See discussions, stats, and author profiles for this publication at: [https://www.researchgate.net/publication/299282472](https://www.researchgate.net/publication/299282472_Splines_in_digital_processing_data_and_signals?enrichId=rgreq-a1fe8c3214484526158f337995d46477-XXX&enrichSource=Y292ZXJQYWdlOzI5OTI4MjQ3MjtBUzozNDIxMzcyNDI3MDE4MjRAMTQ1ODU4MzI4Mzg4OQ%3D%3D&el=1_x_2&_esc=publicationCoverPdf)

# Splines in digital [processing](https://www.researchgate.net/publication/299282472_Splines_in_digital_processing_data_and_signals?enrichId=rgreq-a1fe8c3214484526158f337995d46477-XXX&enrichSource=Y292ZXJQYWdlOzI5OTI4MjQ3MjtBUzozNDIxMzcyNDI3MDE4MjRAMTQ1ODU4MzI4Mzg4OQ%3D%3D&el=1_x_3&_esc=publicationCoverPdf) data and signals

**Book** · January 2008

DOI: 10.13140/RG.2.1.4898.9847

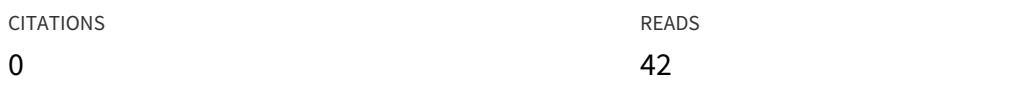

#### **4 authors**, including:

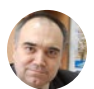

#### Ihor [Shelevytsky](https://www.researchgate.net/profile/Ihor_Shelevytsky?enrichId=rgreq-a1fe8c3214484526158f337995d46477-XXX&enrichSource=Y292ZXJQYWdlOzI5OTI4MjQ3MjtBUzozNDIxMzcyNDI3MDE4MjRAMTQ1ODU4MzI4Mzg4OQ%3D%3D&el=1_x_5&_esc=publicationCoverPdf)

Kryvyi Rih Economic Institut Kyiv National Economic University, Кryvyi Rih, Ukraine

**37** PUBLICATIONS **30** CITATIONS

SEE [PROFILE](https://www.researchgate.net/profile/Ihor_Shelevytsky?enrichId=rgreq-a1fe8c3214484526158f337995d46477-XXX&enrichSource=Y292ZXJQYWdlOzI5OTI4MjQ3MjtBUzozNDIxMzcyNDI3MDE4MjRAMTQ1ODU4MzI4Mzg4OQ%3D%3D&el=1_x_7&_esc=publicationCoverPdf)

#### **Some of the authors of this publication are also working on these related projects:**

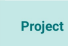

LineDetect View [project](https://www.researchgate.net/project/LineDetect?enrichId=rgreq-a1fe8c3214484526158f337995d46477-XXX&enrichSource=Y292ZXJQYWdlOzI5OTI4MjQ3MjtBUzozNDIxMzcyNDI3MDE4MjRAMTQ1ODU4MzI4Mzg4OQ%3D%3D&el=1_x_9&_esc=publicationCoverPdf)

All content following this page was uploaded by Ihor [Shelevytsky](https://www.researchgate.net/profile/Ihor_Shelevytsky?enrichId=rgreq-a1fe8c3214484526158f337995d46477-XXX&enrichSource=Y292ZXJQYWdlOzI5OTI4MjQ3MjtBUzozNDIxMzcyNDI3MDE4MjRAMTQ1ODU4MzI4Mzg4OQ%3D%3D&el=1_x_10&_esc=publicationCoverPdf) on 21 March 2016.

Шелевицький І**.**В**.,** Шутко М**.**О**.,**  Шутко В**.**М**.,** Колганова О**.**О**.** 

# СПЛАЙНИ В ЦИФРОВІЙ ОБРОБЦІ ДАНИХ І СИГНАЛІВ

Кривий Ріг Видавничий дім **2008** 

ББК 32.88 Ш42, УДК 621.372

Рецензенти: д.т.н., проф. Ігнатов В.О., д.т.н., проф. Мислович М.В.

І**.**В**.**Шелевицький**,** М**.**О**.**Шутко**,** В**.**М**.**Шутко**,** О**.**О**.** Колганова Г63 Сплайни в цифровій обробці даних і сигналів. 2007р. –232., іл. ISBN 078-966-2915-86-0

В монографії розглянуті питання обробки сигналів з допомогою сплайнфункцій. Особлива увага приділена алгоритмам реального часу та апаратній реалізації методів. Представлені результати проілюстровані застосуваннями в радіолокації, навігації та системах екологічного моніторингу.

В книзі описано основні підходи до інтерполяції з точки зору класичної обчислювальної математики та з погляду інженерів з цифрової обробки сигналів. Показано складності поліноміальної інтерполяції, вирішення яких потребує застосування сплайнів. Розглянуто основні різновиди та способи побудови сплайнів, та приклади їх застосування. Опублікована програмна реалізація описаних алгоритмів в середовищі MatLab.

Книга призначена для інженерно-технічних працівників, що займаються задачами обробки сигналів, аспірантів та студентів.

#### **75-**річчю Національного авіаційного університету присвячується

Друкується за рекомендацією кафедри радіоелектроніки Національного авіаційного університету

ISBN 078-966-2915-86-0 © І.В.Шелевицький, М.О.Шутко, В.М. Шутко, О.О.Калганова 2008

#### Передмова

Метод сплайн-функцій починається як окремий з 1946 року з робіт Шенберга. Завдяки хорошим наближаючим властивостям та зручному апарату обчислень теорія наближення сплайнами інтенсивно розвивається. Математичні аспекти наближення сплайнами детально викладені в роботах Дж. Альберга, Е.Нільсона, Дж.Уолша, К.Бора, Зав'ялова Ю.С., Корнійчука Н.П., Стечкіна С.Б., Суботіна Ю.Н., Шумейкера. Традиційною сферою застосування сплайнів в інженерній практиці стали системи автоматизованого проектування та комп'ютерної графіки. Проте для широкого інженерного загалу сплайни, якщо й відомі, то більше як оригінальна математична побудова, а не практичний інструмент. Популярні викладення сплайнів здебільшого обмежуються глобальними кубічними сплайнами в стислому викладенні.

В книзі на підставі власного досвіду авторів зроблена спроба поглянути на інтерполяцію і апарат сплайнів з прикладної, інженерної точки зору. В першому розділі розглянуто основні моменти наближення класичними алгебраїчними поліномами. Основне завдання підвести читача до проблем які при цьому виникають і їх розв'язання з допомогою сплайнів. Другий розділ присвячено сплайнам і дослідженню їх властивостей. Розглянуто найбільш відомі глобальні кубічні сплайни та найбільш зручні для більшості практичних задач кубічні ермітові сплайни. Третій та четвертий розділи містять практичні аспекти застосування сплайнів для технічних рішень та приклади таких застосувань.

Книга виконана, як практичний посібник і тому максимально наповнена програмами та прикладами розрахунків. Програми приведені без скорочень, в готовому до використання вигляді. В тому вигляді, як вони використовувались для наведених в книзі прикладів та ілюстрацій. Мінімальні відмінності в результатах розрахованих з їх допомогою та наведених в книзі носять редакційний характер. Слід відмітити, що програми написані в стилі максимальної близькості до формул та виразів наведених в книзі і не

3

претендують на обчислювальну ефективність програмного коду. Майже всі програми виконані на мові широко відомого математичного пакету MatLab.

Книга розрахована на студентів, інженерів та інших фахівців, що займаються прикладними питаннями обробки даних і сигналів, моделювання, комп'ютерної графіки.

# **ЗМІСТ**

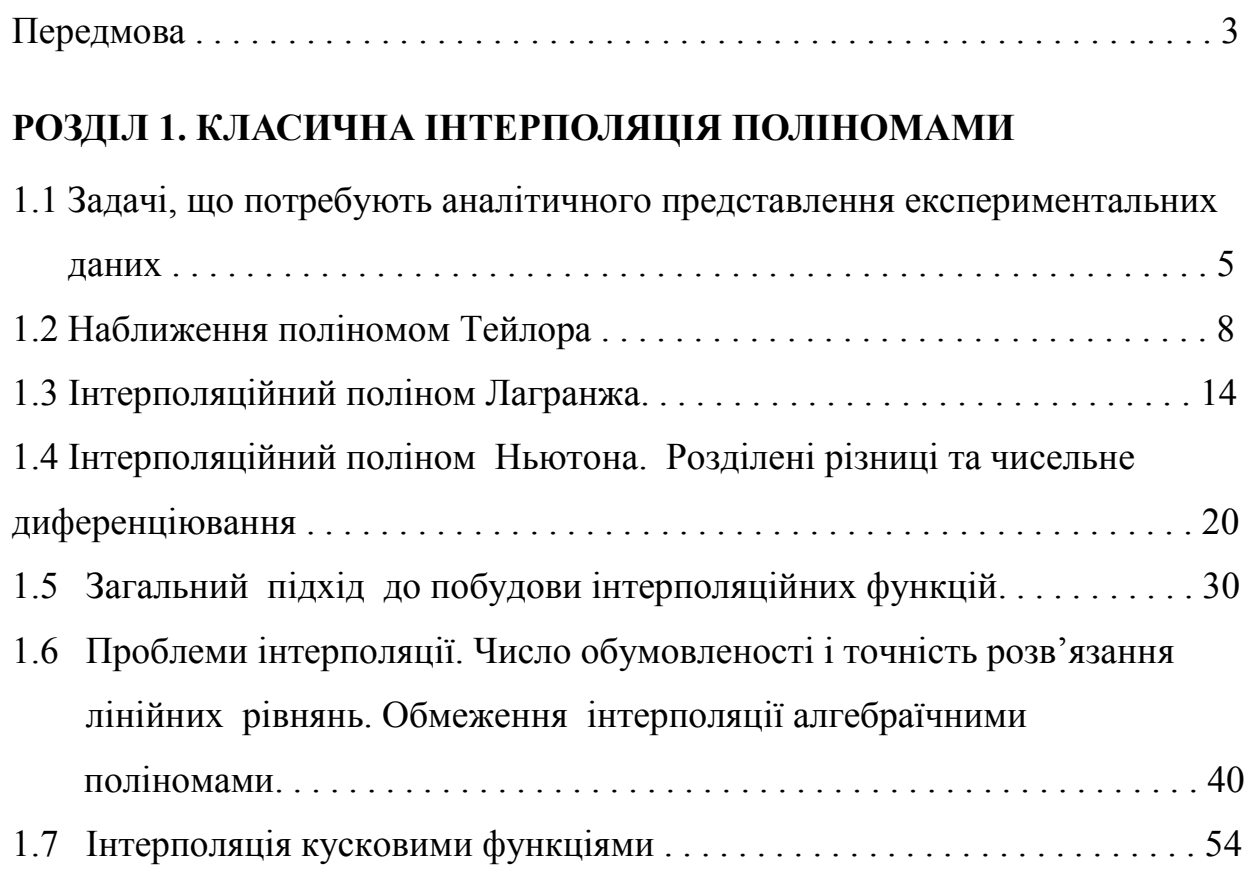

# **РОЗДІЛ 2. МЕТОДИ ПОБУДОВИ ІНТЕРПОЛЯЦІЙНИХ СПЛАЙН-ФУНКЦІЙ**

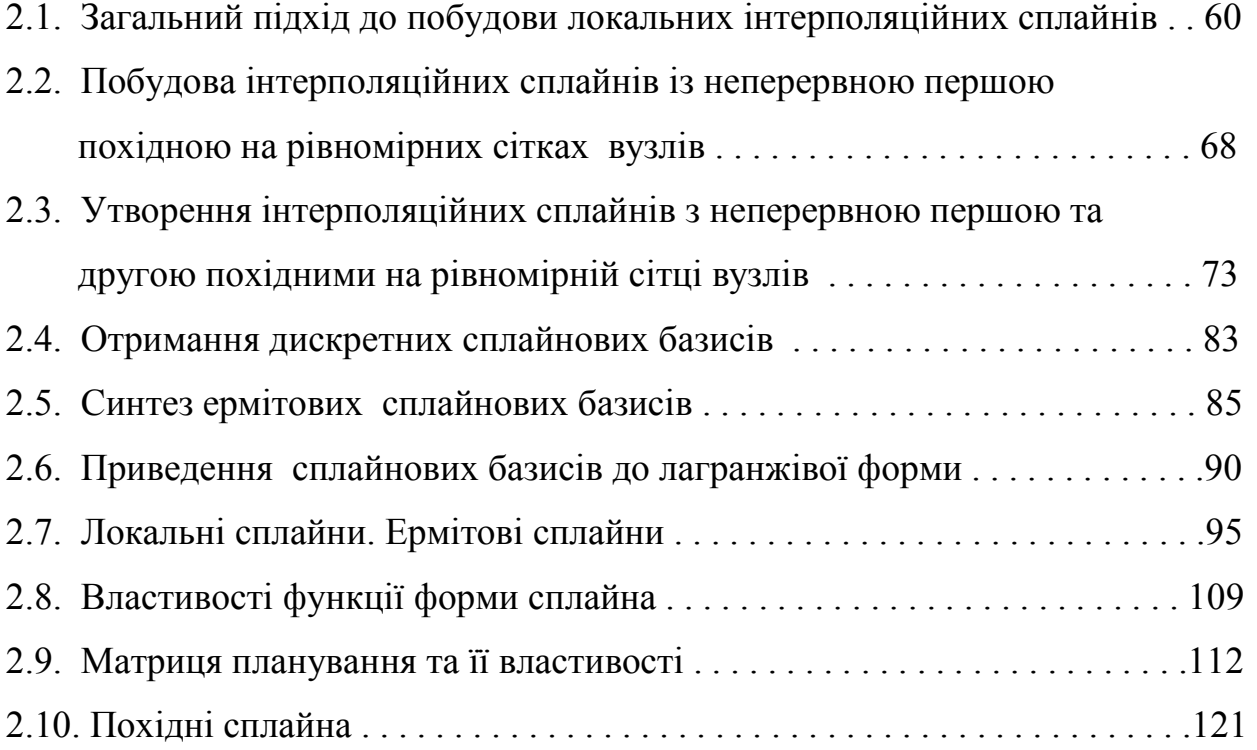

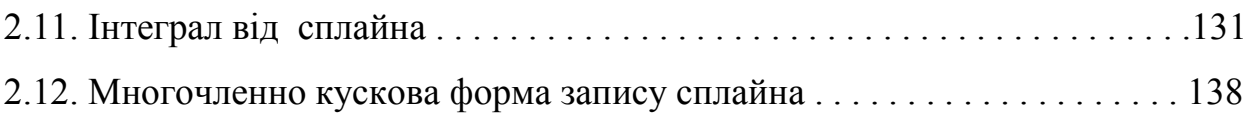

# **РОЗДІЛ 3. МЕТОД НАЙМЕНШИХ КВАДРАТІВ ЗІ СПЛАЙНОВИМИ МОДЕЛЯМИ**

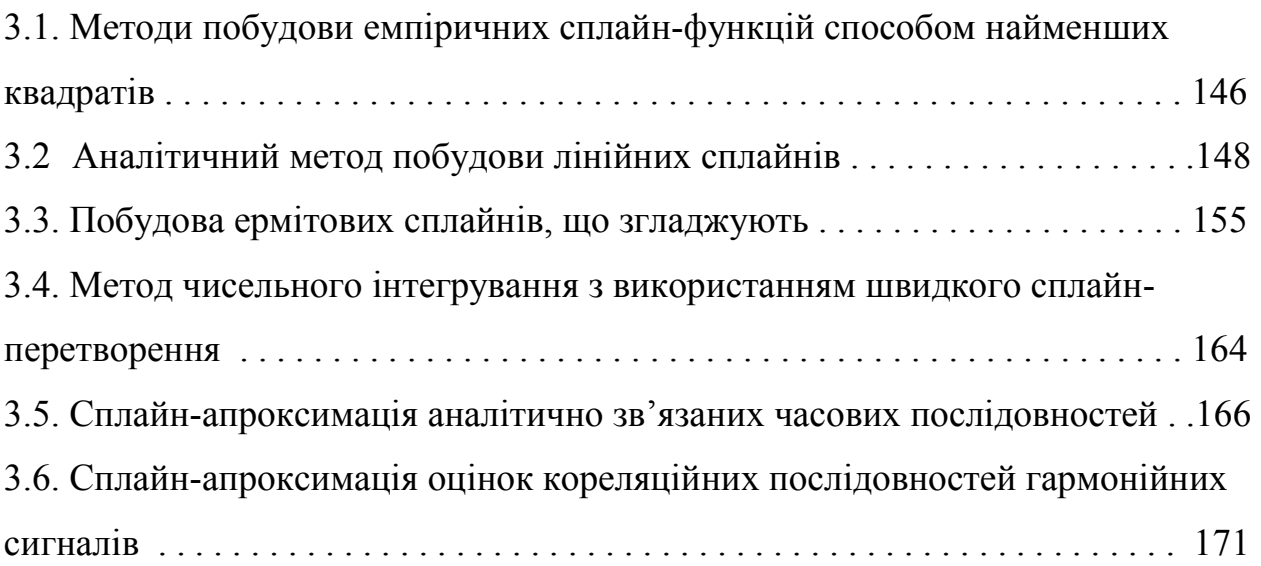

# **РОЗДІЛ 4. ЗАСТОСУВАННЯ СПЛАЙНІВ**

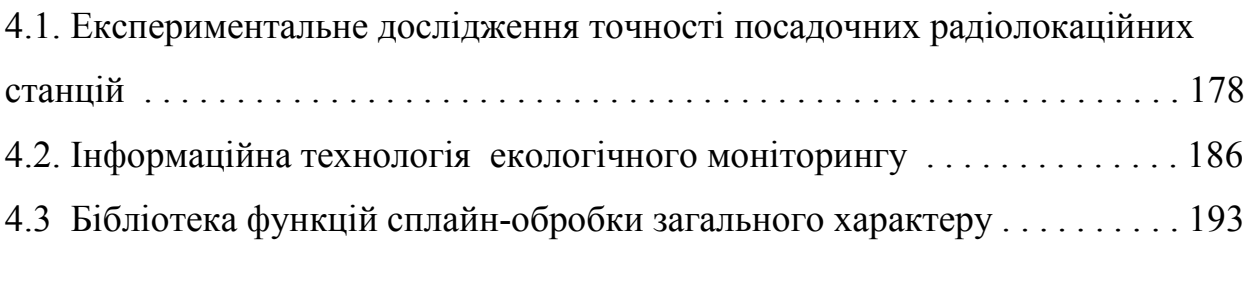

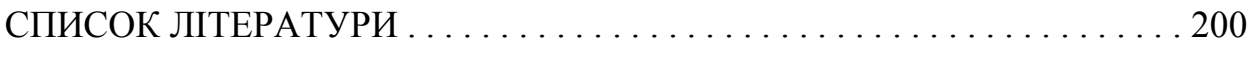

#### **РОЗДІЛ 1. КЛАСИЧНА ІНТЕРПОЛЯЦІЯ ПОЛІНОМАМИ**

# *1.1 Задачі, що потребують аналітичного представлення експериментальних даних*

 В інженерній практиці доволі часто трапляються ситуації, коли по ліченій кількості числових даних (експериментальних чи розрахованих) потрібно визначити характер функціональної залежності, яку вони представляють і обчислювати значення цієї залежності при довільному аргументові. Подібну ситуацію маємо і тоді, коли аналітична залежність є складного характеру і обчислювальні затрати не дозволяють оперативно визначати значення функції при довільному аргументові. В цьому випадку виникає необхідність в заміні складної залежності більш простою, яка б однак передавала характер складної з прийнятною для практичних цілей точністю. Розглянемо задачу.

 Задача: В результаті вимірювання вольт амперної характеристики оберненого діода ГИ304А отримані результати

#### **Таблиця 1.1**

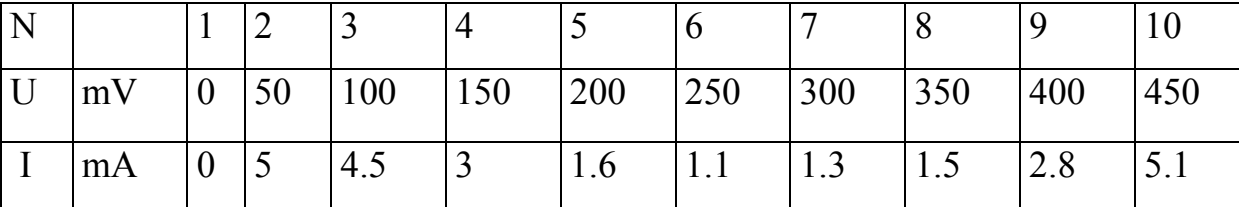

Потрібно: а) графічно зобразити отриману залежність на екрані монітора комп'ютера у графічному вікні розмірності 200х200 точок; б) моделювати роботу діода, як системи з одним входом і одним виходом. Вхідним сигналом є пряма напруга на діоді в межах 0-500 мВ а вихідним - струм через діод.

 Розглянемо рішення а. В графічному вікні зобразимо отримані 10 точок вольт-амперної характеристики (рис.1.1). Бачимо, що таке зображення залежності I=f(U) є мало наглядним, оскільки мале число вимірів не дає достатнього уявлення про характер неперервної залежності. Щоб покращити ситуацію, потрібно збільшити кількість вимірів. Щоб використати роздільну здатність

сучасних моніторів потрібно приблизно 250-1000 вимірювань в діапазоні 0-500 мВ. Зрозуміло, що при цьому неприйнятно виростуть обсяги експериментальної роботи, а в деяких випадках (наприклад ви не маєте можливості повторити вимірювання) це просто неможливо. Для побудови математичної моделі діода взагалі, потрібно знати значення струму при довільному значенні напруги в заданому діапазоні.

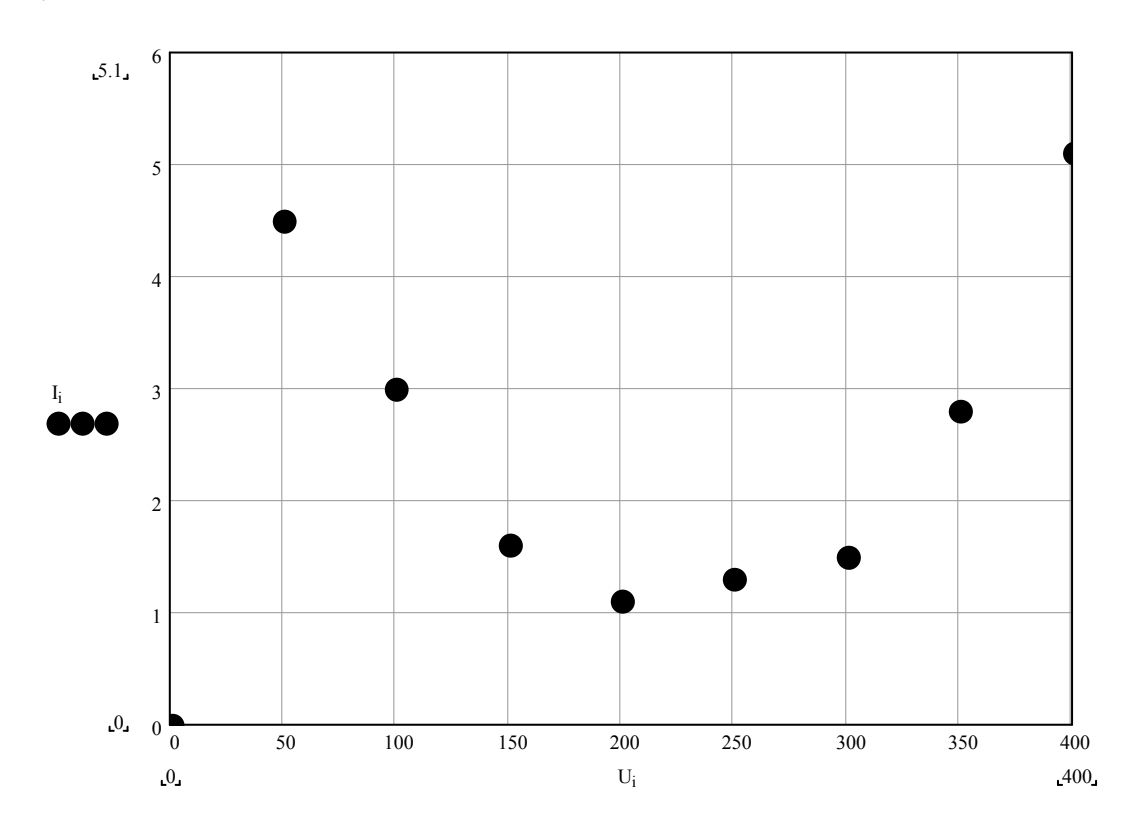

**Рисунок 1.1 ВАХ тунельного діода** 

А отже, потрібна аналітична функція, яка співпадала б з експериментальними даними. Приймемо, що на проміжку від точки до точки функція приймає значення точки яка ліворуч. Запишеться це так:

$$
I(u) = \begin{cases} I_1, & \text{if } u < u_1 \\ I_n, & \text{if } u \in [u_n, u_{n+1}), \ n = 1, N - 1 \\ I_N, & \text{if } u \ge u_N \end{cases}
$$

В цьому випадку матимемо результат зображений на графіку 1 (рис1.2). Бачимо, що такий підхід неприйнятний, оскільки з фізики процесу відомий гладкий характер залежності.

Визначимо значення функції між точками, як значення прямої, що з'єднують

$$
I(u) = \frac{I_{n+1} - I_n}{u_{n+1} - u_n} u + \frac{I_n u_{n+1} - I_{n+1} u_n}{u_{n+1} - u_n},
$$
  
\n
$$
u \in [u_n, u_{n+1}), n = \overline{1, N-1}
$$
\n(1.1)

сусідні точки:

Результат зображено на рисунку 1.2 графіком 2. Маємо дещо кращий результат, але ломана також не є гладкою функцією.

 Можна вибрати довільну гладку функцію, поведінка якої лінійно залежить від обмеженої множини параметрів і знайти такі значення параметрів при котрих функція пройде через задані нами точки. Очевидно кількість таких параметрів повинна дорівнювати числу точок. В цьому випадку отримаємо однозначне розв'язання системи лінійних рівнянь при визначенні параметрів.

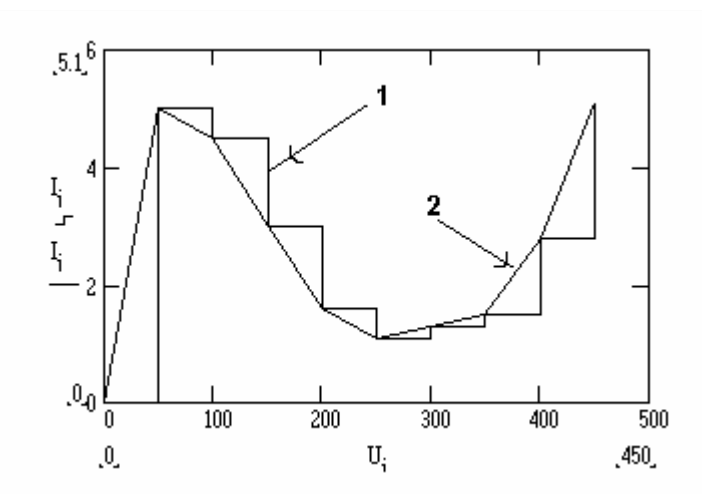

**Рисунок 1.2 Наближення нульового та першого порядку**

Звичайно, можна запропонувати і більш складні способи визначення аналітичних функцій, що проходять через задані точки (наприклад з нелінійною залежністю від параметрів). Однак навіть у лінійному випадку (що відрізняється простотою знаходження значень параметрів) залишається відкритим цілий ряд питань:

- яку вибрати функцію з практично нескінченної множини ;
- як буде поводитись вибрана функція між заданими точками ;

- наскільки точно вибрана функція відповідає залежності, що представлена точками ;

- скільки потрібно мати точок і як вони повинні розміщуватись, щоб для вибраної функції досягти заданої точності наближення.

Для вияснення цих питань звернемось до математичної теорії. Розглянуті задачі та питання відносяться до **теорії наближень**.

#### *1.2 Наближення поліномом Тейлора*

Нехай маємо алгебраїчний поліном n-ї степені.

$$
f_n(x) = a_0 + a_1 x + a_2 x^2 + \dots + a_n x^n.
$$
 (1.2)

Диференціюючи, отримаємо

$$
f(0) = a_0
$$
,  $f'(0) = a_1$ ,  $f''(0) = 2a_2$ , ...

звідки

$$
a_i = \frac{f^{(i)}(0)}{i!}
$$
,  $i = \overline{0,n}$ .

Замінивши x на  $x - x_0$  та виконавши підстановку в  $(1.2)$  отримаємо вираз для алгебраїчного полінома, що визначається через значення похідних при аргументі рівному  $x_0$ =const.

$$
f_n(x) = f(a) + \frac{f'(x_0)}{1}(x-x_0) + ... + \frac{f^n(x_0)}{n!}(x-x_0)^n
$$
,

або інакше

$$
P_n(x) = \sum_{k=0}^{n} \frac{f^{(k)}(x_0)}{k!} (x - x_0)^k
$$
 (1.3)

Отриманий поліном називають поліномом Тейлора. Він наближає довільну функцію  $f(x)$ , яка n-раз диференційована в точці  $x_0$ . Функція, яку наближають може бути не алгебраїчним поліномом i співпадатиме з поліномом Тейлора тільки в точці  $x_0$ . Розглянемо як різнитимуться ці функції в навколо точки  $x_0$ . Запишемо

$$
f(x) = P_n(x) + R_n(x),
$$
 (1.4)

де  $R_n(x)$  - залишковий член.

Вираз (1.4) називають формулою Тейлора для функції  $f(x)$  з центром в точці  $x_0$ і залишковим членом  $R_n(x)$ .

Оскільки  $P_n^{(n+1)}(x) = 0$ , то

$$
R_n^{(n+1)}(x) = f^{(n+1)}(x).
$$

Послідовно інтегруючи останній по  $t = (x - x_0)$  отримаємо вираз:

$$
R_n(x) = \frac{f^{(n+1)}(x)}{(n+1)!} (x - x_0)^{n+1}, \qquad (1.5)
$$

який називають залишковим членом в формі Лагранжа.

Оскільки похідна  $f^{(n+1)}(x)$  неперервна в околі точки  $x_0$ : [a,b] то вона обмежена, тобто

$$
M_{n+1} = \max_{[a,b]} |f^{(n+1)}(x)| < \infty ,
$$
  
i  $|f(x) - P_n(x)| \le \frac{M_{n+1}}{(n+1)!} |x - x_0|^{n+1}.$ 

Отже

$$
\max_{[a,b]} |f(x) - P_n(x)| \le \frac{M_{n+1}}{(n+1)!} l^{n+1},
$$
\n(1.6)

.

 $\alpha = \max\{x_0 - a, b - x_0\}.$ 

Останній вираз характеризує похибку наближення функції f(x) поліномом Тейлора, яка має порядок

$$
0(|x-x_0|^{n+1})
$$
 /0 6i*n*hure *big*  $(x-x_0)^{n+1}$  *n*pu  $x-x_0 \to 0$ .

Більш строго вираз (1.6) отримують використовуючи теореми Коші та Лагранжа

Розглянемо наближення поліномом Тейлора. Функція, що виконує наближення у відповідності з виразом 1.3 має вигляд:

## function  $y = taylor(t, x, f)$

```
% t - точка, або множина точок в яких визначають наближення.
```
% x - центральна точка

```
% f - вектор похідних в центральній точці
```

```
% y Значення чи множина значень полінома Тейлора.
```

```
[m,n] = size(f); % впорядкування
if m = 1 % та визначення
 f = f'; \% розмірності
 [m,n] = size(f); % даних
end 
[1,k] = size(t);
if k == 1t = t'; [1,k] = size(t);
end 
if k == 1 % якщо t - скаляр
 dx=t-x;
 sx=dx; fact=1; y=f(1);
 for i=2:mfact=fact*(i-1); y=y+f(i)*sx/fact; sx=sx*dx;
  end 
else \% якщо t - вектор
 dx = zeros(1, k);dx : )=dx : +x;
 dx=t-dx; sx=dx; fact=1;
 y = zeros(1, k);y(:)=y(:)+f(1);for i=2:mfact=fact*(i-1); v=v+(sx*f(i))/fact; sx=sx.*dx;
  end 
end
```
# **Програма 1.1 Наближення поліномом Тейлора функції sin(x) в точці 0.**

```
x=0; \% центральна точка
f1=[0,1,0,-1]; f2=[0,1,0,-1,0,1]; % вектор похідних
t=-pi:0.1:pi; 9% вектор точок наближення
S=sin(t); \% вектор значень функції, що наближають
y1 = taylor(t, x, f1); % вектор значень
y2 = taylor(t, x, f2); % полінома Тейлора
plot(t,S,t,y1,t,y2); % побудова графіка
title('sin(0):0,1,0,-1.')
```
# **Програма 1.2 Наближення поліномом Тейлора функції exp(x) в точці 1.**

```
e=2.718282; 
x=1; f1=[e,e,e,];
f2=[e,e,e,e];f3=[e,e,e,e,e];
t=0:0.1:2;
S=exp(t);y1 = taylor(t, x, f1);y2 = taylor(t, x, f2);y3 = tayilor(t, x, f3);plot(t, S, t, y1, t, y2, t, y3)title('e^tt x=1')
```
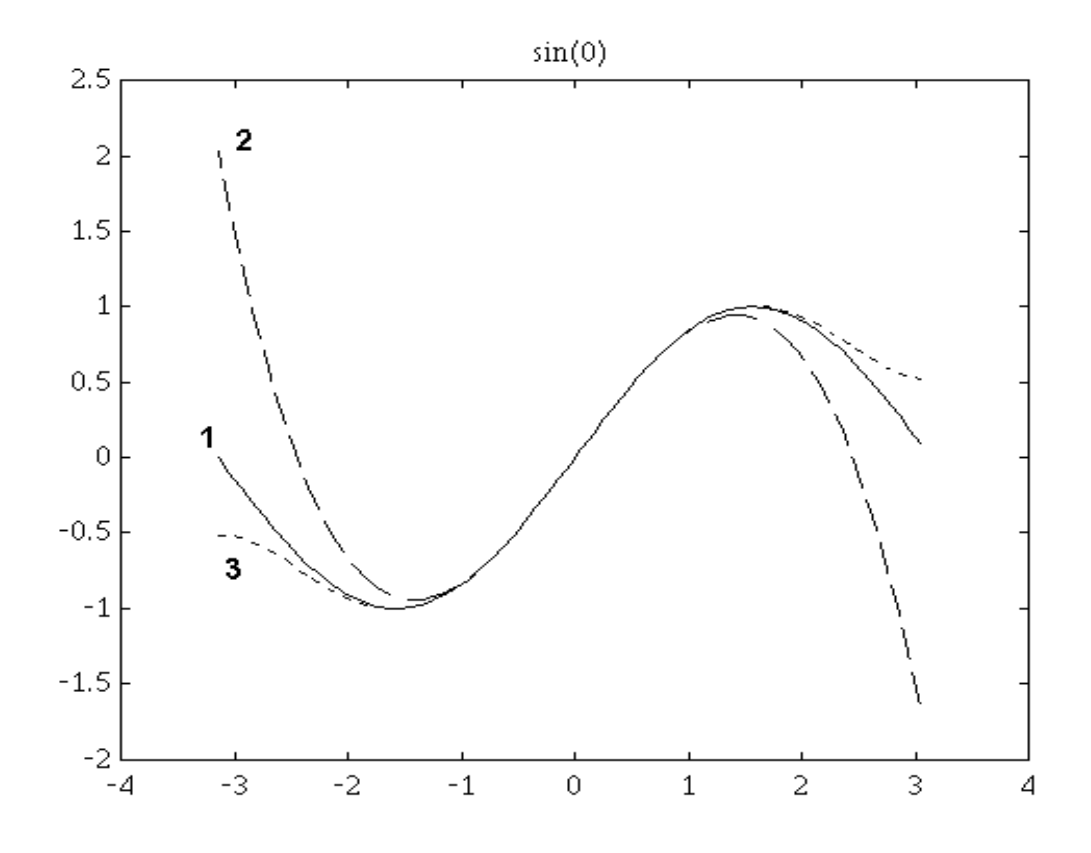

**Рисунок 1.3 Інтерполяція поліномами Тейлора 4-го та 6-го порядку синусоїди**

Результати інтерполяції поліномом Тейлора отримані з допомогою наведених вище програм показані на рис.1.3 та рис.1.4. Для демонстрації вибрані функції, похідні яких в точці інтерполяції просто визначаються. На рис.1.3 крива 1 наближає функцію sin(x) в точці x=0 поліномом 4-го порядку (3-ї степені), а крива 2 поліномом 6-го порядку. На графіках добре помітно, як характер нев'язки відповідає характеру вищих похідних інтерпольованої функції (змінюється знак нев'язки зі зміною знаку похідних  $(\sin(x))^{(4)} = \sin(x); \quad (\sin(x))^{(6)} = -\sin(x)).$ 

На рис.1.4 показано наближення функції е<sup>х</sup> в точці x=1. Криві 2, 3, 4 представляють інтерполяційні поліноми 3, 4 та 5-го порядків. Нев'язки рівні:

$$
R_3 = \frac{e^x}{24} (x - x_0)^4; R_4 = \frac{e^x}{120} (x - x_0)^5; R_5 = \frac{e^x}{720} (x - x_0)^6
$$

Відповідно цьому нев'язки при  $x>1$  мають один знак, а при  $x < x_0$  знак змінюється внаслідок зміни степені при  $x - x_0$ . В обох випадках зростання порядку інтерполяції зменшує нев'язку наближення.

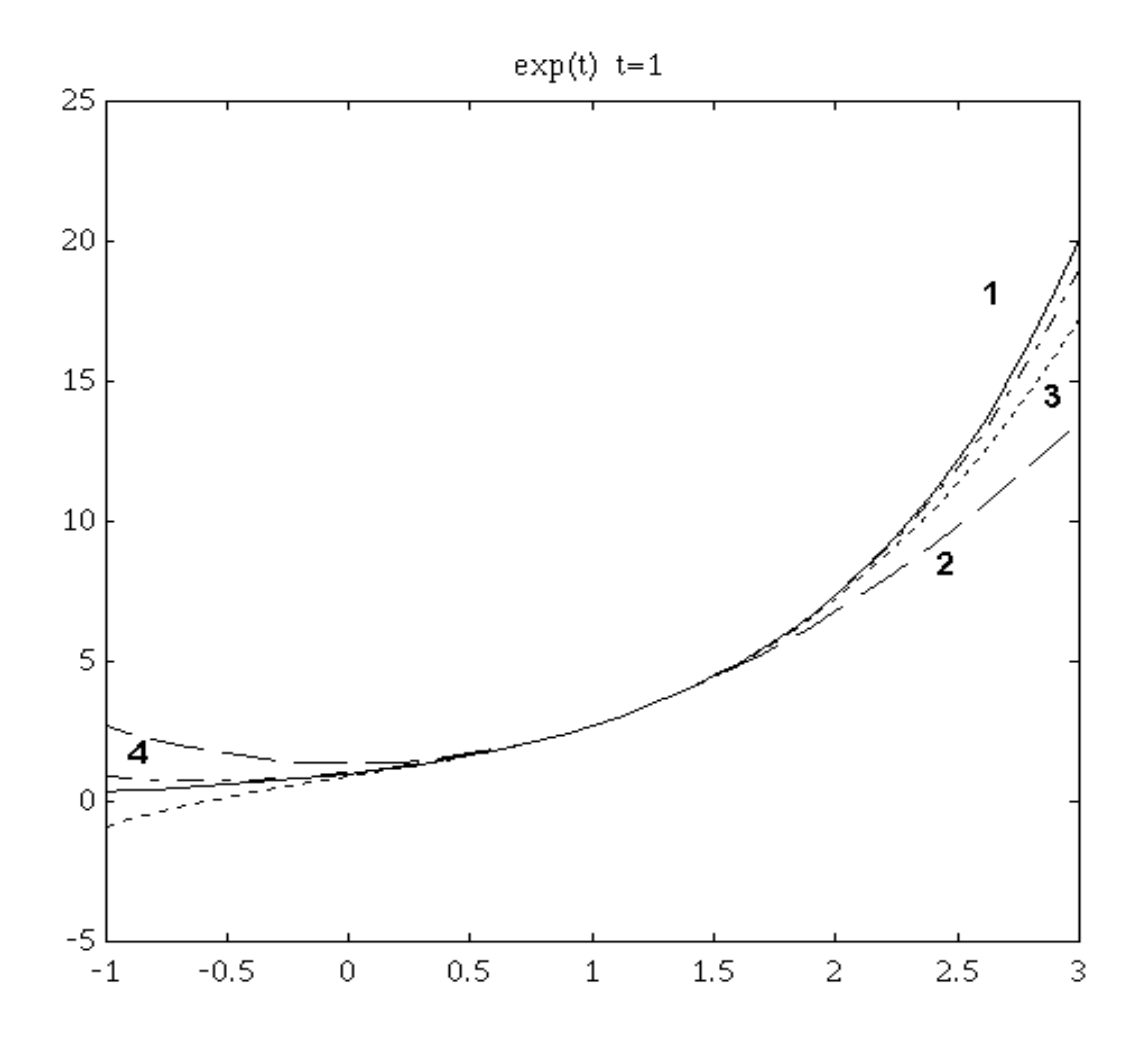

**Рисунок 1.4 Інтерполяція поліномами Тейлора 4,5,6-го порядків експоненційної функції** 

Однак наближення поліномом Тейлора є дуже нерівномірним (нев'язка різко зростає з віддаленням від точки  $x_0$ ). Це обмежує практичне застосування навіть у випадках, коли похідні відомі, чи легко визначаються. Тому для інтерполяції зручніше користуватися поліномами Лагранжа та Ньютона.

#### 1.3 Інтерполяційний поліном Лагранжа

Розглянемо розв'язання нашої задачі в наступній постановці. Знайти алгебраїчний поліном L<sub>n</sub>(x), для якого виконується умова

$$
L_n(x_i) = f(x_i), \quad i = 1, n \tag{1.7}
$$

такий поліном називається інтерполяційним, а точки Xi - вузлами інтерполяції.

Наближене обчислення  $f(x)$  по формулі  $f(x) \approx L_n(x)$ називається інтерполяцією. Якщо  $x \le x_1$ , або  $x \ge x_n$  то таку інтерполяцію називають екстраполяцією відповідно назад і вперед.

Поліном п-ї степені, що відповідає умові (1.7) - інтерполяційний поліном Лагранжа:

$$
L_n(x) = \sum_{i=0}^{n} P_{ni}(x) f_i \quad , \tag{1.8}
$$

де

$$
P_{ni}(x) = \frac{(x - x_0)...(x - x_{i-1})(x - x_{i+1})...(x - x_n)}{(x_i - x_0)...(x_i - x_{i-1})(x_i - x_{i+1})...(x_i - x_n)}, \quad i = \overline{0, n}
$$
(1.9)

Лагранжеві коефіцієнти.

При n=1 ма $\epsilon$ мо

$$
L_1(x) = \frac{x - x_1}{x_0 - x_1} f_0 + \frac{x - x_0}{x_1 - x_0} f_1 ,
$$

що відповідає уже відомій формулі лінійного наближення 1.1, записаній в дещо інший формі, яку називають Лагранжевою. Особливістю форми є те, що коефіцієнтами полінома є значеннями інтерпольованої функції у вузлах.

Як і в попередньому випадку похибка наближення на інтервалі  $[x_0, x_n]$ оцінюється залишковим членом:

$$
f(x) - L_n(x) = \omega_n(x) \frac{f^{(n+1)}(\xi)}{(n+1)!}, \text{ q.e}
$$
  

$$
\xi \in (a, b), \omega_n(x) = (x - x_0)(x - x_1)...(x - x_n), \text{ q.e.}
$$

$$
|f(x) - L_n(x)| \le \frac{M_{n+1}}{(n+1)!} |\omega_n(x)| , \quad x \in [a, b] \quad i \tag{1.10}
$$

$$
\max_{[a,b]} |f(x) - L_n(x)| \le \frac{M_{n+1}}{(n+1)!} \max_{[a,b]} |\omega_n(x)|.
$$
 (1.11)

Для лінійної інтерполяції

$$
\max_{\substack{x_0x_1\\}} |\omega_2(x)| = \max_{\substack{x_0x_1\\}} |(x-x_0)(x-x_1)| = \frac{h^2}{4}, \qquad \max_{\substack{x_0x_1\\}} |f(x)-L_1(x)| \le h^2 \frac{M_2}{8}, \text{ are}
$$

$$
M_2 = \max_{[x_0x_1]} |f''(x)|
$$

Для рівномірної (регулярної) сітки вузлів інтерполяції при  $x_1 = x_0 + qh$ ,  $i = \overline{0,n}$   $h = x_1 - x_0$ ;  $q = (x - x_0)h$  $q = q_i = i; \quad x_i - x_j = h(i - j)$ 

$$
R_n = h^{n+1} \, \overline{\omega_n}(q) \frac{f^{(n+1)}(\zeta)}{(n+1)!} \; , \qquad \quad \max_{\left[x_0 x_1\right]} \left| f(x) - L_n(x) \right| \leq h^{n+1} \, \frac{M_{n+1}^{nh}}{(n+1)!} \Omega_n \; ,
$$

$$
\hbox{Re }\varpi_{n}(q)\hbox{=} q(q\hbox{-}1)...(q\hbox{-}n) \ ,
$$

$$
\Omega_{n} = \max_{[0,n]} \left| \varpi_{n}(q) \right|, \qquad M_{n+1}^{h} = \max_{[x_{0},x_{n}]} \left| f^{(n+1)}(x) \right|.
$$
  

$$
\Omega_{1} = \frac{1}{4}, \quad \Omega_{2} = \frac{2}{3\sqrt{3}}, \quad \Omega_{3} = 1, \quad \Omega_{4} < 3.7, \Omega_{5} < 17.
$$

 Таким чином максимальна похибка інтерполяції має порядок  $O(h^{n+1})$ .

 Розглянемо аналогічний попередньому приклад інтерполяції функцій з допомогою поліному Лагранжа.

# function  $y = lagrange(t, x, f)$

```
% інтерполяція поліномом Лагранжа 
% t,y - значення полiнома Лагранжа 
% x,f - вузли інтерполяції 
[m,n] = size(f); % кількість вузлів
if m == 1f = f; x = x'; [m,n] = size(f);
end 
[l,k] = size(t); % кількість точок інтерполяції
if k == 1t = t'; [1, k] = size(t);
end 
if k == 1 % інтерполяція в одній точці
v=0:
for i=1:m % розрахунок лагранжевих коефіцієнтів
  a=1; b=1; % чисельник та знаменник коефіцієнтів 
 for l=1:mif i \sim 1a=a*(t-x(1)); b=b*(x(i)-x(1));
   end 
  end 
 y=y+f(i)*a/b; % значення полінома Лагранжа в точці t
end 
else % вектор точок інтерполяції 
for n=1:k % для кожної точки
y(n)=0;for i=1:m a=1; b=1; % розрахунок коефіцієнтів Лагранжа 
 for l=1 \cdot mif i \sim 1
```

```
a=a^*(t(n)-x(1)); b=b^*(x(i)-x(1));
   end 
  end 
 y(n)=y(n)+f(i)*a/b;
end 
end 
end
```
# **Програма 1.3 Iнтерполяція sin(x) поліномом Лагранжа**

```
x1=[-3,-1,1,3];f1=\sin(x1);x2=[-3:6/4:3];f2 = \sin(x2);
x3=[-3:6/5:3];f3=sin(x3);t=-pi:0.1:pi; 
S=sin(t);L1=lagrang(t, x1, f1);L2=lagrang(t, x2, f2);
L3=lagrang(t, x3, f3);
plot(t, S, t, L1, t, L2, t, L3); title(' sin(x) ');
```
# **Програма 1.4 Iнтерполяція exp(x) поліномом Лагранжа**

 $x1=[-1,1,3];$  $f1=exp(x1);$  $x2=[-1:4/3:3];$  $f2=exp(x);$  $x3=[-3:1:3];$  $f3=sin(x3);$  $t=-1:0.1:3;$  $S=exp(t);$ 

L1=lagrang $(t, x1, f1);$ L2=lagrang $(t, x2, f2)$ ; L3=lagrang $(t, x3, f3)$ ; plot $(t, S, t, L1, t, L2, t, L3)$ ; title(' exp(x)');

### **Програма 1.5 Інтерполяція даних з таблиці 1.1**

x=0:50:450; I=[0,5,4.5,3,1.6,1.1,1.3,1.5,2.8,5.1];  $t=0:2.5:450;$ y=lagrang(t,x,I);  $plot(x, I, '+, t, y);$ 

На рис.1.5 та рис.1.6 показані результати інтерполяції функцій  $\sin(x)$  та  $e^x$ .

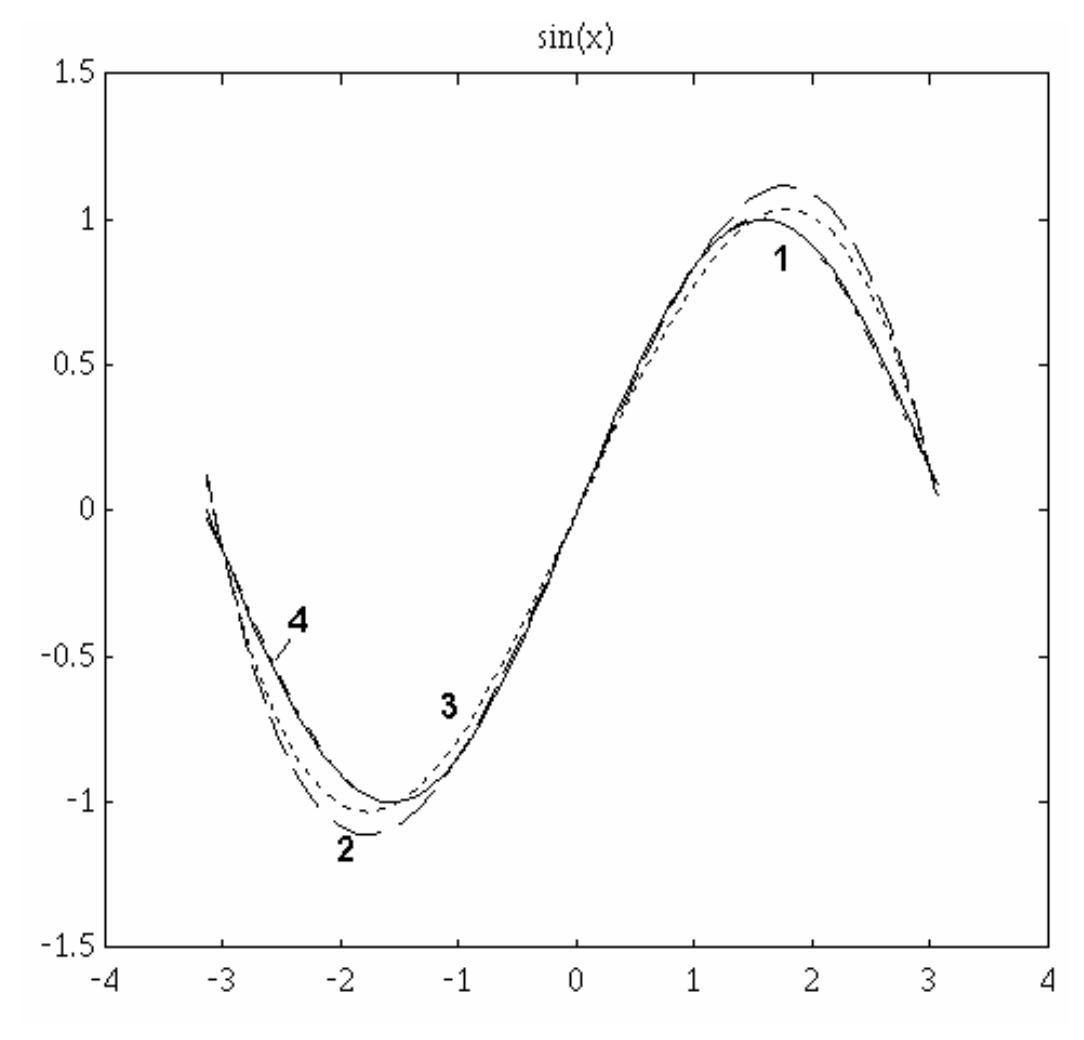

**Рисунок 1.5 Інтерполяція sin(x) поліномами Лаганжа 4,5,6 порядків** 

 На відміну від інтерполяції поліномом Тейлора маємо більш рівномірне наближення на інтервалі між вузлами інтерполяції. Інтерполяція  $sin(x)$  виконана по 4, 5 та 6 вузлах (криві 2, 3, 4 рис.1.5) відповідно поліномами 3, 4, 5 степені. Інтерполяція е<sup>х</sup>. виконана по 3, 4, 5 вузлах (криві 2, 3, 4 рис.1.6) поліномами 2, 3, 4 степені.

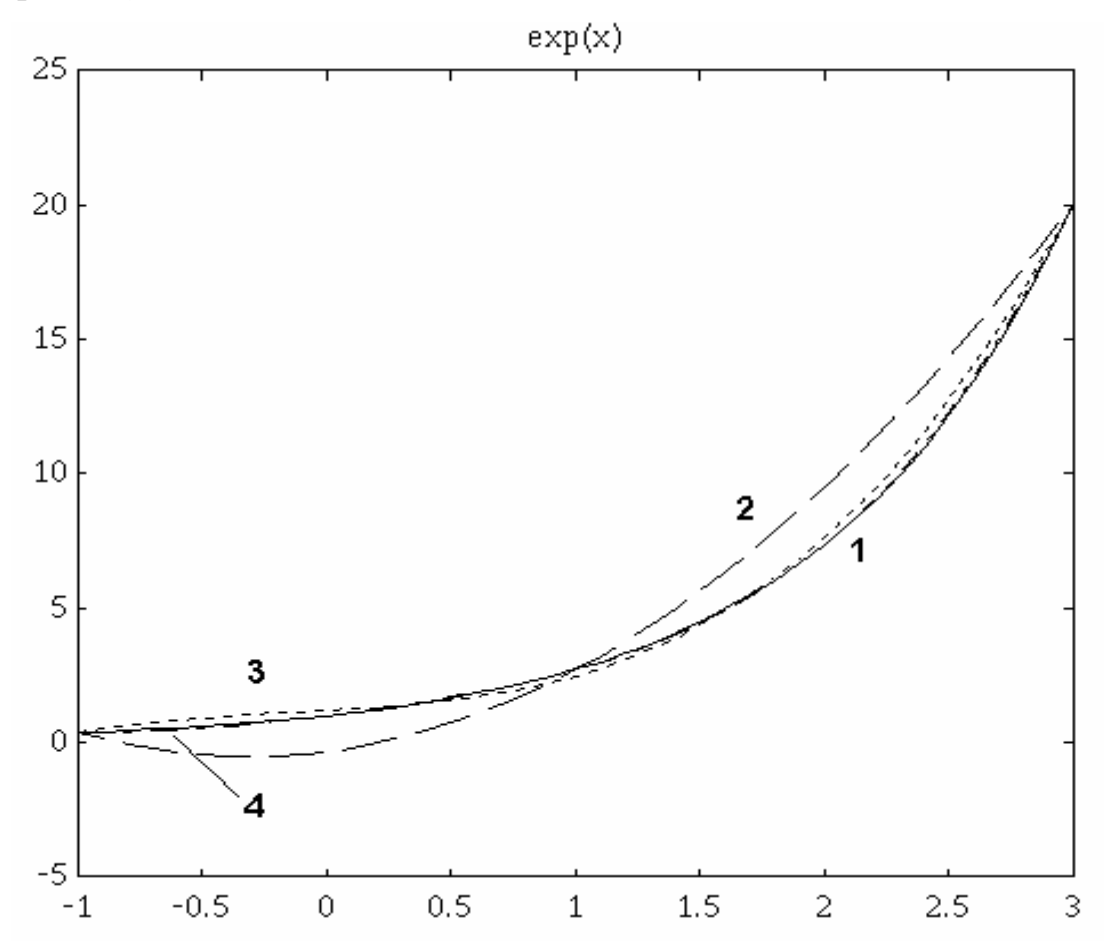

**Рисунок 1.6 Інтерполяція функції exp(x) поліномами Лагранжа** 

Як і у випадку інтерполяції поліномами Тейлора зростання порядку інтерполяційного полінома зменшує нев'язку. Оскільки інтерполяція Лагранжа не потребує іншої інформації, крім значень функції, що наближають у вузлах інтерполяції, то доцільно використати її для розв'язання нашої задачі. Результат інтерполяції показаний на рис.1.7. Задану в таблиці 1.1 залежність представлено алгебраїчним поліномом 9-ї степені. Оскільки інформація про поведінку інтерпольованої функції між вузлами відсутня, то й кількісних висновків про нев'язку зробити не можна. Однак неперервність та гладкість полінома є цілком прийнятними для наших потреб. Якщо потрібна апріорна оцінка похибки наближення заданої таблицею функції, необхідно чисельним способом розрахувати її похідні для оцінки залишкового члена. Така оцінка буде приблизною, але все ж кращою, ніж відсутність такої.

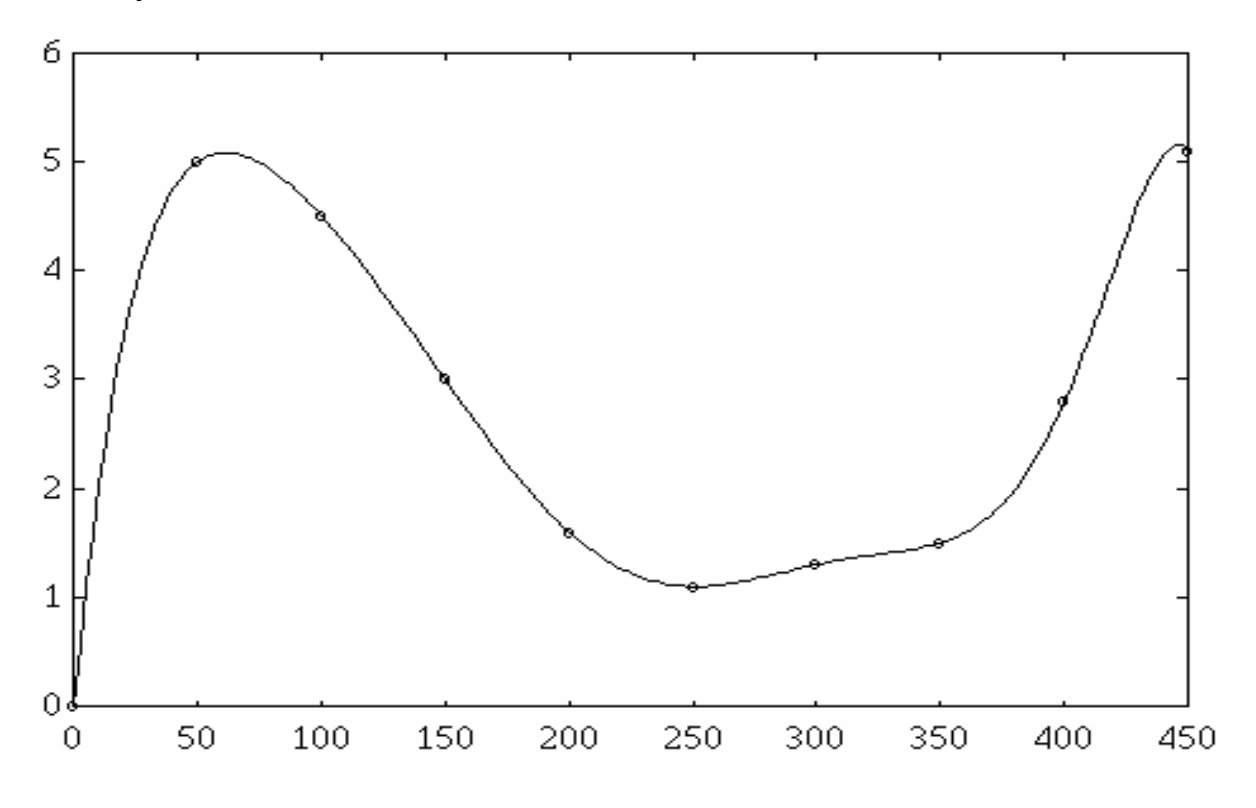

**Рисунок 1.7 Інтерполяція даних з табл.1.1 поліномом Лагранжа** 

В цьому випадку зручно скористатись інтерполяційним поліномом Ньютона, який розглянемо далі.

# *1.4 Інтерполяційний поліном Ньютона. Розділені різниці та чисельне диференціювання*

Розглянемо інший поліном, який називають інтерполяційним поліномом Ньютона:

$$
N_n(x) = f(x_0) + (x - x_0) f(x_0; x_1) + (x - x_0)(x - x_1) f(x_0; x_1; x_2) + ...
$$
  
...+(x-x<sub>0</sub>)(x-x<sub>1</sub>)...(x-x<sub>n-1</sub>) f(x<sub>0</sub>; x<sub>1</sub>;...;x<sub>n</sub>) (1.12)

оскільки він також має властивість

$$
N_n(x_i) = f(x_i), \quad i = 0, n
$$
.

 $T_{VT}$   $f(x_0; x_1)$ ,  $f(x_0; x_1; x_2;), ..., f(x_0; x_1; ...; x_n)$ .

розділені різниці, що розраховують за рекурентною формулою

$$
f(x_0; x_1; ... x_n) = \frac{f(x_1; x_2; ... x_n) - f(x_0; x_1; ... x_{n-1})}{x_n - x_0}
$$

(розділена різниця n-го порядку),

$$
f(x_0; x_1) = \frac{f(x_1) - f(x_0)}{x_1 - x_0}
$$

розділена різниця 1-го порядку, або через вузлові значення функції

$$
f(x_0; x_1; ... x_n) = \sum_{i=0}^{n} \frac{f(x_i)}{(x_1 - x_0)...(x_1 - x_{i-1})(x_1 - x_{i+1})...(x_1 - x_n)}
$$

Оскільки поліном Ньютона є алгебраїчним поліномом п-ї степені, як і поліном Лагранжа, а поліном п-ї степені для якого виконуються умови інтерполяції

 $N_n(x_i) = f(x_i)$ ,  $i = \overline{0,n}$  единий, то очевидно, що це різна форма запису однієї інтерполяційної функції.

Похибка наближення, що характеризується залишковим членом, є ідентичною з поліномом Лагранжа. Звернімо увагу на розділену різницю 1го порядку і порівняємо з визначенням похідної:

$$
f'(x) = \lim_{\Delta x \to 0} \frac{f(x + \Delta x) - f(x)}{\Delta x}
$$

та її наближеним значенням

$$
f'(x) \approx \frac{f(x + \Delta x) - f(x)}{\Delta x}
$$

Легко помітити, що існує безпосередній зв'язок між розділеними різницями та похідними відповідних порядків. Розділена різниця n-го порядку дорівнює розділеній на n! похідній того ж порядку. Оскільки це так, то кожен доданок в формулі Ньютона характеризує похибку інтерполяції попередніми членами. Отже використання полінома Ньютона дає можливість в процесі розрахунків отримувати інформацію про точність наближення. Крім того він має певну перевагу при обчисленнях, внаслідок рекурентного визначення своїх коефіцієнтів - розділених різниць. Це дозволяє збільшувати кількість вузлів інтерполяції (і степінь полінома) не виконуючи заново всіх розрахунків. Поліном Ньютона можна записати в формі многочлена Горнера, що зводить до мінімуму число операції при розрахункові

$$
N_n(x) = (f(x_0) + (x - x_0)(f(x_0; x_1) + (x - x_1)(f(x_0; x_1; x_2) + ... + (x - x_{n-1})f(x_0; x_1; ...; x_n))...)
$$
\n(1.13)

 Числове диференціювання є і самостійною задачею (наприклад потрібно по експериментальній інтегральній функції розподілу випадкових даних отримати функцію щільності розподілу). В багатьох застосуваннях похідні мають важливий фізичний зміст.

 Найбільш широко відомі формули числового диференціювання для регулярної сітки даних:

$$
f_0' = \frac{f_1 - f_0}{h} - \frac{h}{2} f''(\xi) \qquad x < \xi < x_1,
$$
  

$$
f_0' = \frac{f_1 - f_{-1}}{2h} - \frac{h^2}{6} f'''(\xi) \qquad x_{-1} < \xi < x_1,
$$
  

$$
f_0'' = \frac{f_{-1} - 2f_0 + f_1}{h^2} - \frac{h^2}{12} f^{(4)}(\xi) \qquad x_{-1} < \xi < x_1.
$$

Більш загальні формули можна отримати диференціюючи поліном Лагранжа.

 Спробуємо скориставшись інтерполяцією Ньютона оцінити точність інтерполяції для даних таблиці 1.1 (рис.1.7). Для цього розрахуємо складові полінома Ньютона скориставшись програмами наведеними нижче.

### **Програма 1.6 Інтерполяція табл.1.1 поліномом Ньютона**

 $x=[0:50:450]$ ; y=[0,5,4.5,3,1.6,1.1,1.3,1.5,2.8,5.1]; t=[25,125,175,275,375];  $[f,e]=$ newtonv $(t,x,y);$ e'

#### **Таблиця 1.2**

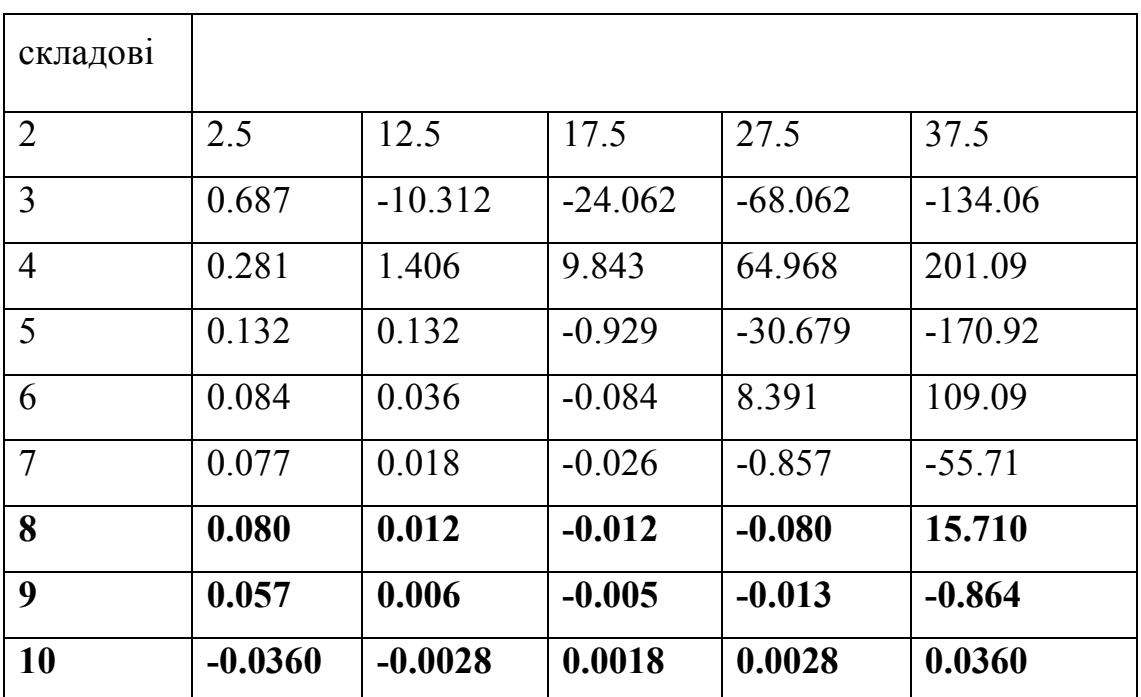

 Як бачимо, виконана інтерполяція забезпечує достатню точність вже при 8 членах. Отримані оцінки точності є приблизними, внаслідок заміни похідних їх наближенням через розділені різниці.

### function  $y = newton(t, x, f)$

```
% iнтерполяцiя поліномом Ньютона 
% t,y - значення полінома Ньютона 
% x,f - вузли інтерполяції 
[m,n] = size(f);if m = 1f = f; x = x'; [m,n] = size(f);
end 
[l,k] = size(t);
if k == 1t = t'; [l,k] = size(t);
end 
if k = 1 % значення в точці
y=0;
for i=1:ma=1;
 b = razn(x,f,i-1); % розділені різниці
 for l=1:iif i \sim 1a=a*(t-x(1));
   end 
  end 
 y=y+a*b;
end 
else 
b = zeros(1,m);for i=1:mb(i)=razn(x,f,i-1);end 
for n=1:k
```

```
y(n)=0;for i=1:ma=1;
 for l=1:iif i \sim 1a=a^*(t(n)-x(1));
  end
 end
 y(n)=y(n)+a*b(i);end
end
end
```
# function  $y = newtonr(t, x, f)$

% інтерполяція поліномом Ньютона по схемі Горнера % t, у - значення полінома Ньютона % х, f - вузли інтерполяції  $[m,n] = size(f);$ if  $m == 1$  $f = f$ ;  $x = x'$ ;  $[m,n] = size(f)$ ; end  $[1,k]$  = size(t); if  $k == 1$  $t = t';$  [l,k] = size(t); end if  $k == 1$  $y = razn(x, f, m-1);$ for  $i=m-1:2$  $y = razn(x, f, i-2) + (t - x(i-1)) * y;$ end

```
else
b = zeros(1,m);for i=1:mb(i) = razn(x, f, i-1);end
for n=1:ky(n)=b(m);for i=m-1:2y(n)=b(i-1)+(t(n)-x(i-1))*y(n);end
end
end
```
# function  $[y,e]$  = newtonv(t,x,f)

 $\%$  [y,e] = newton(t,x,f) % інтерполяція поліномом Ньютона % t, у - значення полінома Ньютона % x, f - вузли інтерполяції  $\% e - \text{HEB}$ 'язка (почленно)  $[m,n] = size(f);$ if  $m == 1$  $f = f'$ ;  $x = x'$ ;  $[m,n] = size(f)$ ; end  $[1,k]$  = size(t); if  $k == 1$  $t = t'$ ;  $[1,k]$  = size(t); end if  $k == 1$  $y=0$ ;

```
e = zeros(1,m);for i=1:ma=1;
 b = razn(x,f,i-1);for l=1:iif i \sim 1a=a*(t-x(1));
   end 
  end 
  tmp=a*b; 
    e(i)=abs(tmp); 
  y=y+tmp ; 
end 
else 
b = zeros(1,m);for i=1:mb(i)=razn(x,f,i-1);end 
e=zeros(m,k);
for n=1:ky(n)=0;for i=1:ma=1;
 for l=1:iif i \sim 1a=a*(t(n)-x(1));
   end 
  end 
 tmp=a*b(i);e(i,n)=tmp;
```

```
y(n)=y(n)+tmp;end
end
end
```
# function  $y = razn(x, f, k)$

```
% розрахунок розділених різниць
% x, f - значення функції
% к - порядок
[m,n] = size(f);
if m == 1f = f'; x = x'; [m,n] = size(f);
end
if k+1\leq mm = k+1;
end
if m == 1y=f(1);else
y=0;
for i=1:mb=1;
 for l=1:mif i \rightleftharpoons 1b=b*(x(i)-x(l));
  end
 end
 y=y+f(i)/b;
end
end
```
# **function y=raznall(x,f)**

```
% розрахунок роздiлених рiзниць 
% x,f - значення функції 
[m,n] = size(f);if m == 1f = f'; x = x'; [m,n] = size(f);
end 
y = zeros(1,m);for i=1:my(i)=razn(x,f,i-1);end
```
# **function w=pol\_w(t,x)**

```
% w=(t-x(1))*(t-x(2))*.*(t-x(n))[n,m]=size(x);if m>n 
  n=m; 
end 
[k,m]=size(t);if k>m 
  m=k; 
end 
if m==1w=1;
for i=1:nw= w^*(t-x(i));end 
else 
w = zeros(1,m);
```
for  $l=1:m$  $w(1)=1$ : for  $i=1:n$  $w(l)=w(l)*(t(l)-x(i));$ end end end

### 1.5 Загальний підхід до побудови інтерполяційних функцій

Ми розглянули найбільш відомі формули інтерполяції степеневими поліномами Тейлора, Лагранжа, Ньютона. Чи можна використати для інтерполяції інші поліноми?

Основною умовою інтерполяції є рівність значення інтерполяційної функції вузлам інтерполяції

$$
P_n(x_i) = f(x_i), \t i = 0, m.
$$
 (1.14)

Поліном, що є сумою п-членів має вигляд:

$$
P_n = \sum_{i=0}^{n-1} \overline{P}_i(x) A_i, \qquad (1.15)
$$

де  $\overline{P}_{I}(x)$  є деякі лінійно незалежні базисні функції чи інакше функції форми,  $A_i$ - числові коефіцієнти.

Для класичного запису алгебраїчного полінома маємо

$$
P_n = A_0 + A_1 x^1 + A_2 x^2 + ... + A_{n-1} x^{n-1},
$$
 (1.16)

a60 
$$
P_n = \sum_{i=0}^{n-1} A_i x^i
$$
,  $\overline{P}_i(x) = x^i$ . (1.17)

Для полінома Лагранжа маємо  $\overline{P}_i(x) = P_{ni}(x)$ , а числові коефіцієнти є значеннями функції, яку наближають у вузлах. Для полінома Ньютона

коефіцієнти є розділеними різницями. Функції форми залежать від розміру сітки вузлів. Взагалі, функції форми поліномів можуть бути вибрані досить довільним чином і вибираються виходячи з простоти обчислень і відповідності характеру залежності, що наближають.

 Важливою вимогою до системи базисних функцій є їхня повноти, що означає збіжність інтерполяції при збільшенні n. Тобто  $P_n$  при n→∞ як завгодно точно наближає f(x) на інтервалі інтерполяції. Практично це означає потенційну можливість наблизити функцію певного класу з довільною точністю. Іншою, практично більш важливою, вимогою є лінійна незалежність базисних функцій. Це означає, що тотожність

$$
\sum_{i=0}^{n-1} \overline{P}_i(x) A_i \equiv 0
$$

можлива лише за умови, що  $A_i = 0$ ,  $i = \overline{0, n-1}$ . Порушення цієї вимоги призводить до вродженості системи інтерполяційних рівнянь.

 Вибір базисних функцій називають вибором моделі, або вибором базису наближення.

 Розглянемо загальний підхід до побудови інтерполяційної залежності. Оскільки форма полінома  $P_n(x)$  лінійно залежить від коефіцієнтів  $|A_i|$ , що задовольняють умові інтерполяції то можемо записати систему з n лінійних рівнянь:

$$
P_n(x_0) = f(x_0)
$$
  
...  

$$
P_n(x_i) = f(x_i)
$$
  
...  

$$
P_n(x_{n-1}) = f(x_{n-1})
$$

,

або

$$
A_0 \overline{P}_0(x_0) + A_1 \overline{P}_1(x_0) + ... + A_{n-1} \overline{P}_{n-1}(x_0) = f(x_0)
$$
  
\n...  
\n
$$
A_0 \overline{P}_0(x_1) + A_1 \overline{P}_1(x_1) + ... + A_{n-1} \overline{P}_{n-1}(x_1) = f(x_1)
$$
  
\n...  
\n
$$
A_0 \overline{P}_0(x_{n-1}) + A_1 \overline{P}_1(x_{n-1}) + ... + A_{n-1} \overline{P}_{n-1}(x_{n-1}) = f(x_{n-1})
$$

В матричному вигляді маємо:

$$
\begin{bmatrix}\n\overline{P}_0(x_0)\overline{P}_1(x_0)\dots\overline{P}_{n-1}(x_0) \\
\vdots \\
\overline{P}_0(x_i)\overline{P}_1(x_i)\dots\overline{P}_{n-1}(x_i)\n\end{bmatrix}\n\begin{bmatrix}\nA_0 \\
\vdots \\
A_i \\
\vdots \\
A_{n-1}\n\end{bmatrix} = \begin{bmatrix}\nf(x_0) \\
\vdots \\
f(x_i) \\
\vdots \\
f(x_{n-1})\n\end{bmatrix}, (1.18)
$$

або інакше **PA=F**. Знайти розв'язок системи можна будь яким з відомих способів лінійної алгебри. Для аналітичних розрахунків зручно користуватись методом Крамера, згідно з яким значення коефіцієнтів знаходять за формулами

$$
A_i = \sum_{k=1}^{n-1} \frac{\Delta_{ki} f(x_k)}{\Delta} , \qquad (1.19)
$$

де  $\Delta_{ki}$  - алгебраїчне доповнення матриці P;

∆ - детермінант матриці P.

Для простих моделей можна отримати не надто громіздкі аналітичні розв'язки. Знайдені значення коефіцієнтів підставимо в рівняння поліноміальної моделі.

$$
P_{n}(x) = \sum_{i=0}^{n-1} \overline{P}_{i}(x) \sum_{k=0}^{n-1} \frac{\Delta_{ki} f(x_{k})}{\Delta}
$$
 (1.20)

Звівши відповідним чином подібні члени, отримаємо загальну формулу для інтерполяції по n точках для заданої моделі у формі Лагранжа. Для більш складних моделей, та з ростом кількості вузлів інтерполяції, складність аналітичних обчислень значно зростає і отримати загальні аналітичні вирази

важко. В таких випадках коефіцієнти з інтерполяційного рівняння знаходять, розв'язуючи систему рівнянь (1.14) для конкретних числових даних.

 Властивості конкретного базису визначаються матрицею **P** з системи інтерполяційних рівнянь (1.18). Систему рівнянь такого ж виду запишемо для довільного числа K точок xk, що необов'язково співпадають з вузлами інтерполяції. Очевидно, що стовпці матриці **P** складатимуться з відповідних значень базисних функцій.

$$
\begin{bmatrix}\n\overline{P}_0(x_1)\overline{P}_1(x_1)... \overline{P}_{n-1}(x_1) \\
... \\
\overline{P}_0(x_k)\overline{P}_1(x_k)... \overline{P}_{n-1}(x_k)\n\end{bmatrix}\n\begin{bmatrix}\nA_0 \\
... \\
A_i \\
... \\
\overline{P}_0(x_k)\n\end{bmatrix} =\n\begin{bmatrix}\nP(x_1) \\
... \\
P(x_k)\n\end{bmatrix}
$$
\n
$$
\overline{P}_0(x_k)\overline{P}_1(x_k)... \overline{P}_{n-1}(x_k)\n\begin{bmatrix}\nA_0 \\
... \\
A_{n-1}\n\end{bmatrix} =\n\begin{bmatrix}\nP(x_1) \\
... \\
P(x_k)\n\end{bmatrix}
$$

,

або **PA=Y**.

 Матрицю **P** розмірності [ n x K] називають **матрицею планування**. Її властивості в основному визначають специфічні властивості конкретного способу інтерполяції для конкретних даних. На рисунках 1.8-1.12 зображені базисні функції відповідно Лагранжа, Ньютона, Чебишева побудовані з допомогою наведених нижче програм.

#### **function P=lagplan(t,x)**

```
% P*f(x)=y(t) базис Лагранжа
[m,n]=size(x);if n == 1x=x'; [m,n]=size(x);
end 
[l,m]=size(t);if m==1;
 t=t'; [1,m]=size(t);
end
```
```
P=lagkoef(t,x,1);
for i=2:nP=[P;lagkoef(t, x, i)];end 
P= P':
```
### function  $y = lagkoef(t, x, i)$

```
% розрахунок коефіцієнтів Лагранжа 
% t - абсциса коефіцієнта 
% x - абсциса вузлів 
% i - номер функції 
[m,n] = size(x);if m == 1x = x'; [m,n] = size(x);
end 
[1,k] = size(t);
if k == 1t = t'; [1,k] = size(t);
end 
if k == 1a=1; b=1;
 for l=1:mif i \sim 1a=a*(t-x(1)); b=b*(x(i)-x(1));
   end 
  end 
 y=a/b;
else 
for n=1:ka=1; b=1;
```

```
for l=1:mif i \sim 1a=a*(t(n)-x(1)); b=b*(x(i)-x(l));
  end
 end
 y(n)=a/b;
end
end
```
### function  $[p,r]$  = newtplan(t,x,f)

```
% інтерполяція поліномом Ньютона
                                        p^*r=y(t)% t, у - значення полінома Ньютона
% х, f - вузли інтерполяції
[m,n] = size(f);if m == 1f = f'; x = x'; [m,n] = size(f);
end
[1,k] = size(t);
if k = 1t = t'; [1,k] = size(t);
end
if k == 1y = zeros(1,m); r = zeros(1,m);for i=1:ma=1; r(i)=razn(x,f,i-1);
 for l=1:iif i \sim 1a=a*(t-x(1));
  end
 end
```

```
y(i)=a;
end
else
r = zeros(1,m); p = zeros(n,m);for i=1:mr(i)=razn(x,f,i-1);end
for n=1:kp(n,i)=0;for i=1:ma=1;
 for l=1:iif i \sim 1a=a^*(t(n)-x(1));
  end
 end
 p(n,i)=a;end
end
end
```
### function  $[y,T,a,P] =$  chebintr(t,x,f)

```
% інтерполяція в базисі Чебишова
% Т*а=f а - коефіцієнти
\frac{0}{0}t, у - значення полінома
\frac{0}{0}x, f - вузли інтерполяції
% P^*a=y[m,n] = size(f);if m == 1f = f;
```

```
x = x';
 [m,n] = size(f);
end 
[l,k] = size(t);
if k == 1t = t'; [1,k] = size(t);
end 
T = zeros(m,m);for i=1:mT(i,1)=1;T(i,2)=x(i);for n=3:mT(i,n)=2*x(i)*T(i,n-1)-T(i,n-2);end 
end 
a=T^(-1)*f;P = zeros(k,m);for i=1:kP(i,1)=1; P(i,2)=t(i);
for n=3:mP(i,n)=2*t(i)*P(i,n-1)-P(i,n-2);end 
end 
y = P^*a;
```
### **Програма 1.7**

x=[0:16:16\*7];  $f=sin(x/25);$ t=[1:16\*7];  $p$ l=lagplan $(t,x)$ ;

```
plot(pl) 
plm=[;]for i=1:8,
  plm=[plm;f(i)*pl(:,i)'];
end 
plot(t,plm',t,p1*f')[Pn, an] = newtplan(t*0.01, x*0.01, f);plot(Pn) 
pnm=[];
for i=1:8,
 pnm=[pnm;an(i)*Pn(:,i)'];
end 
plot(pnm') 
plot(t,pnm',t,Pn*an') 
[y,T,ac,Pc]=chebintr(t*0.01,x*0.01,f);plot(Pc) 
pcm=[]; 
for i=1:8,
 perm=[perm;ac(i)*Pc(:,i)'];
end 
plot(pcm') 
pause 
plot(t,pcm',t,y)
```
На рис.1.8 побудовані базисні функції інтерполяційного полінома Лагранжа. На рис.1.9 показано формування сумарного інтерполяційного полінома з відповідним чином зважених базисних функцій. Зверніть увагу, що базисні функції Лагранжа є поліномами однієї степені і діапазон їх значень близький між собою. Це важливо для точності обчислень.

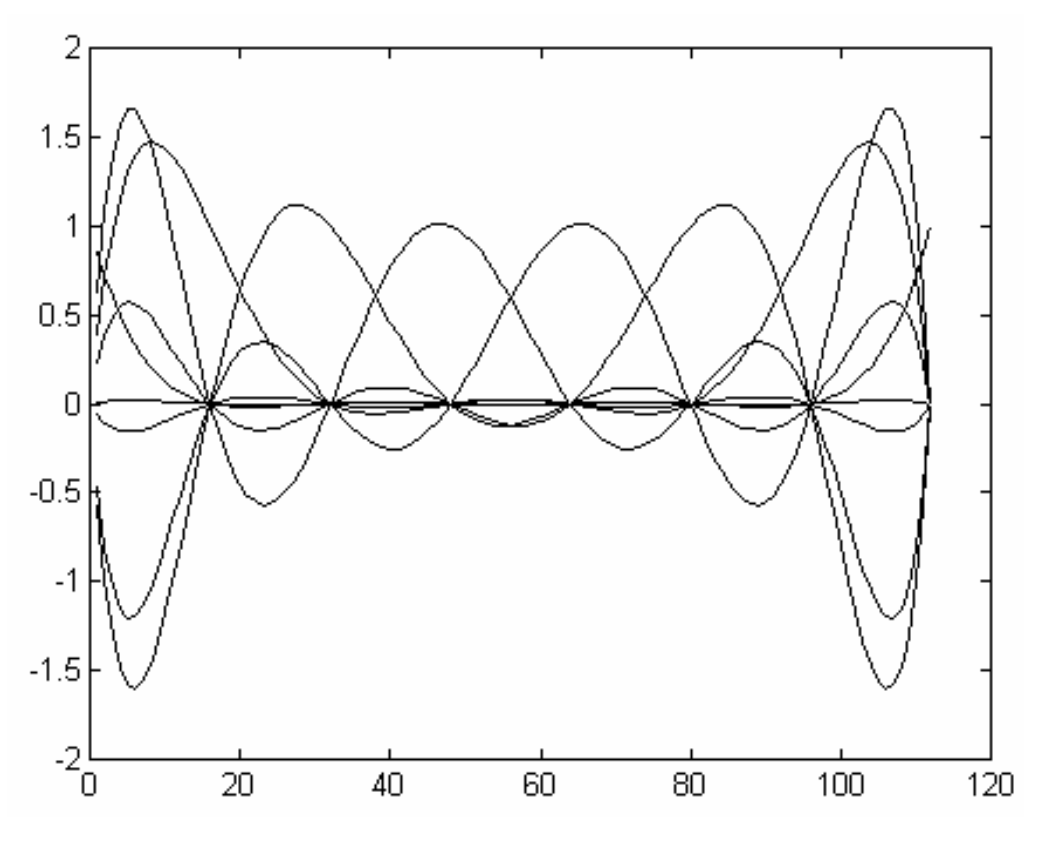

**Рисунок 1.8 Базисні функції полінома Лагранжа** 

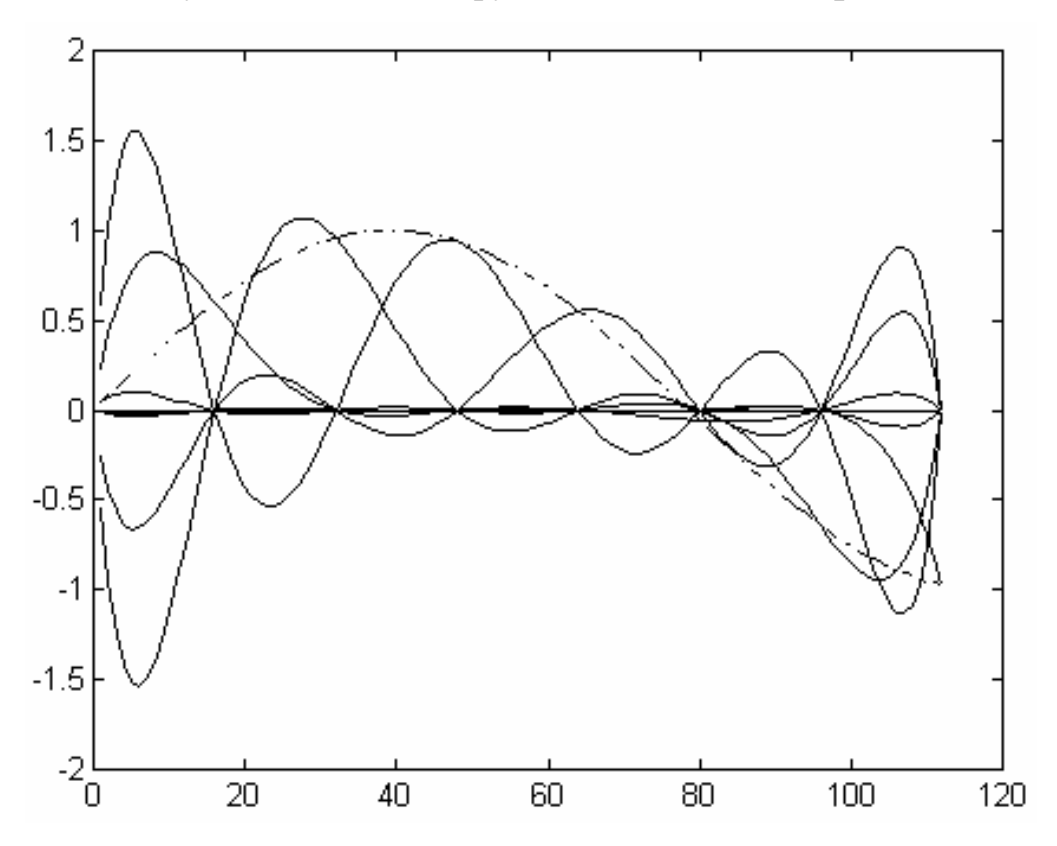

**Рисунок 1.9 Формування інтерполяційного полінома** 

Базис форми Ньютона складається з поліномів зростаючих порядків (рис.1.10) починаючи з нульового. Діапазон значень базису має значний розмах, який залежить від аргументу.

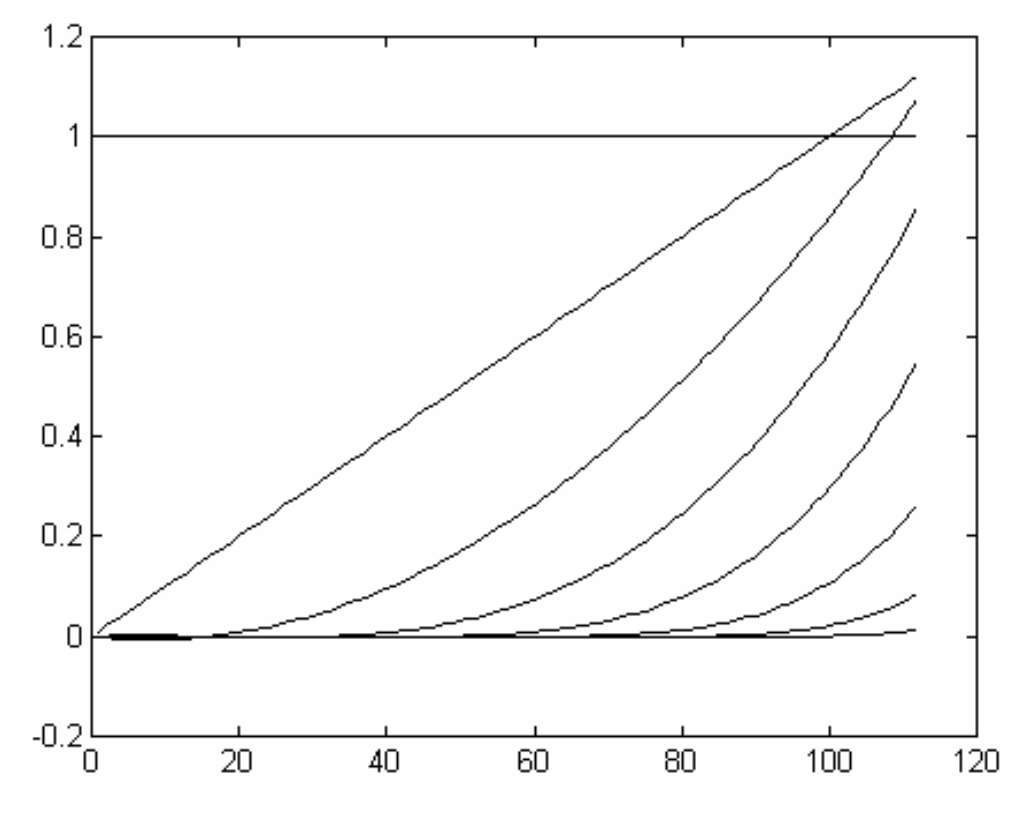

**Рисунок 1.10 Базисні функції полінома Ньютона** 

 Це негативно впливає на точність розрахунків. Щоб отримати в програмі результат, масштаб аргументу довелося зменшити в 100 разів. Детальніше про точність розрахунків в наступному підрозділі.

# *1.6 Проблеми інтерполяції. Число обумовленості і точність розв'язання лінійних рівнянь. Обмеження інтерполяції алгебраїчними поліномами*

Одним з ключових моментів інтерполяції є досягнення точності наближення при мінімальних обчислювальних зусиллях. Наведені раніше приклади інтерполяції досить простих та "зручних" функцій мали на меті продемонструвати інтерполяцію "без проблем", коли зростання порядку класичного алгебраїчного інтерполяційного полінома призводить до кращого наближення. Однак навіть в цьому випадку легко помітити суттєвий недолік.

 *Збільшення числа вузлів інтерполяції і порядку інтерполяційного полінома приводить до значного росту обсягів обчислень.* 

 Друга складність стосується розв'язання інтерполяційного рівняння (1.51) та точності розрахунків взагалі. Визначення коефіцієнтів полінома можливе лише у випадку, коли детермінант відмінний від нуля. Відмінність детермінанта від нуля практично аналізується при аналітичних обчисленнях та перетвореннях і дозволяє виявити такі комбінації даних та ситуації, коли розв'язання системи неможливе. Однак в арифметичних обчисленнях, де користуються обмеженого машинною точністю, роль детермінанта незначна. Це пояснюється відносністю машинного нуля. Систему, що не вирішується при det=0.000 (при точності обчислень до 3-го знака) можна легко вирішити при більшій точності, якщо в дійсності det=0.0001. З іншого боку, навіть якщо det=0 похибки обчислень даватимуть ненульове значення.

 В практичних обчисленнях важливе значення має стійкість розв'язання рівняння, що характеризується числом обумовленості. Число обумовленості характеризує вплив малих змін у вхідних даних на результат. В деяких випадках незначні зміни на вході призводять до суттєвих змін в результаті.

Розглянемо систему лінійних рівнянь: **PA=F** 

до якої внесемо незначні зміни, які дадуть дещо інший результат: A

$$
(P + \delta P)A = F + \delta F
$$

Визначимо результати цих змін:

$$
A - \overline{A} = P^{-1}F - (P + \delta P)^{-1}(F + \delta F)
$$

$$
A - \overline{A} = [P^{-1} - (P + \delta P)^{-1}]F - (P + \delta P)^{-1}\delta F
$$

Оскільки  $\delta F$  та  $\delta P$  малі величини, то їх добутки $(\delta P^2)$  та  $\delta P \, \delta F$ матимуть менший порядок малості і ними можна знехтувати. Тоді отримаємо

$$
A - \overline{A} \approx P^{-1} \, \delta P P^{-1} F - P^{-1} \, \delta F
$$

Результатом  $A-\overline{A}$  матимемо деякий вектор. Однак для оцінки значно зручніше мати скалярну величину. Для оцінки величини матриць існують матричні норми що позначаються як  $\|\cdot\|$ .

 Що ж таке норма і як її розрахувати. Матричною нормою є функція, яка ставить у відповідність матриці деяке дійсне число і задовольняє наступні аксіоми:

- 1.  $||A|| > 0$ , невід'ємність;
- 1а.  $||A||=0$ , тоді і тільки тоді, коли  $A=0$ , позитивність;
- 2.  $\|CA\| = |C\| |A\|$  абсолютна однорідність;
- 3.  $||A + B|| \le ||A|| + ||B||$  нерівність трикутника;
- 4.  $\|AB\| \le \|A\| \|B\|$  кільцева властивість.

Найчастіше використовують норми:

$$
\|\mathbf{A}\|_{1} = \sum_{i,j=1}^{n} |\mathbf{a}_{ij}|;
$$
октаедрична норма;  
\n
$$
\|A\|_{2} = \|A\|_{E} = \sqrt{\sum_{i,j=1}^{n} |a_{ij}|^{2}},
$$
евклідова норма;  
\n
$$
\|A\|_{\infty} = \max_{i \leq j, j \leq n} |a_{ij}|
$$
кубічна норма.  
\nРозрахуємо норму  $||A - \overline{A}||$ .  
\nДля простоги вважатимемо величину змін в Рта F однаковою.  
\nТобто  $||\delta PA|| \approx ||\delta F||$ .  
\nTоді  $||A - \overline{A}|| \approx ||P^{-1} \delta PP^{-1}F|| + ||P^{-1} \delta F||$ ,  
\nабо  $||A - \overline{A}|| \approx ||P^{-1} \delta PA|| + ||P^{-1} \delta F||$ .  
\nЗвідки

$$
\left\|A - \overline{A}\right\| \le \left\|P^{-1}\right\| \left\|\delta P A\right\| + \left\|P^{-1} \delta F\right\| \approx 2 \left\|P^{-1}\right\| \left\|\delta F\right\| = 2\delta\!\left\|P^{-1}\right\|.
$$

Оскільки відхилення у вхідних даних становить 2δ, то *абсолютна величина обумовленості* рівна <sup>|| |р−1</sup>||. Це апріорна оцінка. Тобто її можна визначити не розв'язуючи систему рівнянь. Але слід мати на увазі, що на обернення матриці приходиться більше 90% обчислювальних затрат при розв'язкові системи рівнянь.

*Відносна обумовленість:*

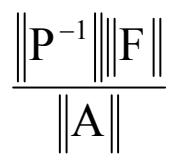

є апостеріорною оцінкою, що визначається після розв'язання системи рівнянь.

Найчастіше користуються *стандартним числом обумовленості.* З  $\|F\| = \|PA\| \le \|P\| \|A\|$  отримаємо

$$
\frac{1}{\left\|A\right\|} \le \frac{\left\|P\right\|}{\left\|F\right\|}.
$$

Звідки маємо:

$$
\frac{\left\|A-\overline{A}\right\|}{\left\|A\right\|} \le \left\|P^{-1}\right\| \left\|P\right\| \ast \frac{\left\|\delta F\right\|}{\left\|F\right\|}.
$$

Отже *стандартне число обумовленості* рівне  $\Vert \mathbf{P}^{-1} \Vert \Vert \mathbf{P} \Vert$  і часто позначається як **cond(P).**

Враховуючи, що  $||P^{-1}||||P|| \ge ||P^{-1}P|| = ||I|| = 1$ , отримуємо нижню границю стандартного числа обумовленості рівну одиниці. Коли cond(A)=1 кажуть, що матриця А ідеально обумовлена. Для виродженої матриці А  $cond(A) = \infty$ . Коли cond(A) мала (близька до 1) говорять про хорошу обумовленість А , а інакше А є погано обумовлена.

 Отже ми отримали вирази для розрахунку чисел обумовленості, що пов'язані з розрахунками норм. Коли з контексту явно не слідує яку норму використано, то вказують, що дана обумовленість визначена відносно певної норми. Обумовленість є якісною характеристикою, числовою оцінкою якої є число обумовленості. Обумовленість характеризує дані, моделі та алгоритми. Кожен з них може бути погано обумовленим, тобто чутливим до неточностей в даних. При цьому можливі різні варіанти. Найкращий випадок це коли добре обумовлена модель, з добре обумовленими даними, розв'язується з допомогою добре обумовлених обчислень. В цьому випадку можна отримати найбільш точні результати.

 Найгірший варіант, коли погано обумовлені дані розраховуються погано обумовленими обчисленнями (алгоритмами). Отримані результати мають серйозні шанси бути далекими від істини.

 Аналіз обумовленості даних ми детально розглянули вище. Що стосується алгоритмів, то їх обумовленість часом вдається проаналізувати аналітично за перетвореннями даних. Проте частіше значно простіше аналізувати алгоритми та програми експериментально, вносячи незначні зміни в тестові дані. Такий підхід не є строгим в математичному відношенні, але цілком прийнятним в інженерній практиці. Якщо є підозра на отримання неточних результатів, варто виконати обчислення за різними алгоритмами, та з різними компіляторами. Суттєва різниця в результатах може свідчити про погану обумовленість.

 Наш детальний розгляд обумовленості розрахунків, та їх характеристики був би невиправданий як би задачі інтерполяції були добре обумовлені. На жаль, якраз в цих задачах погана обумовленість є досить звичайною. І саме цій проблемі присвячена маса досліджень та пошуків.

Серед найбільш відомих погано обумовлених матриць:

Матриця Вандермонда

44

$$
V = \begin{bmatrix} 1 & x_1 & x_1^2 & \dots & x_1^{n-1} \\ 1 & x_2 & x_2^2 & \dots & x_2^{n-1} \\ \dots & \dots & \dots & \dots & \dots \\ 1 & x_n & x_n^2 & \dots & x_n^{n-1} \end{bmatrix}
$$

з інтерполяційного рівняння (1.4) для класичної поліноміальної моделі. Гільбертова матриця з елементами:

$$
\mathbf{x}_{ij} = \frac{1}{(i+j-1)}
$$

що виникає в задачах апроксимації за методом найменших квадратів з класичною поліноміальною моделлю.

Розглянемо обумовленість інтерполяції відносно евклідової норми для Лагранжевої моделі та моделі Ньютона на раніше розглянутих прикладах.

### Програма 1.8 Дослідження обумовленості алгоритмів інтерполяції

```
format short e
x=[-3:1:3]; % n=7
y=exp(x);t=[-3:0.13:3];f=exp(t);err=pol w(t,x); % залишковий член
[m,n]=size(x);d=fact(n+1);err = err * f/dPl=lagplan(t,x); % метод Лагранжа
Y = P'Y'[Pn,R]=newtplan(t,x,y); % метод Ньютона
Yn = Pn * R
```
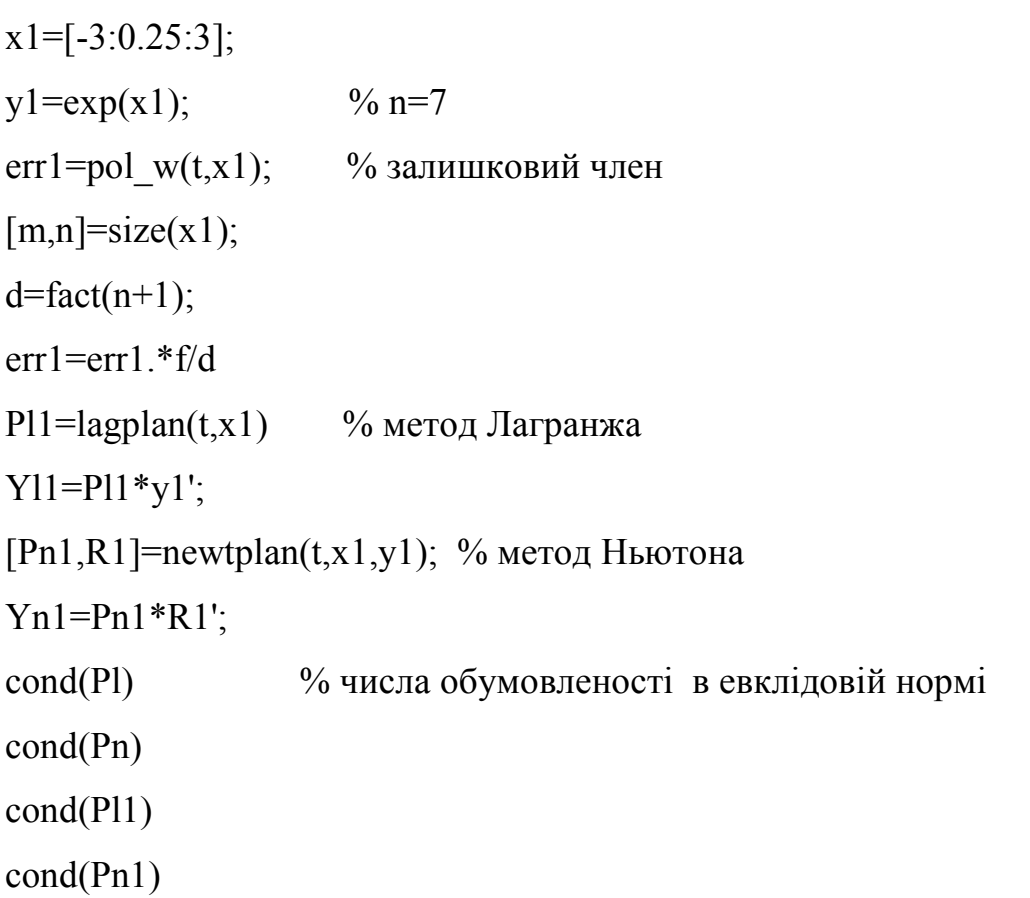

| $\mathbf t$   | Exp(t)        | r(t)           | $exp(t)-L(t)$    | $exp(t)$ -N(t)   |
|---------------|---------------|----------------|------------------|------------------|
| $-2.6100e+00$ | 7.3535e-002   | 1.7022e-004    | 1.7004e-002      | 1.7004e-002      |
| $-2.4800e+00$ | 8.3743e-002   | 1.6256e-004    | 1.4439e-002      | 1.4439e-002      |
| $-2.3500e+00$ | 9.5369e-002   | 1.3309e-004    | $1.0512e-002$    | $1.0512e-002$    |
| $-2.2200e+00$ | 1.0861e-001   | 8.8800e-005    | 6.2375e-003      | 6.2375e-003      |
| $-2.7000e-01$ | 7.6338e-001   | 1.6615e-004    | 2.0474e-003      | 2.0474e-003      |
| $-1.4000e-01$ | 8.6936e-001   | 1.0579e-004    | 1.1624e-003      | 1.1624e-003      |
| $-1.0000e-02$ | 9.9005e-001   | 8.8385e-006    | 8.6612e-005      | 8.6612e-005      |
| $1.2000e-01$  | $1.1275e+000$ | $-1.1845e-004$ | $-1.0354e - 003$ | $-1.0354e - 003$ |
| $2.5900e+00$  | $1.3330e+001$ | $-3.0336e-002$ | $-3.1553e-002$   | $-3.1553e-002$   |
| $2.7200e+00$  | $1.5180e+001$ | $-3.5664e-002$ | $-3.3249e-002$   | $-3.3249e-002$   |
| $2.8500e+00$  | $1.7288e+001$ | $-3.1485e-002$ | $-2.6317e-002$   | $-2.6317e-002$   |
| $2.9800e+00$  | $1.9688e+001$ | $-6.6931e-003$ | $-5.0175e-003$   | $-5.0175e-003$   |

Таблиця 1.3 Нев'язка інтерполяції функції ехр(х) по 7 точках

| $\mathbf t$ | exp(t)      | $\mathbf{r}(t)$ | $exp(t)-L(t)$ | $exp(t)$ -N(t) |
|-------------|-------------|-----------------|---------------|----------------|
| $-2.61$     | 7.3535e-002 | $-3.12e-022$    | 4.14e-013     | 4.25e-013      |
| $-2.48$     | 8.3743e-002 | 2.75e-023       | $-5.13e-014$  | $-3.49e-014$   |
| $-2.35$     | 9.5369e-002 | 4.13e-023       | $-2.26e-014$  | $-4.82e-014$   |
| $-2.22$     | 1.0861e-001 | $-6.92e-0.24$   | 8.20e-015     | 7.57e-015      |
| $-0.27$     | 7.6338e-001 | 3.35e-026       | $-1.11e-016$  | $6.08e - 014$  |
| $-0.14$     | 8.6936e-001 | $-1.40e-025$    | $-2.22e-016$  | 8.00e-014      |
| $-0.01$     | 9.9005e-001 | $-1.99e-026$    | 3.33e-016     | $6.02e-014$    |
| 0.12        | 1.1275      | 1.84e-025       | $-4.44e-016$  | $-1.03e-013$   |
| 2.59        | 13.330      | $4.30e-020$     | 4.84e-013     | $-3.48e - 008$ |
| 2.72        | 15.180      | 7.33e-020       | 8.56e-013     | $-5.44e - 008$ |
| 2.85        | 17.288      | $-9.44e-019$    | $-4.13e-012$  | $-9.97e - 008$ |
| 2.98        | 19.688      | $-1.58e-018$    | $-1.54e-011$  | $-2.09e-007$   |

**Таблиця 1.4 Нев'язка інтерполяції функції exp(x) по 25 точках** 

# **Таблиця 1.5 Точність інтерполяції функції exp(x) по 25 точках**

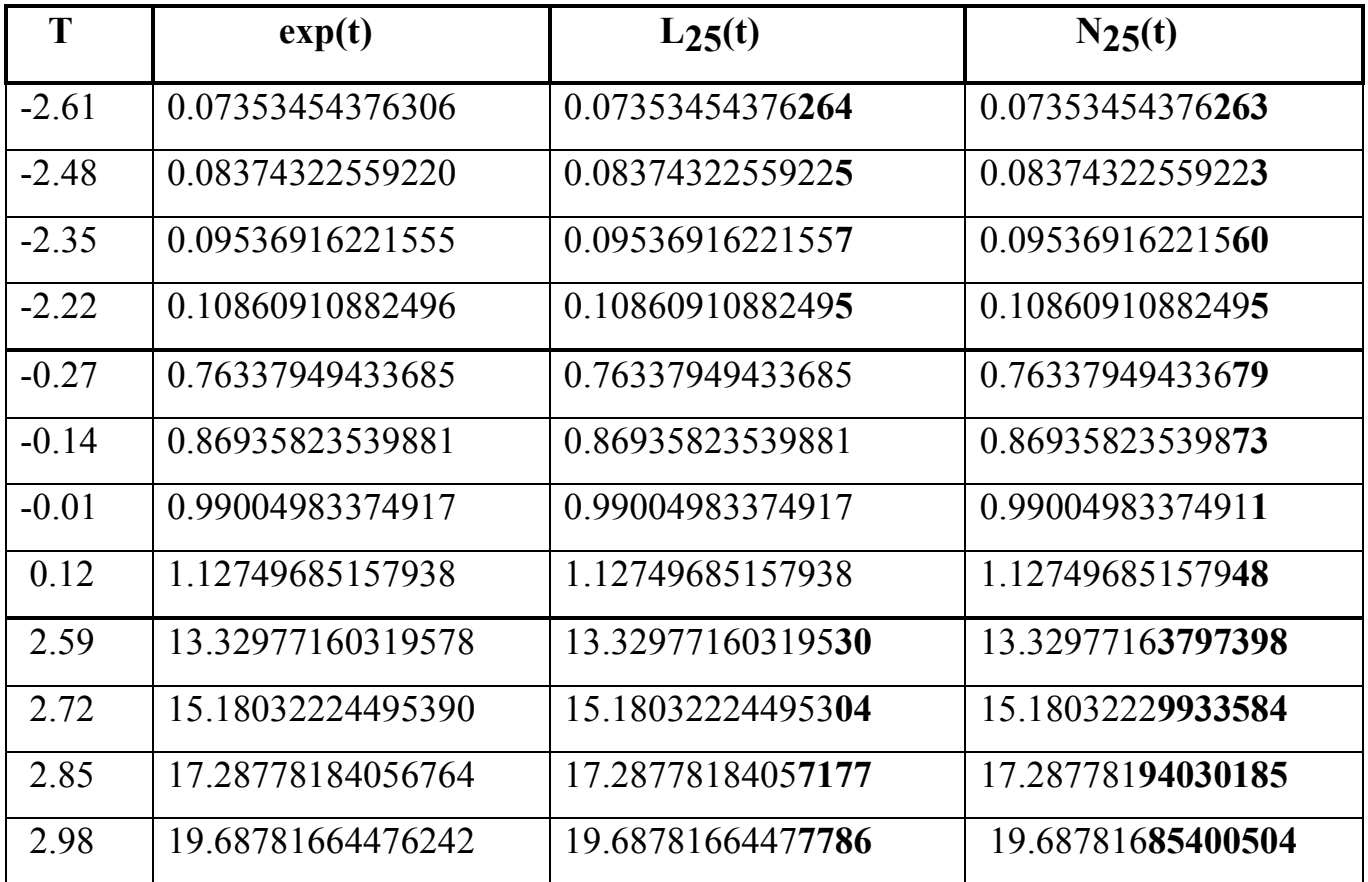

 Як видно з прикладу, при малих порядках інтерполяційних поліномів табл.1.3 результати форм Лагранжа та Ньютона ідентичні. Звертаємо увагу також на різницю між очікуваною точністю r(t) та отриманою при обчисленнях (1-2 порядки), внаслідок впливу похибок округлення.

 Зростання порядку призводить до більш значного впливу похибок на результат (табл.1.4). Різниця між очікуваною потенційною точністю та одержаним результатом вже становить 10-12 порядків. Форма Ньютона є значно більше чутливою до похибок (гірше обумовленою) порівняно з формою Лагранжа. В табл.1.5 показані деякі результати розрахунків з точністю до 14 знаків. Точні значення розраховані з допомогою системи аналітичної алгебри Derive. Невірні розряди в інтерпольованих значеннях виділено. В табл.1.6 показані значення стандартних чисел обумовленості в евклідовій нормі.

| Метод    | Порядок     |               |  |  |
|----------|-------------|---------------|--|--|
|          | $n=7$       | $n=25$        |  |  |
| Лагранжа | 5.3806e+000 | $9.7113e+005$ |  |  |
| Ньютона  | 2.3109e+003 | $1.2979e+013$ |  |  |

**Таблиця 1.6 Обумовленість інтерполяційних рівнянь** 

Вони характеризують чутливість різних форм інтерполяції алгебраїчними многочленами до похибок вхідних даних. На жаль зручна в обчисленнях форма Ньютона є значно гірше обумовленою, ніж форма Лагранжа.

 *Отже для класичної степеневої інтерполяції актуальною є проблема обумовленості розрахунків, особливо для поліномів високих порядків.* 

 Однак цим проблеми не вичерпуються. Виконаємо інтерполяцію функції  $1/(1+25x^2)$  на відрізку в точках [-1,1] На цьому відрізку функція не має особливостей. Отже згідно з (1.3.4), якщо збільшимо число точок інтерполяції, точність наближення повинна зрости. Як і в попередніх прикладах очікуватимемо покращання наближення з ростом порядку

48

інтерполяції. Виконаємо інтерполяцію по 5, 9, 11, точках: рис.1.12. Ми не тільки не отримали кращого наближення, але навпаки значно погіршили ситуацію. Що відбувається, добре видно на рисунку. Ріст степені інтерполяційного полінома збільшує осциляції між точками інтерполяції. Цей приклад відомий як "приклад Рунге". Ще гірше, ніж в "прикладі Рунге", ситуація зі збіжністю інтерполяції складається, якщо функція, що інтерполюється, має особливості на інтервалі інтерполяції. Наприклад y=|x| на проміжку [-1,1], де в  $x=0$  є розрив похідної (рис.1.13). Якщо зважити на те, що в радіотехніці функції з особливостями (та близькі до них за формою ) не є рідким явищем (наприклад характеристика тунельного діода, стабілітрона, тиристора, прямокутні та пилоподібні сигнали і т.д.), то зрозумілою стає актуальність проблеми. Зауважимо що аналогічно прикладу Рунге поводиться інтерполяція схожої функції, що є амплітудною характеристикою резонансних кривих:  $1/\sqrt{1 + ax^2}$  (рис.1.14).

 Причину такої поведінки інтерполяційної функції легко зрозуміти, звернувшись до залишкового члена (1.34 ). Функція sin(x) має приблизно постійний характер вищих похідних, значення яких можна грубо задати константою М, що не залежить від порядку інтерполяції:

$$
R_n = \frac{M}{n+1!} |\omega_n(x)|.
$$

Це й зумовлює "хорошу поведінку" інтерполяції. В прикладі Рунге, чи при розриві похідних значення вищих похідних зростає швидше між зменшення

множника  $\omega_{n}(x)$  $\frac{n+1!}{n+1!}$  в  $R_n$ , що й зумовлює збільшення нев'язки з ростом порядку інтерполяції. Варто відмітити, що на якість інтерполяції впливають особливості в комплексній площині, навіть якщо розрахунки виконуються виключно з дійсними числами (приклад Рунге).

 *Таким чином, класична поліноміальна інтерполяція не може в загальному випадку гарантувати збіжності інтерполяції (виконання умови*  *повноти інтерполяції).* Причому ці труднощі часто мають місце в практично важливих випадках.

### **Програма 1.8 Інтерполяція прикладу Рунге**

 $x1=-1:0.5:1;$  f1=runge(x1);  $x2=-1:0.25:1$ ; f2=runge(x2);  $x3=1:0.20:1$ ;  $f3=range(x3)$ ;  $x4=-1:0.10:1$ ;  $f4=range(x4)$ ;  $t=-1:0.01:1;$  $A=range(t);$ L1=lagrang $(t, x1, f1);$ L2=lagrang $(t, x2, f2)$ ; L3=lagrang $(t, x3, f3)$ ; plot(t,A,'w',t,L1,'w',t,L2,'w',t,L3,'w') title('1/(1+25\*x^2)');

### **Програма 1.9 Інтерполяція функції з розривом похідної**

 $x1=-1:0.5:1;$   $f1=abs(x1);$  $x2=-1:0.25:1$ ;  $f2=abs(x2)$ ;  $x3=-1:0.20:1$ ;  $f3=abs(x3)$ ;  $t=-1:0.01:1;$  A=abs(t); L1=lagrang $(t, x1, f1)$ ; L2=lagrang $(t, x2, f2)$ ; L3=lagrang $(t, x3, f3)$ ; plot(t,A,'w',t,L1,'w',t,L2,'w',t,L3,'w') title(' $abs(x)$ ');

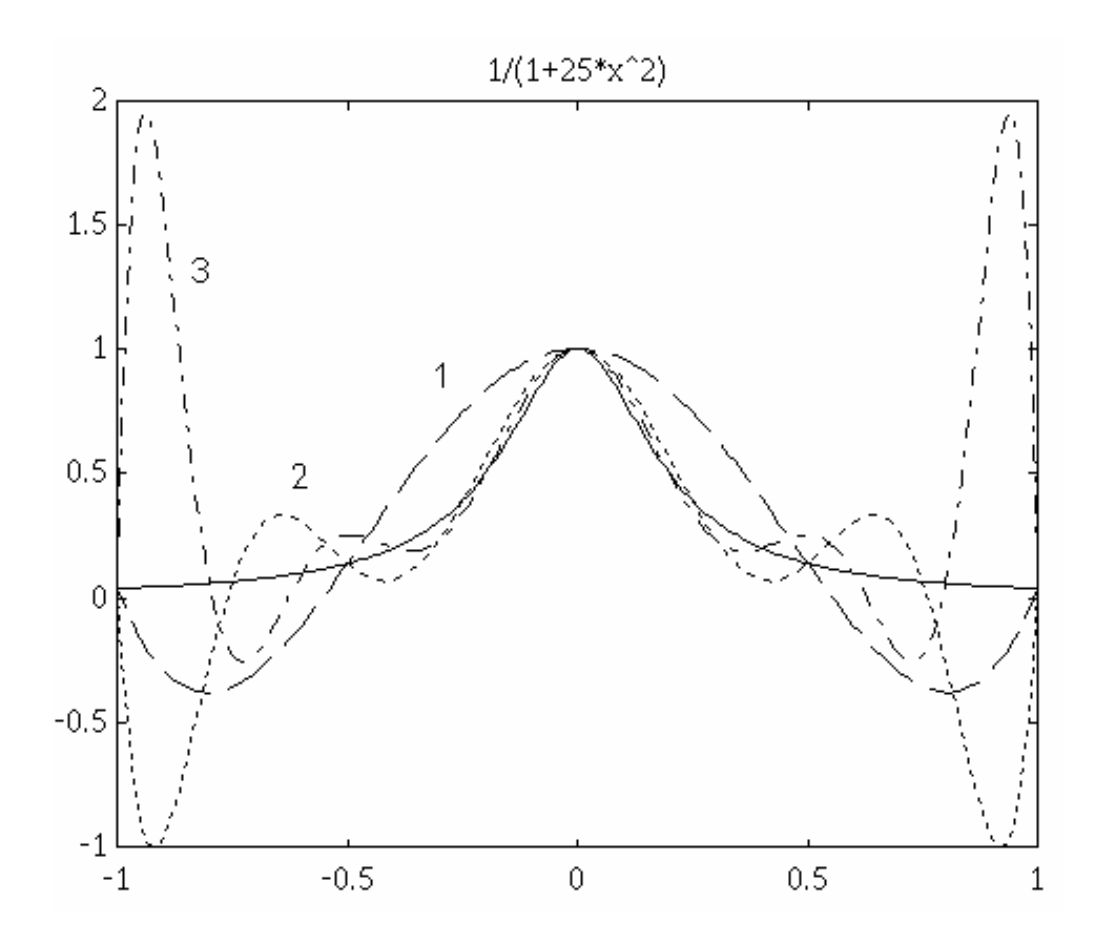

**Рисунок 1.12 Інтерполяція алгебраїчним поліномом прикладу Рунге**

### **Програма 1.10 Інтерполяція резонансної кривої**

```
% 1/\sqrt{sqrt(1+a*x^2)}a=25; t=-1:0.01:1;
[m,n]=size(t);R = zeros(1, n);for i=1:nR(i)=1/\sqrt{sqrt(1+a*t(i)*t(i))};end 
x1=-1:0.5:1; [m,n]=size(x1);
f1 = zeros(1,n);for i=1:nf1(i)=1/sqrt(1+a*x1(i)*x1(i));
end 
L1=lagrang(t, x1, f1);
```

```
x2=-1:0.25:1;[m,n]=size(x2);f2 = zeros(1, n);for i=1:nf2(i)=1/\sqrt{sqrt(1+a*x2(i)*x2(i))};end 
L2=lagrang(t, x2, f2);
x3=-1:0.20:1;[m,n]=size(x3);f3 = zeros(1, n);for i=1:nf3(i)=1/sqrt(1+a*x3(i)*x3(i));
end 
L3=lagrang(t, x3, f3);
TXT=['1/sqrt(1+25*x^2)'];
plot(t,R,'w',t,L1,'w',t,L2,'w',t,L3,'w'); title(TXT);
```
## **function y=runge(x)**

```
% 1/(1+25*x^2)[m,n] = size(x);if m == 1x = x'; [m,n] = size(x);
end 
if m==1y=1/(1+25*(x*x))else 
y = zeros(1,m);for i=1:my(i)=1/(1+25*x(i)*x(i));end 
end
```
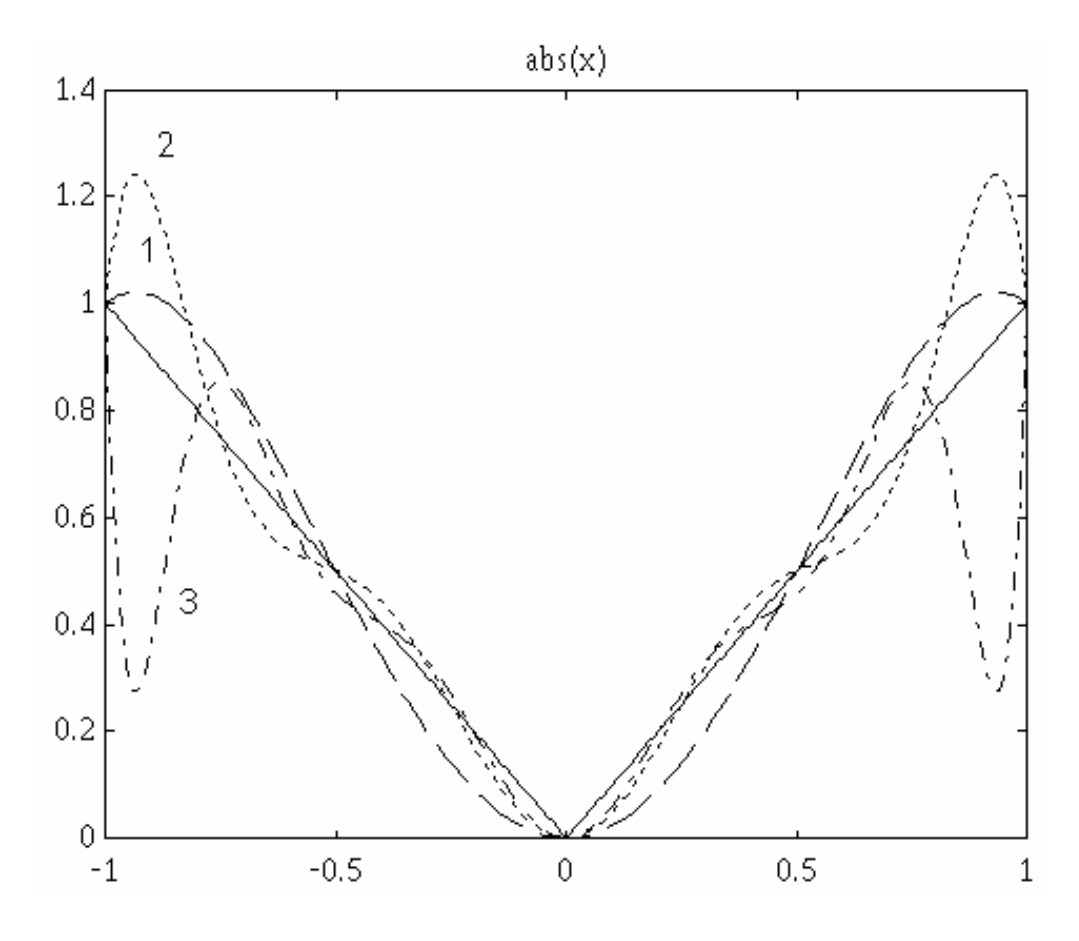

**Рисунок 1.13 Інтерполяція алгебраїчним поліномом функції abs(x)** 

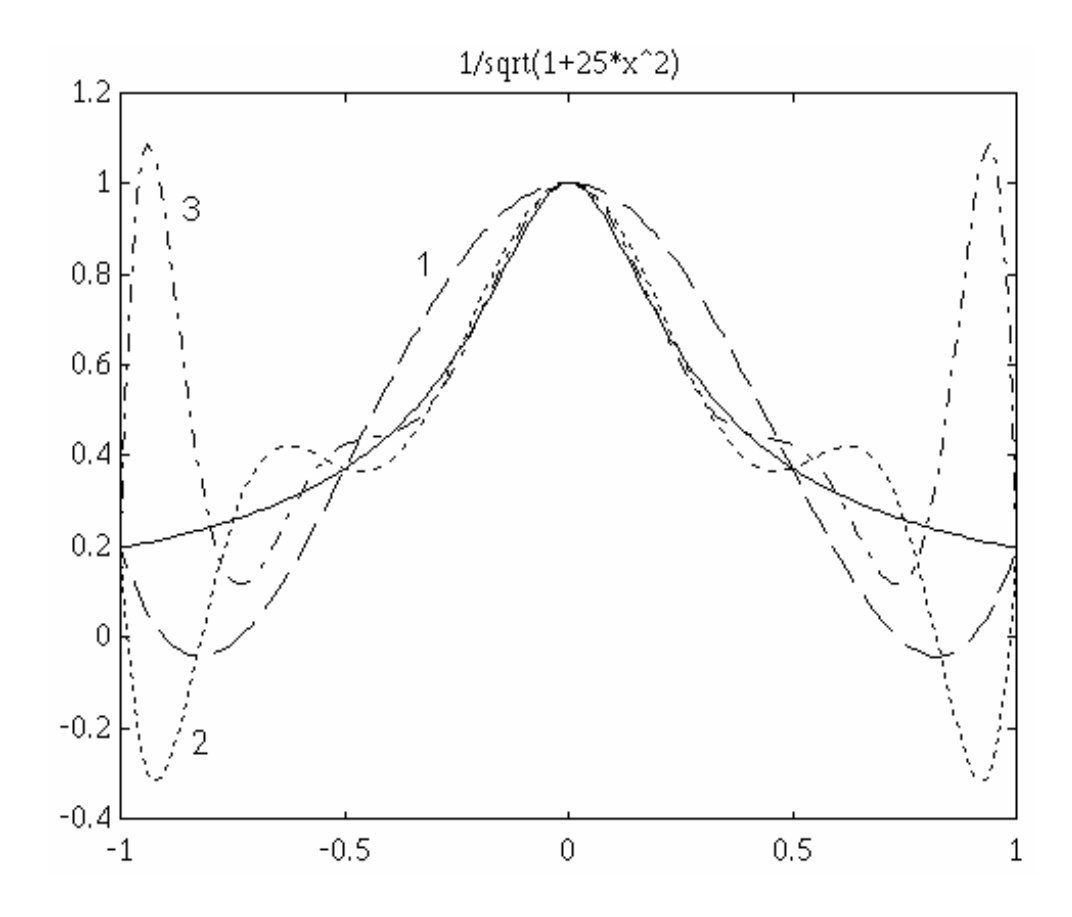

**Рисунок 1.14 Інтерполяція алгебраїчним поліномом резонансної кривої** 

#### *1.7 Інтерполяція кусковими функціями*

 Як слідує з розглянутого вище, для зменшення нев'язки інтерполяції необхідно зменшувати проміжок між вузлами, а отже збільшувати їх кількість і відповідно степінь інтерполяційного полінома. Зростання степені полінома призводить до розглянутих в 1.6 негативних наслідків.

 Винятком з цього правила є інтерполяція ламаною. Зростання числа вузлів в цьому випадку не призводить до зростання степені полінома який інтерполює. Нев'язка при цьому становить (1.36)

$$
R_2(x) = h^2 \frac{\max |f'(x)|}{8}.
$$
 (1)

 Отже, якщо max|f"(x)|≠∞ то при h→0 матимемо R2→0. Умова повноти виконується для функцій з неперервною другою похідною. Зменшуючи крок інтерполяції, можемо досягти довільної точності, в тому числі і для функцій з особливостями. Збільшення точок інтерполяції в даному випадку не приводить до ускладнення функції яка інтерполює, оскільки незалежно від їх кількості між вузлами інтерполяції маємо пряму.

 Однак суттєвим недоліком інтерполяції ламаною є негладкість інтерполяції. Окрім того, інтерполяція поліномами вищих степенів дає вищий порядок збіжності.

 Очевидно, доцільно спробувати інтерполяцію при якій фрагменти між вузлами будуть поліномами порядку n 3-ї степені. На кожному з проміжків поліном матиме свої коефіцієнти. Оскільки коефіцієнтів 4 , то, очевидно, що їх можна визначити по 4-х вузлах, розв'язуючи систему лінійних рівнянь.

 Дещо зручніше використати поліном Лагранжа для 4-х точок. Програми та функції для інтерполяції фрагментами та результати кускової інтерполяції приведені нижче на рис 1.14-1.18. Хоча такий спосіб інтерполяції має кращу збіжність, та не викликає осциляцій, однак він не може гарантувати гладкості. Сусідні фрагменти поліномів згідно з умовою

54

інтерполяції узгоджені тільки за своїми значеннями. Рівність їх похідних у вузлах не гарантована, що й обумовлює не гладкість інтерполяції. А чи не можна змусити сусідні фрагменти поліномів мати в вузлах не лише задані значення, але й одинакові значення, хоча б однією, чи більше похідних. В цьому випадку ми отримали б гладку функцію.

 Саме розв'язанням цього питання та дослідженням його аспектів ми й займемося в наступному розділі де познайомимось з функціями які називають сплайнами.

#### **Програма 1.11 Кускова iнтерполяція прикладу Рунге**

```
x=[-1:2/12:1];
y = runge(x);x1=[-1:2/24:1];v1 = runge(x1);
t=[-1:0.025:1];
f=range(t);L=lagpart(t, x, y, 4);
L0=lagpart(t, x1, y1, 4);
t1=[-0.001:0.0001:0.001]; 
f1 = runge(t1);L1=lagpart(t1, x, y, 4);
L01 =lagpart(t1,x1,y1,4);
plot(t, f, 'w', t, L, 'w', t, L0,'w')
```
### **Програма 1.12 Віконна інтерполяція прикладу Рунге**

```
x=[-1:2/12:1];
y = runge(x);x1=[-1:2/24:1];v1 = runge(x1);t=[-1:0.025:1];f=range(t);
```

```
L=lagwind(t, x, y, 4);
L0=lagwind(t, x1, y1, 4);
t1=[-0.001:0.0001:0.001]; 
f1 = runge(t1);L1=lagwind(t1, x, y, 4);
L01 =lagwind(t1,x1,y1,4);
plot(t, f,'w', t, L,'w', t, L0,'w')pause(10) 
plot(t1,f1,'w',t1,L1,'w',t1,L01,'w') 
end
```
## **function y=lagpart(t,x,f,p)**

```
% інтерполяція поліномом Лагранжа фрагментами по р вузлів 
% p-порядок часткового полiнома 
[m,n] = size(f);if m == 1f = f'; x = x'; [m,n] = size(f);
end 
[1,k] = size(t);
if k == 1t = t'; [1, k] = size(t);
end 
y = zeros(1, k); left = 1; right = p;while right \leqm
dx=x(left:right); dy=f(left:right);for j=1:kif t(j) > = dx(1)
 if t(j) \leq dx(p)y(j)=lagrang(t(j),dx,dy); end
```

```
 end 
end 
left=left+p-1; right=right+p-1; 
end 
for j=1:kif t(j)>=dx(p)
    y(j)=lagrang(t(j),dx,dy); 
  end
```
end

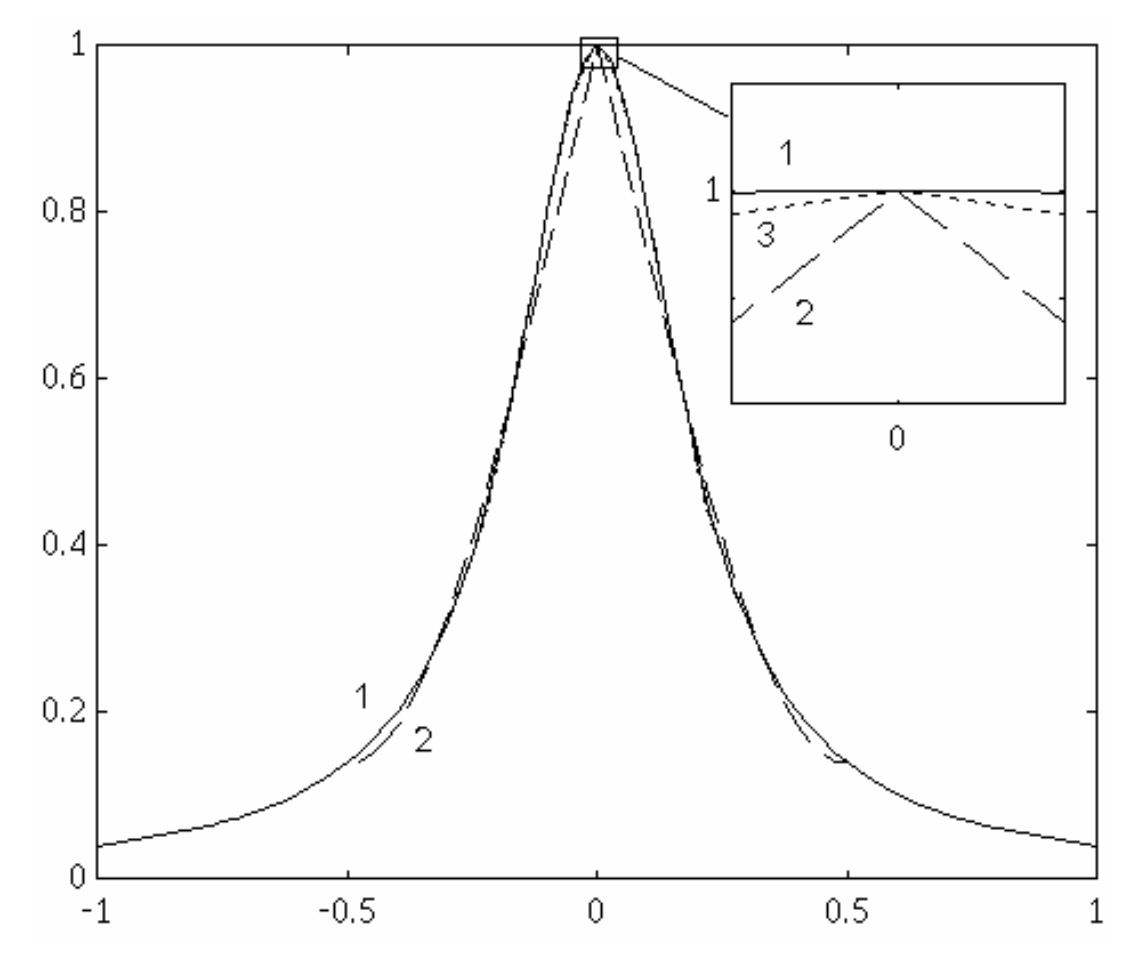

**Рисунок 1.15 Кускова інтерполяція прикладу Рунге** 

# **function y=lagwind(t,x,f,p)**

% інтерполяція поліномом Лагранжа порядку р у побіжному вікні

% p-розмiр вiкна

 $[m,n]$  = size(f);

```
if m == 1f = f'; x = x';
  [m,n] = size(f);end 
[1,k] = size(t);
if k == 1t = t';
  [1,k] = size(t);
y = zeros(1, k);s=round(p/2);left=1;right=p; 
dx=x(left:right); 
dy=f(left:right); 
for j=1:kif t(j) < dx(s) y(j)=lagrang(t(j),dx,dy); 
  end 
end 
left=left+1; right=right+1; 
while right <= m
dx=x(left:right); 
dy=f(left:right); 
for j=1:kif t(j)>=dx(s-1)
 if t(j) <dx(s)
    y(j)=lagrang(t(j),dx,dy); 
  end 
  end 
end 
left=left+1;right=right+1;
```

```
end 
for j=1:kif t(j)>=dx(s)
    y(j)=lagrang(t(j),dx,dy); 
  end
```
end

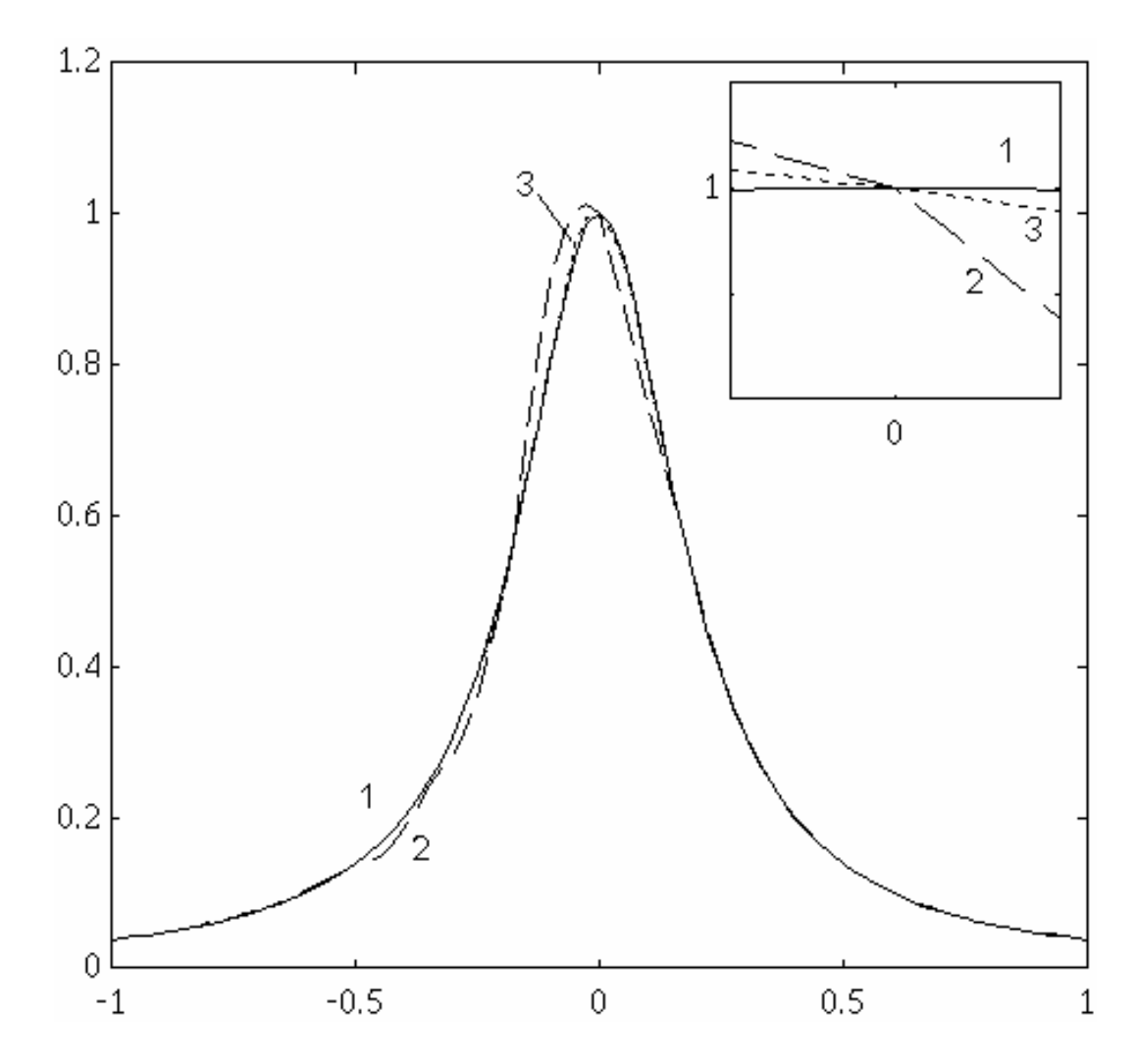

**Рисунок 1.16 Інтерполяція прикладу Рунґе у побіжному вікні** 

# **РОЗДІЛ 2. МЕТОДИ ПОБУДОВИ ІНТЕРПОЛЯЦІЙНИХ СПЛАЙН-ФУНКЦІЙ**

#### *2.1 Загальний підхід до побудови локальних інтерполяційних сплайнів*

Розглянемо значення сплайна S(x) в точці x, яка належить i-му фрагменту сплайна, обмеженому вузловими точками: х<sub>і</sub>, х<sub>і+1</sub>. Для довільного полінома n-го порядку ( n-парне число) маємо

$$
P_n(x) = \sum_{i=0}^{n-1} a_i B_i(x), \qquad (2.1)
$$

де  $B_i(x)$  - лінійно незалежні, неперервні функції певного виду;  $a_i$  - числові коефіцієнти. Для даного полінома знайдемо розв'язок інтерполяційної задачі на множині вузлів інтерполяції  $\{x_0, x_1, \ldots, x_{m-1}\}\$ . Вважатимемо, що вузли інтерполяції співпадають з вузлами сплайна і виконується умова  $x_i < x_{i+1}$ .

$$
P_n(x_i) = f(x_i), \quad i = \overline{0, m-1}, \tag{2.2}
$$

де  $f(x_i)$  значення інтерпольованої функції у вузлових точках (рис.2.1).

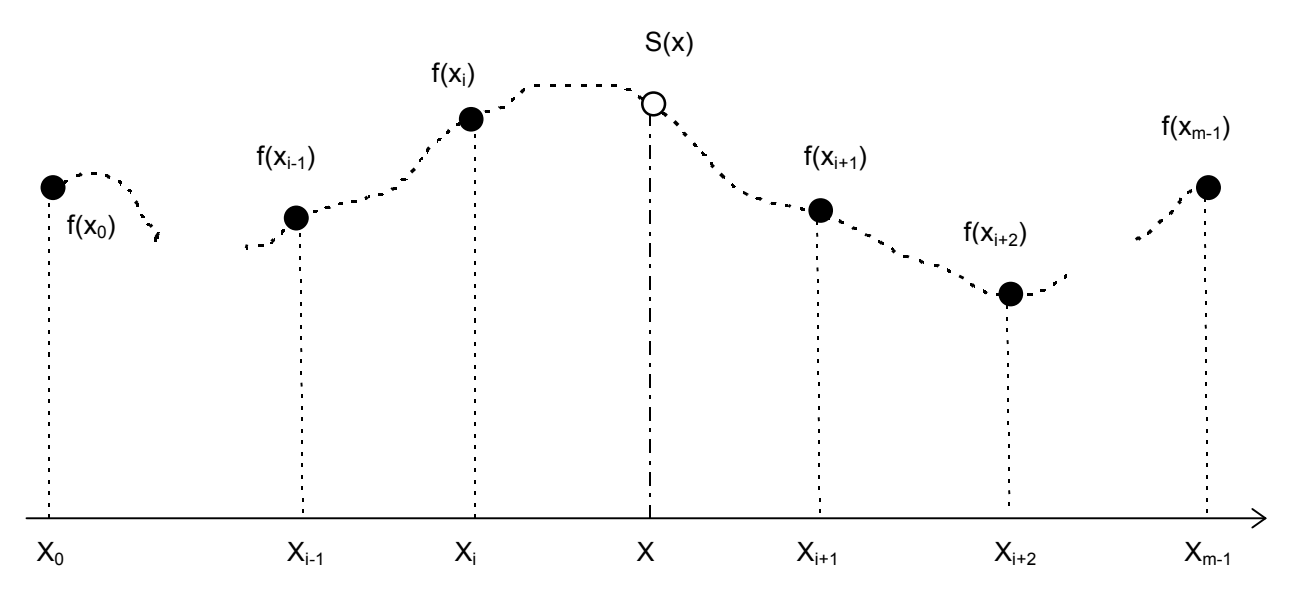

**Рисунок 2.1. Схема побудови інтерполяційного сплайна.** 

Задача матиме однозначний розв'язок за умови наявності m=n вузлів інтерполяції. Для m вузлів система з m рівнянь має вигляд:

$$
P_n(x_0) = f(x_0)
$$
  
\n
$$
P_n(x_1) = f(x_1)
$$
  
\n
$$
P_n(x_{m-1}) = f(x_{m-1})
$$
 (2.3)

Якщо m=n, маємо загальновідомий спосіб інтерполяції. Розглянемо інший випадок: n=2m. Для однозначного розв'язку доповнимо систему з m рівнянь m рівняннями для похідних. Тобто вимагатимемо рівності у вузлах не лише значень  $f(x_i)$ , але й першої похідної  $f'(x_i)$ . Задавши значення першої похідної у вузлах сплайна, ми задали нахил дотичної у точках стику фрагментів сплайна. В матричному вигляді отримаємо: ВА=Г.

$$
P_n(x_0) = f(x_0)
$$
  
\n
$$
P_n(x_1) = f(x_1)
$$
  
\n...\n
$$
P_n(x_{m-1}) = f(x_{m-1})
$$
  
\n
$$
P'_n(x_0) = f'(x_0)
$$
  
\n
$$
P'_n(x_1) = f'(x_1)
$$
  
\n...\n
$$
P'_n(x_{m-1}) = f'(x_{m-1})
$$
\n(2.4)

або

$$
a_0B_0(x_0)+...+a_iB_i(x_0)+...+a_{n-1}B_{n-1}(x_0) = f(x_0)
$$
  
\n
$$
a_0B_0(x_1)+...+a_iB_i(x_1)+...+a_{n-1}B_{n-1}(x_1) = f(x_1)
$$
  
\n...  
\n
$$
a_0B_0(x_{m-1})+...+a_iB_i(x_{m-1})+...+a_{n-1}B_{n-1}(x_{m-1}) = f(x_{m-1})
$$
  
\n
$$
a_0B'_0(x_0)+...+a_iB'_i(x_0)+...+a_{n-1}B'_{n-1}(x_0) = f'(x_0)
$$
  
\n
$$
a_0B'_0(x_1)+...+a_iB'_i(x_1)+...+a_{n-1}B'_{n-1}(x_1) = f'(x_1)
$$
  
\n...  
\n
$$
a_0B'_0(x_{m-1})+...+a_iB'_i(x_{m-1})+...+a_{n-1}B'_{n-1}(x_{m-1}) = f'(x_{m-1})
$$

Звідки відомим методом Крамера знаходимо

$$
a_{i} = \sum_{k=0}^{m-1} \frac{\Delta_{ki} f(x_{k})}{\Delta} + \sum_{k=0}^{m-1} \frac{\Delta_{m+ki} f'(x_{k})}{\Delta},
$$
\n(2.5)

де ∆*ki* алгебраїчне доповнення матриці планування B; ∆ детермінант матриці B. Отримані значення підставимо в рівняння (2.1), та зведемо подібні:

$$
P_n(x) = \sum_{i=0}^{n-1} B_i(x) \left[ \sum_{k=0}^{m-1} \frac{\Delta_{ki} f(x_k)}{\Delta} + \sum_{k=0}^{m-1} \frac{\Delta_{m+ki} f'(x_k)}{\Delta} \right],
$$
  
\n
$$
P_n(x) = \frac{1}{\Delta} \left[ \sum_{k=0}^{m-1} f(x_k) \sum_{i=0}^{n-1} B_i(x) \Delta_{ki} + \sum_{k=0}^{m-1} f'(x_k) \sum_{i=0}^{n-1} B_i(x) \Delta_{m+ki} \right],
$$
  
\n
$$
P_n(x) = \left[ \sum_{k=0}^{m-1} f(x_k) X_k(x) + \sum_{k=0}^{m-1} f'(x_k) \widetilde{X}_k(x) \right].
$$
\n(2.6)

Таким чином ми визначили базисні функції  $\overline{X}_k(x)$ та $\widetilde{\overline{X}}$  $\overline{X}_k(x)$  в лагранжівій формі запису. Проблема полягає в тому, що у виразах присутні значення похідних у вузлах інтерполяції. На практиці подібна ситуація зустрічається доволі рідко. Проте можемо визначити похідні у вузлах наближено, через розділені різниці значень функції:

$$
f'(x_k) \approx \frac{f(x_{k+1}) - f(x_k)}{x_{k+1} - x_k},
$$
\n(2.7)

або через центральні розділені різниці, з врахуванням нерівномірності сітки:

$$
f'(x_k) \approx q_k \frac{f(x_k) - f(x_{k-1})}{x_k - x_{k-1}} + w_k \frac{f(x_{k+1}) - f(x_k)}{x_{k+1} - x_k},
$$
\n(2.8)

де  $q_k = 1 - w_k$  $x_{k+1} - x_{k}$  $x_k - x_k = x_{k+1} - x_k$  $k+1$   $\lambda_k$  $k+1$   $\lambda_k$  $= 1 - w_k =$ − − +  $+1$   $\lambda_{k-1}$  $1 - w_k = \frac{1}{k+1}$ 1  $\lambda_{k-1}$ .

Звівши подібні, отримаємо для  $x \in [x_{m/2-1}, x_{m/2}]$  :

$$
P_n(x) = \sum_{k=0}^{m-1} f(x_k) \hat{X}_k(x).
$$
 (2.9)

Фактично отримано вираз, за допомогою якого визначатиметься значення сплайна на одному фрагменті, через значення в обмеженому числі вузлових точок. Тобто ми маємо локальний ермітів сплайн (враховуючи застосування похідних). Для сплайна, що складається з R фрагментів отримаємо

$$
S(x) = \sum_{j=0}^{R} f(x_j) \overline{X}_j(x), \quad x \in [x_0, x_R), \tag{2.10}
$$

де  $\overline{X}_i(x)$ локальна функція форми, що є сумою відповідно зважених функцій  $\overline{X}_k(x)$ . Принципова відмінність останнього виразу в тому, що х визначається на всій множині фрагментів сплайна. Значення сплайна в точці х, яка належить і-му фрагменту визначатиметься через локальні базисні сплайни  $3a$ формулою:  $(2.11)$ 

$$
S(x) = f(x_{j-m/2-1})\overline{X}_{j-m/2-1}(x) + ... + f(x_j)\overline{X}_j(x) + f(x_{j+1})\overline{X}_{j+1}(x) + ... + f(x_{j+m/2})\overline{X}_{j+m/2}
$$

Врахувавши, що базисна функція складається з т фрагментів і відповідно є сумою т складових, можна записати:

$$
S(x) = f(x_{j-m/2-1})\hat{X}_{0,j-m/2-1}(x) + ... + f(x_j)\hat{X}_{m/2-1,j}(x) + f(x_{j+1})\hat{X}_{m/2,j+1}(x) + ... \quad (2.12)
$$
  
...+  $f(x_{j+m/2})\hat{X}_{m-1,j+m/2}$ 

Подвійний індекс біля складових базисних функцій  $\hat{X}_{k,j}(x)$  слід трактувати як k-та складова і-ї базисної функції.

Відмітимо ще один важливий аспект побудови сплайнів. Це крайові умови. В нашому контексті проблема виникає в розрахунках на крайніх фрагментах і пов'язана з відсутністю сусідніх фрагментів ліворуч та праворуч. Внаслідок цього розрахункові вирази. отримані ДЛЯ центральних фрагментів. необхідно модифікувати. Найпростіше відкинути складові суми (2.12) для відсутніх фрагментів. Однак, довжина сусідніх фрагментів часто неявно задіяна у розрахункових виразах. Тому можливе спотворення крайніх фрагментів. Інша складність - визначення похідних, вирішується для крайніх вузлів заміною центральної різниці на звичайну. При цьому втрачається точність її визначення. З погляду автора найбільш прийнятним і природнім є неявне продовження сплайна ліворуч та праворуч у нескінченість. Винесені у нескінченість крайні вузли явно не враховуються, але в розрахунках приймають участь, як граничні відношення. Практика використання такого продовження для кубічних ермітових сплайнів

63

показує відсутність спотворень з країв, та дає можливість вести розрахунки сплайна поза межами явних крайніх вузлів.

Для сплайнів з рівною шириною фрагментів природнім є неявне продовження фрагментами рівної довжини.

Розглянемо, як приклад, побудову кубічних ермітових сплайнів. Базисні функції алгебраїчного полінома:  $B_i(x) = x^i$ , та перша похідна від них  $B_i(x) = ix^{i-1}$ . Для кубічного рівняння приймемо m=2, n=4:

$$
P_4(x) = a_0 + a_1 x + a_2 x^2 + a_3 x^3.
$$
 (2.13)

Система інтерполяційних рівнянь матиме вигляд:

$$
\begin{bmatrix} 1 & x_1 & x_1^2 & x_1^3 \ 1 & x_2 & x_2^2 & x_2^2 \ 0 & 1 & 2x_1 & 3x_1^2 \ 0 & 1 & 2x_2 & 3x_2^2 \end{bmatrix} \begin{bmatrix} a_0 \ a_1 \ a_2 \ a_3 \end{bmatrix} = \begin{bmatrix} f_1 \ f_2 \ f_1' \ f_1' \ f_2' \end{bmatrix}.
$$
 (2.14)

Знайшовши А та підставивши в (2.13) отримаємо:

$$
X_0(x) = \frac{2x^3 - 3x^2(x_1 + x_2) + 6x_1x_2x - x_2^2(3x_1 - x_2)}{(x_1^2 - 2x_1x_2 + x_2^2)(x_2 - x_1)},
$$
\n
$$
X_1(x) = \frac{(x - x_1)^2(2x + x_1 - 3x_2)}{(x_1 - x_2)(x_1^2 - 2x_1x_2 + x_2^2)},
$$
\n
$$
\tilde{X}_0(x) = \frac{(x - x_1)(x^2 - 2x_2x + x_2^2)}{(x_1 - x_2)^2},
$$
\n
$$
\tilde{X}_1(x) = \frac{(x - x_1)^2(x - x_2)}{(x_1 - x_2)^2},
$$
\n
$$
P_4(x) = [f(x_1)X_0(x) + f(x_2)X_1(x) + f'(x_0)\tilde{X}_0(x) + f'(x_1)\tilde{X}_1(x)].
$$
\n(2.16)

Вигляд складових отриманих базисів на окремому фрагменті, для рівномірної сітки  $\{0, 100, 200, 300, 400\}$  показано на рис.2.2.

Визначимо похідні за формулами

$$
f_1' = \frac{x_2 - x_1}{x_2 - x_0} \frac{f_1 - f_0}{x_1 - x_0} + (1 - \frac{x_2 - x_1}{x_2 - x_0}) \frac{f_2 - f_1}{x_2 - x_1},
$$

$$
f_2' = \frac{x_3 - x_2}{x_3 - x_1} \frac{f_2 - f_1}{x_2 - x_1} + (1 - \frac{x_3 - x_2}{x_3 - x_1}) \frac{f_3 - f_2}{x_3 - x_2},
$$

підставимо в формулу (2.16) та зведемо подібні, аналогічно попередньому.

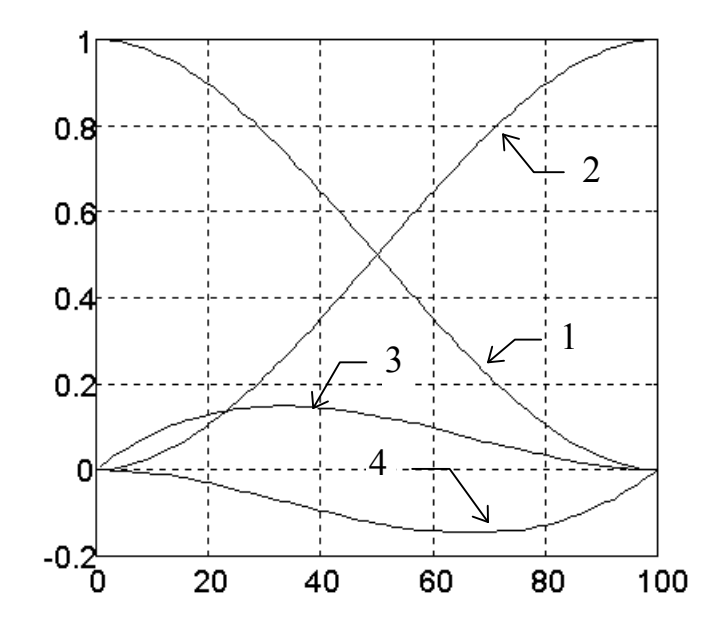

Рисунок 2.2. Складові базисних функцій (2.15). 1- $X_0$ , 2- $X_1$ , 3- $\tilde{X}_0$ , 4- $\tilde{X}_1$ .

Отримаємо  $\hat{X}_0(x), \hat{X}_1(x), \hat{X}_2(x), \hat{X}_3(x)$ . В загальному вигляді, зваживши на обсяг, вирази наводити не будемо. Відмітимо, що аналітичні вирази отримані з допомогою системи аналітичної алгебри "Derive". Дана система безпосередньо генерує програмні коди на чотирьох алгоритмічних мовах, тому для програмної реалізації довжина виразу не є проблемою. Для вказаного базису вирази опубліковані в [143], де вони отримані дещо іншим способом. Шляхом перетворень автор отримав більш оптимальний з точки зору обчислень алгоритм ніж в [143]:

$$
X_0(x) = -p_1p_4b,
$$
  
\n
$$
\hat{X}_1(x) = p_1c - p_2d + b,
$$
  
\n
$$
\hat{X}_2(x) = -p_4c - p_3d + a,
$$
  
\n
$$
\hat{X}_3(x) = -p_3p_2d
$$
  
\n
$$
a = (x - x_j)/h_j,
$$
  
\n
$$
b = 1 - a,
$$
  
\n
$$
c = ab^2,
$$
  
\n
$$
d = a^2b,
$$
  
\n(2.17)

$$
p_{1} = \frac{h_{j}}{h_{j-1}}, \quad p_{2} = \frac{h_{j}}{(h_{j+1} + h_{j})},
$$
\n
$$
p_{3} = \frac{h_{j}}{h_{j+1}},
$$
\n
$$
p_{4} = \frac{h_{j}}{(h_{j-1} + h_{j})},
$$
\n
$$
h_{j-1} = x_{j} - x_{j-1},
$$
\n
$$
h_{j} = x_{j+1} - x_{j},
$$
\n
$$
h_{j+1} = x_{j+2} - x_{j+1},
$$

Труднощі розрахунку на крайніх фрагментах розв'язуються дуже природно, якщо вважати, що сплайн доповнюється з обох країв нескінченими фрагментами. Тоді для першого фрагмента маємо  $p_1 = 0$ ,  $p_4 = 0$ , для останнього  $p_2 = 0$ ,  $p_3 = 0$ . Зауважимо, що якщо покласти  $c = 0$ ,  $d = 0$ , то отримаємо лінійний сплайн (ламану).

В загальному вигляді, для сплайна який складається з R фрагментів маємо вираз:

$$
S(x) = \sum_{j=0}^{R} f(x_j) \bar{X}_j(x),
$$
 (2.18)

де  $\overline{X}_j(x)$  локальна базисна сплайн-функція, що складається з чотирьох фрагментів:

$$
\tilde{X}_{j}(x) = \begin{cases}\n\hat{X}_{0,j-1}(x), & x \in [x_{j-1}, x_{j}) \\
\hat{X}_{1,j}(x), & x \in [x_{j}, x_{j+1}) \\
\hat{X}_{2,j+1}(x), & x \in [x_{j+1}, x_{j+2}) \\
\hat{X}_{3,j+2}(x), & x \in [x_{j+2}, x_{j+3}) \\
0, & x \notin [x_{j-1}, x_{j+3})\n\end{cases}
$$
\n(2.19)

Вигляд базисної функції показано на рис.2.3.

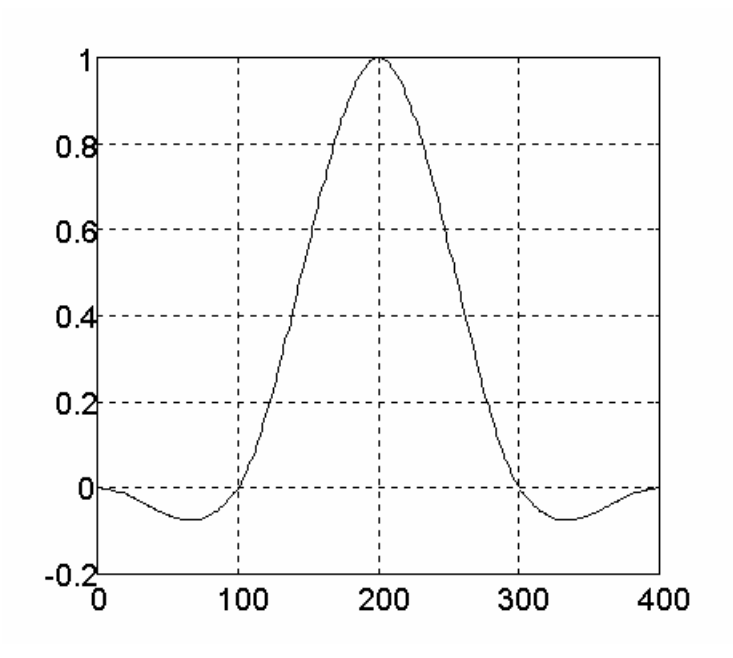

**Рисунок 2.3. Базисна функція кубічного ермітового сплайна** 

Отже значення сплайна в довільній точці, що належить j-му фрагменту дорівнює (рис.2.4): (2.20)

$$
S(x) = f(x_{j-1})\hat{X}_{0,j-1}(x) + f(x_j)\hat{X}_{1,j}(x) + f(x_{j+1})\hat{X}_{2,j+1}(x) + f(x_{j+2})\hat{X}_{3,j+2}(x).
$$

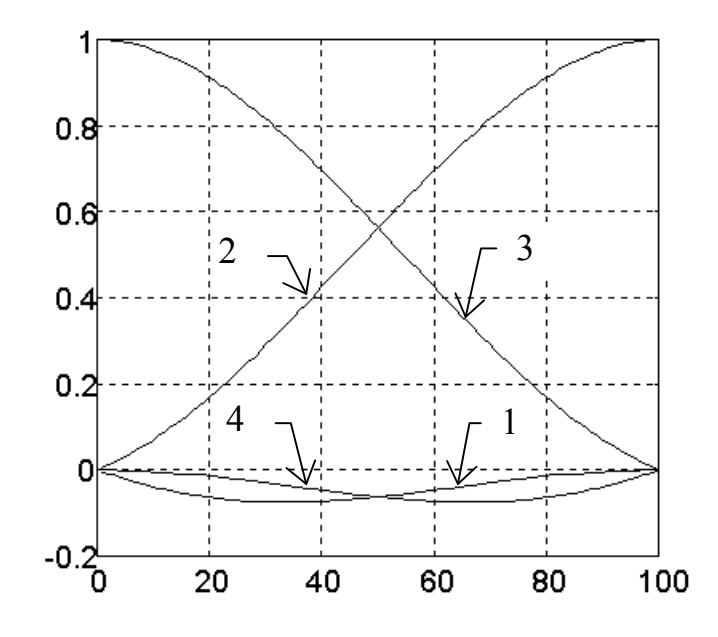

**Рисунок 2.4. Складові базисних функцій на окремому фрагменті сплайна.**  $1 - \hat{X}_0$ ,  $2 - \hat{X}_1$ ,  $3 - \hat{X}_2$ ,  $4 - \hat{X}_3$ .

Якщо фрагменти сплайна однакової довжини, то індекси фрагмента в останньому виразі можна опустити ( за винятком крайніх фрагментів).

 Перевагою розглянутого підходу є його універсальність і відносна простота. Таким способом можлива побудова двох та n мірних ермітових сплайнів. Проте аналітичні вирази можуть бути надзвичайно громіздкими, що робить проблематичним їх використання для швидких алгоритмів. Описаним способом можна будувати сплайни лише з фрагментів поліномів з лінійною залежністю від параметрів. Тому розглянемо інший підхід до побудови сплайнових базисів.

# *2.2 Побудова інтерполяційних сплайнів із неперервною першою похідною на рівномірних сітках вузлів*

Твердження: нехай функція  $f(x)$ , певного вигляду, є локальна

$$
f(x) = \begin{cases} f_1(x), & x \in [a, \frac{a+b}{2}) \\ f_2(x), & x \in [\frac{a+b}{2}, b] \\ 0, & x \notin [a, b] \end{cases}
$$
 (2.21)

неперервна і інтегрована на $[a, b]$ , обмежена знизу  $f(x)$ >D та зверху  $f(x)$ <U, і симетрична:

$$
f_1(a+x) = f_2(b-x), \ \ x \in [0, \frac{b-a}{2}], \tag{2.22}
$$

а функція

$$
\varphi(x) = \begin{cases} 1, & x \in [a, b] \\ 0, & x \notin [a, b] \end{cases}
$$
 (2.23)

тоді лінійна згортка  $F(x) = \int f(t) \varphi(x - t) dt$ −∞ +∞  $\int f(t)\varphi(x-t)dt$   $\epsilon$  локальним сплайном, що складається з чотирьох фрагментів і має в точках стику неперервні значення функції та щонайменше першої похідної. Функції  $f(x)$  та  $\varphi(x)$  називатимемо

породжуючими базисний сплайн. Вважатимемо також, що породжуючі функції та їх добуток в заданій локальній області інтегровані (рис.2.5). Покажемо це. Для зручності позначимо (b-a)/2=h. Тоді

J.

$$
F(x) = \begin{cases} \int_{a}^{x} f_1(t)dt, & x \in [a, a+h) \\ \int_{a+h}^{a+h} f_1(t)dt + \int_{a+h}^{x} f_2(t)dt, & x \in [a+h,b) \\ \int_{a+h}^{a+h} f_1(t)dt + \int_{a+h}^{b} f_2(t)dt, & x \in [b, b+h) \\ \int_{b}^{b} f_2(t)dt, & x \in [b+h, b+2h] \\ 0, & x \notin [a, b+2h] \end{cases}
$$
(2.24)

або

∈ + *F x x a a h* ( ,) [ , ) (2.25) 1 *F x x a h b* ( ,) [ , ) ∈ + 2 = ∈ + *F x* ( ) *F (x) x b b h* , ,[ ) 3 . *F (x), x b h b h* [ , 2 ] ∈ + + 4 ∉ + ,0 [ , 2 ] *x a b h* 

**Рисунок 2.5. Функції, що породжують базисний сплайн**
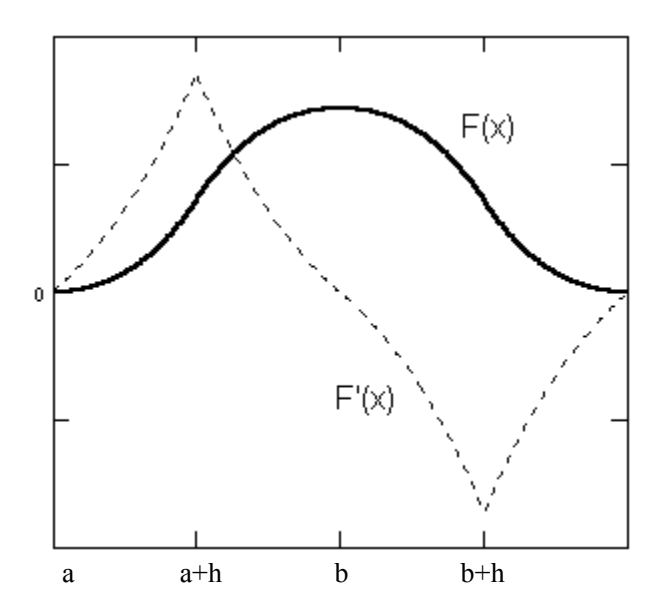

**Рисунок 2.6. Базисний сплайн та його перша похідна** 

З (2.24, 2.25) слідує, що отримана функція складається з чотирьох фрагментів (рис.2.6). З симетричності функцій  $f(x)$  та  $\varphi(x)$  випливає симетричність функції  $F(x)$ . Її неперервність є очевидною, як інтегралу від добутку неперервних функцій. Отже маємо сплайн. Вияснимо неперервність похідних. Знайдемо значення першої похідної  $F(x)$ :

$$
\frac{\partial}{\partial x}F(x) = \begin{cases}\nf_1(x), & x \in [a, a+h), \\
f_2(x), & x \in [a+h, a+2h], \\
-f_1(x), & x \in [a+2h, a+3h), \\
-f_2(x), & x \in [a+3h, a+4h], \\
0, & x \notin [a, a+4h]\n\end{cases}
$$
\n(2.26)

Таким чином, перша похідна  $F(x)$  на чотирьох інтервалах є неперервною, якщо неперервні породжуючі функції. В неперервності похідної в точках стику  $F(x)$ легко переконатись, розглянувши вирази та рис.2.5,2.6. Фактично перша похідна від  $F(x)$  є антисиметричною відносно b копією  $f(x)$  рис. 2.6. Значення першої похідної в точках a, b+2h рівне нулю, а в точках a+h, b+h приймає значення рівне  $f(a+h)$ , − *f* (*a* + *h*) . Неперервність другої похідної не гарантується, якщо не гарантована неперервність першої похідної від  $f(x)$ .

Побудуємо сплайновий базис. Нехай а=0. Позначимо такий сплайн Н<sub>0</sub>=F(x), а відносно  $H_0$  (пропорційно h) сплайни відповідно ...,  $H_{m_1,...,m_r}$ ...,  $H_1$ зміщені  $H_1,H_0,H_1,H_2,...,H_m,...$  *Enemenmapni cnnaunu* ...,  $H_{-m},...,H_{-2},H_{-1},H_0,H_1,H_2,...,H_m,...$   $\epsilon$  *niniuno* незалежні і складають систему лінійно незалежних базисних функцій  ${H_m}$ .

В лінійній незалежності конкретного базису легко переконатися склавши інтерполяційне рівняння для чотирьох точок, що належать одному фрагменту.

$$
\begin{bmatrix}\nF_1(x_1) & F_2(x_1) & F_3(x_1) & F_4(x_1) \\
F_1(x_2) & F_2(x_2) & F_3(x_2) & F_4(x_2) \\
F_1(x_3) & F_2(x_3) & F_3(x_3) & F_4(x_3) \\
F_1(x_4) & F_2(x_4) & F_3(x_4) & F_4(x_4)\n\end{bmatrix} \n\begin{bmatrix}\na_1 \\
a_2 \\
a_3 \\
a_4\n\end{bmatrix} = \begin{bmatrix}\n0 \\
0 \\
0 \\
0 \\
0\n\end{bmatrix}
$$
\n(2.27)

Відмінність дискримінанта від нуля свідчитиме про лінійну незалежність складових на фрагменті. Для всієї області сплайна матриця буде блочнодіагональною, з дискримінантом відмінним від нуля.

Розглянемо властивості базисних функцій  $\{H_m\}$ . Функції сімейства  $\{H_m\}$  є локальними. Відмітимо, ШО спочатку автор використовував термін "квазіортогональні" [273] (термін був використаний Хемінгом для позначення не зовсім ортогональних функцій, для котрих скалярний добуток  $\int\limits_0^{\infty} f_m(x) f_n(x) \approx 0$ [260]). Проте він погано відображає особливості сплайнових базисів, які суттєво відмінні від ортогональних. В той же час саме локальність визначає ефективність обчислень. Локальні властивості проявляються в особливостях розрахунку скалярного добутку для базисних сплайнів.

$$
\int_{-\infty}^{\infty} H_m(x) H_n(x) dx = 0 \text{ при } |m - n| > 3.
$$
 (2.28)

Для кожної функції Н<sub>m</sub>:

$$
\int_{-\infty}^{\infty} [H_m(x)]^2 dx = \int_{0}^{4h} [H_0(x)]^2 dx = k, \text{ ae } k = \text{const}, k > 0,
$$
 (2.29)

отже систему *{Hm}* легко нормувати, визначивши k для однієї з функцій. Тоді можна користуватись локальним нормованим сплайновим базисом  $\{\overline{H}_i\}$ , де  $\overline{H}_i = \frac{1}{\sqrt{k}}$  $I_i = \frac{1}{\sqrt{L}} H_i$ 1 . Розглянемо скалярний добуток двох довільних базисних функцій:

$$
\int_{-\infty}^{\infty} \overline{H}_m(x) \overline{H}_n(x) dx = 1, \text{ при } m = n, \text{ для нормованого базису.}
$$

В довільному випадку маємо

$$
\int_{-\infty}^{\infty} \frac{2\left[\int_{-2h}^{h} F_1^2(x) dx + \int_{-h}^{0} F_2^2(x) dx\right], \ |m - n| = 0
$$
\n
$$
\int_{-\infty}^{\infty} H_m(x) H_n(x) dx = \begin{cases} \int_{0}^{h} F_1(x) F_2(x) dx + \int_{h}^{h} F_2(x) F_3(x) dx + \int_{h}^{2h} F_3(x) F_4(x) dx, & |m - n| = 1\\ \int_{-h}^{h} F_1(x) F_3(x) dx + \int_{h}^{2h} F_2(x) F_4(x) dx, & |m - n| = 2\\ \int_{h}^{2h} F_1(x) F_4(x) dx, & |m - n| = 3\\ 0, & |m - n| > 3 \end{cases}
$$

Тобто в довільній точці лише 4 базисних функції приймають ненульові значення. Зважаючи на симетричність базисних функцій та регулярність сітки вузлів сплайна в довільній точці x маємо ненульові значення  $F_1(x)$ ,  $F_2(x)$ ,  $F_3(x)$ ,  $F_4(x)$ .

Розглянемо приклади деяких сплайнових базисів.

Експоненційний базисний сплайн на сітці вузлів 0,1,2,3,4.

$$
f_1(x) = e^x - 1, f_2(x) = e^{(2-x)} - 1.
$$
\n
$$
F_1(x) = e^x - x - 1, F_2(x) = 2e - x - 1 - e^{(2-x)},
$$
\n
$$
F_3(x) = 2e + x - 5 - e^{(x-2)}, F_4(x) = e^{4-x} + x - 5.
$$
\n(2.32)

Породжуючі функції показано на рис.2.5 , а базисний сплайн на рис.2.6 .

Квадратичний базисний сплайн на сітці вузлів 0,1,2,3,4

$$
f_1(x) = x, \quad f_2(x) = 2 - x \tag{2.33}
$$

(2.30)

$$
F_1(x) = \int_0^x t dt = \frac{x^2}{2},
$$
  
\n
$$
F_2(x) = \int_0^x t dt + \int_1^x (2 - t) dt = 2x - \frac{x^2}{2} - 1,
$$
  
\n
$$
F_3(x) = 2(4 - x) - \frac{(4 - x)^2}{2} - 1, \quad F_4(x) = \frac{(4 - x)^2}{2}.
$$
\n(2.34)

# 2.3 Утворення інтерполяційних сплайнів з неперервною першою та другою похідними на рівномірній сітці вузлів

Аналогічний попередньому підхід використаємо для побудови сплайнів із двома неперервними похідними. Як і в попередньому випадку маємо деяку локальну функцію  $f(x)$ , неперервну на [a, b] і симетричну (рис.2.7):

$$
f(x) = \begin{cases} f_1(x), \text{ and } x \in [a, \frac{a+b}{2}) \\ f_2(x), \text{ and } x \in [\frac{a+b}{2}, b] \\ 0, \text{ and } x \notin [a, b] \end{cases}
$$
 (2.35)

$$
f_1(a+x) = f_2(b-x), \ x \in [0, \frac{b-a}{2}],
$$

Функція  $\varphi(x)$ має аналогічні властивості (рис.2.7)

$$
\varphi(x) = \begin{cases} \varphi_1(x), \text{ and } x \in [a, \frac{a+b}{2}) \\ \varphi_2(x), \text{ and } x \in [\frac{a+b}{2}, b] \\ 0, \text{ and } x \notin [a, b] \end{cases}
$$
 (2.36)

Лінійна згортка  $F(x) = \int_{-\infty}^{+\infty} f(t)\varphi(x-t)dt$  є локальним сплайном, що складається з чотирьох фрагментів і має в точках стику неперервні значення функції і першої та похідних. Покажемо Позначимо  $(b-a)/2=h$ . другої цe.

 $(2.37)$ 

$$
F(x) = \begin{cases} \int_{a+h}^{x} f_1(t)\varphi_1(x-t)dt, & x \in [a, a+h] \\ \int_{a+h}^{x-h} f_1(t)\varphi_2(x-t)dt + \int_{a+h}^{x-h} f_1(t)\varphi_1(x-t)dt + \int_{a+h}^{x+h} f_2(t)\varphi_1(x-t)dt, & x \in [a+h, a+2h] \\ \int_{a+2h}^{x+h} f_1(t)\varphi_2(x-t)dt + \int_{a+h}^{x-h} f_2(t)\varphi_2(x-t)dt + \int_{x-h}^{x+h} f_2(x)\varphi_1(x-t)dt, & x \in [a+2h, a+3h] \\ \int_{x-2h}^{x+2h} f_2(t)\varphi_2(x-t)dt, & x \in [a+3h, a+4h] \\ 0, & x \notin [a, a+4h] \end{cases}
$$
\n
$$
F(x) = \begin{cases} F_1(x), & x \in [a, a+h) \\ F_2(x), & x \in [a+h, a+2h) \\ F_3(x), & x \in [a+2h, a+3h) \\ F_4(x), & x \in [a+3h, a+4h] \\ 0, & x \notin [a, a+4h] \end{cases}
$$
\n(2.38)

Функція  $F(x)$ є сплайном, що складається з чотирьох фрагментів і має в точках стику неперервні першу та другу похідні (рис.2.8). Очевидно, що отримана функція є сплайном, оскільки складається з чотирьох фрагментів. Щоб визначити диференційні властивості побудованого сплайна, звернемося до математичного аналізу. Фрагменти сплайна є інтегралами, що залежні від параметрів, включаючи інтеграли з межами інтегрування залежними від параметрів. Тому для з'ясування властивостей наведемо відомі з курсу матаналізу основні теореми [161].

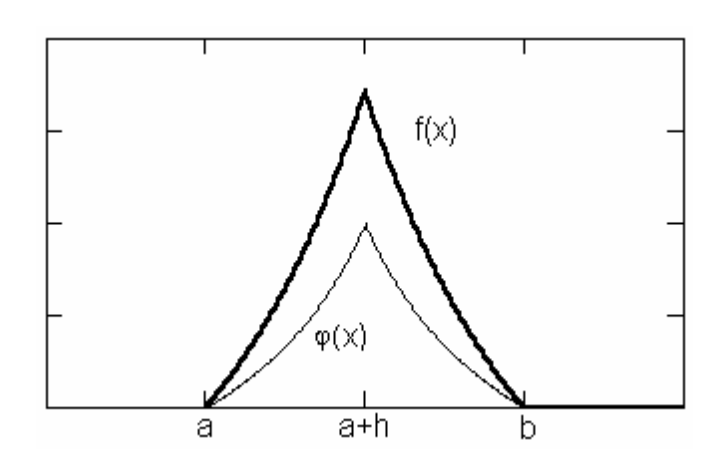

**Рисунок 2.7. Функції, що породжують базисний сплайн** 

Позначимо підінтегральну функцію, що є добутком породжуючих функцій,  $Q(x,t) = f(t)\varphi(x-t)$ .  $Q(x,t)$  задана в прямокутнику  $\Pi$ , який включає область визначену співвідношенням {  $d(x) \le t \le u(x)$ ,  $c \le x \le v$  }. Позначимо також інтеграл

$$
I(x) = \int_{u(x)}^{d(x)} Q(x, t) dt
$$

.

Визначимо межі прямокутника П для нашого випадку. Функція нижньої межі  $d(x)$  та верхньої  $u(x)$  є лінійними функціями. Межі зміни параметра x: c=a, v=a+4h.

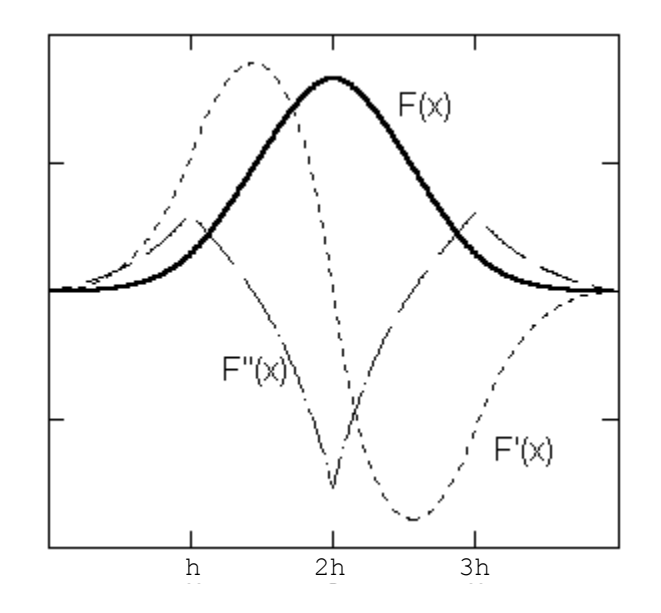

**Рисунок 2.8 Базисний сплайн та його похідні** 

Теорема 1, [161]: Нехай Q(x,t) неперервна на прямокутнику П, а функції u(x), d(x) неперервні на сегменті [c,v]. Тоді функція I(x) неперервна на сегменті [c,v].

Теорема 2, [161]: Нехай функція Q(x,t) і її похідна  $\frac{\partial \xi}{\partial \theta}$ *Q x* неперервні в прямокутнику П. Нехай d(x), u(x) диференційовані на сегменті [c,v]. Тоді I(x) диференційована на сегменті  $[c, v]$  і її похідна  $I'(x)$  може бути розрахована за формулою

$$
I'(x) = \int_{d(x)}^{u(x)} \frac{\partial Q}{\partial x} dt + u'(x)Q(u(x),x) - d'(x)Q(d(x),x).
$$

З теореми 1 слідує, що сплайн є неперервним на сегменті , оскільки Q(x,t) є добутком неперервних функцій, а u(x) та d(x) прямі, або константи.

Розглянемо питання неперервності значень та першої і другої похідних в точках стику сплайна. Для спрощення викладення покладемо a=0.

Вияснимо неперервність функції в точках стику.

В точці x=0:

$$
\lim_{x \to 0+0} F(x) = \lim_{x \to 0+0} \int_{0}^{x} f_1(t) \varphi_1(x - t) dt = \lim_{x \to 0-0} 0 = 0.
$$

В точці x=h:

$$
\lim_{\substack{x \to h-0 \\ x \to h+0}} F(x) = \int_{0}^{h} f_1(t)\varphi_1(x-t)dt,
$$
\n
$$
\lim_{\substack{x \to h+0 \\ y \to h+0}} F(x) = \int_{0}^{h} f_1(t)\varphi_2(x-t)dt + \int_{0}^{h} f_1(t)\varphi_1(x-t)dt + \int_{h}^{h} f_2(t)\varphi_1(x-t)dt =
$$
\n
$$
= \int_{0}^{h} f_1(t)\varphi_1(x-t)dt.
$$

В точці x=2h:

$$
\lim_{x \to 2h-0} F(x) = \int_{0}^{h} f_1(t) \varphi_2(x-t) dt + \int_{h}^{h} f_1(t) \varphi_1(x-t) dt + \int_{h}^{2h} f_2(t) \varphi_1(x-t) dt =
$$
\n
$$
= \int_{0}^{h} f_1(t) \varphi_1(x-t) dt + \int_{h}^{2h} f_2(t) \varphi_1(x-t) dt
$$
\n
$$
\lim_{x \to 2h+0} F(x) = \int_{0}^{h} f_1(t) \varphi_2(x-t) dt + \int_{h}^{2h} f_2(t) \varphi_1(x-t) dt.
$$

,

В точці x=3h:

$$
\lim_{x \to 3h-0} F(x) = \int_{h}^{2h} f_2(t)\varphi_2(x - t)dt,
$$
  

$$
\lim_{x \to 3h+0} F(x) = \int_{h}^{2h} f_2(t)\varphi_2(x - t)dt.
$$

В точці x=4h:

$$
\lim_{x \to 4h-0} F(x) = \int_{2h}^{2h} f_2(t)\varphi_2(x - t)dt = 0,
$$
  

$$
\lim_{x \to 4h+0} F(x) = 0.
$$

Таким чином F(x) є безумовно неперервною у всіх точках стику.

Скориставшись теоремою 2 визначимо першу похідну

$$
F'(x) = \begin{cases} \int_{\alpha}^{x} f_1(t)\varphi_1'(x-t)dt + f_1(x)\varphi_1(0), & x \in (0,h] \\ \int_{\alpha}^{x-h} f_1(t)\varphi_2'(x-t)dt + \int_{x-h}^{h} f_1(t)\varphi_1'(x-t)dt + \int_{h}^{x} f_2(t)\varphi_1'(x-t)dt + \\ & + f_1(x-h)(\varphi_2(h) - \varphi_1(h)) + f_2(x)\varphi_1(0), & x \in (h,2h] \end{cases}
$$
  

$$
F'(x) = \begin{cases} \int_{\alpha}^{h} f_1(t)\varphi_2'(x-t)dt + \int_{x-h}^{x-h} f_2(t)\varphi_2'(x-t)dt + \int_{x-h}^{2h} f_2(x)\varphi_1'(x-t)dt + \\ & + f_2(x-h)(\varphi_2(h) - \varphi_1(h)) - f_1(x-2h)\varphi_2(2h), & x \in (2h,3h] \end{cases}
$$
  

$$
\int_{x-2h}^{2h} f_2(t)\varphi_2'(x-t)dt - f_2(x-2h)\varphi_2(2h), & x \in (3h,4h]
$$
  

$$
0, x \notin (0,4h]
$$

Розглянемо неперервність першої похідної в точках стику.

\n To this, we have:\n 
$$
\lim_{x \to 0^{-0}} F'(x) = 0
$$
\n

\n\n $\lim_{x \to 0^{+0}} F'(x) = \int_{0}^{0} f_1(t) \varphi_1'(x - t) \, dt + f_1(0) \varphi_1(0) = f_1(0) \varphi_1(0)$ \n

Для неперервності F<sup>'</sup>(x) в точці x=0 необхідно, щоб  $f_1(0)\varphi_1(0) = 0$ . Тобто для неперервності першої похідної в точці x=0 необхідно, щоб  $f_1(0) = 0$ , або  $\varphi_1(0) = 0$ . Точка x=h:

$$
\lim_{x \to h-0} F'(x) = \int_{0}^{h} f_1(t) \varphi_1'(x-t) dt + f_1(h) \varphi_1(0),
$$

$$
\lim_{x\to h+0} F'(x) = \int_0^h f_1(t)\varphi_1'(x-t)dt + f_1(0)(\varphi_2(h) - \varphi_1(h)) + f_2(h)\varphi_1(0).
$$

Розглянемо можливий стрибок похідної

$$
\Delta F'(h) = \lim_{x \to h+0} F'(x) - \lim_{x \to h-0} F'(x) = f_1(0)(\varphi_2(h) - \varphi_1(h)) + f_2(h)\varphi_1(0) - f_1(h)\varphi_2(0).
$$

Для рівності останнього нулю необхідно, щоб функції  $f(x)$  та  $\varphi(x)$  були неперервними в точці x=h. Тобто необхідно, щоб  $\varphi_1(h) = \varphi_2(h)$  та  $f_1(h) = f_2(h)$ . Точка x=2h:

$$
\lim_{x \to 2h-0} F'(x) = \int_{0}^{h} f_1(t)\varphi_2'(x-t)dt + \int_{h}^{2h} f_2(t)\varphi_1'(x-t)dt + f_1(h)(\varphi_2(h) - \varphi_1(h)) ++ f_2(2h)\varphi_1(0).
$$
  

$$
\lim_{x \to 2h+0} F'(x) = \int_{0}^{h} f_1(t)\varphi_2'(x-t)dt + \int_{h}^{2h} f_2(t)\varphi_1'(x-t)dt + f_2(h)(\varphi_2(h) - \varphi_1(h)) -- f_1(0)\varphi_2(2h).
$$

Розглянемо можливий стрибок похідної

$$
\Delta F'(2h) = \lim_{x \to 2h+0} F'(x) - \lim_{x \to 2h-0} F'(x) = (\varphi_2(h) - \varphi_1(h))(f_2(h) - f_1(h)) - f_2(2h)\varphi_1(0) - f_1(0)\varphi_2(2h).
$$

Для рівності останнього нулю необхідно, щоб функції  $f(x)$  та  $\varphi(x)$  були неперервними в точці x=h. Тобто необхідно, щоб  $\varphi_1(h) = \varphi_2(h)$  та  $f_1(h) = f_2(h)$  і  $f_1(0) = \varphi_1(0) = 0$ .

Точка x=3h:

$$
\lim_{x \to 3h-0} F'(x) = \int_{h}^{2h} f_2(t)\varphi_2'(x-t)dt + f_2(2h)(\varphi_2(h) - \varphi_1(h)) - f_1(h)\varphi_2(2h)
$$
\n
$$
\lim_{x \to 3h+0} F'(x) = \int_{h}^{2h} f_2(t)\varphi_2'(x-t)dt - f_2(h)\varphi_2(2h)
$$
\n
$$
\Delta F'(3h) = \lim_{x \to 3h+0} F'(x) - \lim_{x \to 3h-0} F'(x) = \varphi_2(2h)(f_1(h) - f_2(h)) - f_2(2h)(\varphi_2(h) - \varphi_1(h)).
$$

Для рівності останнього нулю необхідно, щоб функції  $f(x)$  та  $\varphi(x)$  були неперервними в точці x=h. Тобто необхідно, щоб  $\varphi_1(h) = \varphi_2(h)$  та  $f_1(h) = f_2(h)$ , aбо  $f_2(2h) = \varphi_2(2h) = 0$ .

В точці x=4h перша похідна також неперервна, що очевидно з міркувань аналогічних для точки x=0.

Знайдемо значення другої похідної:

$$
F''(x) = \begin{cases} \int_{\alpha}^{x} f_1(t)\varphi_1''(x-t)dt + f_1(x)\varphi_1'(0) + f_1'(x)\varphi_1(0), & x \in (0,h] \\ \int_{\alpha}^{a} f_1(t)\varphi_2''(x-t)dt + \int_{\alpha}^{h} f_1(t)\varphi_1''(x-t)dt + \int_{h}^{x} f_2(t)\varphi_1''(x-t)dt + \\ + f_1(x-h)(\varphi_2'(h) - \varphi_1'(h)) + f_1'(x-h)(\varphi_2(h) - \varphi_1(h)) + f_2'(x)\varphi_1(0) + f_2(x)\varphi_1'(0), & x \in (h,2h] \\ \int_{\alpha}^{h} f_1(t)\varphi_2''(x-t)dt + \int_{h}^{x-h} f_2(t)\varphi_2''(x-t)dt + \int_{\alpha}^{2h} f_2(x)\varphi_1''(x-t)dt + f_2(x-h)(\varphi_2'(h) - \varphi_1'(h)) + \\ + f_2'(x-h)(\varphi_2(h) - \varphi_1(h)) - f_1(x-2h)\varphi_2'(2h) - f_1'(x-2h)\varphi_2(2h), & x \in (2h,3h] \\ \int_{\alpha}^{2h} f_2(t)\varphi_2''(x-t)dt - f_2(x-2h)\varphi_2'(2h) - f_2'(x-2h)\varphi_2(2h), & x \in (3h,4h] \\ 0, & x \notin (0,4h] \end{cases}
$$

Вияснимо умови неперервності другої похідної в точках стику.

Bပy>10.12.13  
\n
$$
\lim_{x\to 0-0} F''(x) = 0,
$$
\n
$$
\lim_{x\to 0+0} F''(x) = f_1(0)\varphi_1'(0) + f_1'(0)\varphi_1(0),
$$
\n
$$
\lim_{x\to 0+0} F''(x) - \lim_{x\to 0-0} F''(x) = 0, \text{ g}(\theta) = 0, \varphi_1(0) = 0.
$$

В точці x=h:

$$
\lim_{x \to h-0} F''(x) = \int_{0}^{h} f_1(t)\varphi_1'(x-t)dt + f_1(h)\varphi_1'(0) + f_1'(h)\varphi_1(0),
$$
  

$$
\lim_{x \to h+0} F''(x) = \int_{0}^{h} f_1(t)\varphi_1'(x-t)dt + f_1(0)(\varphi_2'(h) - \varphi_1'(h)) + f_2'(h)\varphi_1(0) +
$$
  

$$
f_1'(0)(\varphi_2(h) - \varphi_1(h)) + f_2(h)\varphi_1'(0)
$$

.

$$
\Delta F''(h) = \lim_{x \to h+0} F''(x) - \lim_{x \to h-0} F''(x) = \varphi_1'(0)(f_2(h) - f_1(h)) + f_1'(0)(\varphi_2(h) - \varphi_1(h)) + f_1(0)(\varphi_2'(h) - \varphi_1'(h)).
$$

Таким чином умовами неперервності є  $f_1(0) = 0$  та  $f_1(0) = f_2(0)$  і  $\varphi_1(0) = \varphi_2(0)$ . В точці x=2h:

$$
\lim_{x \to 2h-0} F''(x) = \int_{0}^{h} f_1(t)\varphi_2''(x-t)dt + \int_{h}^{2h} f_2(t)\varphi_1''(x-t)dt + f_1(h)(\varphi_2'(h) - \varphi_1'(h)) ++ f_2(2h)\varphi_1'(0) + f_1'(h)(\varphi_2(h) - \varphi_1(h)) + f_2'(2h)\varphi_1(0) \n\lim_{x \to 2h+0} F''(x) = \int_{0}^{h} f_1(t)\varphi_2''(x-t)dt + \int_{h}^{2h} f_2(t)\varphi_1''(x-t)dt + f_2(h)(\varphi_2'(h) - \varphi_1'(h)) -- f_1(0)\varphi_2'(2h) + f_2'(h)(\varphi_2(h) - \varphi_1(h)) - f_1'(0)\varphi_2(2h) \n\Delta F''(2h) = (f_2(h) - f_1(h))(\varphi_2'(h) - \varphi_1'(h)) + (f_2'(h) - f_1'(h))(\varphi_2(h) - \varphi_1(h)) --\varphi_1'(2h)f_1(0) - f_1'(0)\varphi_2(2h) - f_2'(2h)\varphi_1(0) + f_2(2h)\varphi_1'(0).
$$

Таким чином умовами неперервності є  $f_2(2h) = 0$ ,  $\varphi_2(2h) = 0$ ,  $f_1(0) = 0$ ,  $\varphi_1(0) = 0$ Ta  $f_1(h) = f_2(h)$  i  $\varphi_1(h) = \varphi_2(h)$ . В точці x=3h:

$$
\lim_{x \to 3h-0} F''(x) = \int_{h}^{2h} f_2(t)\varphi_2''(x-t)dt + f_2(2h)(\varphi_2'(h) - \varphi_1'(h)) - f_1(h)\varphi_2'(2h) ++ f_2'(2h)(\varphi_2(h) - \varphi_1(h)) - f_1'(h)\varphi_2(2h)\n\lim_{x \to 3h+0} F''(x) = \int_{h}^{2h} f_2(t)\varphi_2''(x-t)dt - f_2(h)\varphi_2'(2h) - f_2'(h)\varphi_2(2h)\n\Delta F''(3h) = -f_2(2h)(\varphi_2'(h) - \varphi_1'(h)) - f_2'(2h)(\varphi_2(h) - \varphi_1(h)) + \varphi_2(2h)(f_1'(h) - f_2'(h)) ++ \varphi_1'(2h)(f_1(h) - f_2(h)).
$$

Умовами неперервності є  $f_2(2h) = 0$ ,  $\varphi_2(2h) = 0$ ,  $f_1(0) = 0$ ,  $\varphi_1(0) = 0$ та  $f_1(h) = f_2(h)$  i  $\varphi_1(h) = \varphi_2(h)$ .

В точці x=4h:

$$
\lim_{x \to 4h-0} F''(x) = -f_2(h)\varphi_2'(2h) - f_2'(h)\varphi_2(2h), \qquad \lim_{x \to 4h+0} F''(x) = 0.
$$

Умовами неперервності є  $f_2(2h) = 0$ ,  $\varphi_2(2h) = 0$ .

*Отже з викладеного вище слідує, що функція F(x) є неперервною, включаючи точки стику, має неперервну першу та другу похідні, якщо виконуються наступні умови:* 

 $f_1(0) = 0$ ,  $\varphi_1(0) = 0$ ,  $f_1(h) = f_2(h)$ ,  $\varphi_1(h) = \varphi_2(h)$ ,  $f_2(2h) = 0$ ,  $\varphi_2(2h) = 0$ .

*При цьому маємо на увазі, що функції*  $f(x)$ ,  $\varphi(x)$  є неперервними і інтегрованими *на фрагментах.* 

Побудуємо зі зміщених пропорційно h сплайнів базис *{Hm}*, рис.2.10. Оскільки сплайн  $F(x)$  і базис відрізняються від розглянутих попередньо лише нерозривністю другої похідної, то всі властивості попереднього базису залишаються вірними і для даного базису.

Виділимо випадок коли  $f(x) = \varphi(x)$ . Для ряду функцій це спрощує розрахунки. Так, якщо  $f(x)$ є трикутником і  $f(x) = \varphi(x)$ , то  $F(x)$  є кубічним В-сплайном із двома неперервними похідними (рис.2.9). Властивості цього базису досліджені найбільш повно. Сам базис у задачах обробки даних на регулярних сітках зустрічається найбільш часто. Приклади роботи з такими базисами розглянемо далі.

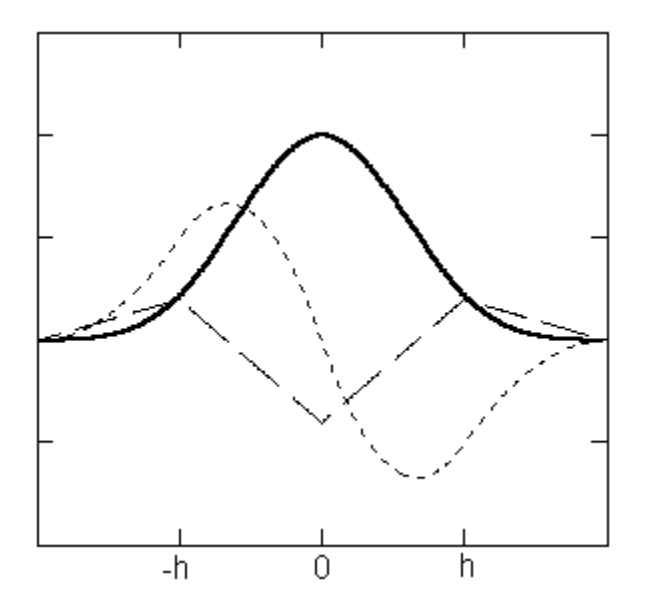

**Рисунок 2.9. Кубічний В-сплайн та його похідні** 

Розглянемо приклади побудови базисних сплайнів.

Експоненційний базис на сітці 0,1,2,3,4:  $f_1(x) = e^x - 1$ ,  $f_2(x) = e^{(2-x)} - 1$ 

$$
F_1(x) = \int_0^x (e^t - 1)(e^{x-t} - 1)dt = xe^x - 2e^x + x + 2,
$$
  
\n
$$
F_2(x) = \int_{x-1}^1 (e^t - 1)(e^{x-t} - 1)dt + \int_1^x (e^{2-t} - 1)(e^{x-t} - 1)dt = U1(x) + U2(x),
$$
  
\n
$$
U1(x) = \frac{1}{e}(ee^x + e^x + e - e^2) - \frac{1}{e^{x-1}}(e^x e^{x-1}x - e^{2(x-1)} - e^x e^{x-1} + e^x + e^{x-1}x - e^{x-1}),
$$
  
\n
$$
U2(x) = \frac{1}{2e^x}(e^2 + 2e^x + 2xe^x) + \frac{1}{2e^2}(e^2 e^x - 2e^2 e - 2e^x e - 2e^2),
$$
  
\n
$$
F_3(x) = F_2(4-x), \quad F_4(x) = F_1(4-x).
$$
\n(2.40)

Породжуючі функції показано на рис.2.7, а базис та його похідні на рис.2.8. Кубічний базис на сітці 0,1,2,3,4:  $f_1(x) = x$ ,  $f_2(x) = 2 - x$ 

$$
F_1(x) = \int_0^x t(x - t)dt = \frac{x^3}{6},
$$
  
\n
$$
F_2(x) = \int_{x-1}^1 t(x - t)dt + 2\int_1^x (2 - t)(x - t)dt = -\frac{x^3}{2} + 2x^2 - 2x + \frac{2}{3},
$$
\n
$$
F_3(x) = F_2(4 - x), \quad F_4(x) = F_1(4 - x).
$$
\n(2.42)

 $(2.41)$ 

Породжуючі функції є трикутниками, а базис та його похідні показано на рис.2.9.

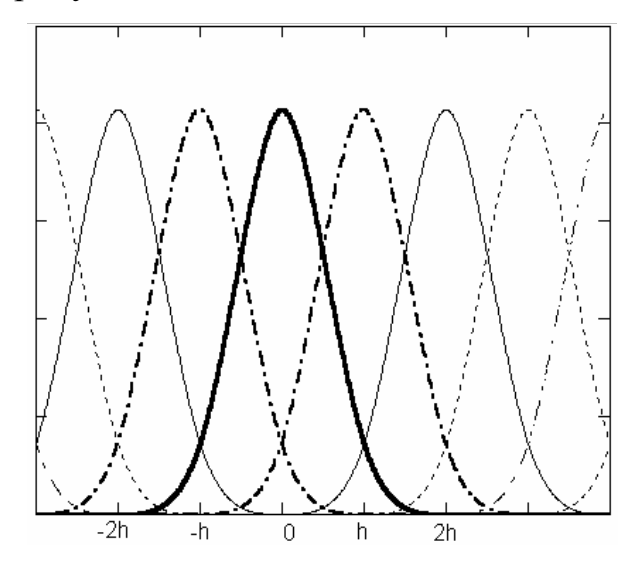

Рисунок 2.10. Сплайновий базис

#### 2.4 Отримання дискретних сплайнових базисів

Отримання аналітичних виразів для базисних сплайнів може виявитись досить складною справою. Інтеграли від породжуючих функцій можуть мати досить складний вигляд, або взагалі не братися аналітично. Тому розглянемо побудову таких сплайнів у дискретному варіанті.

Породжуючі функції представимо у вигляді окремих відліків на фрагменті сплайна з інтервалом Д. Для простоти розрахунків приймемо ширину інтервалу рівною 1, а відлік починатимемо з 0 (а=0).

$$
f_i = \begin{cases} f_1(x_i), & \text{if } i = \overline{1, N} \\ f_2(x_i), & \text{if } i = \overline{N + 1, 2N} \\ 0, & \text{if } i = \overline{2N + 1, 4N} \end{cases}, \qquad \varphi_i = \begin{cases} \varphi_1(x_i), & \text{if } i = \overline{1, N} \\ \varphi_2(x_i), & \text{if } i = \overline{N + 1, 2N} \\ 0, & \text{if } i = \overline{2N + 1, 4N} \end{cases}, \qquad (2.43)
$$

Дискретна лінійна згортка розраховується за виразом

$$
F_i = \frac{1}{N-1} \sum_{n=1}^{i} f_{(i-n)} \varphi_n \, , \, i = \overline{1, 4N} \, . \tag{2.44}
$$

Сформований сплайн складатиметься з чотирьох фрагментів, які можна визначити через загальну функцію (44), як

$$
F1_{i} = F_{i}, \t i = \overline{1, N};
$$
  
\n
$$
F2_{i} = F_{i+N}, \t i = \overline{1, N};
$$
  
\n
$$
F3_{i} = F_{i+2N}, \t i = \overline{1, N};
$$
  
\n
$$
F4_{i} = F_{i+3N}, \t i = \overline{1, N}.
$$
\n(2.45)

Сплайновий базис складається з відліків функції  $F_i$  зміщеної пропорційно N на регулярній сітці  $H_{ii} = F_i$ . Наслідком цього сума всіх базисних функцій у певній точці сітки даних є сумою чотирьох фрагментів базисного сплайна:

$$
\sum_{j=-\infty}^{\infty} H_{ij} = F1_i + F2_i + F3_i + F4_i
$$
 (2.46)

Індекс "i" є номером базисної функції, а індекс "i" є номером точки на відрізку сплайна, якому ця точка належить. Ця особливість сплайнових базисів має

вирішальне значення для ефективності розрахунків кардинальних сплайнів. Сплайновий базис є локальним, що дозволяє ефективно реалізовувати розрахунки з використанням скалярного добутку базисних функцій.

$$
\sum_{i} H_{im} H_{in} = 0, \quad \text{and} \quad |m - n| > 3. \tag{2.47}
$$

Оскільки базисні функції є зміщеними копіями, то номер фрагмента не має значення й індекс номера фрагмента сплайна у складових базисної функції відсутній. Звичайно мова йде про внутрішні фрагменти сплайна. Розрахунок для перших і останніх фрагментів потребує врахування відсутності сусідніх вузлів. Це легко здійснити, відкинувши відповідні суми, однак, в алгоритмах реального часу операції порівняння можуть займати суттєвий час, зважаючи на простоту наведених виразів. З огляду на регулярність сітки можна умовно продовжити послідовність вузлів у нескінченість праворуч та ліворуч і не змінювати вирази. Однак усе ж не вдасться уникнути факту відсутності даних на продовжених фрагментах. Вказані спрощення призведуть до наявності певного перехідного процесу на початку і в кінці оброблюваної послідовності даних. Такий перехід не простягатиметься далі двох сплайнових фрагментів.

Безумовною перевагою дискретних сплайнових базисів є простота їх розрахунку. Зважаючи на локальність базису (мале значення N) дискретна лінійна згортка не є проблемою. Відсутня проблема аналітичних перетворень, в зв'язку з чим розширюється множина можливих варіантів базисів. Зворотною стороною є необхідність сформулювати певні критерії побудови базису для конкретних потреб. Тобто постає запитання, як побудувати базис, що найкраще відповідатиме потребам конкретного застосування.

Побудова такого базису можлива при наявності апріорної інформації про характер процесу, що наближуватиметься (експоненційний, логарифмічний, синусоїдальний і т.п.). Це дозволяє зробити вибір породжуючої функції. Частіше є інформація про частотні властивості сигналу. Для детермінованих сигналів це частотна характеристика сигналу, для випадкових сигналів – енергетичний спектр (чи його оцінка). Зважаючи на те, що зміщені базисні сплайни, які утворюють

84

сплайн, відрізняються фазою, але мають одинаковий амплітудний і енергетичний спектри будемо користуватися саме ними. Якщо враховувати лише максимальну похибку, то достатньо знати лише ненульовий частотний діапазон сигналу. Частотний діапазон сигналу дає можливість правильно вибрати ширину базисної функції, та оцінити похибку інтерполяції, через нерівномірність частотної характеристики базисного сплайна в області сигналу. Найбільш повною є апріорна інформація про амплвтудний чи енергетичний спектр сигналу. Це дає можливість оцінити середньоквадратичну похибку наближення. За наявності білого шуму є зміст користуватися базисним сплайном з енергетичним спектром, що відповідає енергетичному спектру сигналу. В цьому випадку в якості дискретної породжуючої функції можна використати імпульсну характеристику нерекурсивного цифрового фільтра.

#### *2.5 Синтез ермітових сплайнових базисів*

Для наближення деякої залежності Y(x) розраховують числові коефіцієнти *a<sup>j</sup>* так, що зважена сума базисних функцій є близькою до залежності  $Y(x) \approx \sum a_j F_j(x)$  $f(x) \approx \sum_j a_j F_j(x)$ .

Зазначені коефіцієнти *a<sup>j</sup>* не мають явної фізичної інтерпретації, а їх розрахунок потребує значного обсягу обчислень. В даному підрозділі розглянемо побудову ермітових сплайнових базисів на регулярних сітках, що складаються з неперервних відрізків функцій довільно класу. Однією з переваг таких базисів є рівність вагових коефіцієнтів вузловим значенням інтерпольованої функції, що значно спрощує розрахунки.

Розглянемо побудову інтерполяційного сплайна на окремому фрагменті [T1,T2], рис.2.11. Як слідує з локальності сплайнового базису на довільному фрагменті ненульовими будуть лише чотири базисні функції:

$$
F_{j}(x) = \begin{cases} F1(x), & x \in [c, c+h) \\ F2(x), & x \in [c+h, c+2h) \\ F3(x), & x \in [c+2h, c+3h) \\ F4(x), & x \in [c+3h, c+4h) \\ 0, & x \notin [c, c+4h) \end{cases}
$$
(2.48)

де  $h = T2 - T1$ , -- лівий вузол базисного сплайна.

На окремому фрагменті сплайна ці базиси представлені чотирма фрагментами F1, F2, F3, F4, зваженими відповідно значенням коефіцієнтів  $a_i$ . Отже, значення інтерполяційного сплайна в довільній точці х на фрагменті п визначатиметься чотирма коефіцієнтами  $F1(x)$ ,  $F2(x)$ ,  $F3(x)$ ,  $F4(x)$ :

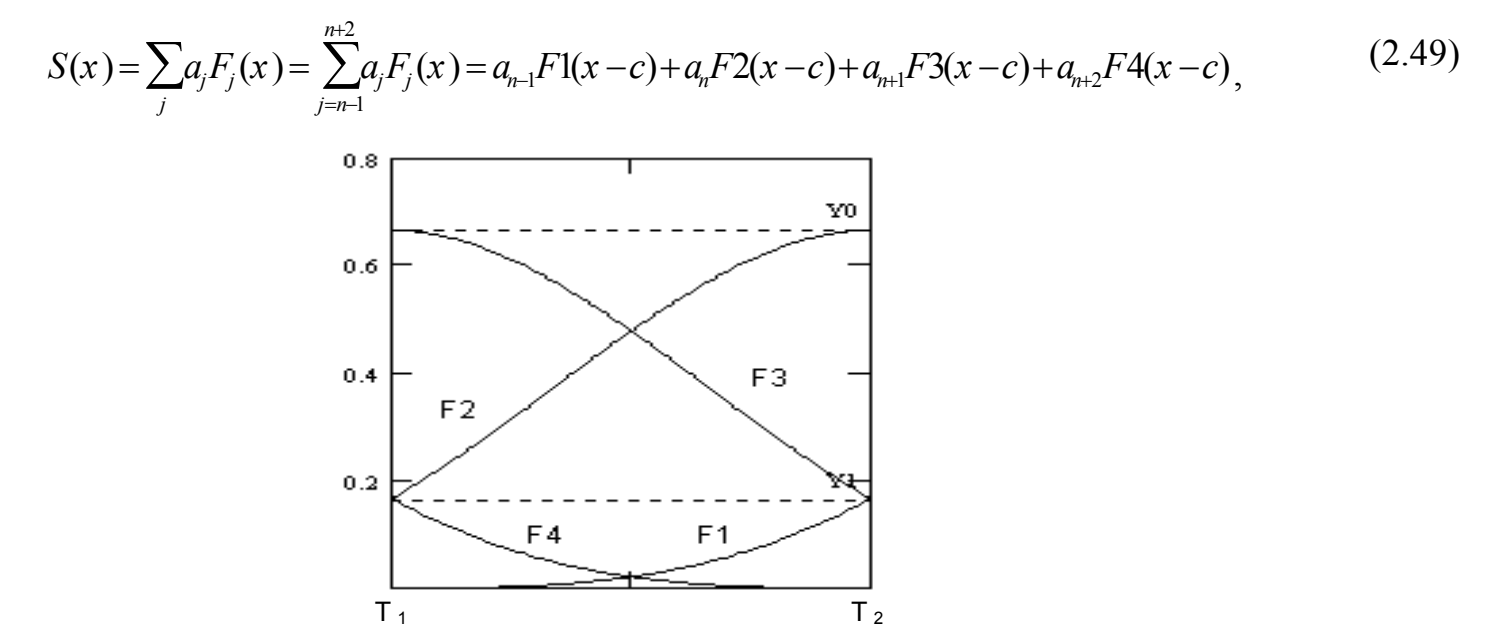

Рисунок 2.11. Складові базисних функцій на фрагменті сплайна

3 іншого боку, фрагмент сплайна задано двома вузловими точками  $(T_1, A1)$ ,  $(T_2, A2)$ . Для встановлення однозначного взаємозв'язку між вузловими точками та чотирма коефіцієнтами сплайна потрібно ще два параметри пов'язаних із вузлами. За ці параметри приймемо значення першої похідної у вузлових точках. Перша похідна базисних функцій у вузлових точках легко визначається. Позначимо її z1. При відсутності даних про значення похідних у вузлах розрахуємо їх наближено, через центральні різниці  $A1' \approx (A2 - A0)/2$ ,  $A2' \approx (A3 - A1)/2$ . Таким чином буде встановлена однозначна лінійна залежність між чотирма вузлами функції, яку наближають та чотирма параметрами інтерполяційного сплайна. В матричному вигляді маємо:

$$
\begin{bmatrix} 0 & Y1 & Y0 & Y1 & d1 \ Y1 & Y0 & Y1 & 0 & d2 \ 0 & z1 & 0 & -z1 & d3 \ z1 & 0 & -z1 & 0 & d4 \ \end{bmatrix} = \begin{bmatrix} A1 \\ A2 \\ (A2 - A0)/2 \\ (A3 - A1)/2 \end{bmatrix}.
$$
 (2.50)

Інверсна матриця має вигляд:

$$
\frac{1}{z1(Y0^2-4\cdot Y1^2)} \begin{bmatrix} z1\cdot Y0 & -2\cdot z1\cdot Y1 & Y0\cdot Y1 & Y0^2-2\cdot Y1^2 \\ -2\cdot z1\cdot Y1 & z1\cdot Y0 & -2\cdot Y1^2 & -Y0\cdot Y1 \\ z1\cdot Y0 & -2\cdot z1\cdot Y1 & Y0\cdot Y1 & 2\cdot Y1^2 \\ -2\cdot z1\cdot Y1 & z1\cdot Y0 & 2Y1^2-Y0^2 & -Y0\cdot Y1 \end{bmatrix} (2.51)
$$

Її дискримінант дорівнює: 4 z  $1^2$  Y  $1^2$  – Y  $0^2$  z  $1^2$ . Очевидно, що дискримінант рівний нулю при  $Y0 = 2 \cdot Y1$ . Це означає, що базиси побудовані, як згортка симетричної локальної функції з прямокутним вікном до лагранжівої форми привести не можна. Тоді коефіцієнти інтерполяційного сплайна визначатимуться через вузлові точки наступним чином:

$$
\left[\frac{-(-2Y0A1z1+4Y1A2z1-Y1Y0A2+Y1Y0A0+2Y1^{2}A3-2Y1^{2}A1-Y0^{2}A3+Y0^{2}A1)}{2(z1(Y0^{2}-4Y1^{2})}\frac{2(z1(Y0^{2}-4Y1^{2}))}{2(z1(Y0^{2}-4Y1^{2})}\n\left[\frac{-4Y1A1z1+2Y0A2z1-2Y1^{2}A2+2Y1^{2}A0-Y1Y0A3+Y1Y0A1)}{2(z1(Y0^{2}-4Y1^{2})}\right]\n\left[\frac{-(-4Y1A1z1-4Y1A2z1+Y1Y0A2-Y1Y0A0+2Y1^{2}A3-2Y1^{2}A1)}{2(z1(Y0^{2}-4Y1^{2})}\right]\n\left[\frac{-(4Y1A1z1-2Y0A2z1-2Y1^{2}A2+2Y1^{2}A0+Y0^{2}A2-Y0^{2}A0+Y1Y0A3-Y1Y0A1)}{2(z1(Y0^{2}-4Y1^{2})}\right]\n\tag{2.52}
$$

Отриманий результат є корисним, оскільки дозволяє за вузловими значеннями розраховувати коефіцієнти інтерполяційного сплайна за досить простими аналітичними виразами. Підкреслимо, що при цьому не зроблено припущень про вигляд функцій, що породили сплайновий базис. Достатньо значень A0, A1 та першої похідної у двох точках стику базису (включаючи центральну) z1,-z1.  $3$ найдені значення  $d1, d2, d3, d4$  підставимо в інтерполяційне рівняння  $S(x) = dF(x) + d2F2(x) + d3F3(x) + d4F4(x)$ .

87

Зведемо подібні так, щоб відокремити вузлові значення:

$$
S(x) = A1F1(x) + A2F2(x) + A3F3(x) + A4F4(x),
$$
 (2.55)

де

$$
F1 = \alpha((2Y 0z1 + 2Y1^2 - Y 0^2)F1 + (Y 1Y 0 - 4Y 1z1)F2 + (2Y 0z1 - 2Y 1^2)F3 +
$$
  
+ (Y 1Y 0 - 4Y 1z1)F4)  

$$
F2 = \alpha((2Y 0z1 - 2Y 1^2)F2 + (Y 1Y 0 - 4Y 1z1)F1 + (2Y 0z1 + 2Y 1^2 - Y 0^2)F3 +
$$
  
+ (Y 1Y 0 - 4Y 1z1)F3);  

$$
F3 = \alpha[(-Y 0Y 1)F1 + (2Y 1^2)F2 + (-Y 0Y 1)F3 + (Y 0^2 - 2Y 1^2)F4];
$$
  

$$
F4 = \alpha[(-Y 0Y 1)F4 + (2Y 1^2)F3 + (-Y 0Y 1)F2 + (Y 0^2 - 2Y 1^2)F1];
$$
  

$$
\alpha = 1/(2[z1(Y 0^2 - 4Y 1^2)].
$$

В отриманому виразі функції біля вузлових значень  $F1(x)$ ,  $F2(x)$ ,  $F3(x)$ ,  $F4(x) \in$ фрагментами нових базисних функцій

$$
\widetilde{F}(x) = \begin{cases}\n\widetilde{F}1(x), & x \in [c, c+h) \\
\widetilde{F}2(x), & x \in [c+h, c+2h) \\
\widetilde{F}3(x), & x \in [c+2h, c+3h) \\
\widetilde{F}4(x), & x \in [c+3h, c+4h) \\
0, & x \notin [c, c+4h)\n\end{cases}
$$
\n(2.54)

 $(2.53)$ 

Знайдені базисні функції також є локальними сплайнами, оскільки отримані, як зважена сума фрагментів локального сплайнового базису. Неперервність значень базису в точках стику є очевидною, оскільки він є лагранжівим. В центральній точці стику базис рівний одному й нулю у двох інших. Неперервність першої похідної у точках стику гарантується умовою рівності похідної сплайна похідній функції. Відповідно маємо однаковий спосіб розрахунку для першої похідної у точках стику для правого та лівого фрагмента. Неперервність другої похідної не гарантується. За аналогією з алгебраїчним ермітовим сплайном, отриманий базис називатимемо ермітовим, маючи на увазі спосіб визначення його через похідні. При цьому клас функцій, що утворюють фрагменти може бути широким.

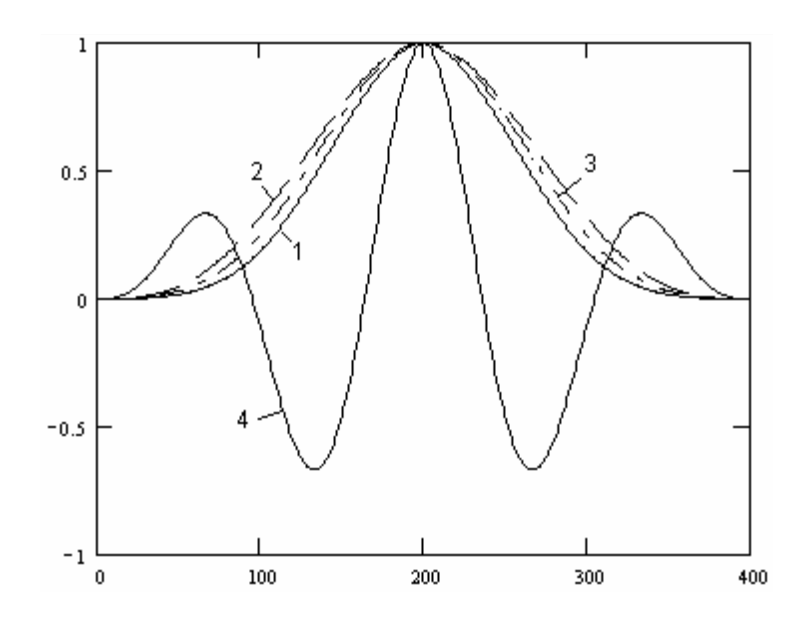

**Рисунок 2.12. Приклади В-форми сплайнових базисів. 1-експоненційний, 2 кубічний, 3-синусоїдальний (четверть), 4-синусоїдальний (половина)**.

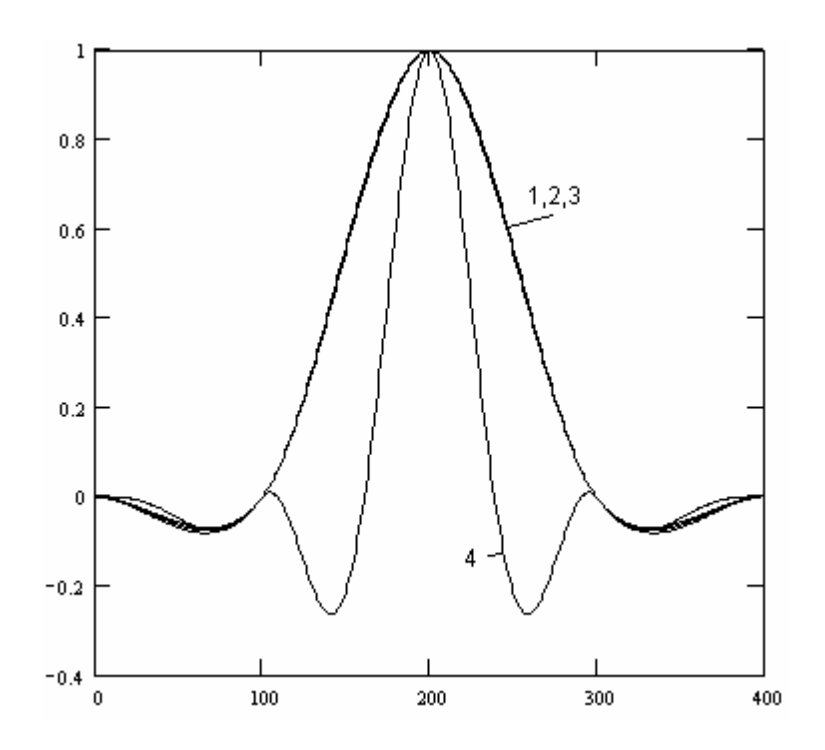

**Рисунок 2.13. Ермітові базисні сплайни утворені з Вформи** 

На рис.2.12 показані сплайнові базиси, утворені різними породжуючими функціями, як результат згортки самих з собою. Функції 1-3 є відповідно експоненціальною, алгебраїчною та гармонійною. Ці базиси відносно схожі за формою (для порівняння вони нормовані по максимумах). Четверта базисна функція утворена половиною відрізка синусоїди і ілюструє значну мінливість сплайнових базисів порівняно зі звичними, алгебраїчними В-сплайнами. На рис.2.13 показані ермітові базиси утворені з попередніх базисних функцій. Ці базиси рівні 1 в центрі і 0 в інших точках стику, що відповідає лагранжівій формі. Відмінності між близькими базисами стали менш помітними внаслідок виконання попередніх умов. Проте останній базис відрізняється суттєво. Це ілюструє значну мінливість форми розглянутих базисів.

#### *2.6 Приведення сплайнових базисів до лагранжівої форми*

Наближення з допомогою базисних сплайнів з двома неперервними похідними вимагає розв'язання системи лінійних рівнянь, або певних обмежень точності та співвідношень між базисом та функцією, яку наближають [16]. Тому побудуємо базис у лагранжівій формі з неперервністю двох похідних. Перевагою такого базису буде рівність вагових коефіцієнтів вузловим значенням інтерпольованої функції. Розглянемо дещо інший підхід ніж в попередньому підрозділі.

Нехай маємо довільний сплайновий базис  ${H_m}$ , що складається з базисних функцій  $H_m(x)=H_0(x-m)$ . Значення базисної функції  $H_0(x)$  у вузлових точках (0, 1, 2, 3, 4) рівні (0, f1, f0, f1, 0). До іншої системи вузлів легко перейти, змінивши масштаб чи початок координат. Тоді для інтерполяційного сплайна побудованого на вузлах, що співпадають із вузловими точками базисних функцій запишемо систему інтерполяційних рівнянь

$$
F^*A = Y, \tag{2.55}
$$

де  $F$  квадратна симетрична тридіагональна матриця. Матриця повністю визначається двома ненульовими значеннями f0 та f1. Розмірність матриці вважатимемо довільною, або навіть необмежено великою, проте не менше п'яти.

90

$$
\mathbf{F} = \begin{bmatrix} f0 & f1 & 0 & 0 & 0 \\ f1 & f0 & f1 & 0 & 0 \\ 0 & f1 & f0 & f1 & 0 \\ 0 & 0 & f1 & f0 & 0 \\ \hline 0 & 0 & 0 & 0 & f0 \end{bmatrix}
$$

Матриця - стовпець Y містить значення інтерпольованої функції у вузлах інтерполяції.

Знайдемо значення елементів матриці А, котрі задовольнять рівняння (55). Специфічна форма матриці F дозволяє скористатись наближеним методом визначення елементів інверсної матриці. Детально цей метод розглянуто  $\, {\bf B}$ підрозділі 3.4. Вважатимемо, що інверсна матриця складається із семи ненульових діагоналей. Запишемо наближену матрицю:

$$
\begin{bmatrix} f0 & 2f1 & 0 & 0 \\ f1 & f0 & f1 & 0 \\ 0 & f1 & f0 & f1 \\ 0 & 0 & f1 & f0 \end{bmatrix}.
$$
 (2.57)

З останньої отримуємо аналітичний розв'язок для ненульових елементів матриці, інверсної до  $F$ :

$$
d_0 = f 0(f 0^2 - 2f 1^2) / Q, \quad d_1 = -f 1(f 0^2 - f 1^2) / Q,
$$
  
\n
$$
d_2 = f 0 f 1^2 / Q, \quad d_3 = -f 0^3 / Q,
$$
  
\n
$$
Q = f 0^4 - 4f 0^2 f 1^2 + 2f 1^4.
$$
\n(2.58)

Для з'ясування точності порівняємо значення 6-го стовпця інверсної матриці розмірності 10 із наближеними значеннями для кубічного В-сплайна (f0=0.6667,  $f1=0.16665$ ).

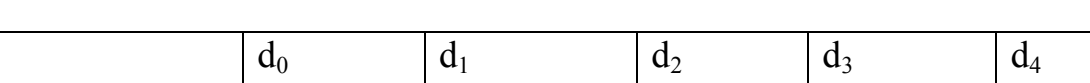

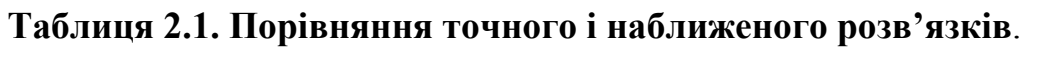

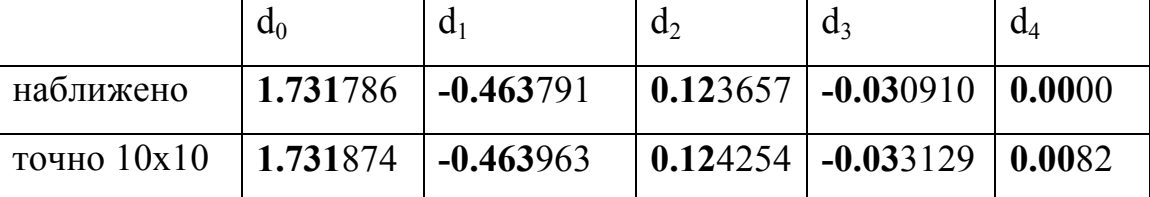

Бачимо, що числа співпадають із точністю до сотих, що цілком прийнятно для більшості технічних застосувань.

Визначимо  $A = F^{-1} * Y$ 

Підставимо в інтерполяційні рівняння для довільних точок інтерполяції при прийнятій схемі вузлів  $F^*F^{-1*}Y = S$ , де F матриця з числом стовпців, що співпалає з розмірністю матриці  $F$  й числом рядків рівним числу точок інтерполяції. Стовпці цієї матриці є значеннями базисних функцій у точках інтерполяції.

Останнє рівняння можна записати інакше:  $L * Y = S$ .

де  $L$  матриця планування з розмірністю, що співпадає з розмірністю матриці  $F$ .

Оскільки коефіцієнтами інтерполяційних рівнянь є значення інтерпольованої функції у вузлах інтерполяції, то маємо лагранжіву схему інтерполяції. Стовпці матриці L є базисними функціями, що мають властивості лагранжівих базисів. Позначимо такий базис L(x). Знайдемо значення базисної функції у центральній точиі

$$
f1^* d_1 + f0^* d_0 + f1^* d_1 = (f0^2(f0^2 - 2f1^2) - 2f1^2(f0^2 - f1^2))/Q = Q/Q = 1.
$$

В наступних вузлах ліворуч та праворуч 0:

$$
f1 * d_2 + f0 * d_1 + f1 * d_0 = (f1f0f1^2 - f0f1(f0^2 - f1^2) + f1f0(f0^2 - 2f1^2))/Q = 0,
$$
  
\n
$$
f1 * d_3 + f0 * d_2 + f1 * d_1 = (-f1 * f1^3 + f0f0f1^2 - f1f1(f0^2 - f1^2))/Q = 0,
$$
  
\n
$$
f0 * d_3 + f1 * d_2 = (-f0f1^3 + f1f0f1^2)/Q = 0,
$$
  
\n
$$
f1 * d_3 = (-f1^4)/Q \neq 0.
$$

Отже базисна функція рівна 1 у центральному вузлі і 0 в інших. За винятком четвертого вузла. В четвертому вузлі від центру значення базисної функції відмінне від нуля. Проте - це є результатом наближеного розрахунку. Розрахуємо це значення:

$$
f1 * d_3 = (-f1^4)/Q = \frac{-0.000771}{0.149735} = -0.005151.
$$

Вілмінність від нуля є незначною, в межах точності елементів інверсної матриці. Проте принципова проблема полягає в іншому. В результаті трансформації базису нові базисні функції значно розширили область ненульових значень. Якщо бути точними і вважати інверсну матрицю повністю заповненою, то маємо нелокальний базис. При цьому втрачаємо одну з основних переваг локальних сплайнових базисів - ефективність розрахунків.

Однак, вважаючи інверсну матрицю діагональною, можна дещо виправити ситуацію. Зрозуміло, що така заміна можлива лише з певною точністю, яка диктується умовами конкретної прикладної задачі. В розглянутому вище розрахункові елементів інверсної матриці остання вважається семидіагональною. Тоді лагранжівий базис складатиметься з 10 фрагментів (рис.2.14), котрі розраховуватимуться за формулами:

$$
L1(x) = B_1(x) * d_3,
$$
  
\n
$$
L2(x) = B_2(x) * d_3 + B_1(x) * d_2,
$$
  
\n
$$
L3(x) = B_3(x) * d_3 + B_2(x) * d_2 + B_1(x) * d_1,
$$
  
\n
$$
L4(x) = B_4(x) * d_3 + B_3(x) * d_2 + B_2(x) * d_1 + B_1(x) * d_0,
$$
  
\n
$$
L5(x) = B_4(x) * d_2 + B_3(x) * d_1 + B_2(x) * d_0 + B_1(x) * d_1,
$$
  
\n
$$
L6(x) = B_4(x) * d_1 + B_3(x) * d_0 + B_2(x) * d_1 + B_1(x) * d_2,
$$
  
\n
$$
L7(x) = B_4(x) * d_0 + B_3(x) * d_1 + B_2(x) * d_2 + B_1(x) * d_3,
$$
  
\n
$$
L8(x) = B_4(x) * d_1 + B_3(x) * d_2 + B_2(x) * d_3,
$$
  
\n
$$
L9(x) = B_4(x) * d_2 + B_3(x) * d_3,
$$
  
\n
$$
L10(x) = B_4(x) * d_3,
$$
  
\n
$$
L10(x) = B_4(x) * d_3,
$$

де  $B_1(x), B_2(x), B_3(x), B_4(x)$  складові базисної функції. Оскільки для регулярної сітки даних ці складові визначаються незалежно від зміщення базисної функції, то при одиничній довжині відрізка маємо

$$
H_{k}(x) = \begin{cases} B_{1}(x - k), & x-k \in [0,1) \\ B_{2}(x - k), & x-k \in [1,2) \\ B_{3}(x - k), & x-k \in [2,3) \\ B_{4}(x - k), & x-k \in [3,4) \end{cases}
$$
(2.60)

По суті лагранжівий базис отримуємо, як інтерполяцію ряду ...,0,d<sub>3</sub>,d<sub>2</sub>,d<sub>1</sub>,d<sub>0</sub>,d<sub>1</sub>,d<sub>2</sub>,d<sub>3</sub>,0,... is допомогою базису  ${H_m}$ . Тому отриманий базис  $\epsilon$ також сплайном аналогічного виду з двома неперервними похідними (рис.2.15).

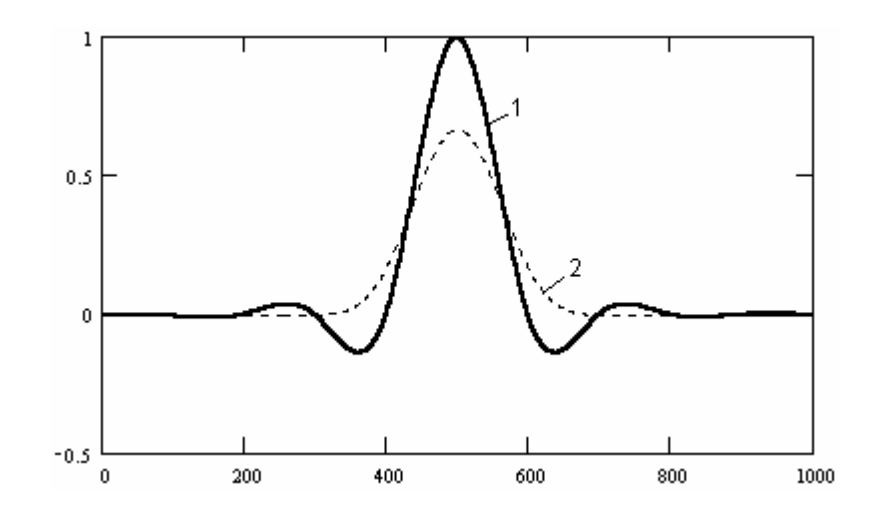

**Рисунок 2.14. Кубічний В-сплайн (2) та його лагранжіва форма (1).** 

Тобто приведення базису до лагранжівої форми не призводить до значного ускладнення інтерполяційної функції. Якщо в основі перетворення є кубічний поліном, то отриманий базис також буде складатись із кубічних поліномів. Це компенсує розширення базису і відповідне зростання обсягу розрахунків. Очевидною є альтернатива: або знаходити коефіцієнти при базисних функціях із системи інтерполяційних рівнянь і економити на розрахункові значень інтерполяційного сплайна ( 4 множення, 3 складання ), або скористатись лагранжівою формою і тоді зросте обсяг розрахунків при інтерполяції ( 10 множень, 9 складань ). Перше можливе лише в пакетному режимі побудови інтерполяційної функції і для обмеженої кількості вузлів. Причому обсяг обчислень зростатиме як квадрат числа вузлів. Другий варіант дозволяє виконувати інтерполяцію в реальному часі та необмежений потік даних. Платою за це є збільшення майже у три рази розрахунків на відлік і розрахунок з обмеженою точністю (до двох знаків після коми). Таку процедуру легко реалізувати у вигляді нерекурсивного числового фільтра (точніше у вигляді поліфазної структури таких фільтрів).

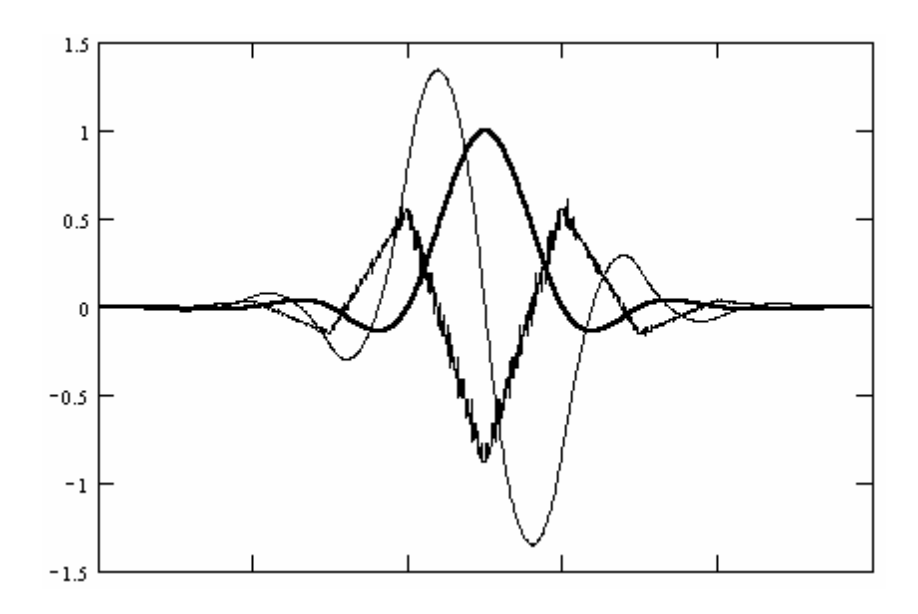

Рисунок 2.15. Лагранжівий базис і його похідні

Можна приведення, фільтрацію послідовності розглядати також ЯК фільтром, ...,  $0, d_3, d_2, d_1, d_0, d_1, d_2, d_3, 0, \dots$ нерекурсивним ЩО має імпульсну характеристику  $H_k(x_i)$  з підвищенням частоти дискретизації. Тоді частотна характеристика лагранжівого базису є добутком частотної характеристики початкового базису та послідовності ..., 0, d<sub>3</sub>, d<sub>2</sub>, d<sub>1</sub>, d<sub>0</sub>, d<sub>1</sub>, d<sub>2</sub>, d<sub>3</sub>, 0,....

## 2.7 Локальні сплайни. Ермітові сплайни

Сплайни, окремі відрізки якого є поліномами Ерміта називають ермітовими. Розглянемо дещо інший спосіб побудови таких сплайнів.

Поліном P2m+1(x), що співпадає на відрізку [xj-1;xj] з ермітовим сплайном шукатимемо у вигляді:

$$
P_{2m+1}(x) = \sum_{\alpha=0}^{m} \frac{f^{(\alpha)}(x_{j-1})}{\alpha!} (x - x_{j-1})^{\alpha} + (x - x_{j-1})^{m+1} q_m(x), \qquad (2.61)
$$

де qm(x) лоліном степені m, що підлягає визначенню. Для побудови полінома qm(x) диференцію ватимемо m раз поліном P2m+1(x).

$$
\text{Im } x = xj-1 \quad \text{Maemo} \qquad P_{2m+1}^{(\alpha)}(x_{j-1}) = f_{j-1}^{(\alpha)}, \qquad \alpha = 0, m
$$

Розрахуємо значення полінома  $P2m+1(x)$  і його похідних в точці  $x=xj$  і прирівняємо їх до відповідних значень  $f_j^{(\alpha)}$ ,  $\alpha = 0, m$  д Отримаємо систему рівнянь порядку m+1 відносно значень  $\alpha_{\text{m}}^{(\alpha)}(x)$ ,  $\alpha = 0, m$  3 якої їх і визначаємо. Використовуючи знайдені значення  $(\alpha)$  $_{n}^{\alpha}$  (  $\rm{x}$ <sub>j</sub> та формулу Тейлора побудуємо поліном qm(x).

 Побудуємо поліном P3(x) , що на відрізку [xj-1,xj] співпадає з ермітовим сплайном S3(x) (m=1) який інтерполює функцію  $f(x) \in C^{1}[a,b]$ 

$$
P_3(x) = f_{j-1} + f'_{j-i}(x - x_{j-1}) + (x - x_{j-1})^2 q_1(x), \qquad (2.62)
$$

де  $f_{j-1}$  і  $f'_{j-1}$  -значення, та похідна інтерпольованої функції в точці  $x_{j-1}$ . Задамо:

$$
h_j = x_j - x_{j-1}; t_j = t_j(x) = \frac{x - x_{j-1}}{h_j}, x \in [x_{j-1}, x_j], j = \overline{2, N}.
$$

Враховуючи  $P_3(x_j) = f_j$  отримаємо:

$$
f_j = f_{j-1} + f'_{j-1}h_j + h_j^2 q_1(x_j)
$$
,

звідки маємо

$$
q_1(x_j) = \frac{f_j - f_{j-1}}{h_j^2} - \frac{f'_{j-1}}{h_j}
$$

Продиференціюємо

$$
P'_{3}(x) = f'_{j-1} + 2(x - x_{j-1})q_{1}(x) + (x - x_{j-1})^{2} q'_{j}(x),
$$

#### отримаємо

$$
f'_j = f'_{j-1} + 2 h_j q_1(x_j) + h_j^2 q'_1(x_j)
$$
,

$$
q'_1(x) = \frac{f'_j - f'_{j-1}}{h_j^2} - 2\frac{f_j - f_{j-1}}{h_j^3},
$$

тоді

$$
q_1(x) = \frac{f_j - f_{j-1}}{h_j^2} - \frac{f'_{j-1}}{h_j} + (x - x_j)(\frac{f'_j - f'_{j-1}}{h_j^2} - \frac{f_j - f_{j-1}}{h_j^3})
$$

Перетворивши, отримуємо:

$$
S_3(x) = f_{j-1}(1 - 3t_j^2 + 2t_j^3) + f_j(3t_j^2 - 2t_j^3) + h_j(1 - t_j)t_j[f'_{j-1}(1 - t_j) - f''_j t_j]
$$
(2.63)

Аналогічно для P5(x) :

$$
P_5(x) = S_5(x) = f_{j-1}(1-t_j)^3(1+3t_j+6t_j^2) + f_jt_j^3[1+3(1-t_j)+6(1-t_j)^2] +
$$
  
+  $f'_{j-1}h_jt_j(1-t_j)^3(1+3t_j) - f_j^2h(1-t_j)t_j^3[1+3(1-t_j)] + \frac{h_j^2}{2}t_j^2(1-t_j^2)[f''_{j-1}(1-t_j) + f_j^2t_j] -$ 

Ермітові сплайни в лагранжевій формі

 Для практичних потреб найбільш зручною формою інтерполяційних поліномів є лагранжева. Саме в лагранжевій формі величина числових коефіцієнтів у складових полінома має фізичний зміст і значення вузлів інтерполяції. Звівши подібні члени в отриманих виразах отримаємо лагранжеву форму інтерполяційних поліномів у вигляді:

$$
S_{n,R} = \sum_{j=0}^{R} \overline{X}_{j}(x) f_{j} \qquad (2.64)
$$

а у випадку ермітових сплайнів :

$$
S_{3,R} = \sum_{j=0}^{R} {}^{0}\overline{X}(x) + \sum_{j=0}^{R} {}^{1}\overline{X}_{j}(x) f'_{j}, \text{ a}
$$
 (2.65)

$$
S_{5,R} = \sum_{j=0}^{R} {}^{0}\overline{X}_{j}(x) f_{j} + \sum_{j=0}^{R} {}^{1}\overline{X}_{j}(x) f'_{j} + \sum_{j=0}^{R} {}^{2}\overline{X}_{j}(x) f''_{j}
$$
\n(2.66)

 Практично рідко відомі разом зі значеннями функції і її похідні. Звичайно, можна задати просте правило визначення цих похідних. Наприклад прирівняти їх константі, або нулю. Але у випадку, якщо таке правило не відповідає фізиці чи характеру процесу який наближають, точність наближення буде суттєво зменшена.

Розумно за значення похідних в точках стику відрізків сплайна взяти значення обчислене числовими методами, опираючись на вузли інтерполяції.

 Візьмемо для визначення похідної у вузлі значення функції в цій та двох сусідніх точках. Тоді, виходячи з розглянутого в 1.4 маємо:

$$
f'_{j} = q_{j} \frac{f_{j} - f_{j-1}}{h_{j}} + \omega_{j} \frac{f_{j+1} - f_{j}}{h_{j+1}}
$$
,  $j = \overline{1, R-1}$ ,  $\mu e$  (2.67)

$$
q_{j} = 1 - \omega_{j} = \frac{h_{j+1}}{h_{j} + h_{j+1}}.
$$

Для крайніх точок значення похідних розраховуватимемо як

$$
f'_{0} = \frac{f_{1} - f_{0}}{h_{1}}; \quad (q_{0} = 0),
$$
  

$$
f'_{R} = \frac{f_{R} - f_{R-1}}{h_{r}}; \quad (\omega_{0} = 0)
$$
 (2.68)

 В цьому випадку ми матимемо значення похідної у вузлах, що дорівнює (приблизно) похідним інтерпольованої функції. Тому інтерполяційний сплайн залишається Ермітовим.

 Підставивши значення похідних та виконавши перетворення запишемо вираз для визначення інтерполяційного сплайна у лагранжевій формі.

 $S(t) = \sum f_j X_j(t),$  $j = 0$ R  $=\sum_{j=0}f_j\overline{X}_j$ де  $X_j(t)$  називають функцією форми (порівняйте з ) (2.69) На відміну від функції форми в класичних методах інтерполяції для локального сплайна  $\bar{x}_j(t)$  має ненульове значення лише на обмеженому інтервалі.

$$
\overline{X}_{j}(t) = sgn(j-2) \times l(t) + sgn(j-1) \times 2(t) + sgn(j) \times 3(t) + sgn(j+1) \times 4(t),
$$
\n(2.70)\n
$$
sgn(j) = \begin{cases} 1, j = 0, \\ 0, j = 0, \end{cases}
$$

$$
\text{sgn}(j) = \begin{cases} 0 & j \neq 0 \\ 0 & j \neq 0. \end{cases}
$$

Точність наближення кубічним ермітовим сплайном становить:

$$
\max |f(t) - S(t)| \le \frac{1}{384} |h|^4 \max |f^{(4)}(t)|.
$$

 Розглянемо алгоритм розрахунку значень сплайна в довільній точці. Вирази отримані шляхом алгебраїчних перетворень для зручності обчислень.

#### **Алгоритм 2.1**

Позначимо:

 $tu1 = ti-2$ ,  $tu2 = ti-1$ ,  $tu3 = ti$ ,  $tu4 = ti+1$  - ординати вузлових точок сплайна; u1 = fj-2, u2 = fj-1, u3 = fj, u4 = fj+1 - абсциси вузлових точок сплайна.

Значення сплайна в точці t , яка належить j - му фрагменту, розраховується за алгоритмом :

1. Розрахувати:  $hn = tu3 - tu2$ , (довжина фрагмента якому належить точка інтерполяції )

 $hp = tu2 - tu1$ , (довжина сусіднього лівого фрагмента)

 $hb = tu4 - tu3$ . (довжина сусіднього правого фрагмента)

2. Для внутрішніх фрагментів сплайна ( $1 \le i \le R$ )

```
p1 = h n / h p,
p4 = \ln / ( \ln p + \ln ),
p2 = \ln / (h b + \ln ).p3 = h n / h b:
```
для  $j = 1$ :  $p1 = 0$ ,  $p4 = 0$ ;

для  $j = R : p2 = 0$ ,  $p3 = 0$  (крайові умови).

 Дані крайові умови отримуємо вважаючи що перший і останній фрагменти сплайна доповнені зліва і справа фрагментами безконечної довжини. На наш погляд такий підхід є найбільш прийнятний за відсутності апріорної інформації про похідну в крайніх точках сплайна.

Розрахувати значення  $a = (t - tu2) / hn, b = 1 - a$ .

Зверніть увагу на зміст параметра Це є відносне зміщення точки інтерполяції відносно найближчих лівої та правої точок стику фрагмента сплайна якому належить точка. Зрозуміло що коефіцієнти приймають значення від 0 до 1 і їх сума дорівнює 1.

#### Визначити :

для лінійного сплайна

 $c = 0$ ,  $b = 0$ ;

для кубічного ермітового сплайна

 $c = a * b2$ ,  $d = a2 * b$ ;

Розрахувати

$$
x1 = -p1 p4 c ,
$$
  
\n
$$
x2 = p1 c - p2 d + b ,
$$
  
\n
$$
x3 = -p4 c + p3 d + a ,
$$
  
\n
$$
x4 = -p3 p2 d .
$$

Значення сплайна в точці t дорівнює

 $S = u1 x1 + u2 x2 + u3 x3 + u4 x4$ .

Програма за наведеним вище алгоритмом розраховує значення сплайна.

### $function s = \text{spl1u}(a, tu, t, r, vid)$

%SPL1U розрахунок значення сплайна

 $\%$  s = splxu(tu,t,r,vid)

- % a значення сплайна в вузлах
- % tu ординати вузлів
- % t ордината точки

```
% r кількість вузлів
```
% vid вид сплайна 2 - кубічний; інше - ламана

```
 if nargin<4
```

```
[r,i]=size(a);
```

```
if r \leq 1
```

```
r=i;
```

```
 end
```
end

```
 if nargin<5
```
vid= $2$ ;

end

% перевірка на належність точки сплайну

```
if t \leq tu(1)
```

```
error('SPL1U: t < tu(1)!!!');
```
end

```
if t = tu(r)
```

```
error('SPL1U: t >= tu(r) !!!');
```
end

% пошук фрагмента якому належить точка

```
for i = 1: r-1if ( (tu(i) \le t) \& (t \le tu(i+1)) break ; 
   end
```
end

% встановлення вузлових точок

```
if i>1tu1 = tu(i-1);
  a1 = a(i-1);
```
else

```
a1 = 0;
```
end

```
tu2 = tu(i);
tu3 = tu(i+1);
a2 = a(i) ;
a3 = a(i+1);
if i < r-1tu4 = tu(i+2);
  a4 = a(i+2);
 else 
   a4 = 0 ;
```
end

% відносні довжини фрагментів

 $hn = tu3-tu2$ ;

```
if i>1hp = tu2-tu1;
     else 
     hp = hn;
     end 
    if i < r-1hb = tu4-tu3;
     else 
       hb = hn;
     end 
   if (i>1)p1 = h n/h p;
    p4 = \frac{hn}{hp + hn}; else 
     p1=0; % крайові умови зліва ( доозначення до безконечності ) 
    p4=0; 
    end 
   if (i < r-1)p2 = \frac{hn}{(hb+hn)};
    p3 = h n/hb;
    else 
     p2=0; % крайові умови справа ( доозначення до безконечності ) 
     p3=0; 
    end 
% розрахунок сплайна 
   aa = (t-tu2)/hn ;
   b = 1 - aa ;
   if (vid==2)
```
 $c = aa * b * b$ ;  $d = aa * aa * b$ ;

else

## function  $s = splherm(xi,tu,a)$

%SPLHERM розрахунок значень сплайна

 $\frac{0}{0}$  $s = splherm(t, x, y)$  $\frac{0}{0}$ значення сплайна у вузлах a  $\frac{0}{0}$ tu ординати вузлів  $\frac{0}{0}$ хі ординати точок інтерполяції

```
[1,r]=size(tu);if r == 1tu=tu';
 a = a';[1,r]=size(tu);end
[1,n]=size(xi);if n == 1xi=xi';
 [1,n]=size(xi);end
for l=1:nt=xi(l);
```

```
for i = 1:-1if ( (tu(i) \le t) \& (t \le tu(i+1)) break ; 
   end 
 end 
if t = tu(r)
 i=r-1;
 end 
if i>1tu1 = tu(i-1);
   a1 = a(i-1);
 else 
   a1 = 0;
 end 
tu2 = tu(i);
tu3 = tu(i+1);
a2 = a(i);
a3 = a(i+1);
if i < r-1tu4 = tu(i+2);
  a4 = a(i+2);
 else 
   a4 = 0;
 end 
hn = tu3-tu2;
if i>1hp = tu2-tu1;
 else 
 hp = hn;
```

```
 end 
 if i < r-1hb = tu4-tu3;
  else 
    hb = hn ;
  end 
if (i>1)p1 = h n/h p;
 p4 = \frac{hn}{hp + hn)};
 else 
 p1=0;p4=0;
 end 
if (i < r-1)p2 = \frac{hn}{(hb+hn)};
 p3 = h n/hb;
 else 
 p2=0; p3=0; 
 end 
aa = (t-tu2)/hn;
b = 1 - aa;
c = aa * b * b;d = aa * aa * b;
x1 = -p1 * p4 * c;
x2 = p1 * c - p2 * d + b;
x3 = -p4 * c + p3 * d + aa;
x4 = -p3 * p2 * d;s(1) = x1*a1 + x2*a2 + x3*a3 + x4*a4;
```
# end

Аналогічно випадку з глобальним сплайном напишемо програму, що оцінює затухання нев'язки при інтерполяції прикладу Рунге локальним кубічним сплайном.

# **Програма 2.1**

```
t=[-1:0.01:1];f=range(t);err = zeros(40,1);for n=2:2:40,
  x=[];
    x=[-1:2/(n-1):1];y = [;
    y = runge(x);s=spliterm(t,x,y);err(n) = max(abs(f-s));err(n)end; 
err 
pause; 
for n=4:2:40, 
  a(n/2-1)=(log(err(n))-log(err(n-2)))/log(n/(n-2));a(n/2-1)
```
## end

```
m=[2:2:40;err(2:2:40)';0,a]
```
Результати розрахунків наведені в таблиці 2.2:

**Таблиця 2.1** 

| $\mathbf n$ | $\overline{2}$ | $\overline{4}$ | 6         | 8         | 10        | 12        | 14        |
|-------------|----------------|----------------|-----------|-----------|-----------|-----------|-----------|
| err(n)      | 0.9615         | 0.7070         | 0.4500    | 0.2774    | 0.1734    | 0.1114    | 0.0736    |
| $\alpha$    | $\theta$       | $-0.4436$      | $-1.1143$ | $-1.6814$ | $-2.1055$ | $-2.4299$ | $-2.6867$ |
| $\mathbf n$ | 16             | 18             | 20        | 22        | 24        | 26        | 28        |
| err(n)      | 0.0500         | 0.0349         | 0.0249    | 0.0181    | 0.0135    | 0.0102    | 0.0078    |
| $\alpha$    | $-2.8944$      | $-3.0642$      | $-3.2037$ | $-3.3188$ | $-3.4143$ | $-3.4938$ | $-3.5603$ |
| $\mathbf n$ | 30             | 32             | 34        | 36        | 38        | 40        |           |
| err(n)      | 0.0061         | 0.0048         | 0.0038    | 0.0031    | 0.0025    | 0.0021    |           |
| $\alpha$    | $-3.6163$      | $-3.6636$      | $-3.7039$ | $-3.7383$ | $-3.7678$ | $-3.7934$ |           |

Ми отримали очікуване значення порядку зменшення нев'язки приблизно рівне -4. Аналогічно виконаємо інтерполяцію sin(x) і розглянемо похідні. Для цього у відповідній програмі з розділу 2.2 замінимо виклик функції splglob(t,x,y) на splherm $(t, x, y)$ . Результат показано на рисунку 2.16

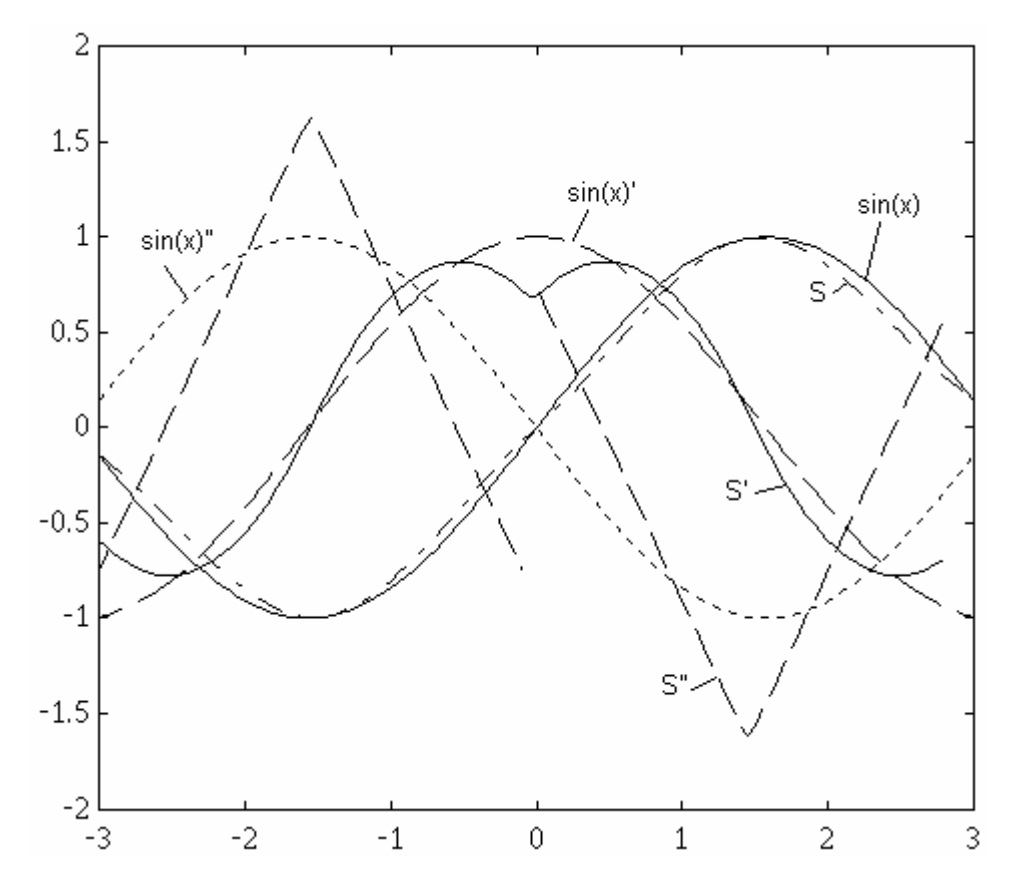

**Рисунок 2.16 Інтерполяція функції sin(x) локальним сплайном** 

Порівняйте з рисунком 2.1. Хоча локальний інтерполяційний сплайн дуже близький до глобального, однак форма його похідних суттєво відрізняється. Так на рисунку добре видно, що перша похідна хоч і є неперервною, проте не є гладкою. Зверніть увагу на те, що перша похідна у вузлах приймає значення близькі до фактичних. А саме, значення першої похідної у вузлах рівні центральній різницевій похідній. Друга та третя похідні при цьому пристосовуються під цю вимогу. В глобального сплайна саме перша похідна пристосовується до умови неперервності другої, не зважаючи на значення першої похідної у вузлі. Друга похідна локального сплайна може мати розрив, що й має місце в точці x=0 . Локальний сплайн не має властивостей найкращої апроксимації та найкращої гладкості. Проте варто особливо відмітити, що це не має значного впливу на форму локального сплайну в порівнянні з глобальним. Проте локальний сплайн має незаперечні переваги в обчисленнях. Отже у випадках, коли гладкість першої похідної або неперервність другої не є суттєвими - варто користуватися локальними сплайнами.

Виконаємо інтерполяцію характеристики оберненого тріода. Результат на рисунку 2.17.

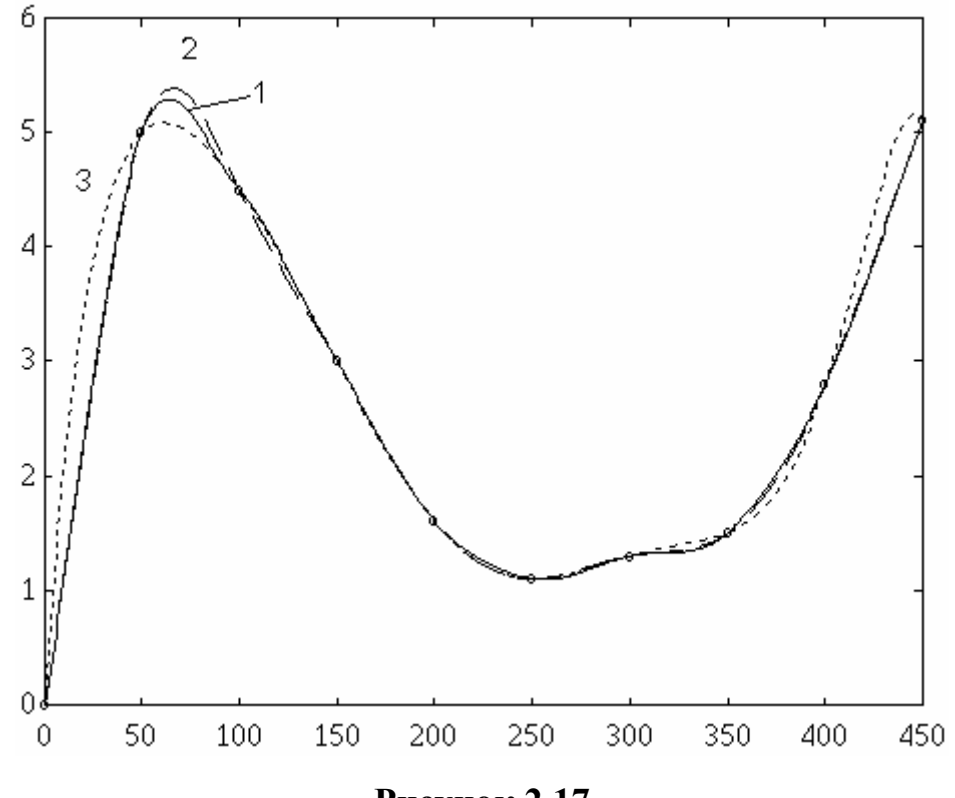

**Рисунок 2.17** 

На рисунку показані інтерполяційні криві: 1 - поліном Лагранжа, 2 - локальний ермітів кубічний сплайн, 3 - глобальний кубічний сплайн.

 Як бачимо, локальний кубічний ермітів сплайн є вдалою моделлю для нашого прикладу. Локальний сплайн мало відрізняється від глобального. Однак немає підстав вважати, що характеристика оберненого діода має властивість найкращої гладкості. Розрахунок похідних у вузлах виходячи з динаміки самого процесу, а не лише з умов неперервності похідних робить форму локального сплайна близькою до полінома лагранжа, який враховує високі порядки похідних. Тобто локальний сплайн точніше передає значення першої похідної процесу у вузлах інтерполяції ніж глобальний. Прийнявши до уваги простоту розрахунків будемо використовувати локальні сплайни. Надалі, якщо не наведено уточнень, під терміном сплайн будемо розуміти саме локальний кубічний ермітів сплайн в лагранжевій формі.

#### *2.8 Властивості функції форми сплайна*

 Оскільки з 2.4.1 слідує що сплайн є лінійною комбінацією функцій форми, то властивості сплайна визначатимуться властивостями функції форми. Надалі приймемо наступну систему позначень (якщо не вказане інше):

R - число вузлів сплайна ;

 $j$  - номер фрагмента сплайна ( $j = 1...R-1$ );

tuj - абсциса j - го вузла сплайна ;

ti - абсциса i -ї точки інтерполяції  $\mathbf{u} = 1 \dots N$ :

N - кількість точок інтерполяції.

Вияснимо вигляд функції форми. Напишемо програму, що розраховуватиме значення функції форми. Для простоти приймемо сітку вузлів інтерполяції регулярною, а функція форми не є першою чи останньою. Вирази з алгоритму 2.4 значно спростяться.

### **function [x]=spl1forr(n)**

%spl1forr розрахунок функції форми для кубiчного ермiтового сплайна

% на регулярних сітках

```
\% [X]=spl1forr(n)
```
% n кількість точок функції форми на фрагменті

 $dt=1/(n)$ :

 $i=1$ :

for  $a = 0:dt:1$ ,

 $b = 1 - a$ ;  $c = a * b * b$ ;  $d = a * a * b$ ;  $x(i+n+n+n) = -c/2$ ;  $x(i+n+n) = c - d/2 + b$ ;

 $x(i+n) = -c/2 + d + a;$  $x(i) = -d/2$ ;  $i=i+1$ ; end

Побудова графіка:  $f=$ spl1forr $(50)$ ; plot $(f, w')$ ; grid;

Результат на рисунку 2.18. Функція форми складається з чотирьох ненульових фрагментів, що є поліномами третьої степені.

1. Функція форми є сплайном. Це слідує з попередньо викладеного. Функція форми складається з чотирьох фрагментів, які є поліномами третьої степені і узгоджені в точках стику власними значеннями, та значеннями першої похідної.

2. Локальність функції форми. Функція форми має ненульові значення лише на чотирьох сусідніх фрагментах.

Властивість випливає безпосередньо з визначення сплайна та алгебраїчних перетворень виразу 2.4.6 :

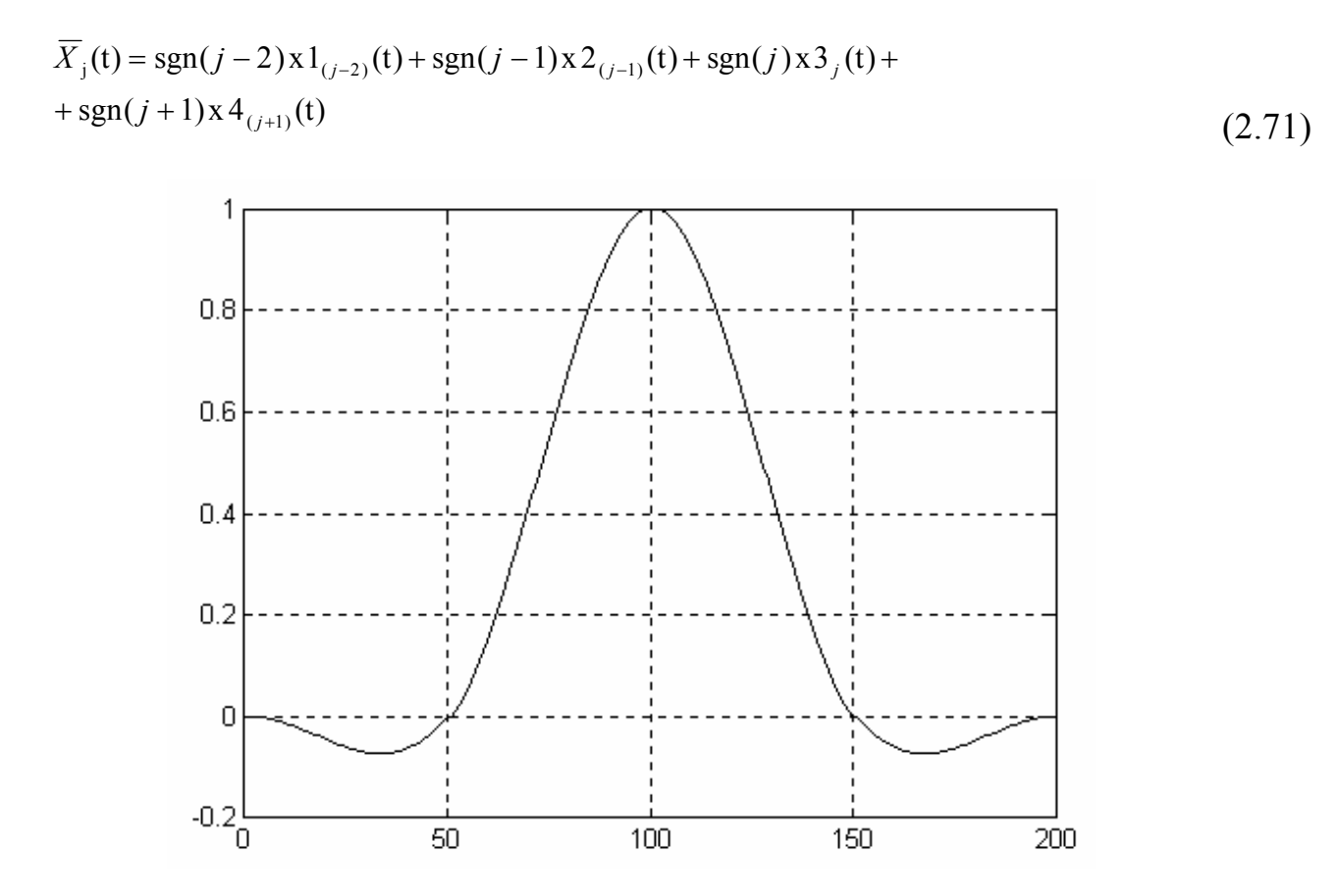

Рисунок 2.18

Сума функцій форми. Сума всіх функцій форми в довільній точці, що належить сплайну  $t \in [t0, tR)$  дорівнює одиниці:

$$
\sum_{j=1}^R \overline{X}_j(t) = 1
$$

З попередньої властивості випливає, що на окремому фрагменті присутні лише чотири функції форми. Підставивши t в 2.5.1 отримаємо 1. З іншого боку, якщо виконаємо інтерполяцію функції  $f(t)$ =const маємо отримати S(t)=const, прийнявши до уваги вираз нев'язки. Це можливо лише за вказаної умови.

### 4. Інваріантність відносно переміщення координат.

Функції форми інваріантні до одночасного перетворення абсцис  $\mathbf{u}$ та  $-t$ 

$$
\begin{cases}\n t_i = t_i + h, \\
 t u_j = t u_j + h, \\
 \text{and} \\
 t = (-\infty, \infty), \quad i = \overline{1, N}, \quad j = \overline{0, R}\n\end{cases}
$$

З алгоритму розрахунку слідує, що доданки функції форми залежать лише від взаємного положення вузлів та точок інтерполяції. Це легко перевірити виконавши вказану вище підстановку в 2.5.1.

5. Інваріантність відносно зміни масштабу координат.

Функції форми інваріантні до одночасного перетворення абсцис tu та t

$$
\begin{cases}\n t_i = m \cdot t_i, \\
 t u_j = m \cdot t u_j, \\
 \text{Re } m \in (0, \infty), \quad i = \overline{1, N}, \quad j = \overline{0, R},\n\end{cases}
$$

З алгоритму розрахунку слідує, що доданки функції форми залежать лише від відносного до довжини фрагментів положення вузлів та точок інтерполяції. Це легко перевірити виконавши вказану вище підстановку в 2.5.1.

6. Екстремальні значення функції форми. Функція форми *X j* приймає максимальне значення рівне 1 в точці tuj. Властивість доводиться шляхом дослідження на екстремум складових функції форми на відповідних відрізках.

7. Нульові значення функції форми. Функція форми *<sup>X</sup> <sup>j</sup>* приймає нульові значення всередині ненульового інтервалу в точках tuj-2, tuj-1,tuj+1.

8. Симетричність функції форми за умови регулярності сітки вузлів. Функція форми *<sup>X</sup> <sup>j</sup>* симетрична відносно точки tuj , якщо фрагменти сплайна мають рівну довжину tuj-tuj-1=const :  $X_j$ ( tuj-t)=  $X_j$ (tuj+t) . Властивість легко доводиться підстановкою відповідних значень у вирази функції форми.

## *2.9 Матриця планування та її властивості*

Розглянемо сплайн побудований на множині вузлів  $F = \{f0, \ldots f, \ldots fR\}$ . Знайдемо значення S на множині N точок  $t = \{t1,...tN\}$ , причому N $\ge R$ . Запишемо систему рівнянь:

$$
S(t_i) = \sum_{j=0}^{R} f_j \overline{X}(t_i) \qquad i = \overline{1, N}
$$

,

або в матричному вигляді:

$$
\begin{bmatrix} S(t_1) \\ \cdots \\ S(t_N) \end{bmatrix} = \begin{bmatrix} x_{10} & \cdots & x_{0R} \\ \cdots & \cdots & \cdots \\ x_{N0} & \cdots & x_{NR} \end{bmatrix} \begin{bmatrix} f_1 \\ \cdots \\ f_R \end{bmatrix}
$$

 $S = X F$ .

В даній системі рівнянь для нас важливе значення має матриця  $X$ , яку називають матрицею планування. Внаслідок локальних властивостей **функції** форми м-ця Х є блочно - діагональною.

Значення *j*-го стовпця є значеннями *j*-ї функції форми  $\bar{x}_j(t)$  для t=t1...tN.

Функція не рівна нулю лише на обмеженому інтервалі. Властивості функції форми розглянуті в попередньому розділі.

Матриця планування має властивості, що визначаються властивостями функції форми:

Сума елементів рядка матриці планування дорівнює одиниці.

Рядок матриці планування, що відноситься до точки, яка співпадає з і-м вузлом має одне ненульове значення рівне одиниці в і-му стовпці.

Матриця X інваріантна відносно осі абсцис, тобто при одночасному перетворенні вузлів інтерполяції та інтерпольованих точок відповідно до

$$
tuj = tuj + h j = 0, R,
$$
  
\n
$$
ti = ti + h i = 1, N,
$$

де  $h \in [-\varepsilon, \varepsilon]$ ,  $0 \leq \varepsilon \leq \infty$ .

Х інваріантна відносно довільного стиснення системи координат Матриця відносно осі абсцис відповідно до співвідношень:

$$
tu_j = ltu_j, \quad i = \overline{0,R}, \quad i = \overline{1,N},
$$
  

$$
t_i = lt_i, \quad 0 < l < \infty.
$$

З допомогою наведених нижче функцій можна побудувати матрицю планування для ловільних ланих.

## function  $[p]$ =creat ps $(tu,x,n,r,vid)$

%CREAT PS Формування матриці планування для сплайн-функции

```
\frac{0}{0}Матриця блочно - діагональна з r-1 блоків, розмірності n х r.
```
 $\%$  [p]=creat ps(tu,x,n,r,vid)

- % p матриця планування
- % tu координати вузлів сплайна

% x координати відліків

- % n кількість відліків x
- % r кількість вузлів сплайна
- % vid вид сплайна

```
for i=1:n
```

```
str = i*r:
   [z,xx]= spl1xu(tu,x(i),r,vid) ;
 if (z>1)p(i,z-1) = xx(1);
  end 
  p(i,z) = xx(2);
  p(i,z+1) = xx(3);
 if (z < r-1)p(i,z+2) = xx(4);
  end 
 end
```
# $function [N, x] = splitxu(tu,t,r,vid)$

%SPL1XU розрахунок елементів матриці планування інтерполяційного сплайна

- $\%$  [N,X]=splxu(tu,t,r,vid) % tu координати вузлів
- % t координата точки
- % r кількість вузлів
- % vid вид сплайна
- % X вектор елементів функції форми
- % N номер фрагмента сплайна

```
if t lttu(1)if t = tu(r)
     error(' Точка за межами сплайна !'); 
   end 
 end
```

```
for i = 1:-1if ( (tu(i) \le t) \& (t \le tu(i+1)) break ; 
   end 
 end 
if i>1tu1 = tu(i-1);
 end 
tu2 = tu(i); tu3 = tu(i+1);
if i < r-1tu4 = tu(i+2);
 end 
 hn = tu3-tu2;
if i>1hp = tu2-tu1;
 else 
 hp = hn ;
 end 
if i \leq r-1hb = tu4-tu3;
 else 
   hb = hn ;
```

```
 end 
if \; i > 1p1 = h n/h p;
   p4 = \frac{hn}{hp + hn)};
 else 
   p1 = 0; p4 = 0;
 end 
if i < r-1p2 = \frac{hn}{(hb+hn)};
   p3 = h n/hb;
 else 
  p2 = 0; p3 = 0;
 end 
aa = (t-tu2)/hn;
b = 1 - aa;
if (\text{vid}==2)c = aa * b * b; d = aa * aa * b;
 else 
c=0; d=0;
 end 
  x(1) = -p1 * p4 * c;
  x(2) = p1 * c - p2 * d + b;
  x(3) = -p4 * c + p3 * d + aa;x(4) = -p3 * p2 * d;N=i;
```
Побудуємо матрицю планування для інтерполяції характеристики оберненого діода.

## **Програма 2.2**

```
U=[0:50:450]; 
I=[0,5,4.5,3,1.6,1.1,1.3,1.5,2.8,5.1];
t=[0:10:450]; 
p0=creat ps(U,t,46,10,2) \% друк матриці планування ( скорочений варіант )
t=[0:450]; 
p=creat ps(U,t,451,10,2); % для графічного зображення
p1 = [];
for i=1:10, \frac{9}{6} масштабування стовпців (функцій форми)
  p1=[p1,p(:,i)*I(i)];end 
plot(p);plot(t,p1,'w',t,p*I','w'); \% побудова графіків
```
Нижче показано лівий верхній фрагмент матриці планування, яка складається з ненульових блоків розмірністю 5х4 . Число рядків в блоці може змінюватись в залежності від числа точок, які належать даному фрагменту. Стовпців в блоці завжди чотири (для прийнятого виду сплайна) по кількості складових функції форми. Типовий блок, що відноситься до третього фрагмента сплайна виділений суцільною рамкою. Перший ( виділений пунктирною рамкою ) і останній блоки відрізняються від інших відсутністю першого або четвертого стовпця і поправкою на крайові умови. Стовпці матриці планування є відліками функції форми. Тоном виділено третю функцію форми ( стовпець матриці). Помноживши елементи стовпців на відповідні значення у вузлах ( І ) та додавши елементи по рядках отримаємо значення сплайна в заданих точках.

**Таблиця 2.2** 

| 1.0000           | $\theta$         | $\theta$         | $\theta$         | $\theta$         | $\theta$         | $\theta$         |
|------------------|------------------|------------------|------------------|------------------|------------------|------------------|
| 0.7840           | 0.2320           | $-0.0160$        | $\overline{0}$   | $\overline{0}$   | $\overline{0}$   | $\overline{0}$   |
| 0.5520           | 0.4960           | $-0.0480$        | $\boldsymbol{0}$ | $\overline{0}$   | $\overline{0}$   | $\boldsymbol{0}$ |
| 0.3280           | 0.7440           | $-0.0720$        | $\boldsymbol{0}$ | $\boldsymbol{0}$ | $\overline{0}$   | $\mathbf{0}$     |
| 0.1360           | 0.9280           | $-0.0640$        | $\boldsymbol{0}$ | $\boldsymbol{0}$ | $\mathbf{0}$     | $\boldsymbol{0}$ |
| $\overline{0}$   | 1.0000           | $\overline{0}$   | $\overline{0}$   | $\overline{0}$   | $\overline{0}$   | $\overline{0}$   |
| $-0.0640$        | 0.9120           | 0.1680           | $-0.0160$        | $\overline{0}$   | $\overline{0}$   | $\overline{0}$   |
| $-0.0720$        | 0.6960           | 0.4240           | $-0.0480$        | $\boldsymbol{0}$ | $\mathbf{0}$     | $\boldsymbol{0}$ |
| $-0.0480$        | 0.4240           | 0.6960           | $-0.0720$        | $\overline{0}$   | $\overline{0}$   | $\overline{0}$   |
| $-0.0160$        | 0.1680           | 0.9120           | $-0.0640$        | $\theta$         | $\theta$         | $\overline{0}$   |
| $\mathbf{0}$     | $\theta$         | 1.0000           | $\overline{0}$   | $\overline{0}$   | $\overline{0}$   | $\boldsymbol{0}$ |
| $\boldsymbol{0}$ | $-0.0640$        | 0.9120           | 0.1680           | $-0.0160$        | $\boldsymbol{0}$ | $\boldsymbol{0}$ |
| $\overline{0}$   | $-0.0720$        | 0.6960           | 0.4240           | $-0.0480$        | $\theta$         | $\overline{0}$   |
| $\overline{0}$   | $-0.0480$        | 0.4240           | 0.6960           | $-0.0720$        | $\theta$         | $\overline{0}$   |
| $\boldsymbol{0}$ | $-0.0160$        | 0.1680           | 0.9120           | $-0.0640$        | $\overline{0}$   | $\boldsymbol{0}$ |
| $\boldsymbol{0}$ | $\boldsymbol{0}$ | $\boldsymbol{0}$ | 1.0000           | $\theta$         | $\boldsymbol{0}$ | $\boldsymbol{0}$ |
| $\overline{0}$   | $\overline{0}$   | $-0.0640$        | 0.9120           | 0.1680           | $-0.0160$        | $\overline{0}$   |
| $\overline{0}$   | $\overline{0}$   | $-0.0720$        | 0.6960           | 0.4240           | $-0.0480$        | $\boldsymbol{0}$ |
| $\boldsymbol{0}$ | $\boldsymbol{0}$ | $-0.0480$        | 0.4240           | 0.6960           | $-0.0720$        | $\boldsymbol{0}$ |
| $\boldsymbol{0}$ | $\boldsymbol{0}$ | $-0.0160$        | 0.1680           | 0.9120           | $-0.0640$        | $\boldsymbol{0}$ |

Наглядно процес формування інтерполяційного сплайна можна побачити зобразивши матрицю планування з відповідно масштабованими стовпцями графічно ( рис.2.19). Картина найбільш схожа з інтерполяцією поліномом Лагранжа, але в даному випадку функції форми локальні. Кожному графіку функцій форми відповідає стовпець матриці планування. Сума зважених функцій форми формує загальну інтерполяційну функцію.

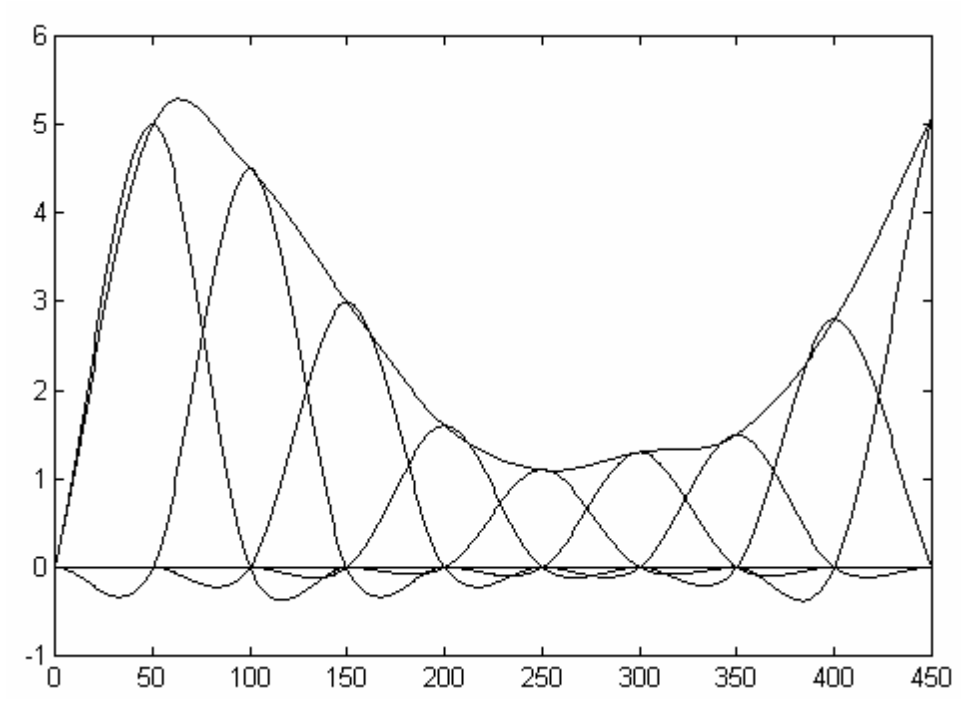

**Рисунок 2.19 Формування сплайна з базисних функцій** 

Зверніть увагу, що на відміну від звичайних поліноміальних базисів зміна масштабу або зміщення графіка по осі абсцис не вплине на форму зображених функцій. Важливою характеристикою матриці планування є її число обумовленості, що знаходиться через матричні норми прямої та інверсної або псевдоінверсної матриць.

## **Програма 2.3**

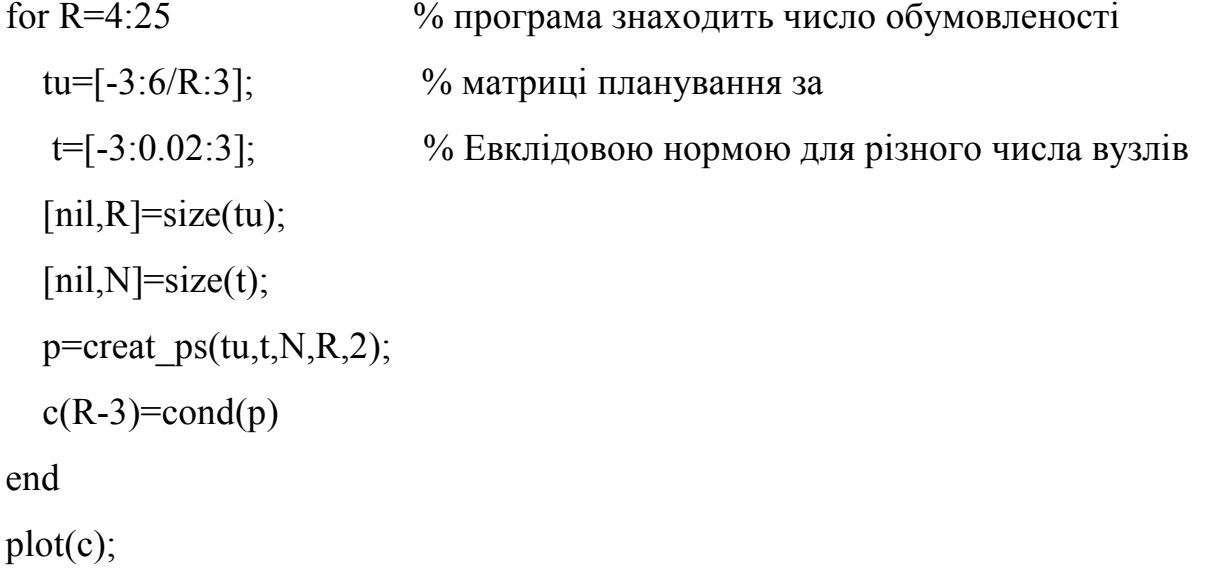

**Таблиця 2.3** 

| $\mathbf R$ | 5      | 6      | 7      | 8      | 9      |
|-------------|--------|--------|--------|--------|--------|
| cond(p)     | 1.9691 | 1.9451 | 1.9308 | 1.9213 | 1.9140 |
| R           | 10     | 11     | 12     | 13     | 14     |
| cond(p)     | 1.9077 | 1.9019 | 1.8963 | 1.8909 | 1.8856 |
| R           | 15     | 16     | 17     | 18     | 19     |
| cond(p)     | 1.8804 | 1.8752 | 1.8700 | 1.8649 | 1.8598 |
| $\rm R$     | 20     | 21     | 22     | 23     | 24     |
| cond(p)     | 1.8547 | 1.8497 | 1.8447 | 1.8398 | 1.8349 |
| R           | 25     | 26     |        |        |        |
| cond(p)     | 1.8300 | 1.8251 |        |        |        |

# **Програма 2.4**

 $i=1$ ;

for N=50:50:500 % програма розраховує число обумовленості

tu=[-3:6/10:3]; <sup>%</sup> для матриці планування з різним числом рядків

t=[-3:6/(N-1):3];

 $[nil, R]$ =size(tu);

 $[nil,N]=size(t);$ 

p=creat\_ps(tu,t,N,R,2);

 $d(i)=cond(p)$ 

 $dn(i)=N;$ 

 $i=i+1$ ;

# end

plot(dn,d);

**Таблиця 2.4** 

|                                                                                                   | 50 | 100 | 150 | 200 | 250 | 300 | 350 | 400 | 450 | 500 |
|---------------------------------------------------------------------------------------------------|----|-----|-----|-----|-----|-----|-----|-----|-----|-----|
| cond(p)   1.6682   1.8004   1.8496   1.8753   1.8910   1.9017   1.9094   1.9152   1.9197   1.9234 |    |     |     |     |     |     |     |     |     |     |

Результати показані в таблицях 2.2 та 2.3. Число обумовленості матриці планування для локальних сплайнів від розмірності ( числа вузлів та точок інтерполяції ) залежить дуже мало і є близьким до одиниці. Тобто матриця планування є добре обумовленою. Варто порівняти результати з отриманими в табл.1.6.

#### *2.10 Похідні сплайна*

Практичний інтерес мають також розрахунки похідних сплайн-функцій . З наведених вище виразів для розрахунку значення сплайна слідує, що для розрахунку значень похідних сплайн-функції достатньо в алгоритмі 1 розрахувати похідні коефіцієнтів a, b, c, d :

$$
\frac{da}{dt} = \frac{1}{hn} ; \qquad \frac{d^2a}{dt} = 0 ;
$$
  

$$
\frac{db}{dt} = -\frac{1}{hn} ; \qquad \frac{d^2b}{dt} = 0 ;
$$
  

$$
\frac{dc}{dt} = \frac{1}{hn^3}(hn - 3(t - tu^2))(hn - t + tu^2) ;
$$
  

$$
\frac{d^2c}{dt} = \frac{-2}{hn^3}(2hn - 3(t - tu^2)) ;
$$
  

$$
\frac{dd}{dt} = \frac{1}{hn^3}(t - tu^2)(2hn - 3(t - tu^2)) ;
$$
  

$$
\frac{d^2d}{dt} = \frac{1}{hn^3}(2(hn - 3(t - tu^2)) )
$$

Значення сплайна є лінійною комбінацією базисних функцій. Отже і похідні сплайна будуть лінійною комбінацією похідних від базисних функцій. Тому розглянемо спочатку похідні від функції форми. Програми, що розраховують першу та другу похідну від функції форми сплайна наведені нижче.

# **function [p,dp]=creat\_dp(tu,x,n,r)**

%CREAT\_DP Формування матриці планування для похідних сплайн-функції

- % Матриця блочно-діагональна з r-1 блока , розмірності n x r .
- $\%$  [dp,ddp]=creat dp(tu,x,n,r)
- % dp,ddp матриця планування з похідними
- % tu координати вузлів сплайна
- % x координати відліків
- % n кількість відліків x
- % r кількість вузлів сплайна

```
for i=1:n
```

```
str = i*r:
```

```
[z,xx,dx] = dspl1xu(tu,x(i),r,vid);
```

```
if (z>1)
```

```
p(i,z-1) = xx(1);
```

```
dp(i, z-1)= dx(1);
```
end

```
p(i,z) = xx(2);
  p(i,z+1) = xx(3);
  dp(i,z) = dx(2);
  dp(i, z+1)=dx(3);
if (z < r-1)p(i,z+2) = xx(4);
  dp(i, z+2)=dx(4);
 end 
 end
```
## function [N, dx, ddx] = dspl1xu(tu,t,r)

%dSPL1XU розрахунок похідних від функції форми для сплайна

```
\frac{0}{0}[N, dx, ddx]=dspl1xu(tu,t,r)\frac{0}{0}координати вузлів
       t\mathbf{u}\frac{0}{0}\mathbf{t}координата точки
\frac{0}{0}кількість вузлів
       \mathbf{r}for i = 1:-1if ({\text{tu}}(i) \le t) \& (t \le \text{tu}(i+1))break ;
       end
     end
    if i>1tu1 = tu(i-1);end
     tu2 = tu(i);
    tu3 = tu(i+1);
    if i < r-1tu4 = tu(i+2);
     end
       hn = tu3-tu2;
     if i>1hp = tu2-tu1;
     else
                  \vdotshp = hnend
     if i < r-1hb = tu4-tu3;
     else
        hb = hn;
```

```
 end 
if \; i > 1p1 = h n/h p;
  p4 = \frac{hn}{hp + hn)};
 else 
   p1 = 0;
   p4 = 0;
 end 
if i < r-1p2 = \frac{hn}{(hb+hn)};
   p3 = h n/hb;
 else 
   p2 = 0;
   p3 = 0;
 end 
aa = (t-tu2)/hn;
b = 1 - aa;
hh = 1/hn;
da = 1/hn;
db = -da;
hh2 = hh*hh; hh3 = hh2*hh;
ddc = (-2*(2*hn-3*(t-tu2)))*hh3;
ddd = (2*(hn-3*(t-tu2)))*hh3;
dc = ((hn-3*(t-tu2))*(hn-t+tu2))*hh3;dd = ((t-tu2)*(2*hn-3*(t-tu2)))*hh3;ddx(1) = -p1 * p4 * ddc;
  ddx(2) = p1 * ddc - p2 * ddd;
  ddx(3) = -p4 * ddc + p3 * ddd;ddx(4) = -p3 * p2 * ddd;
```
 $dx(1) = -p1 * p4 * dc$ ;  $dx(2) = p1 * dc - p2 * dd + db$ ;  $dx(3) = -p4 * dc + p3 * dd + da$ ;  $dx(4) = -p3 * p2 * dd;$  $N=i$ :

#### **Програма 2.5 Розрахунок похідних функцій форми ермітових сплайнів**

% програма розраховує матрицю планування з стовпцями - матрицями форми та % матриці зі стовпцями - похідними від матриці форми tu=1:50:50\*8; t=1:50\*8;  $[dp, ddp]$ =creat  $dp(tu, t, 50*8, 8, 2);$  % розрахунок матриці планування з похідними [p]=creat ps(tu,t,50\*8,8,2);  $\%$  розрахунок матриці планування t=100:300; plot(t,p(100:300,5),t,dp(100:300,5)\*20,t,ddp(100:300,5)\*100);grid;

Вигляд функції форми та її похідних показано на рис.2.20. Перша похідна є неперервною і складається з чотирьох фрагментів, які є параболами. Друга похідна має розриви і складається з чотирьох відрізків прямих. Функції для безпосереднього розрахунку похідних від сплайна наведені нижче. Програма демонструє інтерполяцію сплайном періоду синусоїди та розрахунок першої та другої похідних

126

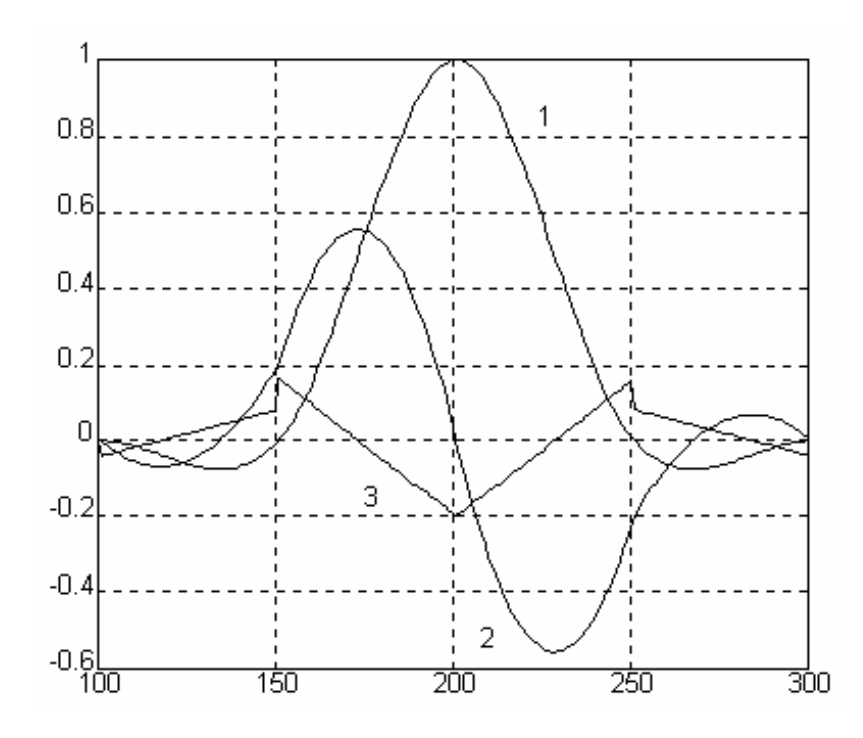

**Рисунок 2.20 Похідні функції форми. 1-функція форми. 2-перша похідна. 3-друга похідна**

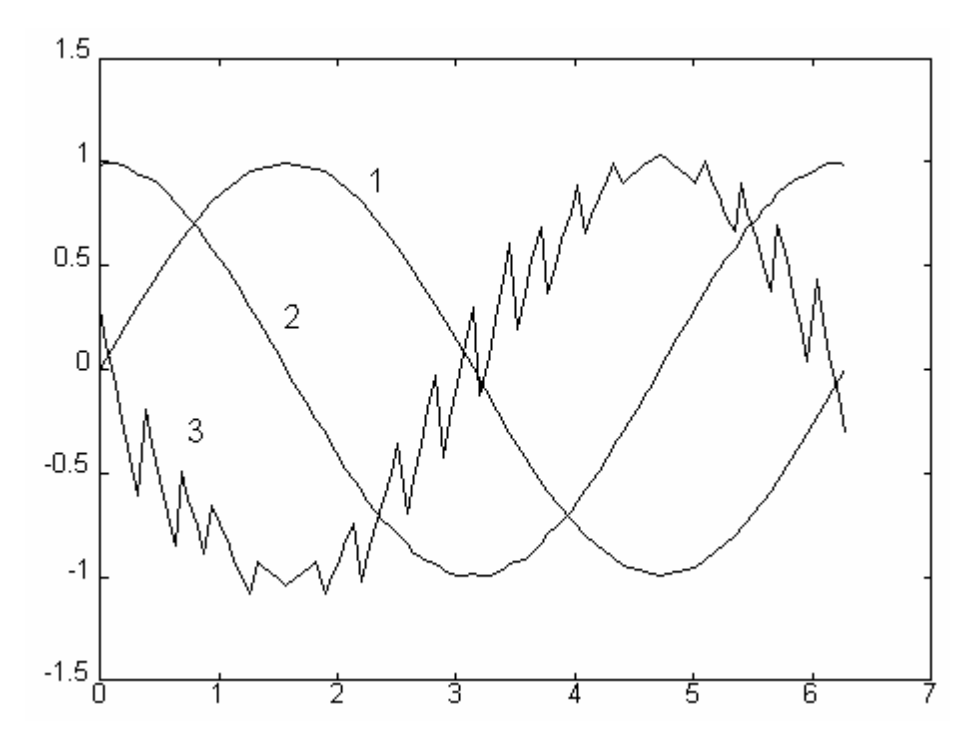

**Рисунок 2.21 1-сплайн-інтерполяція sin(x). 2-перша похідна сплайна. 3-друга похідна сплайна.** 

від інтерполяційного сплайна. Результат представлено на рис.2.21. Більш детально похідні показані на рис.2.22, Порівняйте з рис.2.1, де похідні розраховано через розділені різниці. Аналітичний підхід дає точність обмежену лише точністю сплайн-інтерполяції і дозволяє легко змінювати масштаб без втрати якості.

### **function s=spldt(tu,y,t)**

```
%SPLDT розрахунок похідної cплайна 
% tu координати вузлів 
% y абсциси вузлiв 
% t точка для визначення похідної 
% s похідна в точці 
[r,i]=size(tu);if i>r r=i; 
     end 
    for i = 1: r-1if ( (tu(i) \le t) \& (t \le tu(i+1)) )
```
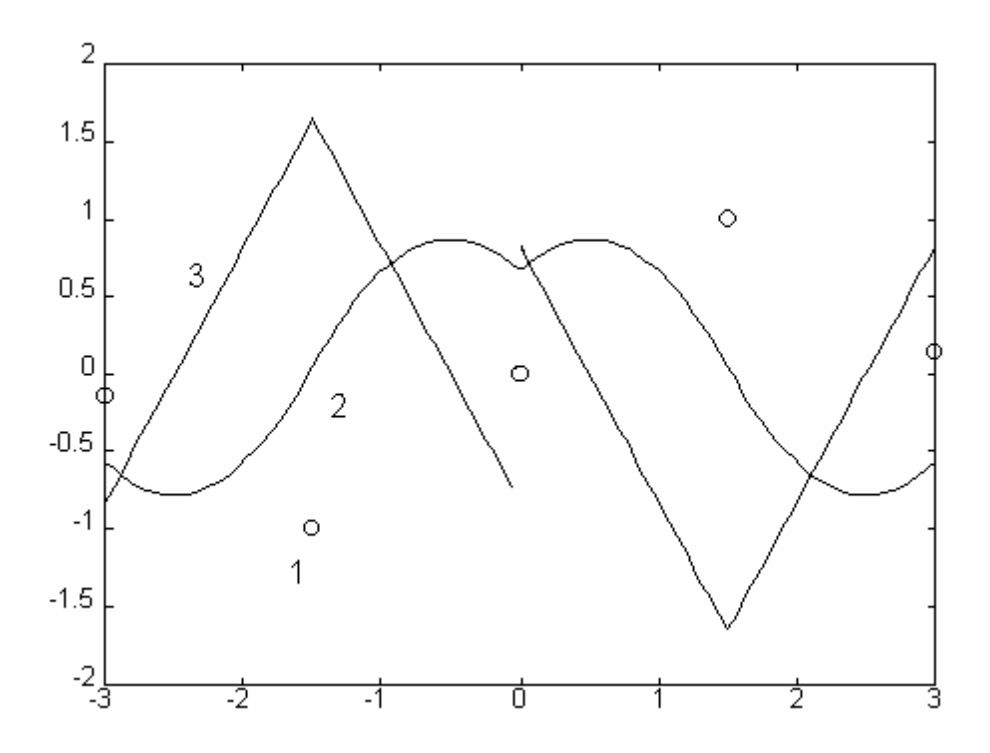

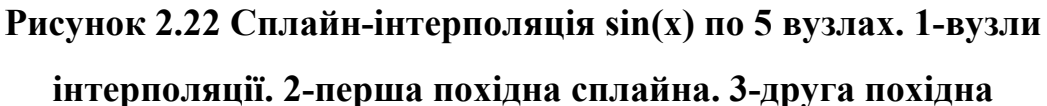

```
 break ; 
   end 
 end 
if i>1tu1 = tu(i-1); a1 = y(i-1);
 else 
 tu1 = 0; a1 = 0;
 end 
tu2 = tu(i); a2 = y(i);
tu3 = tu(i+1) ; a3 = y(i+1);
if i < r-1tu4 = tu(i+2); a4 = y(i+2);
 else 
 tu4 = 0; a4 = 0;
 end 
h = tu3-tu2;
hp = tu2-tu1;
```
 $hb = tu4-tu3$ ;  $if \; i > 1$  $p1 = h/hp$ ;  $p4 = h/(hp+h);$ else  $p1 = 0;$  $p4 = 0$ ; end  $if$   $i < r-1$  $p2 = h/(hb+h);$  $p3 = h/hb$ ; else  $p2 = 0$ ;  $p3 = 0$ ; end  $aa = 1/h$ ;  $bb = -1/h$ ; c =  $((tu3*tu3+2*tu2*tu3)-2*t*(tu2+2*tu3)+3*t*t)/(h*h*h);$  $d = (2*t*(tu3+2*tu2)-(tu2*tu2+2*tu2*tu3)-3*t*t)/(h*h*h);$  $x1 = -p1 * p4 * c$ ;  $x2 = p1 * c - p2 * d + bb$ ;  $x3 = -p4 * c + p3 * d + aa$ ;  $x4 = -p3 * p2 * d$ ;  $s=a1*x1+a2*x2+a3*x3+a4*x4$ :

## function  $s = splot2(tu,y,t)$

%SPLDT2 розрахунок 2 ї похідної сплайна

 $\frac{0}{0}$  $s = splot2(tu,y,t)$ 

 $\frac{0}{0}$ tu координати вузлів

```
\frac{0}{0}абсциси вузлів
   \mathbf{y}\frac{0}{0}\mathbf{t}точка
\frac{0}{0}похідна в точці
   \mathbf S[r,i]=size(tu);if i>rr = i;
    end
    for i = 1:-1if ( (tu(i) <= t) & (t < tu(i+1) ))
         break;
      end
    end
    if i>1tu1 = tu(i-1); a1 = y(i-1);else
     tu1 = 0; a1 = 0;end
    tu2 = tu(i);a2 = y(i);tu3 = tu(i+1);a3 = y(i+1);if i < r-1tu4 = tu(i+2); a4 = y(i+2);
    else
      tu4 = 0; a4 = 0;
    end
    h = tu3-tu2;
    hp = tu2-tu1;
    hb = tu4-tu3;
```
if  $i>1$ 

 $p1 = h/hp$  ;  $p4 = h/(hp+h)$ ;

else

 $p1 = 0$ ;  $p4 = 0$ ;

end

 $if$   $i < r-1$ 

 $p2 = h/(hb+h); \quad p3 = h/hb$ ;

else

 $p2 = 0$ ;  $p3 = 0$ ;

end

```
c = (6*t-2*(tu2+2*tu3))/(h*h*h);d = (2*(tu3+2*tu2)-6*t)/(h*h*h);x1 = -p1 * p4 * c;
x2 = p1 * c - p2 * d;
x3 = -p4 * c + p3 * d;x4 = -p3 * p2 * d;s=a1*x1+a2*x2+a3*x3+a4*x4;
```
Програма 2.6 Розрахунок похідних інтерполяційного сплайна

```
tu=0:0.314:6.28;
y=sin(tu);plot(tu,y)for i=0:100,
  s(i+1)=spldt(tu,y,i*0.0628);ss(i+1)=spldt2(tu,y,i*0.0628);end
i=0:100:
x=i*0.0628;plot(tu, y, x, s, x, ss)pause;
```
\n
$$
\text{tu} = -3:6/4:3;
$$
\n  
\n $\text{y} = \sin(\text{tu});$ \n  
\n $\text{plot}(\text{tu}, y)$ \n  
\n $\text{for } i = 0:100,$ \n  
\n $\text{s}(i+1) = \text{spldt}(\text{tu}, y, -3 + i * 0.06);$ \n  
\n $\text{ss}(i+1) = \text{spldt}2(\text{tu}, y, -3 + i * 0.06);$ \n  
\n $\text{end}$ \n  
\n $\text{i} = 0:100;$ \n  
\n $\text{x} = i * 0.06 - 3;$ \n  
\n $\text{plot}(\text{tu}, y, x, s, x, ss)$ \n

# 2.11 Інтеграл від сплайна

Інтеграл сплайн-функції складається із інтегралів його відрізків. Для розрахунку інтеграла на довільному відрізку ермітового сплайна третьої степені

$$
\int_{t_1}^{t_2} S(t) dt, \quad \text{IPW} \quad t_1, \ t_2 \ E \ \left[ x_j, x_{j-1} \right]
$$

в алгоритмі 1 слід розраховувати:

де:

hi = 
$$
t_2 - t_1
$$
, h2i =  $t_2^2 - t_1^2$ ,  
h3i =  $t_2^3 - t_1^3$ , h4i =  $t_2^4 - t_1^4$ .

 $t_1 = tu2$ ,  $t_2 = tu3$  (iнтеграл по цілому фрагменту) розрахунок значно При спрощується:

$$
a = \frac{\text{tu2} - \text{tu3}}{2} , \quad b = a ,
$$
  

$$
c = -\frac{\text{tu2} - \text{tu3}}{12} , \quad d = c .
$$

Це дозволяє ефективно розраховувати інтеграли сплайн-функції. Наведені нижче функції враховують ці особливості. В програмах вирази дещо модифіковано шляхом алгебраїчних перетворень.

## function  $s=split(tu,y,a,b)$

%SPLINT розрахунок інтеграла сплайна

```
s = split(tu, y, a, b)\frac{0}{0}tu координати вузлів
\frac{0}{0}\frac{0}{0}у абсциси вузлів
\frac{0}{0}a, b межі інтегрування
[r,i]=size(tu);if i > rr=i:
    end
    for i = 1:r-1
      if ((tu(i) \le a)&(a \le tu(i+1))) % визначити належність початку інтегрування
                                    % і-му фрагменту сплайна
         break:
      end
    end
    for i = 1:-1if ((tu(i) \le b) \& (b \le tu(i+1))) % визначити належність кінця інтегрування
                                      % ј-му фрагменту сплайна
         break;
```

```
 end 
 end 
if i==j % в межах одного фрагмента - загальні вирази 
 s=splinti(tu,y,r,i,a,b);
 else 
 s=splinti(tu,y,r,i,a,tu(i+1)); \% перший фрагмент
 i=i+1;while i < js=s+splinta(tu,y,r,i); \% внутрішні фрагменти
  i=i+1; end 
 s=s+splinti(tu,y,r,j,tu(j),b); % кінцевий фрагмент
 end
```
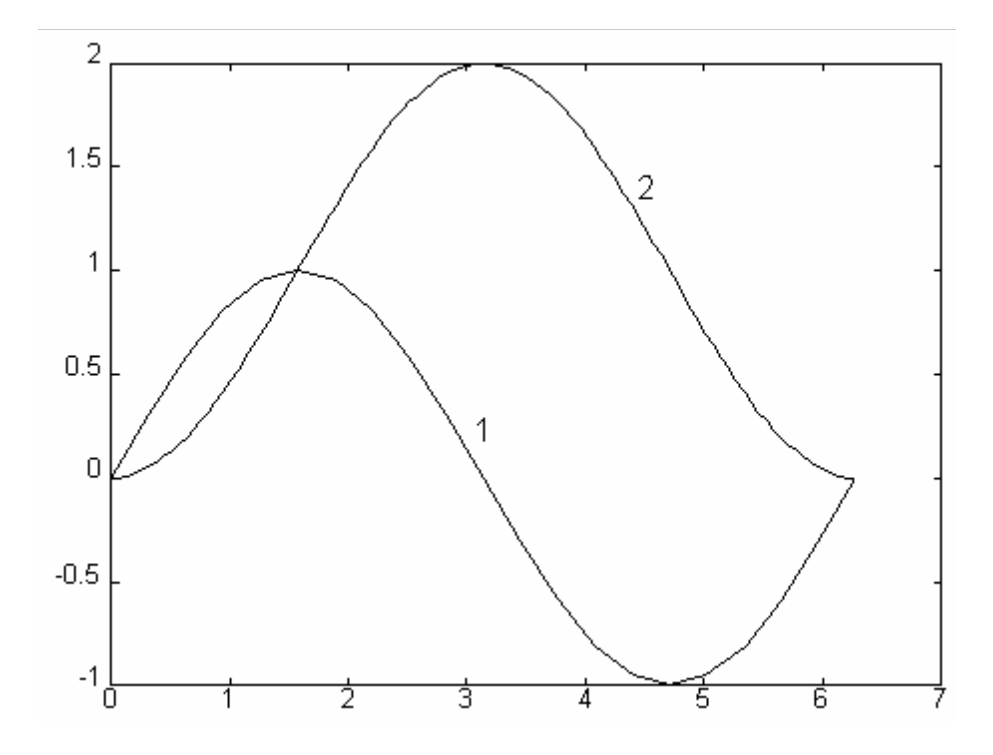

**Рисунок 2.23 Інтеграл від сплайна, який інтерполює sin(x). 1- сплайн. 2 - інтеграл.** 

# **function s=splinta(tu,y,r,i)**

%SPLINTA розрахунок інтеграла i-го фрагмента cплайна

 $\%$  s=splinta(tu,y,r,i)

- % tu координати вузлів
- % y абсциси вузлiв
- % r кількість вузлів
- % i фрагмент iнтегрування

 $if i>1$ 

```
tu1 = tu(i-1);
```

```
a1 = y(i-1);
```
else

```
tu1 = 0;
 a1 = 0; end 
tu2 = tu(i);a2 = y(i);tu3 = tu(i+1);
a3 = y(i+1);if i \leq rtu4 = tu(i+2);
 a4 = y(i+2);
 else 
 tu4 = 0;
 a4 = 0;
 end 
h = tu3-tu2;
hp = tu2-tu1;
hb = tu4-tu3;
```
if  $i>1$  $p1 = h/hp$ ;  $p4 = h/(hp+h);$ else  $p1 = 0;$  $p4 = 0$ ; end if  $i < r-1$  $p2 = h/(hb+h);$  $p3 = h/hb$ ; else  $p2 = 0;$  $p3 = 0$ ; end  $aa = h/2$ ;  $bb = h/2$ ;  $c = h/12$ ;  $d = h/12$ ;  $x1 = -p1 * p4 * c$ ;  $x2 = p1 * c - p2 * d + bb$ ;  $x3 = -p4 * c + p3 * d + aa;$  $x4 = -p3 * p2 * d;$  $s=a1*x1+a2*x2+a3*x3+a4*x4$ ;

## function  $s=split(tu,y,r,i,a,b)$

%SPLINTI розрахунок інтеграла сплайна всередині і-го фрагменту

- $s = splititi(tu, y, r, i, a, b)$  $\frac{0}{0}$
- $\frac{0}{0}$ координати вузлів  $t\mathbf{u}$
- абсциси вузлів  $\frac{0}{0}$  $\mathbf{V}$

```
% r кількість вузлів 
% a,b межi iнтегрування 
% tu(i-1) \leq a,b \leq tu(i)
% i фрагмент iнтегрування 
    if i>1tu1 = tu(i-1);
     a1 = y(i-1);
    else 
     tu1 = 0;
     a1 = 0; end 
   tu2 = tu(i);a2 = y(i);
   tu3 = tu(i+1);a3 = y(i+1);if i < r-1tu4 = tu(i+2);a4 = y(i+2);
     else 
     tu4 = 0;
     a4 = 0; end 
   h = \text{tu3-tu2};
   hp = tu2-tu1;
   hb = tu4-tu3;
   if i>1p1 = h/hp;
      p4 = h/(hp+h); else
```
 $p4 = 0$ ;

 $p1 = 0;$ 

139

Програма 2.7 Інтерал від сплайна, який інтерполює 
$$
sin(x)
$$

tu= $0:0.314:6.28$ ;  $y=sin(tu);$  $plot(tu,y)$ for  $i=0:100$ ,

 $-12*tu2*(h+tu2)^2)/(12*h^3);$ 

$$
4 *b^2 * (2 * h + 3 * tu2) + 6 * b * (h + tu2) * (h + 3 * tu2)
$$
  
x1 = -p1 \* p4 \* c ;  
x2 = n1 \* c - n2 \* d + bh :

$$
d = (3*a^4-4*a^3*(2*h+3*tu2)+6*a^2*(h+tu2)*(h+3*tu2)-12*a*tu2*(h+tu2)^2-
$$

$$
aa = -(a^{\circ}a^{-}2^{\circ}a^{\circ}u2^{-}0^{\circ}(0^{-}2^{\circ}u2))/(2^{\circ}u),
$$

 $99 = 163*9.7*9*117. h*(h-7*117)/(7*h)$ 

 $bb = (b - a) - aa;$ 

 $c=(3*a^4-4*a^3*(h+3*tu2)+6*a^2*tu2*(2*h+3*tu2)-12*a*tu2^2*(h+tu2)-$ 

```
3*b^4+4*b^3*(h...
```

```
b*(3*b^3-
```

```
+3*tu2)-6*b^2*tu2*(2*h+3*tu2)+12*b*tu2^2*(h+tu2))/(12*h^3);
```

```
x3 = -p4 * c + p3 * d + aa;
```

```
x4 = -p3 * p2 * d;
```

```
s=a1*x1+a2*x2+a3*x3+a4*x4;
```

```
else
```
 $p2 = 0$ ;

 $p3 = 0$ ;

end

```
p3 = h/hb;
```

```
p2 = h/(hb+h);
```

```
if i < r-1
```

```
end
```

```
x2 = p1 * c - p2 * d + bb;
```

```
s(i+1)=splint(tu,y,0,i*0.0628);end 
i=0:100x=i*0.0628;
plot(tu,y,x,s,x,1-cos(x))
```
#### *2.12 Многочленно кусочна форма запису сплайна*

В деяких застосуваннях та аналітичних дослідженнях корисною може виявитись многочленно-кускова форма запису сплайна. З іншого боку така форма сприяє наглядному уявленню про сплайн. Як слідує з визначення, на кожному з відрізків сплайн є кубічним поліномом з індивідуальними для відрізка коефіцієнтами. Отже для розрахунків у цій формі потрібно зберігати по чотири коефіцієнти на відрізок. Вирази для розрахунків отримані з допомогою системи аналітичної алгебри REDUCE безпосередньо у вигляді виразів для обчислень на фортрані. Оскільки вони дещо громіздкі то окремо від тексту програм їх не записуватимемо. Нижче приведені програми для розрахунків коефіцієнтів поліномів та значень сплайна за цими коефіцієнтами.

#### $\textbf{function}$   $[kf,k] = \textbf{sp}$  $\textbf{lc}$  $\textbf{f}(tu,a)$

% splcls розрахунок коефiцiентiв при степенях % кубічних полiномiв для фрагментів сплайна  $\%$  [kf,k]=splcls(tu,a) % tu координаты вузлiв % a значення в вузлах  $[1,r]=size(tu);$  $if r == 1$  tu=tu';  $a = a'$ ;

```
[1,r]=size(tu);end 
k = zeros(4, 4); k = zeros(4, r-1);for i=1:r-1if i>1tu1 = tu(i-1);
       a1 = a(i-1);
     else 
      tu1 = tu(r)-10000*(tu(r)-tu(1)) % крайові умови ( апроксимація нескінечнності)
       a1 = 0;
     end 
    tu2 = tu(i);
    tu3 = tu(i+1);
    a2 = a(i);
    a3 = a(i+1);
    if i \leq r-1tu4 = tu(i+2);
       a4 = a(i+2);
     else 
      tu4 = tu(r)+10000*(tu(r)-tu(1)); % крайові умови(апроксимація нескінечнності)
       a4 = 0;
     end 
    hn = tu3-tu2;
    hp = tu2-tu1;
    hb = tu4-tu3;
```

```
if (i>1)
```

```
p1 = h n/h p;
```

```
p4 = \frac{hn}{hp + hn)};
```

```
 else
```
$p1=0$ ;  $p4=0$ ; end if  $(i < r-1)$  $p2 = \frac{hn}{(hb+hn)}$ ;  $p3 = h n/hb$ ; else  $p2=0$ ;  $p3=0$ ; end  $t=tu2+hn/2$ :

% вирази нижче отримані з допомогою системи аналітичної алгебри REDUCE і % дещо відредаговані з синтаксису fortrana

```
% розраховуються коефіцієнти поліномів для складових функції форми
```

```
z=hn*hp*(hn+hp);
```
 $k(1,1)=(tu2*(tu2*tu2+2*tu2*hn+hn*hn))/z;$ 

 $k(2,1)=-(3*tu2*tu2+4*tu2*hn+hn*hn)/z;$ 

 $k(3,1)=(3*tu2+2*hn)/z;$ 

 $k(4,1)=-1/z;$ 

```
x1=k(1,1)+k(2,1)*t+k(3,1)*t*t+k(4,1)*t*t*t;
```
 $z=hn*hn*hp*(hb+hn);$ 

```
k(1,2)=(-tu2*tu2*tu2*bb-tu2*tu2*tu2*bn-tu2*tu2*tu2*bp-2*tu2*tu2*bb*bn-...2*tu2*tu2*hn*hn-tu2*tu2*hn*hp-tu2*hb*hn*hn+tu2*hb*hn*
   hp-tu2*hn*hn+tn+tu2*hn*hn*hp+hb*hn*hn*hp+hn*hn*hn*hp)/z;
k(2,2)=(3*tu2*tu2*bb+3*tu2*tu2*bn+3*tu2*tu2*bp+4*tu2*bb\mathcal{L}_{\text{max}}*hn+4*tu2*hn*hn+2*tu2*hn*hp+hb*hn*hn-hb*hn*hp+hn*hn*hn
   -hn*hn*hp)/z;
```
 $k(3,2)=-(3*tu2*hb+3*tu2*hn+3*tu2*hp+2*hb*hn+2*hn*hn+hn*hp)/z;$ 

 $k(4,2)=$ (hb+hn+hp)/z;

 $z=hb*hn*hn*(hn+hp);$ 

 $hn-tu2*hn*hn-tu2*hn*hp+hb*hn*hp)/z;$ 

 $k(1,3) = -(\text{tu2}^*(-\text{tu2}^*\text{tu2}^*\text{hb}-\text{tu2}^*\text{tu2}^*\text{hn}-\text{tu2}^*\text{tu2}^*\text{hp}-2^*\text{tu2}^*\text{hb}^*$ .

 $k(3,3)=(3*tu2*bb+3*tu2*hn+3*tu2*bp+2*bb*hn+hn*hn+hn*bp)/z;$ 

 $x2=k(1,2)+k(2,2)*t+k(3,2)*t*t+k(4,2)*t*t*t;$ 

hb\*hn-2\*tu2\*hn\*hn-2\*tu2\*hn\*hp+hb\*hn\*hp)/z;

 $x3=k(1,3)+k(2,3)*t+k(3,3)*t*t+k(4,3)*t*t*t;$ 

 $x4=k(1,4)+k(2,4)*t+k(3,4)*t*t+k(4,4)*t*t;t;$ 

% складаємо відповідні коефіцієнти

kf(1,i)=x(1); % n= 0 x(n)\*t^n

 $kf(2,i)=x(2); 9/6 1$ 

 $kf(3,i)=x(3);$  % 2

 $x1+x2+x3+x4$ ; % = 1! контрольна сума при відладці

 $x(1)=a1*k(1,1)+a2*k(1,2)+a3*k(1,3)+a4*k(1,4);$  % 1

 $x(2)=a1*k(2,1)+a2*k(2,2)+a3*k(2,3)+a4*k(2,4);$  % t

 $x(3)=a1*k(3,1)+a2*k(3,2)+a3*k(3,3)+a4*k(3,4);$  % t\*t

 $x(4)=a1*k(4.1)+a2*k(4.2)+a3*k(4.3)+a4*k(4.4):$  % t\*t\*t

143

```
z = hb*hn*(hb+hn);
```
 $k(3,4)=-(3*tu2+hn)/z;$ 

 $k(4,4)=1/z;$ 

 $k(4,3)=-(hb+hn+hp)/z$ ;

 $k(1,4)=-(tu2*tu2*(tu2+hn))/z;$ 

 $k(2,4)=(tu2*(3*tu2+2*hn))/z;$ 

kf(4,i)=x(4);  $\%$  3 end

### **function s=poli3(k,x)**

% розрахунок значень кубічного полінома за коефіцієнтами

 $[n,m]=size(x);$ 

if n<m

n=m;

end

for  $i=1:n$ 

```
s(i)=k(1)+x(i)*k(2)+x(i)*x(i)*k(3)+x(i)*x(i)*x(i)*k(4);
```
end

## **function s=splscls(t,tu,k)**

- % розрахунок значень сплайна заданого положенням вузлів та
- % коефіцієнтами поліномів фрагментів
- % function  $s = splscls(t, tu, k)$
- % t точки в яких шукають значення (впорядковані по зростанню )
- % tu положення вузлiв
- % k коефіцієнти полiномiв сплайна
- % s значення сплайна

```
[1,r]=size(tu); % розмірності
```

```
if r == 1
```
tu=tu';

```
[1,r]=size(tu);
```

```
end
```

```
[1,n]=size(t);
```

```
if n == 1
```

```
t=t;
```

```
[1,n]=size(t);end
i=1:
for l=1:n,
                 % належність точки і-му фрагменту сплайна
  x=t(1);if ( (tu(i) <= x) & (x \text{ <} \text{tu}(i+1)))
  else
    for i=1: r-1if ( (tu(i) \leq x) & (x \leq tu(i+1)))
         break;
       end
    end
    if t = tu(r)
      i=r-1;end
  end
  s(1)=k(1,i)+k(2,i)*x+k(3,i)*x*x+k(4,i)*x*x*x; % результат
end
```
### Програма 2.8 Розрахунок поліномів фрагменти яких утворюють сплайн

```
tu=-3:6/4:3;plot(tu,y)k =splcls(tu,y)i=0:100; x=i*0.06-3;
s = splscls(x, tu, k);ss=spliterm(x,tu,y);p1 = \text{poli3}(k(:,1),x);p2 = \text{poli3}(k(:,2),x);p3 = \text{poli3}(k(:,3),x);
```
 $p4 = \text{poli3}(k(:,4),x);$  $plot(tu,y,'o',x,s,x,sin(x),x,ss);$  pause; plot(tu,y,'o',x,s,x,p1,x,p2,x,p3,x,p4)

 В таблиці 2.5 приведені значення коефіцієнтів чотирьох кубічних поліномів, фрагменти яких складають інтерполяційний сплайн, що зображений на рисунках 2.24, 2.25. Числа та рисунок сформовані програмою 2.11 . На рисунку зображені поліноми: 1 - проходить через перший і другий вузли інтерполяції і на цьому відрізку є першим фрагментом сплайна; 2 - проходить через другий і третій вузли інтерполяції і на цьому відрізку є другим фрагментом сплайна; 3,4 - аналогічно. Добре видно, що коефіцієнти полінома підібрані таким чином, що плавно переходять у вузлах один в другий зберігаючи неперервність першої похідної. В неперервності першої похідної легко пересвідчитись розрахувавши перші похідні поліномів у вузлах. Для цієї форми це зробити значно простіше ніж лагранжевої.

|                |        | っ         | 3         |           |
|----------------|--------|-----------|-----------|-----------|
| a0             | 1.8539 |           |           | $-1.8539$ |
| a1             | 4.3728 | 0.6650    | 0.6650    | 4.3728    |
| a2             | 2.0599 | $-0.4120$ | 0.4120    | $-2.0599$ |
| a <sub>3</sub> | 0.2747 | $-0.2746$ | $-0.2746$ | 0.2747    |

**Таблиця 2.5 Коефіцієнти поліномів, які складають сплайн** 

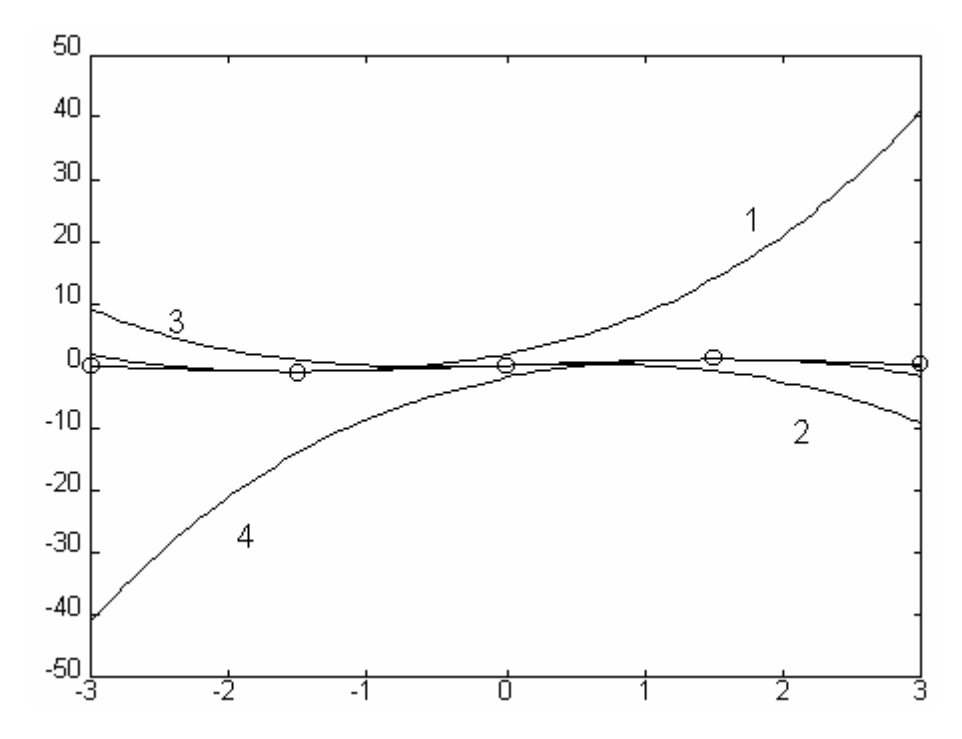

**Рисунок 2.24 Кубічні поліноми, фрагменти яких складають сплайн** 

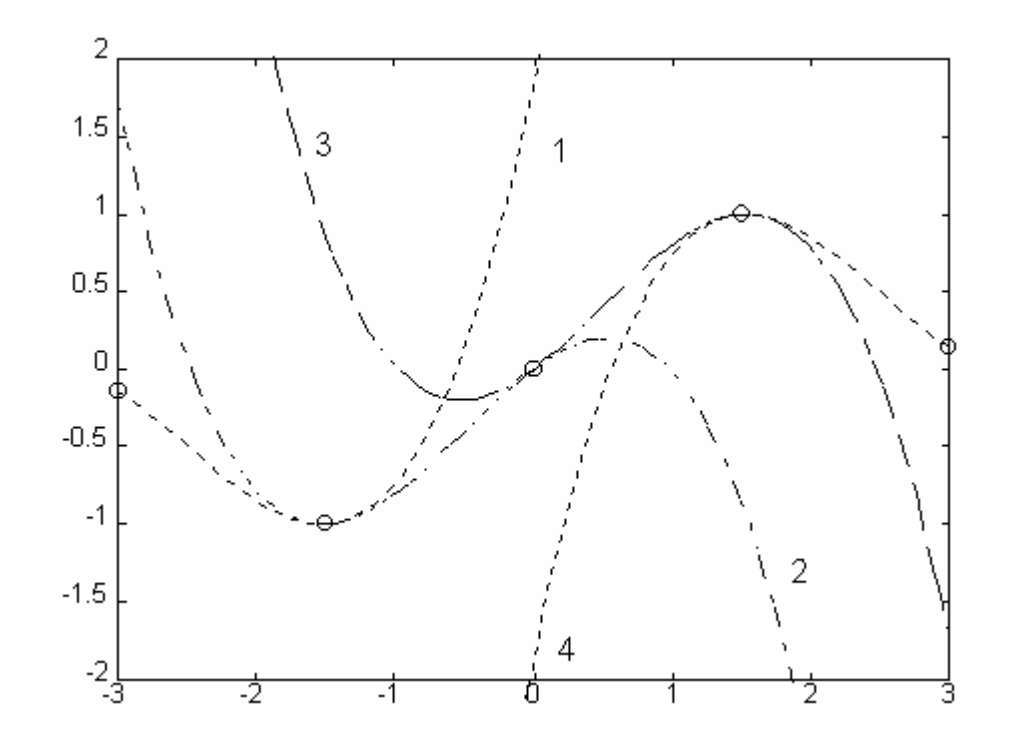

**Рисунок 2.25 Побудова сплайна з поліномів** 

# РОЗДІЛ З. МЕТОД НАЙМЕНШИХ КВАДРАТІВ ЗІ СПЛАЙНОВИМИ **МОДЕЛЯМИ**

# 3.1. Методи побудови емпіричних сплайн-функцій способом найменших квадратів

Сформулюємо задачу побудови статистичних оцінок параметрів залежності, наближає, і прогнозування за результатами спостережень у наступній  $\overline{a}$ постановці.

Нехай зміна параметра на відрізку  $[a, b]$  описується деякою функціональною залежністю виглялу

$$
y(x) = (\Phi(x), A), \tag{3.1}
$$

де  $A = \{a_i\}^r_{i=0}$  – детермінований вектор невідомих речовинних числових параметрів, що входять лінійно в  $(\Phi(x), A)$ ;  $(\Phi(x))$  – вектор, елементи якого є функціями незалежної змінної  $x \in [a, b]$ .

Нехай також на відрізку  $[a, b]$  у вузлах сітки  $\Delta_N = \{x_i\}^{N}$ <sub>і=1</sub> спостерігається з погрішностями значення функції  $y(x)$ , що представляють собою послідовність результатів незалежних спостережень  $\Xi = \xi_1, \xi_2, ..., \xi_N$ , для яких мають місце співвілношення

$$
\begin{cases}\nM_{\xi_i} = y(x_i) = y_i = \sum_{j=0}^r a_j \varphi_j(x_i), \\
M(\xi_i - y_i)^2 = \sigma_i^2, \ \ i = \overline{1, N},\n\end{cases}
$$
\n(3.2)

де М - оператор математичного сподівання.

Ставиться задача: побудувати точкові й інтервальні статистичні оцінки невідомих параметрів А за результатами спостережень  $\xi_i$ ,  $i = \overline{1, N}$  і знайти значення функції  $y(x)$  на ділянці прогнозу.

Положимо, що залежність (3.1) з урахуванням виконання вимог (3.2) може бути описана сплайном  $S(x)$  з параметрами  $A = \{a_j\}_{i=0}^r$ . Будемо оцінювати вектор А таким чином, щоб побудований на сітці $\Delta_r = \left\{ x_j \right\}_{i=0}^r$ сплайн $S(x)$ задовольняв умові мінімуму суми квадратів різностей між спостереженнями  $\xi_i$  і отриманою залежністю  $S(x)$ . Вектор оцінюваних компонентів  $a_i$ , тобто оцінок  $\mathbf{\hat{E}}_i$ , що знаходяться у вузлах сітки  $\Delta_r$ , позначимо через  $\overline{\mathcal{A}}$ . Таким чином, для вирішення сформульованої задачі необхідно знайти значення компонент  $\overline{\mathcal{A}}$ , що забезпечують мінімум виразу

$$
(Y - XA)^{*}(Y - XA) = \sum_{i=1}^{N} (y_i - \sum_{j=0}^{r} \overline{x}_{ij} a_j)^2 = \sum_{i=1}^{N} [y_i - S_{2m+1}(x_i)]^2 ;
$$

$$
(\Xi - X\hat{A})^*(\Xi - X\hat{A}) = \sum_{i=1}^N (\xi_i - \sum_{j=0}^r \hat{a}_j \overline{x}_{ij})^2 = \sum_{i=1}^N [\xi_i - S(x_i)]^2,
$$

де  $X$  – матриця планування з елементами  $\overline{x}_{ij}$ .

Це досягається шляхом вирішення системи так званих нормальних рівнянь у вигляді  $\hat{A} = (X * X)^{-1} X * Y = C^{-1} B$ 

$$
\hat{A} = (X^*X)^{-1}X^* \Xi.
$$

При заданому г знаходиться оптимальна, у змісті середньоквадратичного відхилення, сітка  $\Delta_r$ . Знайдена при цьому величина  $\mathbf{E}_r$  приймається як прогнозоване значення шуканого параметра.

При вирішенні поставленої задачі важливим етапом є вибір детермінованої основи досліджуваного процесу, у якості якої в даній роботі застосовуються лінійні і ермітові сплайни, параметри яких оцінюються по методу найменших квадратів. Застосування сплайнів дозволяє знаходити не тільки статистичні оцінки шуканих параметрів сплайн - наближень, але і їхні довірчі інтервали, що підвищує точність і

вірогідність одержуваних результатів і є безсумнівним достоїнством обраного підходу.

Отримані результати використовуються в цьому розділі при вирішенні задач виявлення-вимірювання радіолокаційних сигналів та при розробці спеціалізованих процесорів і обробці експериментальних даних.

#### *3.2 Аналітичний метод побудови лінійних сплайнів*

Нехай на відрізку  $[a, b]$  у точках  $x = \{x_i\}_{i=1}^N$  $x = \{x_i\}_{i=1}^N$  є результати спостережень  ${x_i}^N_{i=1}^N$  $Y = \{y_i\}_{i=1}^N$  деякої залежності, що має злами і лінійні ділянки. Потрібно знайти сплайн *S*(*x*), що забезпечує найкраще в сенсі мінімуму середньоквадратичного відхилення наближення на всьому розглянутому інтервалі спостережень.

Для вирішення поставленої задачі розіб'ємо весь інтервал спостережень *x* точками  $\widetilde{x}_j$ ,  $j = \overline{1, r-1}$  на *r* ділянок, для кожного з яких може бути знайдена лінійна функція. Іншими словами, побудуємо сплайн на сітці ∆*<sup>r</sup>* , параметри якого будемо знаходити за результатами спостережень з обліком випадково природи результатів спостережень і ймовірністно-стохастичної природи досліджуваного об'єкта. Як оцінювані параметри вибираємо  $a_j$ ,  $j = 0, r$  ординати точок «склейки» лінійних ділянок сплайна, оцінки яких у силу тієї ж стохастичності процесу будемо знаходити способом найменших квадратів, тобто будувати їхні оптимальні значення в змісті максимальної правдоподібності.

Шукані параметри знаходяться шляхом вирішення системи нормальних рівнянь  $X^*XA = X^*Y$  у вигляді  $\hat{A} = (X^*X)^{-1}X^*Y = C^{-1}B$ . Усі необхідні розрахункові співвідношення обґрунтовані в літературі [122, 223]. Тут приведемо тільки ті з них, що необхідні для вирішення прикладних задач. Елементи симетричної тридіагональної матриці

148

$$
C = \begin{bmatrix} C_{00} & C_{01} & 0 & \dots & 0 & 0 \\ C_{10} & C_{11} & C_{12} & \dots & 0 & 0 \\ 0 & C_{21} & C_{22} & \dots & 0 & 0 \\ \dots & \dots & \dots & \dots & \dots & \dots \\ 0 & 0 & 0 & \dots & C_{r-1} & C_{r-1} \\ 0 & 0 & 0 & \dots & C_{rr-1} & C_{rr} \end{bmatrix}
$$

знаходяться за формулами

$$
C_{00} = \sum_{i=1}^{K_1} (1 - x_{i1})^2,
$$

$$
C_{jj} = \sum_{i=1+m_{j-1}}^{m_j} x_{ij}^2 + \sum_{i=1+m_j}^{m_{j+1}} \left(1 - x_{i,j+1}\right)^2, j = \overline{1, r-1},
$$
  

$$
C_{rr} = \sum_{i=1+m_{r-1}}^{N} x_{ir}^2,
$$

$$
C_{j,j+1} = C_{j+1,j} = \sum_{i=1+m_j}^{m_{j+1}} x_{i,j+1} (1 - x_{i,j+1}) j = \overline{0, r-1},
$$

$$
C_{j,j+u} = C_{j+u,j} = 0 \text{ при } u \ge 2, j = 0, r-2,
$$

де

$$
x_{ij} = \frac{x_i - \widetilde{x}_{j-1}}{h_j}, \quad x_i \in [\widetilde{x}_{j-1}, \widetilde{x}_j], \quad i = \overline{1, N}, \quad j = \overline{1, r};
$$
  

$$
h_j = \widetilde{x}_j - \widetilde{x}_{j-1}, \quad m_j = \sum_{u=1}^j K_u, \quad j = \overline{1, r};
$$
  

$$
m_{-1} = m_0 = m_{r+1} = 0; \quad m_r = N;
$$

де  $K_u$ -кількість спостережень на  $u$ -ій ділянці.

Визначник матриці С знаходиться по одному з двох варіантів рекурентних формул

$$
\begin{cases}\n|C|_0 = 1, |C|_1 = C_{00}, \\
|C|_{j+1} = C_{jj}|C|_j - C_{jj-1}^2|C|_{j-1}, j = \overline{1, r}^1\n\end{cases}
$$

$$
\begin{cases}\n\left|\overline{C}\right|_{0} = 1, \left|\overline{C}\right|_{1} = C_{rr},\\
\left|\overline{C}\right|_{j+1} = C_{r-j} \left|\overline{C}\right|_{j} - C_{r-j}^{2} \left|\overline{C}\right|_{j-1}, j = \overline{1,r}\n\end{cases}
$$

Елементи зворотної матриці  $C^{-1}$  знаходяться за формулою

$$
C_{ij}^{-1}=\frac{\widetilde{c}_{ij}}{\left|C\right|_{r+1}},\ \ i,j=\overline{0,r}\,,
$$

де

$$
\begin{cases}\n\widetilde{c}_{ij} = (-1)^{i+j} |C|_j |\overline{C}|_{r-i} \prod_{u=i}^{j-1} C_{u,u+1}, & i < j = \overline{1,r}, \\
\widetilde{c}_{jj} = |C|_j |\overline{C}|_{r-j}, & j = \overline{0,r}, \\
\widetilde{c}_{ji} = \widetilde{c}_{ij}, & j < i = \overline{1,r},\n\end{cases}
$$

а елементи матриці  $B = X * Y$  знаходяться за формулами:

$$
b_0 = \sum_{i=1}^{k_1} (1 - x_{i1}) y_i ,
$$
  
\n
$$
b_j = \sum_{i=1+m_{j-1}}^{m_j} x_{ij} y_i + \sum_{i=1+m_j}^{m_{j+1}} (1 - x_{i,j+1}) y_i , \quad j = \overline{1, r-1}
$$
  
\n
$$
b_r = \sum_{i=1+m_{r-1}}^{N} x_{ir} y_i .
$$

Тоді оцінки ординат точок "склейки" ділянок сплайна (елементи матриці  $\hat{H}$ ) знаходятся за формулою

$$
\hat{a}_i = \sum_{j=0}^r c_{ij}^{-1} b_j, \quad i = \overline{0, r} \tag{3.3}
$$

Точність приближення шуканої залежності за допомогою обраного сплайна оцінюється за формулою

$$
d = \sum_{j=1}^r \sum_{i=1+m_{j-1}}^{m_j} [y_i - S(x_i)]^2 ,
$$

де  $S(x_i)$  - значення сплайна в довілній точці  $x_i \in [\widetilde{x}_{j-1}, \widetilde{x}_j]$  визначається за формулою

$$
S(x_i) = \sum_{j=1}^r \left[ \hat{a}_{j-1} \left( 1 - x_{ij} \right) + \hat{a}_{j} x_{ij} \right],
$$

Інтервал довіри для знайдених оцінок  $\widehat{A}$  при заданій довірчій ймовірності  $\beta$ знаходиться за формулою

$$
I_{\gamma}^{(j)} = a_j \pm \gamma_{\beta} \sqrt{c_{jj}^{-1} d / [N - r - 1]}, \quad j = \overline{0, r}
$$
 (3.4)

В багатьох випадках експерименти проводяться так, щоб спостереження розташовувались на рівномірній сітці  $\Delta_N$  з кроком  $h$ , тобто значення аргументу обираються рівностоячими  $x_{i+1} - x_i = h, i = \overline{1, N-1}$ . Без обмежень можна прийняти  $h = I$ , що завжди може бути досягнуто за допомогою відповідного вибору масштабу по осі х. Так як інтервал спостережень розбивається на r ділянок позначимо через  $k_i$   $j = \overline{1, r}$ . Шаг апроксимуючої сітки  $\Delta_r$  обирається кратним кроку сітки спостережень, тобто рівним  $hk_j$ ,  $j = \overline{1, r}$ . В загальному випадку між початком сіток  $\Delta_N$  і  $\Delta_r$  допускається зсув на величину  $\delta$ , яка повинна знаходитись на інтервалі  $0 \le \delta \le h = 1$ . Вказані обмеження не являються твердими і практичного їх виконання можна добитися відповідним плануванням експерименту.

При такій постановці задачі елементи тридіагнальної матриці

$$
C = \begin{bmatrix} C_{00} & C_{01} & 0 & \dots & 0 & 0 \\ C_{10} & C_{11} & C_{12} & \dots & 0 & 0 \\ 0 & C_{21} & C_{22} & \dots & 0 & 0 \\ \dots & \dots & \dots & \dots & \dots & \dots \\ 0 & 0 & 0 & \dots & C_{r-1} & C_{r-1} \\ 0 & 0 & 0 & \dots & C_{rr-1} & C_{rr} \end{bmatrix}
$$

запишуться в вигляді:

$$
C_{00} = \frac{1}{k_1^2} \sum_{u=0}^{k_1-1} (k_1 - u - \delta)^2,
$$

$$
C_{jj} = \frac{1}{k_j^2} \sum_{u=0}^{k_j-1} (u+\delta)^2 + \frac{1}{k_{j+1}^2} \sum_{u=0}^{k_{j+1}-1} (k_{j+1}-u-\delta)^2, j = \overline{1,r-1},
$$

$$
C_{rr} = \frac{1}{k_r^2} \sum_{u=0}^{k_2 - 1} (u + \delta)^2,
$$
  

$$
C_{j,j+1} = C_{j+1,j} = \frac{1}{k_{j+1}^2} \sum_{u=0}^{k_{j+1} - 1} (u + \delta)(k_{j+1} - u - \delta), j = 0, r - 1.
$$

Усі подальші розрахунки проводяться в повній відповідності з приведеними вище формулами за виключенням елементів матриці *B*, що знаходяться за формулами:

$$
b_0 = \frac{1}{k_1} \sum_{u=0}^{k_1-1} (k_1 - u - \delta) y_{u+1},
$$
  
\n
$$
b_j = \frac{1}{k_{j+1}} \sum_{u=0}^{k_{j+1}-1} (k_{j+1} - u - \delta) y_{u+1+m_j} + \frac{1}{k_j} \sum_{u=0}^{k_j-1} (u + \delta) y_{u+1+m_{j-1}}, \quad j = \overline{1, r-1}
$$
  
\n
$$
b_r = \frac{1}{k_r} \sum_{u=0}^{k_r-1} (u + \delta) y_{u+1+m_{r-1}},
$$

а також значень сплайна в точках спостережень  $x_i \in [\hat{x}_{j-1}, \hat{x}_j]$ , що розраховуються за формулою

$$
S(x_i) = \sum_{j=1}^r \left\{ \frac{a_j (i - 1 + \delta - m_{j-1})}{k_j} + a_{j-1} \left[ 1 - \frac{i - 1 + \delta - m_{j-1}}{k_j} \right] \right\}, i = \overline{1, N}.
$$

При вирішенні практичних задач з метою підвищення вірогідності результатів експерименту найчастіше приходиться багаторазово вимірювати значення досліджуваних змінних. У таких випадках при обробці великих масивів вимірювальної інформації роблять групування даних. При цьому весь діапазон значень *x* і діапазон спостережень *y* розбивають на інтервали, як правило, рівної довжини і центральні значення обраних інтервалів приймають як результати відліків *x* і *y* , з огляду на обробку числа спостережень, що відносяться до кожного інтервалу. Аналогічна ситуація виникає і при наявності декількох значень відліків однієї перемінної при фіксованих значеннях іншої.

Уведемо наступні позначення:

 $x_i$ ,  $i = \overline{1, N_x}$  - послідовність відліків на осі абсцис, у яких фіксуються спостереження (точки експерименту, центральні значення інтервалів значень х);

 $N_x$  – кількість інтервалів групування по осі абсцис;

 $k_{xi}$ ,  $i = \overline{1, N_x}$  - кількість відліків спостережень, віднесених до кожного значення на осі абецис;

 $v_{\mu}$ ,  $u = \overline{1, N_{r}}$  - відліки результатів спостережень (центральні значення інтервалів спостережень у);

 $N_{y}$  – кількість відліків (інтервалів) різних значень спостережень при фіксованих значеннях абсциси;

 $k_{vu}^{(i)}$ ,  $u = \overline{1, N_v}$ ,  $i = \overline{1, N_x}$  - кількість відліків спостережень, віднесених до одного інтервалу на осі ординат при фіксованому значенні абсциси;

 $\sum_{i=1}^{N_x} k_{xi} = N - 3$ агальна кількість (генеральна сукупність) спостережень.

Вирішення задачі відновлення функціональної залежності при зазначених умовах аналогічно розглянутому раніше. Відзначимо, що при цьому змінюються лише розрахункові співвідношення для визначення елементів матриць С и В, а також суми квадратів відхилень спостережень від відновлюваної залежності.

Елементи матриці С в розглянутій задачі визначаються за формулами

$$
C_{00} = \sum_{i=1}^{m_1} K_{xi} (1 - x_{i1})^2,
$$

$$
C_{jj} = \sum_{i=1+m_{j-1}}^{m_j} K_{xi} x_{ij}^2 + \sum_{i=1+m_j}^{m_{j+1}} K_{xi} (1 - x_{i,j+1})^2, j = \overline{1, r-1},
$$
  

$$
C_{rr} = \sum_{i=1+m_{r-1}}^{m_r} K_{xi} x_{ir}^2,
$$

$$
C_{j,j+1} = C_{j+1,j} = \sum_{i=1+m_j}^{m_{j+1}} K_{xi}^{2} x_{i,j+1} (1 - x_{i,j+1}) j = \overline{0, r-1},
$$

Елементи матриці В знаходяться за формулами:

$$
b_0 = \sum_{i=1}^{k_1} \sum_{u=1}^{N_y} K_{yu}^{(i)} (1 - x_{i1}) y_u ,
$$

$$
b_j = \sum_{i=1+m_{j-1}}^{m_j} \sum_{u=1}^{N_y} K_{yu}^{(i)} x_{ij} y_u + \sum_{i=1+m_j}^{m_{j+1}} \sum_{u=1}^{N_y} K_{yu}^{(i)} (1 - x_{i-j+1}) y_u, \ j = \overline{1, r-1},
$$
  

$$
b_r = \sum_{i=1+m_{r-1}}^{m_r} \sum_{u=1}^{N_y} K_{yu}^{(i)} x_{ir} y_u.
$$

3 огляду на випадковий характер результатів спостережень, а також використовуючи імовірнісний характер оцінки шуканих величин на основі принципу максимальної правдоподібності, суму квадратів відхилень спостережень від залежності, що наближає, обчислюємо за формулою

$$
d = \sum_{j=1}^r \sum_{i=1+m_{j-1}}^{m_j} \sum_{u=1}^{N_y} K_{yu}^{(i)} [y_u - S(x_i)]^2
$$

Відзначимо, що при програмуванні приведені вище вирази для визначення величин  $c_{jj}$  і  $b_j$  зручно представляти у вигляді:

$$
c_{jj} = sign(j) \sum_{i=1+m_{j-1}}^{m} K_{xi} x_{ij}^{2} sign(r-j) \sum_{i=1+m_{j}}^{m_{j+1}} K_{xi} (1 - x_{ij+1})^{2}, j = \overline{0, r}
$$
  

$$
b_{j} = sign(j) \sum_{j=1+m_{j-1}}^{m_{j}} \sum_{u=1}^{N_{y}} K_{yu}^{(i)} x_{ij} y_{u} +
$$

$$
+ sign(r-j) \sum_{i=1+m_{j}}^{m_{j+1}} \sum_{u=1}^{N_{y}} K_{yu}^{(i)} (1 - x_{i}^{j}) y_{u}, j = \overline{0, r}
$$

Аналізуючи отримані співвідношення для визначення елементів три діагональної матриці, одержимо узагальнене співвідношення вигляду

$$
C_{j} = C_{j+u-j} = sign[1 - sign(u-1)]\{sign[1 - sign(u)]^*
$$
  
\n
$$
*(sign(j)\sum_{j=1+m_{j-1}}^{m_j} x_{ij}^2 + sign(r-j)\sum_{i=1+m_j}^{m_{j+1}} (1 - x_{ij+1})^2 + sign(u)\sum_{i=1+m_j}^{m_{j+1}} x_{i,j+1}(1 - x_{ij+1}) )\},
$$
  
\n
$$
j = \overline{0, r}, u = \overline{0, r-j},
$$

шо визначає всі елементи матриці С.

Приведений метод побудови лінійних сплайнів досить простий. При цьому зберігається відносна воля вибору абсцис точок «склейки» ділянок сплайна, що полегшує вирішення задачі оптимізації. Існування похідної в точках «склейки» не є необхідним, тому що значення функції, близьке до екстремального, легко знаходиться безпосереднім порівнянням ординат вузлів сплайна. Одержувана залежність є безперервною і легко відтворюється на графіку. Знаходяться не тільки оцінки шуканих параметрів, але і їхні довірчі інтервали.

Методика розрахунків не змінюється при зміні інтервалу і числа спостережень, а також числа ділянок розбивки інтервалу спостережень. Необхідна точність апроксимації даної функції може бути досягнута відповідним вибором кількості спостережень.

### *3.3. Побудова ермітових сплайнів, що згладжують*

Нехай на відрізку *[a,b]* в точках  $X = \{x_i\}_{i=1}^N$  $X = \{x_i\}_{i=1}^N$  задані значення  $Y = \{y_i\}_{i=1}^N$  $Y = \{y_i\}_{i=1}^N$  деякої гладкої функції

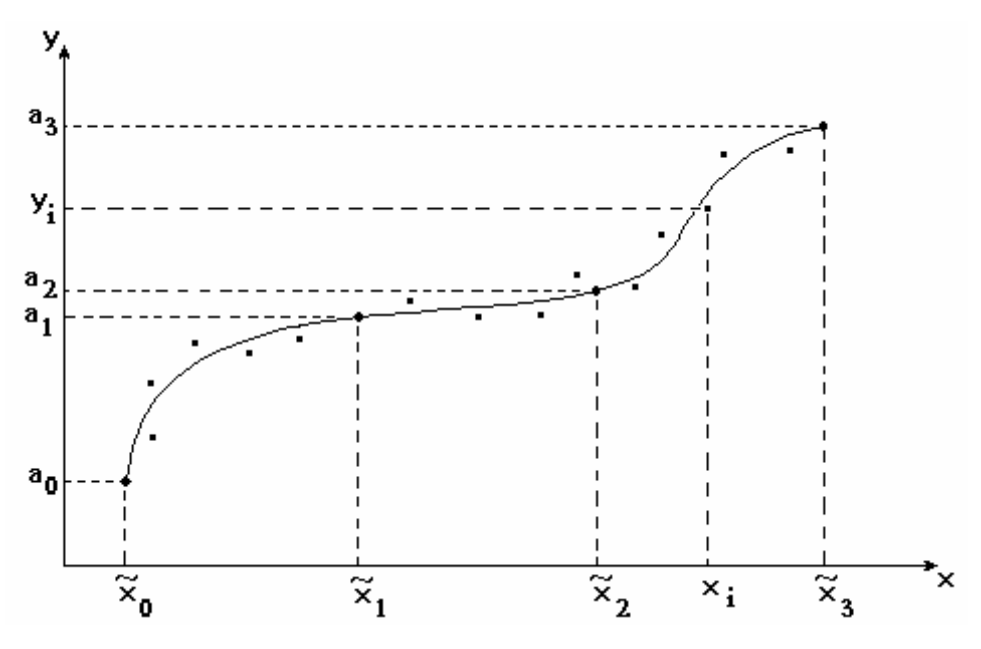

**Рис. 2.1. Приклад гладкої функції** 

Потрібно знайти сітку  $\Delta_r = {\{\widetilde{x}_i\}}_r^r$  $\hat{x}_j = \left\{ \widetilde{x}_j \right\}_{j=0}^r$  $\widetilde{\bf r}$  $\Delta_r = \{ \widetilde{x}_j \}_{j=0}^r \; \left( r < N \right)$ , на якій можна побудувати сплайн  $S(x) \in C_{[a,b]}^k$ , *K* = 1,2,..., що володіє безперервними похідними до *k* -го порядку включно. Відповідно до постановки задачі сітки  $\Delta_N$  і  $\Delta_r$  не збігаються, тобто на кожній ділянці сітки ∆*<sup>r</sup>* може знаходиться кілька спостережень, що і будуть визначати поводження шуканої залежності.

Розглянемо побудову ермітових сплайнів третього і п'ятого ступеня з різними завданнями значень похідних у вузлах сітки  $\Delta_r$ . За аналогією з положеннями як наближене значення першій похідній у точці  $x_j$  приймемо величину

$$
a'_{j} = \lambda_{j} \frac{a_{j} - a_{j-1}}{h_{j}} + \mu_{j} \frac{a_{j+1} - a_{j}}{h_{j+1}},
$$

а як наближене значення другої похідної - величину

$$
a''_j = 2a[\widetilde{x}_{j-1}, \widetilde{x}_j, \widetilde{x}_{j+1}].
$$

З урахуванням приведених співвідношень при побудові ермітова кубічного сплайна елементи матриці планування  $X$  будуть визначаться за формулами:

$$
\overline{x}_{i0} = X_{i2}I_{x}(\Delta \tilde{x}_{2}) + 2X_{i1}I_{x}(\Delta \tilde{x}_{1}), \quad i = \overline{1, m_{2}},
$$
\n
$$
\overline{x}_{i1} = X_{i3}I_{x}(\Delta \tilde{x}_{3}) + 2X_{i2}I_{x}(\Delta \tilde{x}_{2}) + 3X_{i1}I_{x}(\Delta \tilde{x}_{1}), \quad i = \overline{1, m_{3}},
$$
\n
$$
\overline{x}_{ij} = X_{ij+2}I_{x}(\Delta \tilde{x}_{j+2}) + 2X_{ij+1}I_{x}(\Delta \tilde{x}_{j+1}) + 3X_{ij}I_{x}(\Delta \tilde{x}_{j}) + 4X_{ij-1}I_{x}(\Delta \tilde{x}_{j-1}), \quad j = \overline{2, r-2},
$$
\n
$$
i = \overline{1 + m_{1}, m_{r-2}},
$$
\n
$$
\overline{x}_{ir-1} = 2X_{i}I_{r}I_{x}(\Delta \tilde{x}_{r}) + 3X_{i}I_{r-1}I_{x}(\Delta \tilde{x}_{r-1}) + 4X_{i}I_{r-2}, \quad i = 1 + m_{r-3}, m_{r},
$$
\n
$$
\overline{x}_{ir} = 3X_{i}I_{r}I_{x}(\Delta \tilde{x}_{r}) + 4X_{i}I_{r-1}I_{x}(\Delta \tilde{x}_{r-1}), \quad i = 1 + m_{r-2}, m_{r}
$$

$$
\text{Re} \qquad I_x(\Delta \widetilde{x}_j) = \begin{cases} 1 & \text{npu} & x \in \Delta \widetilde{x}_j = \widetilde{x}_j - \widetilde{x}_{j-1} \\ 0 & \text{npu} & x \notin \Delta \widetilde{x}_j, j = \overline{1, r}; \end{cases}
$$

$$
{}^{1}X_{ij} = -\frac{h_j^2 x_{ij} (1 - x_{ij})^2}{h_{j-1} (h_{j-1} + h_j)}, \quad j = \overline{2, r}, \quad i = \overline{1 + m_{j-1}, m_j};
$$

$$
{}^{2}X_{i1} = 1 - x_{i1} - \frac{h_1 x_{i1}^{2} (1 - x_{i1})}{(h_1 + h_2)}, \quad i = \overline{1, m_1};
$$

$$
{}^{2}X_{ij}=1-x_{ij}-\frac{h_{j}x_{ij}^{2}(1-x_{ij})}{(h_{j}+h_{j+1})}+\frac{h_{j}x_{ij}(1-x_{ij})^{2}}{h_{j-1}},\ \ j=\overline{2,r-1},\ i=\overline{1+m_{j-1},m_{j}};
$$

$$
{}^{2}X_{ir} = 1 - x_{ir} - \frac{h_{r}x_{ir}(1 - x_{ir})^{2}}{h_{r-1}}, i = \overline{1 + m_{r-1}, m_{r}};
$$

$$
{}^{3}X_{i1} = x_{i1} - \frac{h_1 x_{i1}^{2} (1 - x_{i1})}{h_2}, \quad i = \overline{1, m_1};
$$

$$
{}^{3}X_{ij} = x_{ij} - \frac{h_j x_{ij}^2 (1 - x_{ij})}{h_{j+1}} - \frac{h_j x_{ij} (1 - x_{ij})^2}{h_{j-1} + h_j}, \ \ j = \overline{2, r-1}, \ i = \overline{1 + m_{j-1}, m_j};
$$

$$
{}^{3}X_{ir} = x_{ir} - \frac{h_{r}x_{ir}(1-x_{ir})^{2}}{h_{r-1}+h_{r}}, i = \overline{1+m_{r-1},m_{r}};
$$

$$
{}^{4}X_{ij} = -\frac{h_j^2 x_{ij}^2 (1 - x_{ij})}{h_{j+1}(h_j + h_{j+1})}, \ \ j = \overline{1, r-1}, \ i = \overline{1 + m_{j-1}, m_j};
$$

$$
x_{ij} = \frac{x_i - \widetilde{x}_{j-1}}{h_j}; \quad h_j = \widetilde{x}_j - \widetilde{x}_{j-1}; \quad j = \overline{1, r};
$$

$$
x_i \in [\widetilde{x}_{j-1}, \widetilde{x}_j], \quad j = \overline{1, r-1}; \quad x_i \in [\widetilde{x}_{r-1}, \widetilde{x}_r];
$$

$$
m_j = \sum_{u=1}^j K_u
$$
,  $j = \overline{1, r}$ ;  $m_{-1} = m_0 = 0$ ;  $m_r = N$ ;

де  $K_u$  - кількість відліків на  $u$  - му відрізку.

побудови раціональної процедури обчислювального процесу з Для урахуванням застосування ЕОМ, співвідношення для визначення величин  ${}^2X_{ii}$  і  ${}^3X_{ii}$ більш зручно записати в такий спосіб:

$$
{}^{2}X_{ij} = 1 - x_{ij} - \frac{h_{j}x_{ij}^{2}(1 - x_{ij})}{(h_{j} + h_{j+1})}sign(r - j) + \frac{h_{j}x_{ij}(1 - x_{ij})^{2}}{h_{j-1}}sign(j - 1), \ \ j = \overline{1, r},
$$

$$
i = \overline{1 + m_{j-1}, m_{j}};
$$

$$
{}^{3}X_{ij} = x_{ij} - \frac{h_{j}x_{ij}^{2}(1-x_{ij})}{h_{j+1}}sign(r-j) - \frac{h_{j}x_{ij}(1-x_{ij})^{2}}{h_{j-1}+h_{j}}, sign(j-1) \ \ j = \overline{1,r},
$$
  

$$
i = \overline{1+m_{j-1},m_{j}};
$$

Для вирішення сформульованої задачі необхідно знайти матрицю  $C = X * X$  і зворотну їй матрицю  $C^{-1}$ , а також матрицю  $B = X * Y$ .

У розглянутому випадку матриця С виходить симетричною семи діагональною матрицею вигляду:

$$
C = \begin{vmatrix} C_{00} & C_{01} & C_{02} & C_{03} & 0 & \dots & 0 \\ C_{10} & C_{11} & C_{12} & C_{13} & C_{14} & \dots & 0 \\ C_{20} & C_{21} & C_{22} & C_{23} & C_{24} & \dots & 0 \\ C_{30} & C_{31} & C_{32} & C_{33} & C_{34} & \dots & 0 \\ 0 & C_{41} & C_{42} & C_{43} & C_{44} & \dots & 0 \\ \dots & \dots & \dots & \dots & \dots & \dots \\ 0 & 0 & 0 & 0 & \dots & C_{rr} \end{vmatrix}
$$
 (3.5)

$$
f_{00} = \sum_{i=1+m_1}^{m_2} {}^{1}X_{i2}^{2} + \sum_{i=1}^{m_1} {}^{2}X_{i1}^{2};
$$
\n
$$
C_{11} = \sum_{i=1+m_2}^{m_3} {}^{1}X_{i3}^{2} + \sum_{i=1+m_1}^{m_2} {}^{2}X_{i2}^{2} + \sum_{i=1}^{m_1} {}^{3}X_{i1}^{2};
$$
\n
$$
C_{jj} = \sum_{i=1+m_{j+1}}^{m_{j+2}} {}^{1}X_{ij+2}^{2} + \sum_{i=1+m_j}^{m_{j+1}} {}^{2}X_{ij+1}^{2} + \sum_{i=1+m_{j-1}}^{m_j} {}^{3}X_{ij}^{2} + \sum_{i=1+m_{j-2}}^{m_{j-1}} {}^{4}X_{i,j-1}^{2};
$$
\n
$$
j = 2, r - 2;
$$
\n
$$
C_{r-1,r-1} = \sum_{i=1+m_{j-1}}^{m_r} {}^{2}X_{ir}^{2} + \sum_{i=1+m_{j-2}}^{m_{r-1}} {}^{3}X_{i,r-1}^{2} + \sum_{i=1+m_{r-3}}^{m_{r-2}} {}^{4}X_{j,r-2}^{2};
$$

$$
C_{rr} = \sum_{i=1+m_{r-1}}^{m_r} {}^3X_{ir}^2 + \sum_{i=1+m_{r-2}}^{m_{r-1}} {}^4X_{i,r-1}^2 ;
$$
  
\n
$$
C_{01} = C_{10} = \sum_{i=1+m_1}^{m_2} {}^1X_{i2} {}^2X_{i2} + \sum_{i=1}^{m_1} {}^2X_{i2} {}^3X_{i1}
$$
\n(3.6)

$$
C_{j,j+1} = C_{j+1,j} = \sum_{i=1+m_{j+1}}^{m_{j+2}} {}^{1}X_{i,j+2} {}^{2}X_{i,j+2} + \sum_{i=1+m_{j}}^{m_{j+1}} {}^{2}X_{i,j+1} {}^{3}X_{i,j+1} + \sum_{i=1+m_{j-1}}^{m_{j}} {}^{3}X_{ij} {}^{4}X_{ij}
$$
  

$$
j = \overline{1, r-2};
$$
  

$$
C_{r-1,r} = C_{r,r-1} = \sum_{i=1+m_{r-1}}^{m_{r}} {}^{2}X_{ir} {}^{3}X_{ir} + \sum_{i=1+m_{r-2}}^{m_{r-1}} {}^{3}X_{i,r-1} {}^{4}X_{i,r-1} ;
$$

$$
C_{j,j+2} = C_{j+2,j} = \sum_{i=1+m_{j-1}}^{m_{j+2}} {}^{1}X_{i,j+2} {}^{3}X_{i,j+2} + \sum_{i=1+m_{j}}^{m_{j+1}} {}^{2}X_{i,j+1} {}^{4}X_{i,j+1},
$$
  

$$
j = \overline{0, r-2} ;
$$
  

$$
C_{j,j+3} = C_{j+3,j} = \sum_{i=1+m_{j-1}}^{m_{j+2}} {}^{1}X_{i,j+2} {}^{4}X_{i,j+2}, j = \overline{0, r-3} ;
$$

$$
C_{j,j+u} = C_{j+u,j} = 0
$$
 при  $u = \overline{4, r-j}$ ,  $j = \overline{0, r-4}$ .

При вирішенні практичних задач співвідношення для визначення величин $C_{jj}$ і  $C_{j,j+1} = C_{j+1,j}$  з урахуванням застосування можливостей ЕОМ більш зручно представити у вигляді:

$$
C_{jj} = sign(r - j)[sign(r - j - 1)] \sum_{i=1+m_{j+1}}^{m_{j+2}} \frac{1}{N_{ij+2}} + \sum_{i=1+m_j}^{m_{j+1}} \frac{2}{N_{ij+1}} + sign(j)[\sum_{i=1+m_{j-1}}^{m_j} \frac{3}{N_{ij}} + sign(j - 1)] \sum_{i=1+m_{j-2}}^{m_{j-1}} \frac{4}{N_{i,j-1}}], j = \overline{0,r};
$$
  

$$
C_{j,j+1} = C_{j+1,j} = sign(r - j - 1) \sum_{i=1+m_{j+1}}^{m_{j+2}} \frac{1}{N_{i,j+2}} \frac{2}{N_{i,j+2}} + \sum_{i=1+m_j}^{m_{j+1}} \frac{2}{N_{i,j+1}} \frac{3}{N_{i,j+1}} + sign(j) \sum_{i=1+m_{j-1}}^{m_j} \frac{3}{N_{ij}} \frac{4}{N_{ij}}, j = \overline{0,r-1};
$$

Аналізуючи отримані співвідношення й узагальнюючи вище застосовувані аналітико-обчислювальні процедури, приходимо до наступного важливого узагальненого результату:

довільні елементи семидіагональної матриці (2.72) визначаються співвідношенням вигляду

$$
C_{j,j+u} = C_{j+u,j} = sign(r-j)\{ sign(r-j-1)sign[1-sign(u-3)]*
$$
  
\n
$$
*\sum_{i=1+m_{j+1}}^{m_{j+2}} {}^{1}X_{i,j+2}^{(1+u)}X_{i,j+2} + sign[1-sign(u-2)] +
$$
  
\n
$$
+\sum_{i=1+m_{j}}^{m_{j+1}} {}^{2}X_{i,j+1}^{(2+u)}X_{i,j+1} + sign(j)\{ sign[1-sign(u-1)]*
$$
\n
$$
*\sum_{i=1+m_{j-1}}^{m_{j}} {}^{3}X_{ij}^{(3+u)}X_{ij} + sign(j-1)[1-sign(u)]\sum_{i=1+m_{j-2}}^{m_{j-1}} {}^{4}X_{i,j-1}^{2}\},
$$
  
\n
$$
j = \overline{0,r}, u = \overline{0,r-j}.
$$

Істинність отриманого співвідношення визначена вище співвідношеннями (2.73), у той же час вони є наслідками загального співвідношення (2.74).

Для визначення зворотної матриці  $C^{-1}$  представимо матрицю С в вигляді добутку двох трикутних матриць *V* (верхньої) і *W* (нижньої) таких, що

$$
VW = C
$$

Елементи цих матриць знаходяться за формулами:

$$
\omega_{ij} = C_{ij} - \sum_{u=0}^{i-1} \omega_{iu} \omega_{uj}, \quad i = \overline{0, r}, \quad j = \overline{0, r},
$$

$$
\omega_{ij} = \frac{C_{ij} - \sum_{u=0}^{i-1} \omega_{iu} \omega_{uj}}{\omega_{jj}}, \quad \omega_{ii} = 1, \quad i = \overline{0, r}, \quad j = \overline{0, r}.
$$

Порядок обчислень наступний: спочатку знаходиться перший стовпець матриці *W*, потім перший рядок матриці *V*; далі другий стовпець матриці *W* і другий рядок матриці *V* і так далі.

Тому що матриця *C* симетрична, то симетричною буде і зворотна їй матриця <sup>−</sup><sup>1</sup> *C* . Тому елементи зворотної матриці знаходяться за формулами:

$$
C_{rr}^{-1} = \frac{1}{\omega_{rr}},
$$
  
\n
$$
C_{ii}^{-1} = \frac{1 - \sum_{u=i+1}^{r} C_{iu}^{-1} \omega_{ui}}{\omega_{ii}}, i = \overline{r - 1, 0},
$$
  
\n
$$
C_{ij}^{-1} = C_{ji}^{-1} = \frac{1}{\omega_{jj}} \sum_{u=j+1}^{r} C_{iu}^{-1} \omega_{ui}, i = \overline{r, 0}, j = \overline{r, 0}.
$$

Обчислення проводяться по рядках, починаючи з останнього рядка. У кожнім рядку першим знаходиться діагональних елемент, а потім послідовно всі елементи ліворуч від нього.

Елементи матриці *B* = *X* \**Y* знаходяться за формулами:

$$
b_{0} = \sum_{i=1+m_{1}}^{m_{2}} 1_{X_{i2}y_{i}} + \sum_{i=1}^{m_{1}} 2_{X_{i1}y_{i}},
$$
  
\n
$$
b_{1} = \sum_{i=1+m_{2}}^{m_{3}} 1_{X_{i3}y_{i}} + \sum_{i=1+m_{1}}^{m_{j+1}} 2_{X_{i2}y_{i}} + \sum_{i=1}^{m_{1}} 3_{X_{i1}y_{i}},
$$
  
\n
$$
b_{j} = \sum_{i=1+m_{j+1}}^{m_{j+2}} 1_{X_{ij+2}y_{i}} + \sum_{i=1+m_{j}}^{m_{j+1}} 2_{X_{i,j+1}y_{i}} + \sum_{i=1+m_{j-1}}^{m_{j}} 3_{X_{ij}y_{i}} + \sum_{i=1+m_{j-2}}^{m_{j-1}} 4_{X_{i,j-1}y_{i}}
$$
  
\n
$$
j = 2, r - 2,
$$
  
\n
$$
b_{r-1} = \sum_{i=1+m_{r-1}}^{m_{r}} 2_{X_{ir}y_{i}} + \sum_{i=1+m_{r-2}}^{m_{r-1}} 3_{X_{i,r-1}y_{i}} + \sum_{i=1+m_{r-3}}^{m_{r-2}} 4_{X_{i,r-2}y_{i}},
$$
  
\n
$$
b_{r} = \sum_{i=1+m_{r-1}}^{m_{r}} 3_{X_{ir}y_{i}} + \sum_{i=1+m_{r-2}}^{m_{r-1}} 4_{X_{i,r-1}y_{i}}.
$$

Перетворимо отримані співвідношення з метою зручності їхнього практичного використання при побудові обчислювального алгоритму. Для програмування ці формули зручно представити в такий спосіб:

$$
b_j = sign(r - j)[sign(r - j - 1)] \sum_{i=1+m_{j+1}}^{m_{j+2}} \binom{1}{i,j+2} y_i + \sum_{i=1+m_j}^{m_{j+1}} \binom{2}{i,j+1} y_i + sign(j) [\sum_{i=1+m_{j-1}}^{m_j} \binom{3}{i} y_i + sign(j-1)] \sum_{i=1+m_{j-2}}^{m_{j-1}} \binom{4}{i,j-1} y_i, \quad j = \overline{0,r}
$$

Оцінки ординат точок «склейки» ділянок сплайна (елементи матриці *A*€) знаходяться за формулою:

$$
\mathbf{E}_i = \sum_{j=0}^r C_{ij}^{-1} b_j , \quad i = \overline{0, r} .
$$

Значення ермітова кубічного сплайна в довільній точці  $x \in [\tilde{x}_{j-1}, \tilde{x}_j]$ ,  $j = \overline{1, r}$ визначається за формулою:

$$
S_3(x_i) = \mathbf{\mathbf{\mathit{E}}}_{j-2}^1 X_{ij} + \mathbf{\mathit{E}}_{j-1}^2 X_{ij} + \mathbf{\mathit{E}}_j^3 X_{ij} + \mathbf{\mathit{E}}_{j+1}^4 X_{ij},
$$
  
\n
$$
i = \overline{1 + m_{j-1}, m_j}, \ j = \overline{1, r}, \ a_{-1} = a_{r+1} = 0.
$$

Точність наближення шуканої залежності за допомогою обраного сплайна заснована на мінімумі суми квадратів відхилень ординат точок спостережень від знайденої залежності.

$$
d = \sum_{j=1}^{r} \sum_{i=1+m}^{m_j} \left[ y_i - S_3(x_i) \right]^2
$$
 (3.8)

Довірчий інтервал для знайдених оцінок  $\hat{a}_j$  при довірчій імовірності  $\beta$ обчислюється за формулою

$$
I_{\gamma}^{(j)} = a_j \pm \gamma_{\beta} \sqrt{C_{jj}^{-1} d_{N-r-1}^{2}}
$$

Аналогічно може бути побудований ермітів сплайн довільного непарного ступеня.

Ермітів сплайн п'ятого ступеня з дефектом 3 будується в повній відповідності з приведеними співвідношеннями для побудови ермітова кубічного сплайна з урахуванням того, що величини  ${}^{1}X_{ij} \div {}^{4}X_{ij}$ , що визначають елементи матриці планування, у цьому випадку знаходяться за формулами:

$$
{}^{1}X_{ij} = -\frac{(1 - p_{ij})q_{ij}}{h_{j-1}(h_{j-1} + h_j)}, \quad i = \overline{1 + m_{j-1}, m_j}, \quad j = \overline{2, r};
$$
  
\n
$$
{}^{2}X_{i1} = 1 - x_{i1} - \frac{p_{i1}q_{i1}}{h_1(h_1 + h_2)}, \quad i = \overline{1, m_1},
$$
  
\n
$$
{}^{2}X_{ij} = 1 - x_{ij} - \frac{p_{ij}q_{ij}}{h_j(h_j + h_{j+1})} + \frac{(1 - p_{ij})q_{ij}}{h_{j-1}h_j}, \quad i = \overline{1 + m_{j-1}, m_j}, \quad j = \overline{2, r - 1},
$$
  
\n
$$
{}^{2}X_{ir} = 1 - x_{ir} + \frac{(1 - p_{ir})q_{ir}}{h_{r-1}h_r}, \quad i = \overline{1 + m_{r-1}, m_r},
$$
  
\n
$$
{}^{3}X_{i1} = x_{i1} - \frac{p_{j1}q_{i1}}{h_1h_2}, \quad i = \overline{1, m_1},
$$

$$
{}^{3}X_{ij} = x_{ij} + \frac{p_{ij}q_{ij}}{h_jh_{j+1}} - \frac{(1-p_{ij})q_{ij}}{h_j(h_{j-1}+h_j)} , i = \overline{1+m_{j-1},m_j} , j = \overline{2,r-1},
$$

$$
{}^{3}X_{ir} = x_{ir} + \frac{(1-p_{ir})q_{ir}}{h_r(h_{r-1} + h_r)}, \quad i = \overline{1 + m_{r-1}, m_r} \ ,
$$

$$
{}^{4}X_{ij} = -\frac{p_{ij}q_{ij}}{h_{j+1}(h_j + h_{j+1})} \quad , \quad i = \overline{1 + m_{j-1}, m_j} \quad , \quad j = \overline{1, r-1} \ ,
$$

де

$$
p_{ij} = 3x_{ij}^2 - 2x_{ij}^2, \quad q_{ij} = h_j^2 x_{ij} (1 - x_{ij}),
$$

$$
i = \overline{1 + m_{1-j}, m_j}
$$
,  $j = \overline{1, r}$ ,  $h_0 = h_{r+1} = 1$ ,  ${}^{1}X_1 = {}^{4}X_r = 0$ 

Далі скористаємося приведеними формулами для розв'язку поставлених задач.

## *3.4. Метод чисельного інтегрування з використанням швидкого сплайнперетворення*

 В сучасній теорії існує багато методів чисельного інтегрування. Деякі з них основані на апроксимації вихідної функції (наприклад, сплайном), тоді подальше інтегрування виконується аналітично. Інші методи основані на чисельному обчисленні та додаванні елементарних площ. Тоді первісна - є принципово дискретна функція, яку затим у багатьох задачах необхідно інтерполювати або апроксимувати неперервною функцією.

 Тобто, ставиться задача: обчислити чисельно інтеграл із змінною верхньою границею виду

$$
F(t) = \int_{0}^{t} y(x) dx.
$$

 Такі задачі виникають, коли первісна *F(t )* не виражається в елементарних функціях (інтеграл, який не береться) або, коли *y( x )* неможливо описати аналітично.

Нехай на відрізку *[*0,*T ]* в точках  $t = \{t_i\}_{i=1}^N$  задані значення  $Y = \{y_i\}_{i=1}^N$  деякої дискретної часової функції та відповідні до них відліки первісної  $F = \{f_i\}_{i=1}^N$  в точках *N*  $t = {t_i}_{i=1}^N$ . Тоді *Y* і *F* будуть пов'язані співвідношеннями:

$$
F = PY \text{ i } Y = QF,
$$

де *P* і *Q* - оператори інтегрування і диференціювання відповідно.

 Будемо вважати, що значення первісної *F* описуються локальним кубічним ермітовим сплайном  $S_3 = XA$ , де  $X$  - матриця планування,  $A = \{a_j\}_{j=0}^r$  - вектор оцінюваних параметрів (ординат точок "склейки" ділянок сплайну). Такий сплайн належить  $C^1$  - класу неперервно диференційованих функцій.

Тоді *Y* = *QXA*.

Позначимо через  $W = QX$  матрицю, розмірністю  $N^*(r+1)$ , яка складається з продиференційованих локальних функцій форми сплайну.

Вимагатимемо виконання умови мінімуму середньоквадратичного відхилення:

$$
\sum_{i=1}^{N} [y_i - \sum_{j=0}^{r} w_{ij} a_j]^2 = min, \ \ j = 0, r
$$

Цій умові задовольняє розв'язок системи нормальних рівнянь:

$$
(Y - WA)^{T} (Y - WA) = min
$$
  

$$
W^{T}WA = W^{T}Y
$$
  

$$
A = (W^{T}W)^{-1}W^{T}Y = Z^{-1}B
$$

Відмітимо, що матриці  $W^T$  і  $Z^{-1}$  не залежать від вхідних параметрів і можуть бути розраховані попередньо. Таким чином, за часовими відліками підінтегральної функції швидко знаходимо сплайн-апроксимацію первісної.

Значення локального кубічного ермітова сплайну в довільній точці обчислюється за формулою:

$$
S(t) = a_{j-1}^{1}x(t) + a_j^{2}x(t) + a_{j+1}^{3}x(t) + a_{j+2}^{4}x(t)
$$

для  $t \in [tu_{i}, tu_{i+1}]$ ,

 $kx(t)$ - локальні функції форми, де

 $a_i$ -е - значення ординат вузлів "склейки" ділянок сплайну.

Визначений інтеграл можна обчислити запропонованим методом за формулою:

$$
\int_{0}^{T} y(x)dx = F(T) - F(0) = S(a_r) - S(a_0).
$$

Відмітимо, що апроксимована функція (первісна) за умовою задачі належить  $C^1$ на інтервалі  $10.71$ . А в класі неперервно диференційованих функцій за теоремою Велікіна найкрашим лінійним апаратом наближення являються сплайни.

Кількість операцій множення, додавання, необхідних для обчислення швидкої сплайн-апроксимації первісної безпосередньо з підінтегральної функції:

$$
M = N^*(r+1) + (r+1)^2,
$$

тобто таке ж, як і для побудови сплайну за дискретними відліками самої первісної.

Таким чином, час знаходження відліків первісної (зазвичай значно перевищує час побудови сплайну) для даного методу фактично дорівнює нулю.

### 3.5. Сплайн-апроксимація аналітично зв'язаних часових послідовностей

В задачах числової обробки даних, що містять випадкові складові, часто необхідно оцінити тренди часових послідовностей, між якими існує деякий аналітичний зв'язок. В роботі [191] було доведено, що урахування цього зв'язку призводить до зниження відомої границі Крамера-Рао.

Розглянемо задачу в такій постановці. Часові послідовності деяких випадкових процесів представлені відліками:

$$
y_1(t) = {y_1(1), y_1(2),..., y_1(N)}
$$
ra  $y_2(t) = {y_2(1), y_2(2),..., y_2(N)}$ ,

отриманими як результати вимірювань за схемою:

$$
y_i(t) = x_i(t) + \eta_i(t), \quad i = 1, 2
$$
,

де  $\eta_i(t)$  - шум з нульовим середнім,  $E(.)$  - математичне сподівання,

$$
E\eta_i(t) = 0; \ \ E\eta_i(t)\eta_j(\tau) = \sigma_{\eta_i}^2\delta_{ij}\delta_{t\tau},
$$

 $\delta_{ii}$ ,  $\delta_{i\tau}$  - функції Дірака.

Нехай, далі між  $x_1(t)$  та  $x_2(t)$  існує лінійний зв'язок у вигляді:

 $b_1x_1(t) + b_2x_2(t) = d$ .

Складемо наступний функціонал у вигляді:

$$
\Phi = \sum_{i=1}^N \left[ y_1(i) - S_1(t_i) \right]^2 + \sum_{i=1}^N \left[ y_2(i) - S_2(t_i) \right]^2 + \lambda \sum_{i=1}^N \left[ d - b_1 S_1(t_i) - b_2 S_2(t_i) \right]^2,
$$

де  $S_1(t) = XA_1$  та  $S_2(t) = XA_2$  - кубічні ермітові сплайни, які апроксимують часові послідовності  $y_1(t)$  та  $y_2(t)$ , X - матриця планування,  $A = \{a_j\}_{j=0}^r$  - вектори оцінюваних параметрів (ординати точок "склейки" ділянок сплайнів), параметр λ має зміст ваги (в даному випадку λ = 1).

Значення локального ермітового кубічного сплайна в довільній точці обчислюється, як і раніш [223, 225], за формулою:

$$
S(\omega) = a_{j-l}^{-1} x(\omega) + a_j^{-2} x(\omega) + a_{j+l}^{-3} x(\omega) + a_{j+2}^{-4} x(\omega)
$$

для  $\omega \in [\omega_{u_i}, \omega_{u_{i+1}}]$ , де  ${}^k x(\omega)$  - локальні функції форми,  $k = \overline{1 \div 4}$ ,

 $a_j$ - значення ординат вузлів "склейки",  $j = 1, 2, ..., r$ .

Вимагатимемо виконання умови методу найменших квадратів (МНК):

$$
\Phi = min.
$$

Для цього потрібен розв'язок системи з 2r рівнянь:

$$
\begin{cases}\n\frac{\partial \Phi}{\partial a_{1j}} = 0, & j = \overline{1, r} \\
\frac{\partial \Phi}{\partial a_{2j}} = 0, & j = \overline{1, r}\n\end{cases}
$$

Розв'язати цю систему доцільніше у матричному вигляді. Тоді:

$$
\Phi = (Y_1 - XA_1)^T (Y_1 - XA_1) + (Y_2 - XA_2)^T (Y_2 - XA_2) +
$$

$$
+\lambda (D - b_1 \widetilde{X}A_1 - b_2 \widetilde{X}A_2)^T (D - b_1 \widetilde{X}A_1 - b_2 \widetilde{X}A_2)
$$

А вимоги МНК:

$$
(Y - PA)^{T}(Y - PA) = min,
$$

$$
\text{Re } Y = \begin{bmatrix} Y_1 \\ Y_2 \\ D \end{bmatrix}, Y_1 = [y_1(1), y_1(2), \dots, y_1(N)]^T, Y_2 = [y_2(1), y_2(2), \dots, y_2(N)]^T
$$

вектори початкових часових послідовностей,  $D = [d, d, ..., d]^T$ , розмірності  $(N^*1)$ ,

$$
A = \begin{bmatrix} A_1 \\ A_2 \end{bmatrix}, A_1 = [a_{11}, a_{12}, ..., a_{1r}]^T, A_2 = [a_{21}, a_{22}, ..., a_{2r}]^T
$$
- **BEKTOPM Opдин By 3 J 1 B**

"склейки" сплайну,

 $\overline{\phantom{a}}$  $\overline{\phantom{a}}$  $\overline{\phantom{a}}$ 」  $\overline{\phantom{a}}$  $\mathsf{L}$ L L L L Ο Ο =  $b_1 X \quad b_2 X$ *X X P*  $v_1$ <sup> $\Lambda$ </sup>  $v_2$ , *X* - блочно діагональні матриці планування, стовпцями яких є

локальні функції форми сплайну <sup>k</sup>  $x(t)$ , k = 1 ÷ 4 [122, 200], O - нульова матриця, розмірністю  $N^*r$ .

Розмірність матриці *P* - *(* 3*N\** 2*r )*.

Далі класичний розв'язок МНК:

$$
A = (P^T P)^{-1} P^T Y,
$$

та  $S_1 = X A_1, S_2 = X A_2$  - сплайни, які побудовані вже з урахуванням аналітичного зв'язку між  $x_1(t)$  та  $x_2(t)$ .

 На рис. 2.2. наведений приклад побудови класичної сплайн-апроксимації  $(\textit{Sk}_1, \textit{Sk}_2)$  та сплайн-оцінки  $(\textit{S}_1, \textit{S}_2)$  з урахуванням аналітичного зв'язку двох

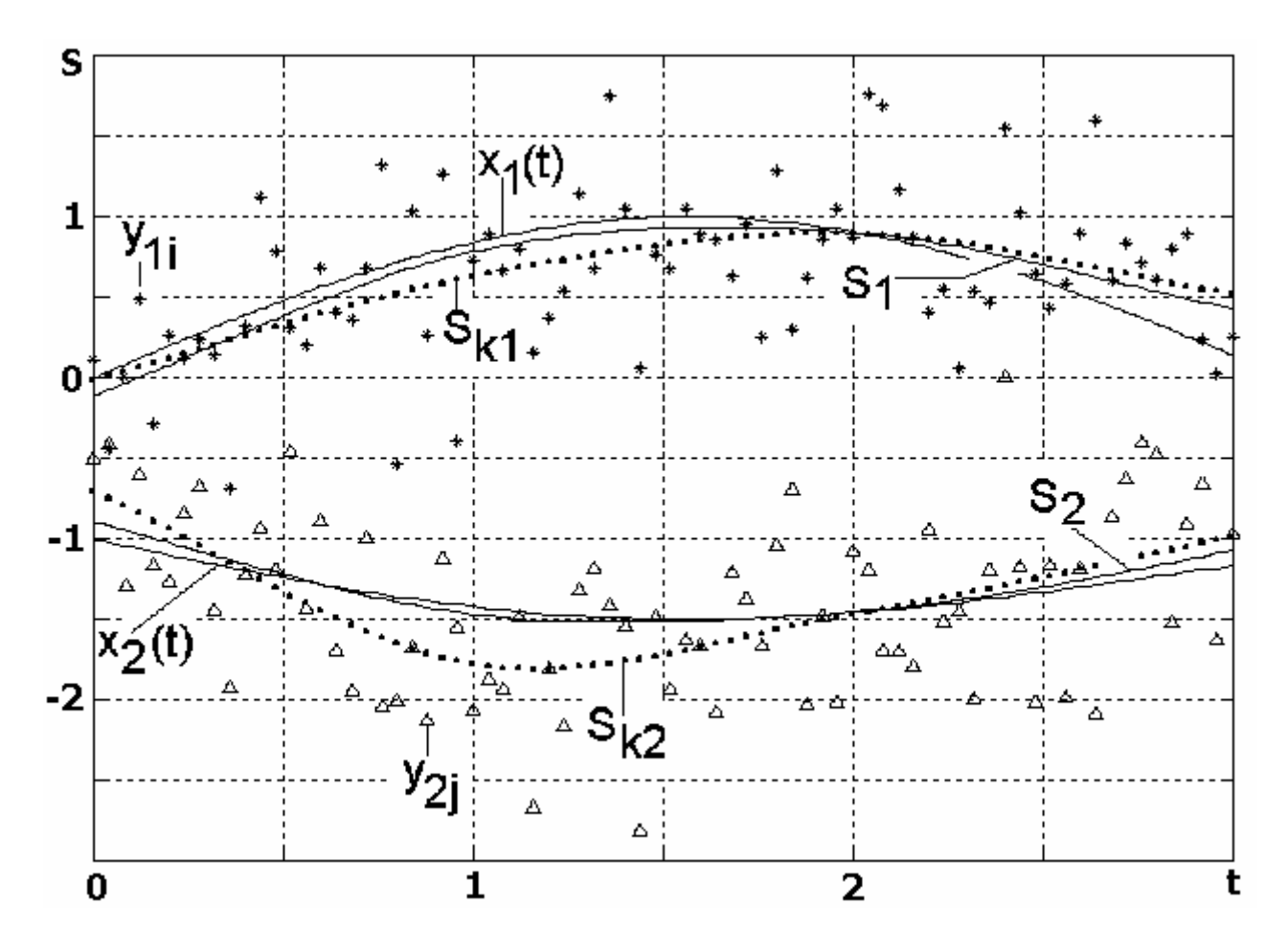

**Pиc. 2.2. Сплайн-апроксимації часових послідовностей**   $\kappa$ ласичним (  $\mathit{Sk}_1, \mathit{Sk}_2$  ) та запропонованим (  $\mathit{S}_1, \mathit{S}_2$  ) методами

часових послідовностей:

$$
y_1(t) = \sin(t) + \eta_1(t)
$$
  $\text{ra}$   $y_2(t) = \frac{d}{b_2} - \frac{b_1}{b_2} x_1(t) + \eta_2(t)$ ,

де  $\eta_1(t)$ ,  $\eta_2(t)$ -нормальні шуми з нульовими математичними сподіваннями та середньоквадратичними відхиленнями (СКВ)  $\sigma_1 = \sigma_2 = 0.5$  ( $d = -2, b_1 = 1, b_2 = 2$ ).

 За допомогою математичного моделювання побудуємо графіки похибок сплайнів відносно детермінованих основ  $(x_1(t), x_2(t))$  в залежності від середньоквадратичних відхилень випадкових складових  $(\sigma_1 = \sigma_2)$  (рис. 2.3). Цікаво

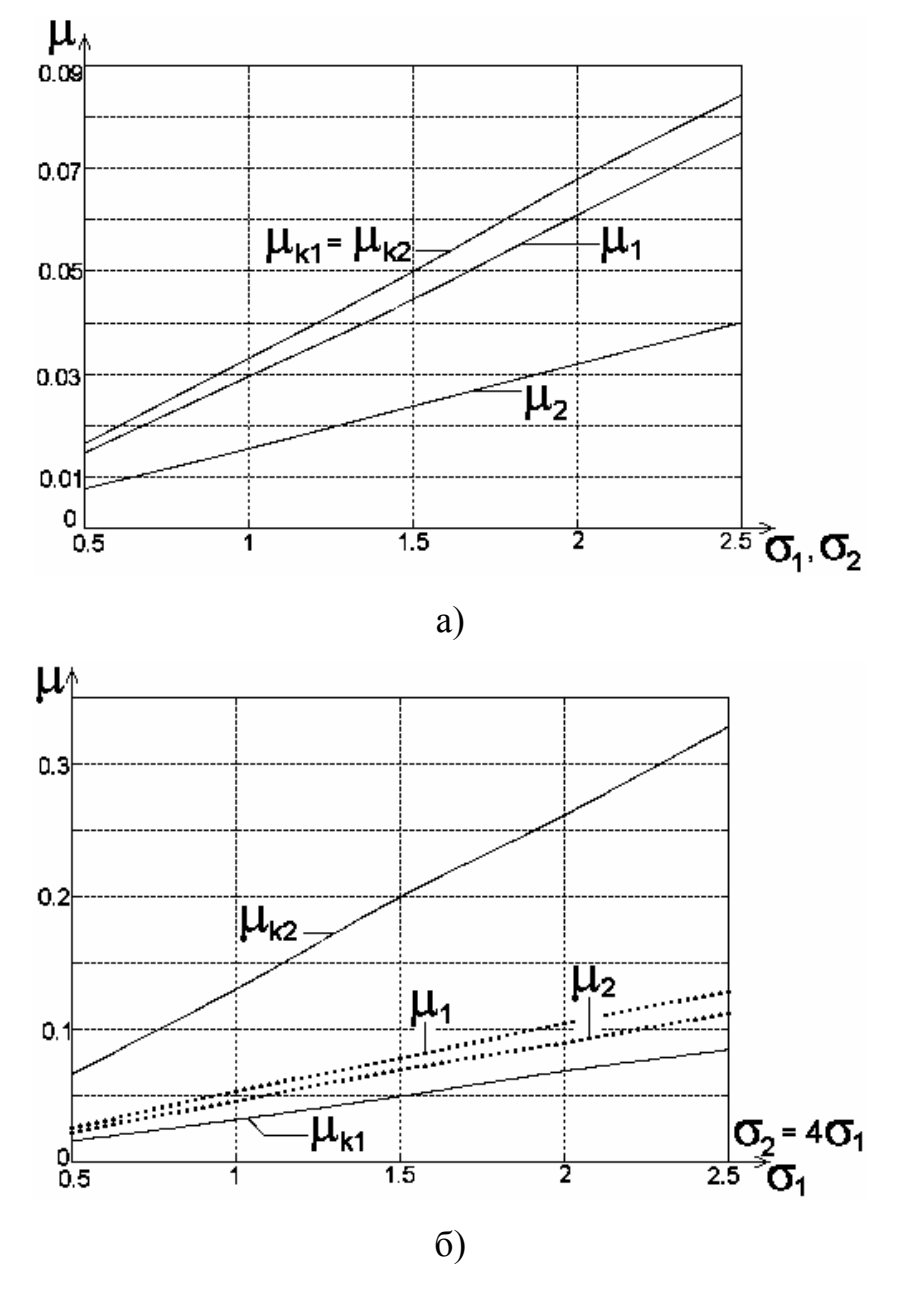

**Рис. 2.3. СКВ похибок сплайнів, побудованих класичним (** $\mu k_1, \mu k_2$ **) та** 

**запропонованим (**µ<sup>1</sup> **,**µ<sup>2</sup> **) методами** 

відмітити, що сплайн, який апроксимує першу часову послідовність (похибка  $\mu_1$ ), має невелику перевагу в порівнянні з класичним методом (похибки  $\mu k_1, \mu k_2$ ). В той час, коли сплайн, що апроксимує другу часову послідовність, має перевагу в якості майже вдвічі (похибка  $\mu_2$ ). Це відбувається тому, що коефіцієнти  $b_1$  та  $b_2$  в аналітичному зв'язку мають співвідношення *1:2*.

 Окремий інтерес викликають задачі, де часові послідовності, між детермінованими основами яких існує аналітичний зв'язок, мають випадкові складові з різними СКВ.

На рис. 2.4 представлені класичні сплайн-апроксимації  $(Sk_1, Sk_2)$  та сплайноцінки  $(S_1, S_2)$  з урахуванням аналітичного зв'язку двох часових послідовностей, які аналогічні першому прикладу, для випадку, коли середньоквадратичні відхилення випадкових складових мають значення  $\sigma_1 = 0.25$ ,  $\sigma_2 = 4\sigma_1$  ( $d = -2$ ,  $b_1 = 1$ ,  $b_2 = 2$ ).

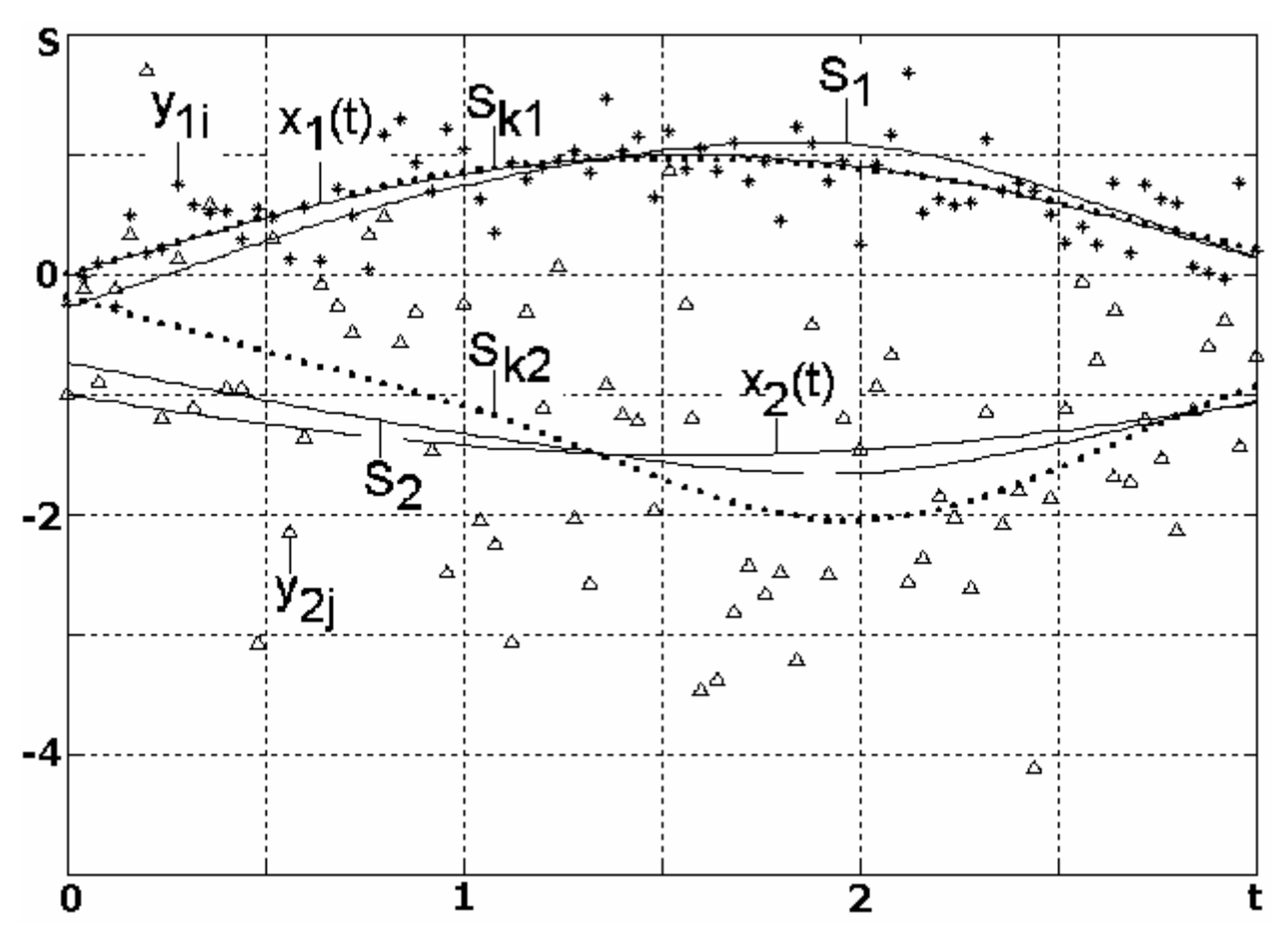

**Pиc. 2.4. Сплайн-апроксимації часових послідовностей**  класичним ( $\mathit{Sk}_1, \mathit{Sk}_2$ ) та запропонованим ( $\mathit{S}_1, \mathit{S}_2$ ) методами

 За допомогою математичного моделювання побудуємо графіки похибок сплайнів відносно детермінованих основ  $(x_1(t), x_2(t))$  в залежності від СКВ першої випадкової складової  $\sigma_1$  ( $\sigma_2 = 4\sigma_1$ ). Очевидним є той факт, що похибка  $\mu k_2$ приблизно в чотири рази більша, ніж  $\mu k_1$ . А в побудові сплайн-апроксимації з урахуванням аналітичного зв'язку відбувається "перекачування" якості. Тобто похибка  $\mu_1$  стає більшою, ніж  $\mu k_1$ , а якість сплайн-оцінювання другої часової послідовності значно покращується (похибка  $\mu_2$ ) в порівнянні з класичним методом (похибка µk<sub>2</sub>).

 Таким чином, сплайн-оцінювання двох часових послідовностей, між детермінованими основами яких існує аналітичний зв'язок, а випадкові складові мають однакові СКВ, необхідно проводити запропонованим методом. А у випадку, коли СКВ шумових складових значно відрізняються - часову послідовність, яка краще спостерігається, потрібно апроксимувати класичним сплайном, а часову послідовність, яка має потужнішу випадкову складову, необхідно оцінювати сплайном з урахуванням аналітичного зв'язку.

## *3.6. Сплайн-апроксимація оцінок кореляційних послідовностей гармонійних сигналів*

 В задачах числової обробки гармонійних сигналів, що містять випадкові складові, часто необхідно оцінити тренди кореляційних послідовностей цих сигналів. В класичному випадку для цього можна використовувати комплексні сплайни з різним розташуванням вузлів склейки в залежності від частоти сигналу. Але така апроксимація не враховує аналітичного зв'язку між уявною та дійсною частинами оцінок кореляційних послідовностей

$$
\mathbf{E}(m) = \begin{cases} \frac{1}{N} \sum_{n=0}^{N-m-1} y[n+m] y^{*}[n], & 0 \leq m \leq N-1; \\ \frac{1}{N} \sum_{n=0}^{N-|m|-1} y^{*}[n+|m|] y[n], & -(N-1) \leq m < 0, \end{cases}
$$
(3.9)

де N - об'єм вхідної послідовності.

Зазначимо, що цей зв'язок для кожного часового зміщення т є постійним незалежно від амплітуди та фази гармонійного сигналу і дорівнює

$$
q(m) = \frac{\text{Im}[\hat{r}(m)]}{\text{Re}[\hat{r}(m)]} = \frac{\sin[\frac{2\pi}{N}km]}{\cos[\frac{2\pi}{N}km]}, \quad -(N-1) \le m \le N-1,
$$
 (3.10)

де  $k$  - фіксована нормована частота. В формулі (3.9) вибрано зсунену оцінку (далі оцінку) кореляційної функції (нормуючий коефіцієнт  $\frac{1}{N}$ , а не  $\frac{1}{N-m}$ ) для зменшення дисперсії відліків цієї функції при значних зміщеннях т.

Розглянемо задачу в такій постановці. Часова послідовність деякого гармонійного процесу представлена відліками:

$$
y(t) = \{y(0), y(1), \dots, y(N-1)\},\tag{3.11}
$$

отриманими як результат вимірювань за схемою:

$$
y(t) = y_r(t) + jy_i(t) = A \exp\{j(2\pi f_0 t + \varphi)\} + \eta_r(t) + j\eta_i(t),
$$
 (3.12)

де  $A$  - амплітуда коливання,  $f_0$  - частота,  $\varphi$  - випадкова початкова фаза з рівномірним розподілом на інтервалі  $[0, 2\pi]$ ,  $\eta_r(t)$ ,  $\eta_i(t)$  - дійсна та уявна складові гаусівського білого шуму з нульовим середнім та дисперсіями  $V_r = V_i = \frac{V}{2}$ .

Далі, по відлікам (3.11) знайдемо оцінку кореляційної функції (3.9). Як відмічалося вище для кожної нормованої частоти  $k$  вхідної послідовності (3.11), незалежно від амплітуди  $A$  та початкової фази  $\varphi$ , між уявною та дійсною частинами  $f(m)$  можна встановити "вілносний" зв'язок для кожного часового змішення  $m$ :

$$
q(m) = tg\left[\frac{2\pi}{N}km\right], \quad -(N-1) \le m \le N-1. \tag{3.13}
$$

Складемо наступний функціонал у вигляді:

$$
\Phi = \sum_{m=-(N-1)}^{N-1} [\hat{r}_i(m) - S_i(m)]^2 + \sum_{m=-(N-1)}^{N-1} [\hat{r}_i(m) - S_i(m)]^2 + \n+ \lambda \sum_{m=-(N-1)}^{N-1} [S_i(m) - q(m)S_i(m)]^2
$$
\n(3.14)

де  $S_i(m) = ZA_i$  та  $S_r(m) = PA_r$  - кубічні ермітові сплайни, які апроксимують уявну  $f_i(m)$  та дійсну  $f_i(m)$  складові оцінки кореляційної послідовності, Z, P - матриці планування (в загальному випадку вони можуть бути неоднаковими внаслідок "склейки") різного розташування вузлів сплайнів  $S_i, S_r,$ ДЛЯ  $A_i = \{a_{il}\}_{l=1}^s$ ,  $A_r = \{a_{rl}\}_{l=1}^s$  - вектори оцінюваних параметрів (ординати точок "склейки" ділянок сплайнів).

Значення локального ермітового кубічного сплайна в довільній точці обчислюється, як і раніше [223, 225], за формулою:

$$
S(\omega) = a_{l-1}^{-1} x(\omega) + a_l^{-2} x(\omega) + a_{l+1}^{-3} x(\omega) + a_{l+2}^{-4} x(\omega) ,
$$
 (3.15)

для  $\omega \in [\omega_{u_l}, \omega_{u_{l+1}}]$ , де  $^s x(\omega)$  - локальні функції форми,  $g = \overline{1 \div 4}$ ,  $a_l$ - значення ординат вузлів "склейки",  $l = 1, 2, ..., s$ .

Вимагатимемо виконання умови методу найменших квадратів (МНК):

$$
\Phi = min.
$$

Для цього потрібен розв'язок системи рівнянь:

$$
\begin{cases}\n\frac{\partial \Phi}{\partial a_{il}} = 0, & l = \overline{1, s} \\
\frac{\partial \Phi}{\partial a_{rl}} = 0, & l = \overline{1, s}.\n\end{cases}
$$
\n(3.16)

Розв'язати цю систему доцільніше у матричному вигляді. Тоді:

$$
\Phi = (\hat{R}_i - ZA_i)^T (\hat{R}_i - ZA_i) + (\hat{R}_r - PA_r)^T (\hat{R}_r - PA_r) ++ \lambda (ZA_i - \widetilde{P}A_r)^T (ZA_i - \widetilde{P}A_r)
$$
\n(3.17)

де матриця

$$
\widetilde{P} = \begin{bmatrix}\n-q[-(N-1)]p_{11} & -q[-(N-1)]p_{12} & \dots & -q[-(N-1)]p_{1s} \\
-q[-(N-2)]p_{21} & -q[-(N-2)]p_{22} & \dots & -q[-(N-2)]p_{2s} \\
\vdots & \vdots & \ddots & \vdots \\
-q[N-1]p_{2N-1,1} & -q[N-1]p_{2N-1,2} & \dots & -q[N-1]p_{2N-1,s}\n\end{bmatrix}.
$$
\n(3.18)

А вимоги МНК:

$$
(\widetilde{R} - WA)^T (\widetilde{R} - WA) = min,
$$

$$
\text{Re} \quad \widetilde{R} = \begin{bmatrix} \hat{R}_i \\ \hat{R}_r \\ D \end{bmatrix}, \qquad \hat{R}_i = \begin{bmatrix} \hat{r}_i[-(N-1)], \hat{r}_i[-(N-2)], ..., \hat{r}_i[N-1] \end{bmatrix}^T,
$$

 $\hat{R}_r = [\hat{r}_r] - (N-1)$ ],  $\hat{r}_r[-(N-2)], ..., \hat{r}_r[N-1]$ <sup>T</sup> - вектори уявної та дійсної складових оціненої кореляційної функції, *<sup>T</sup> D* = *[* 0*,*0*,...,*0*]* , розмірністю *( N \** 1*)*,

$$
A = \begin{bmatrix} A_i \\ A_r \end{bmatrix}, \quad A_i = [a_{i1}, a_{i2}, ..., a_{is}]^T, \quad A_r = [a_{r1}, a_{r2}, ..., a_{rs}]^T
$$
- **BEKTOPM Opдин By 3 J 1 6 BEK 1 6 1 6 1 1 1 1 1 1 1 1 1 1 1 1 1 1 1 1 1 1 1 1 1 1 1 1 1 1 1 1 1 1 1 1 1 1 1 1 1 1 1 1 1 1 1 1 1 1 1 1 1 1 1 1 1 1 1 1 1 1 1 1 1 1 1 1 1 1 1 1 1 1 1 1 1 1 1 1 1 1 1 1 1 1 1 1 1 1**

"склейки" сплайнів,

$$
W = \begin{bmatrix} Z & O \\ O & P \\ Z & \widetilde{P} \end{bmatrix}, Z, P - 5
$$
лочно діагональні матриці планування, стовпцями

яких є локальні функції форми сплайну  $\int_{a}^{k} z(t)$ ,  $\int_{a}^{k} p(t)$ ,  $k = 1 \div 4$  [223], О - нульова матриця, розмірністю *N \* r*, *P ~* - матриця (3.18). Розмірність матриці *W* - *(* 3*N \** 2*s )*.

Далі класичний розв'язок МНК:

$$
A = (W^T W)^{-1} W^T \widetilde{R}, \qquad (3.19)
$$

 $ra \ S_i = ZA_i, \ S_r = PA_r$  - сплайни, які побудовані вже з урахуванням аналітичного зв'язку між  $\hat{r}_i(m)$  та  $\hat{r}_r(m)$ .

 Далі наведемо приклади побудови запропонованої апроксимації. Нехай спостерігається гармонійний процес із амплітудою *A* =1, випадковою початковою фазою ϕ, рівномірно розподіленою на інтервалі *[* 0*;* 2π*]* ; нормована частота *k* = 4 , об'єм вибірки *N* =10:

$$
y(n) = y_r(n) + jy_i(n) = A \exp\{j(\frac{2\pi}{N}knt + \varphi)\} + \eta_r(n) + j\eta_i(n), \quad n = \overline{0, N-1}, \tag{3.20}
$$

де  $\eta_r(n), \eta_i(n)$  - дійсна та уявна складові гаусівського білого шуму з нульовим  $\text{середним}$  та дисперсіями  $V_r = V_i = 1$ . За формулою (3.9) знайдемо оцінку кореляційної функції *r*ˆ(*m*). Якісну сплайн-апроксимацію такої послідовності побудувати важко, через те що на десять відліків приходиться чотири коливання. Тому, спочатку проведемо інтерполяцію даної оцінки, а потім по більшій кількості відліків розрахуємо апроксимуючі сплайни за класичним та запропонованим вище методами. На рис. 2.5 наведено інтерпольовану праву частину дійсної складової оціненої кореляційної функції. За рахунок наявності шуму вона значно відрізняється від ідеальної (побудованої в разі відсутності шуму). Класична сплайн-апроксимація (рис. 2.5,а) добре наближає вхідну послідовність, але ніякої нової інформації про процес не додає. Проте, сплайн-апроксимація, побудована з урахуванням аналітичного зв'язку між уявною та дійсною складовими інтерпольованої оцінки кореляційної функції (рис. 2.5,б), навпаки зовсім не наближує цю вхідну послідовність, а відтворює функцію подібну до ідеальної.

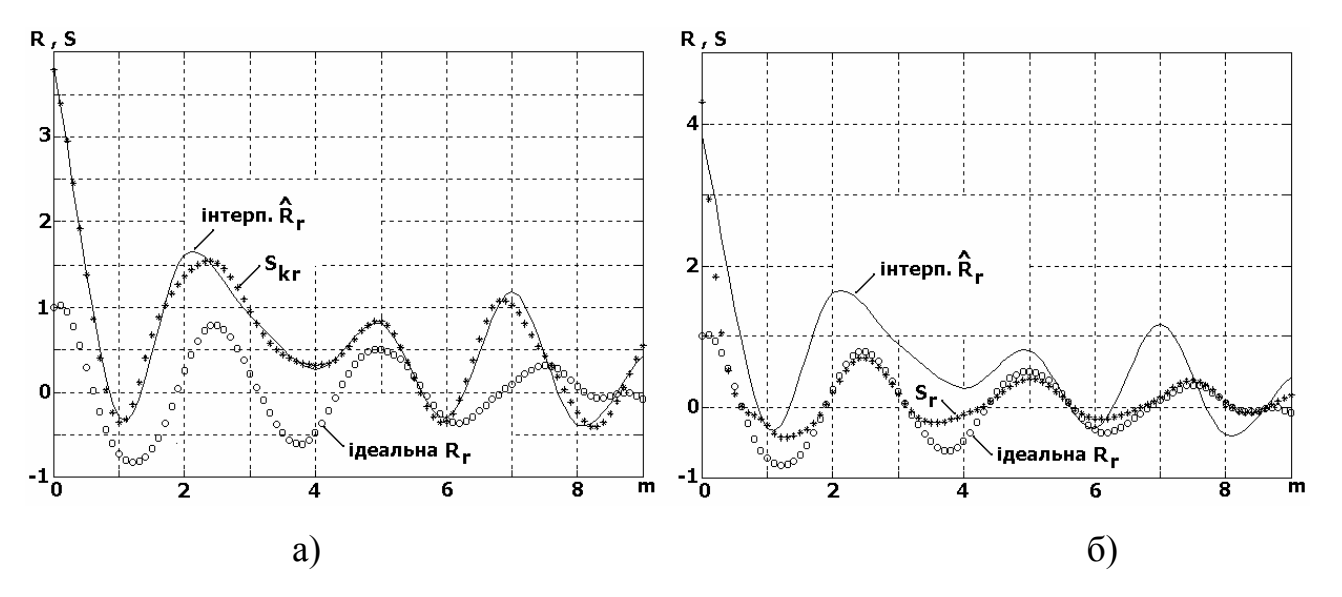

**Pиc. 2.5. Сплайн-апроксимації кореляційних послідовностей а) класичним (** $S_{kr}$ **) та б) запропонованим (** $S_r$ **) методами**
Цікаво прослідити за поведінкою сплайнів в разі відсутності корисної складової у вхідній послідовності ( *A* = 0). На рис. 2.6 наведені приклади апроксимації оцінки кореляційної функції шуму. Як і в першому прикладі класичний сплайн (рис. 2.6,а) добре наближує оцінку  $\hat{R}_r$ , але в цьому разі важко сказати про наявність чи відсутність корисної складової в сигналі, що спостерігається. Проте, сплайн, побудований запропонованим методом (рис. 2.6,б), вказує на відсутність гармонійної складової в цьому сигналі.

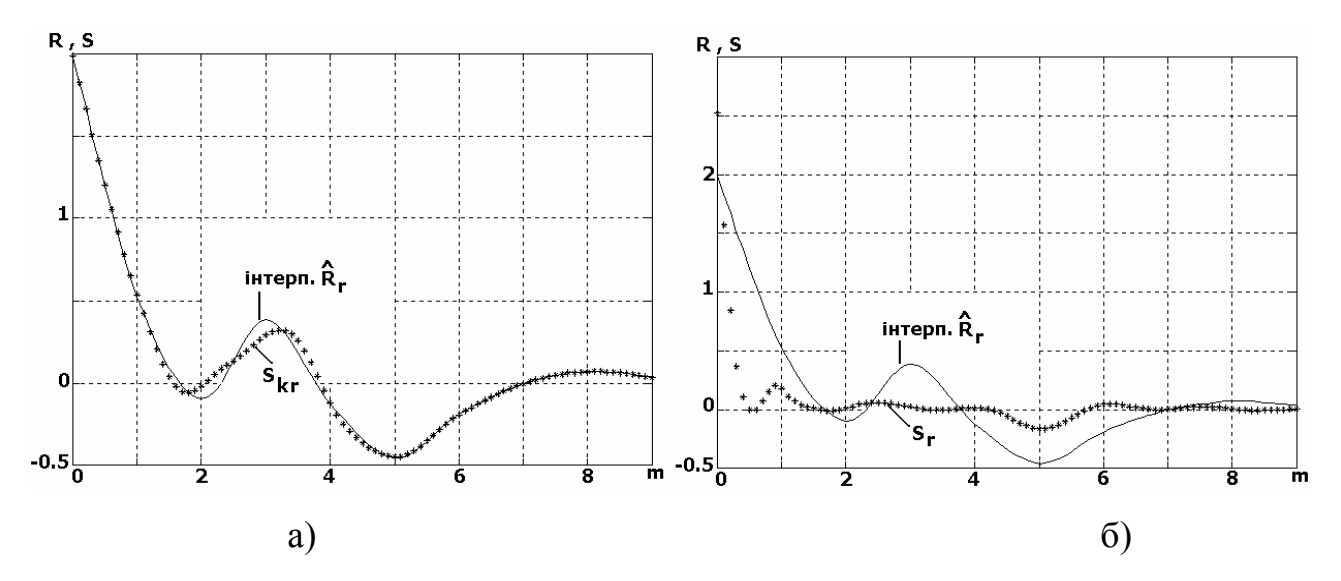

**Pиc. 2.6. Сплайн-апроксимації оцінки кореляційної функції шуму а) класичним (** $S_{kr}$ **) та б) запропонованим (** $S_r$ **) методами** 

В обох вище наведених прикладах для побудови апроксимації класичним та запропонованим методами матриці планування розраховувалися для однаково розташованих абсцис вузлів склейки сплайнів. Вузли підбиралися з умови якісного наближення класичним сплайном ідеальної кореляційної функції (рис. 2.5).

 За допомогою математичного моделювання побудуємо графіки середньо квадратичних відхилень (СКВ) сплайнів відносно ідеальної *R<sup>r</sup>* - у випадку наявності гармонійної складової ( *A* =1) в сигналі, що спостерігається (рис. 2.7,а); та відносно нуля – у випадку відсутності гармонійної складової ( *A* = 0) в цьому сигналі (рис.  $2.7.6$ ).

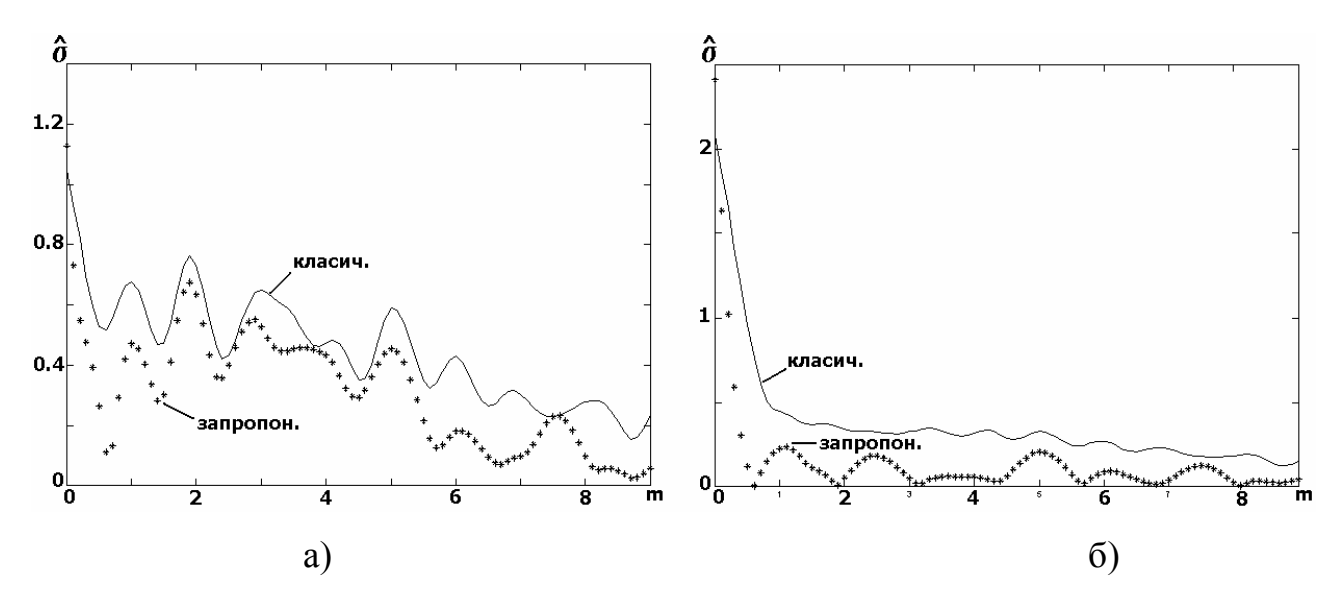

**Pиc. 2.7. СКВ сплайнів, побудованих класичним та запропонованим методами, відносно: а) ідеальної** *R<sup>r</sup>* **(** *A* =1**); б) нуля (** *A* = 0**)**

Зрозуміло, що кращі апроксимуючі властивості мають ті сплайни, СКВ яких наближуються до нуля. Винятком є точка *m* = 0 (рис. 2.7.б) СКВ сплайнів відносно нуля в цій точці повинні наближуватись до 2, тому що при  $A = 0$   $R_r(0) = V_r + V_i = 2$ .

 Таким чином, розглянутий в підрозділі метод сплайн-апроксимації з урахуванням апріорно відомого аналітичного зв'язку між уявною та дійсною складовими кореляційної послідовності в цілому дозволяє більш якісно виділяти тренди цих послідовностей.

# **РОЗДІЛ 4. ЗАСТОСУВАННЯ СПЛАЙНІВ**

#### *4.1 Експериментальне дослідження точності посадочних радіолокаційних станцій*

Посадка літаків в складних метеорологічних умовах та поночі потребує високоефективних систем посадки. Ефективність цих систем визначається їх точністю та надійністю. Радіолокаційна станція посадки (ПРЛ) видає параметри положення літаків що є результатом ланцюга перетворень значень вхідних параметрів та похибок вимірювань. На точність ПРЛ значно впливають і зовнішні фактори, особливо в ближній зоні. Фізичний і кліматичний стан земної поверхні внаслідок відбиття від неї променя антени вносить найбільш значний вклад в похибку вимірювання напрямку на літак.

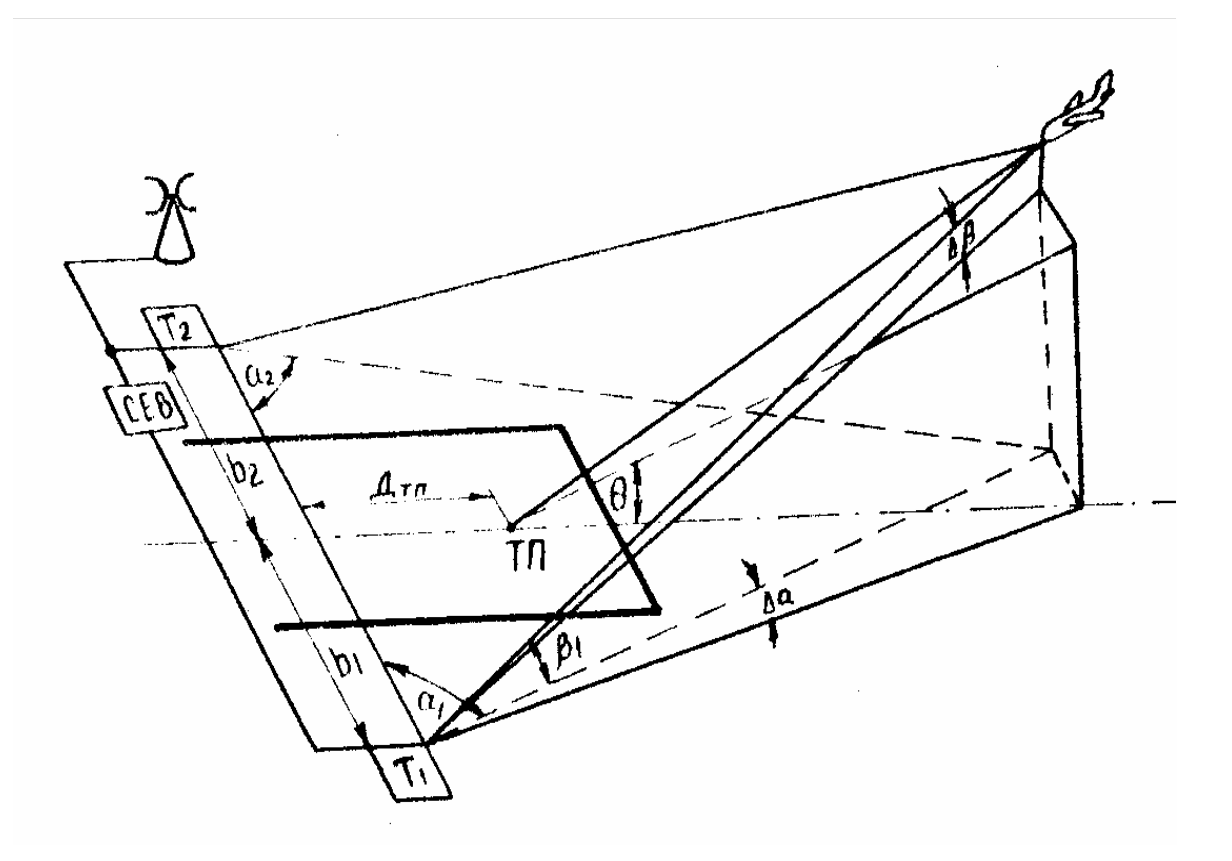

**Рисунок.4.1 Схема вимірювання координат літака** 

Ця похибка постійно змінюється внаслідок локальних змін температури, тиску та наявності атмосферних турбулентностей. Сумарна похибка обумовлена цими факторами може досягати декількох хвилин. Кількісне значення таких похибок можна визначити лише експериментально. Додаткові похибки виникають також в процесі візуального зчитування координат літака з екранів індикаторів. Для отримання достовірних даних про характеристики точності ПРЛ була розроблена апаратура та програма випробувань в умовах експлуатації. Суть методу полягає в наступному. З допомогою двох фототеодолітів встановлених на певній відстані виконують одночасне фотографування рейсових літаків, які заходять на посадку рис.4.1. На знімках видно літак та шкали теодоліта з яких і визначаються координати літака в фіксовані моменти часу рис.4.2. Одночасно з фотографуванням літака фотографується зображення радіолокаційної інформації на екрані ПРЛ рис.4.3. На рис.4.4 показана схема визначення положення літака: 1-осі посадки, 2 лінії рівних відхилень, 3-відмітки літака, E-індикатор відстань-кут місця, В індикатор відстань-азимут. Порівнюючи координати літака на екрані з координатами визначеними оптичним шляхом визначають похибку ПРЛ. Вимірювання в ближній зоні виконуються з допомогою метеорологічної кулі, яку переміщують в просторі з допомогою струни. Синхронізація зйомки здійснюється через систему радіо чи телефонного зв'язку між фототеодолітами та фотоапаратом індикатора.

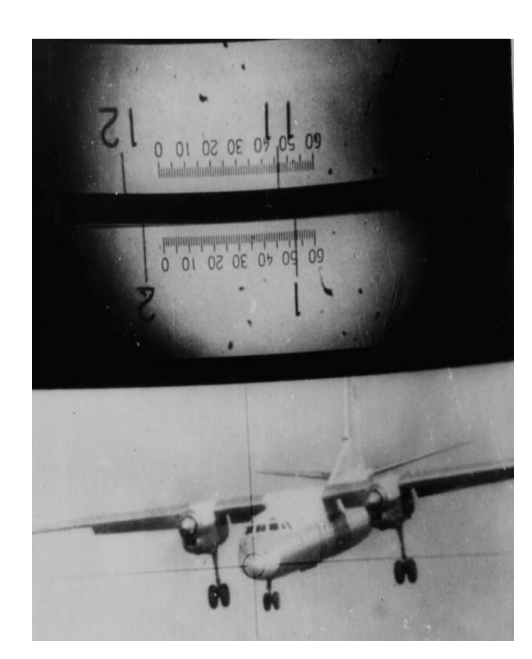

**Рисунок.4.2 фото з теодоліта** 

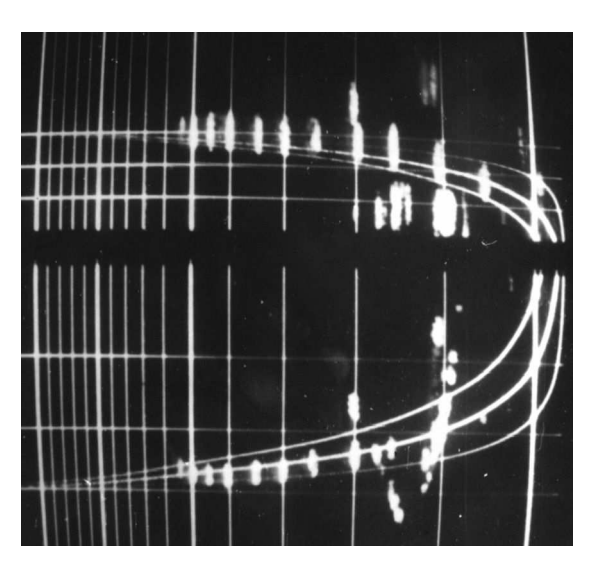

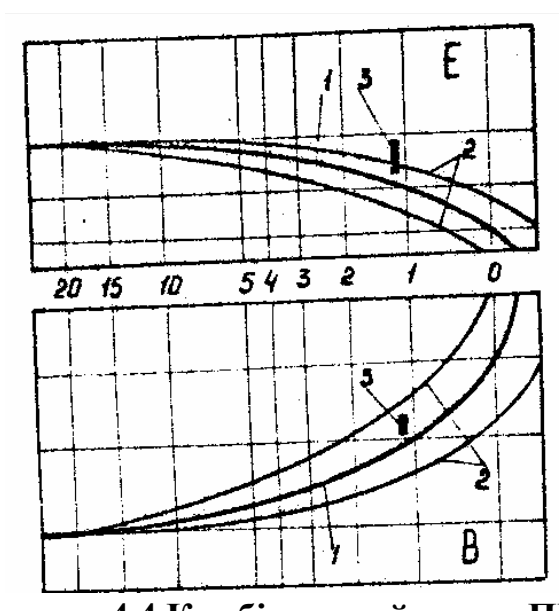

**Рисунок.4.3 Фото екрана ПРЛ Рисунок.4.4 Комбінований екран ПРЛ** 

 Практично було здійснено визначення інструментальної точності ПРЛ РП-2Ф в аеропорту Київ-Жуляни. Оцінка точності виконувалась по 400 заходах на посадку літаків типу Ан-24 та Як-40. Узагальнені дані досліджень представлені в таблиці 4.1. В таблицях показані оцінки математичного сподівання (m) та середньоквадратичного відхилення (s) похибки.

| Відстань<br>від смуги<br>(KM) | Kypc<br>мінути   |                | Глісада<br>мінути |      | Віддаль<br>метри |           |
|-------------------------------|------------------|----------------|-------------------|------|------------------|-----------|
|                               | m                | S              | m                 | S    | m                | ${\bf S}$ |
| $\boldsymbol{0}$              | $-19.9$          | 17.3           | 28.9              | 10.6 | 3.1              | 18.9      |
| 0.5                           | $-8.4$           | 10.8           | 18                | 9.2  | 2.2              | 22.8      |
| $\mathbf{1}$                  | $-0.6$           | $\overline{7}$ | $\overline{9.7}$  | 6.8  | 2.3              | 24.6      |
| 1.5                           | $-0.1$           | 7.8            | 2.3               | 6    | 0.7              | 29.8      |
| $\overline{2}$                | 0.2              | 8.3            | $-0.5$            | 6.1  | 0.8              | 28.7      |
| $2.5\,$                       | $-0.1$           | 8.5            | $-0.9$            | 5.9  | $-1.5$           | 36.3      |
| $\mathfrak{Z}$                | $-0.4$           | 9.1            | $-1.6$            | 5.5  | $-1.2$           | 41.4      |
| $\overline{3.5}$              | 0.2              | 6.9            | $-1.3$            | 5.4  | $-4$             | 53.6      |
| $\overline{4}$                | 0.4              | 8.7            | $-0.4$            | 6.1  | $-7.5$           | 51.1      |
| 4.5                           | $-0.1$           | 7.8            | 0.6               | 5.8  | $-11.8$          | 62.7      |
| 5                             | $\mathbf{0}$     | 8              | 0.1               | 5.3  | $-13.5$          | 68.3      |
| 5.5                           | $\boldsymbol{0}$ | 7.2            | $-0.1$            | 6    | $-14.7$          | 79.6      |
| 6                             | 0.1              | 9.3            | $-0.2$            | 5.1  | $-17.8$          | 83.4      |
| 6.5                           | 0.3              | 8.5            | $-0.2$            | 5.3  | $-21.3$          | 84.1      |
| $\tau$                        | $-0.2$           | 7.3            | $-0.1$            | 6    | $-22$            | 83.7      |

**Таблиця.4.1** 

Виявилось, що встановлені експериментальні залежності не вдається адекватно описати з допомогою класичних методів наближення. Наближення емпіричної залежності сплайнами виявилося найбільш вдалим і започаткувало подальший розвиток цього напряму досліджень. Точність ПРЛ в ближній зоні ( до 500м від торця злітної смуги) визначалась з допомогою метеозонда за 150 вимірюваннями в різні погодні умови. Узагальнені дані занесено в таблицю 4.2.

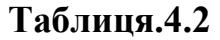

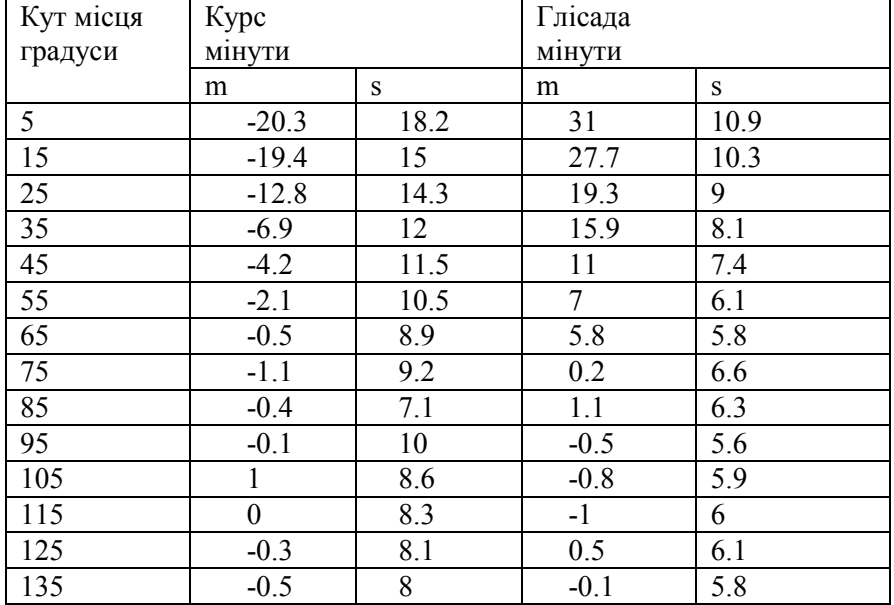

Дослідження похибки візуального визначення координат літаків з індикаторів ПРЛ виконувалось за участю восьми кваліфікованих диспетчерів. Всього було зареєстровано 120 заходів на посадку рейсових літаків. Узагальнені результати показані в табл.4.3.

### **Таблиця.4.3**

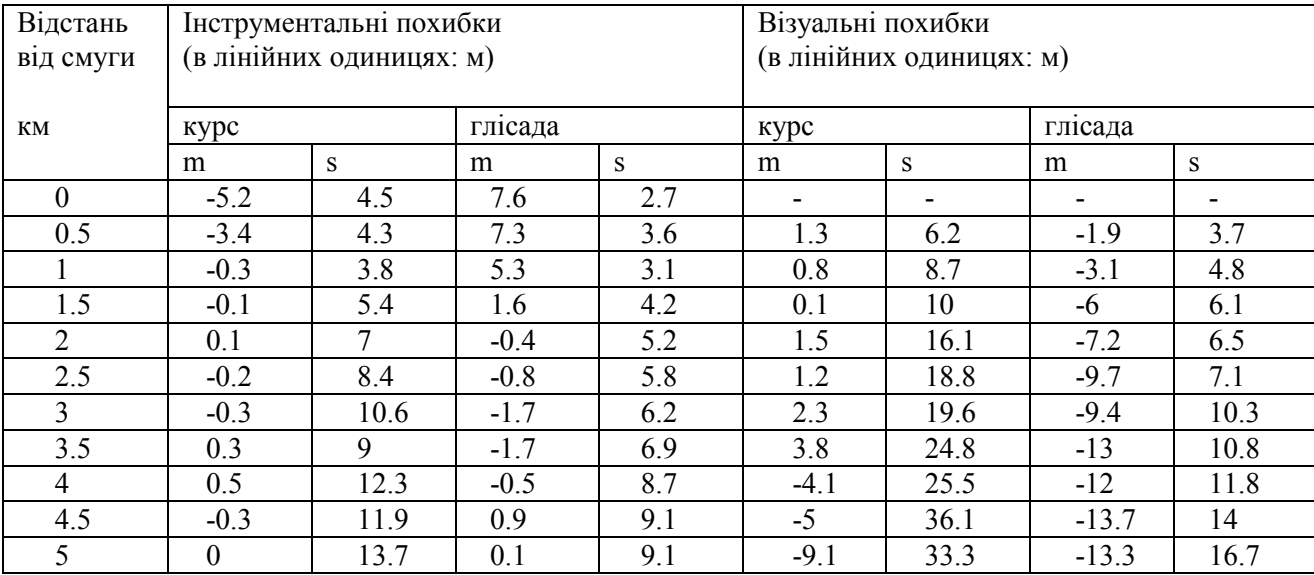

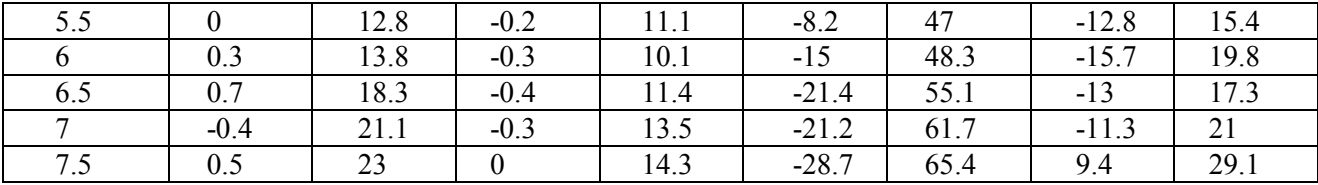

Графіки інтерпольованих залежностей разом з вузловими значеннями, які сформовані з допомогою програми, показані на рис.4.5. В розробленій методиці обробки даних для результатів вимірювань будувались також статистичні оцінки параметрів сплайнової моделі за методом найменших квадратів.

# **Програма 4.1.**

d=prl1; % зчитування даних таблиці 1  $r=d(:,1);$  % вектор відстані mk=d(:,2); % вектор оцінок математичного сподівання похибки визначення курсу  $sk=d(.3);$  % вектор оцінок середньоквадратичного відхилення похибки визначення курсу mg=d(:,4); % вектор оцінок математичного сподівання похибки визначення глісади  $s = d(.5);$  % вектор оцінок середньоквадратичного відхилення похибки визначення глісади mr=d(:,6); % вектор оцінок математичного сподівання похибки визначення відстані sr=d(:,7); % вектор оцінок середньоквадратичного відхилення похибки визначення відстані  $t=[0:0.1:7]$ ; % точки інтерполяції mks=splherm $(t,r,mk)$ ; % сплайн інтерполяція  $sks=spliterm(t,r,sk);$ mgs=splherm(t,r,mg);  $sgs=spliterm(t,r,sg);$  $mrs = splherm(t,r,mr);$ srs=splherm(t,r,sr); plot(t,mks,'w',r,mk,'+w',t,mgs,'w',r,mg,'ow'); pause % побудова графіків  $plot(t,sks,'w',r,sk,'+w',t,sgs,'w',r,sg,'ow');$  pause plot(t,mrs,'w',r,mr,'+w',t,srs,'w',r,sr,'ow'); pause d=prl2; <sup>%</sup> зчитування даних таблиці 2  $r=d(:,1);$ mk= $d(.2)$ ; sk= $d(.3)$ ; mg= $d(:,4)$ ; sg= $d(:,5)$ ; t=[5:135];  $mks=spliterm(t,r,mk);$ sks=splherm(t,r,sk); mgs=splherm(t,r,mg);  $sgs=spliterm(t,r,sg);$  $plot(t,mks,'w',r,mk,'+w',t,mgs,'w',r,mg,'ow');$  pause  $plot(t,sks,'w',r,sk,'+w',t,sgs,'w',r,sg,'ow');$  pause

[d,v]=prl3; % зчитування даних таблиці 3  $t=[0:0.1:7.5]$ ; tv=[0.5:0.1:7.5]; r=d(:,1); % інструментальні похибки mk= $d(:,2)$ ; sk= $d(:,3)$ ;  $mg=d(.4); sg=d(.5);$  $mks=spliterm(t,r,mk);$  $sks=spliterm(t,r,sk);$  $mgs=splherm(t,r,mg);$  $sgs = splherm(t,r,sg);$ rv=v(:,1); % візуальні похибки mkv=v(:,2); skv=v(:,3); mgv=v(:,4); sgv=v(:,5); mksv=splherm(tv,rv,mkv); sksv=splherm(tv,rv,skv); mgsv=splherm(tv,rv,mgv); sgsv=splherm(tv,rv,sgv); plot(t,mks,'w',r,mk,'+w',t,mgs,'w',r,mg,'ow',tv,mksv,'w',rv,mkv,'\*w',tv,mgsv,'w',rv,mgv,'xw '); pause;

plot(t,sks,'w',r,sk,'+w',t,sgs,'w',r,sg,'ow',tv,sksv,'w',rv,skv,'\*w',tv,sgsv,'w',rv,sgv,'xw');

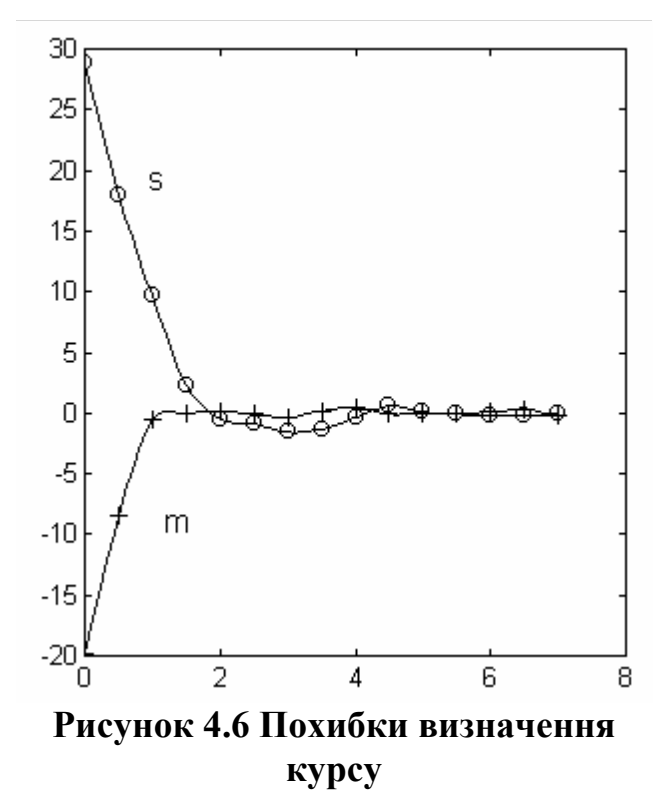

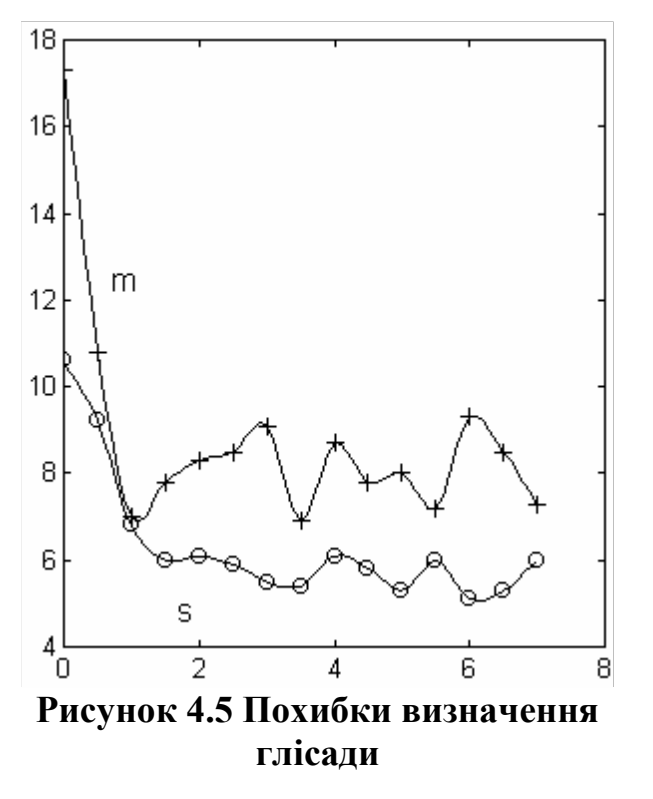

З рисунків видно, що систематична складова похибки мало відрізняється від нуля, проте сильно зростає при наближенні до злітної смуги. Це викликано значним впливом підстилаючої земної поверхні на точність вимірів. Сплайнова модель без

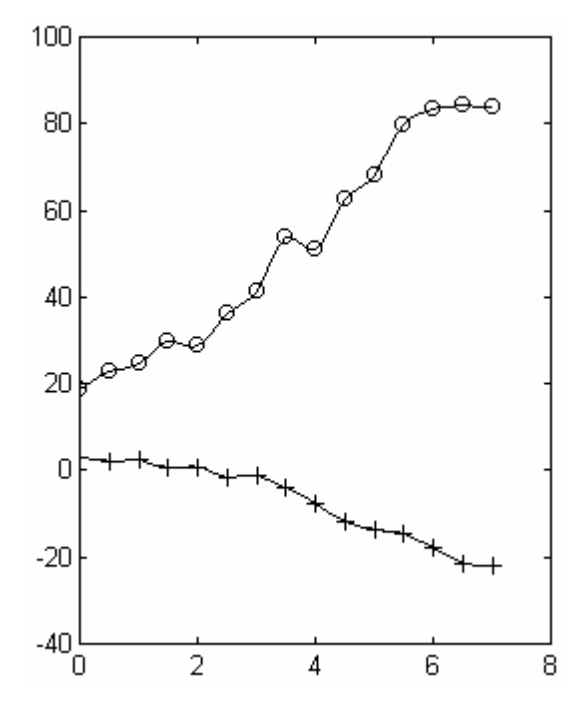

**Рисунок.4.7 Похибки визначення відстані** 

проблем передає характер залежностей. Похибка визначення відстані рис.4.7 мало залежить від відстані до ПРЛ і може бути еталоном по відношенню до кутових координат.

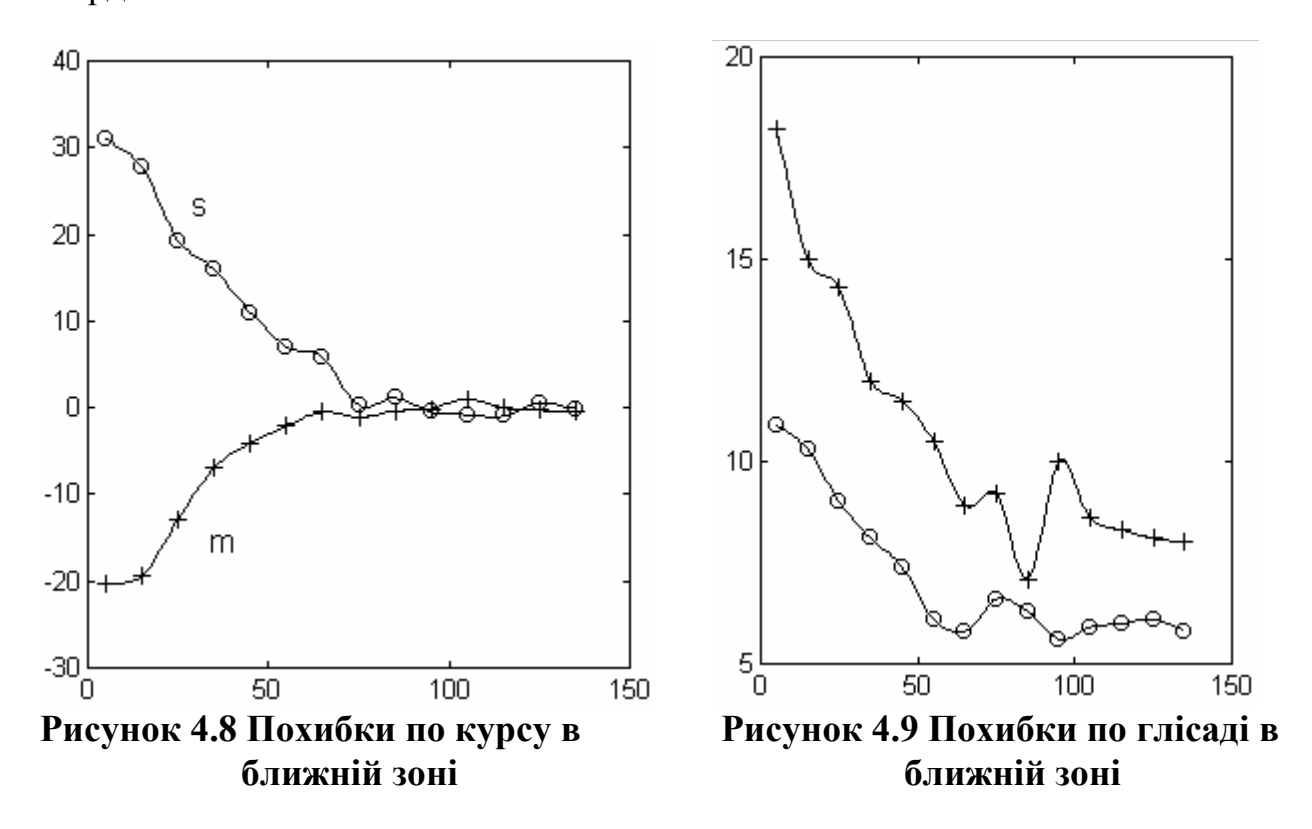

Значна залежність похибки від стану земної поверхні в ближній зоні підтверджена також додатковими вимірами результати яких показані на рис.4.8 та 4.9. Достатньо хороші показники точності ПРЛ втрачаються на етапі візуального зчитування даних оператором. На рис.4.10, 4.11 показані в порівнянні інструментальна точність по курсу (+), глісаді (о), та точність зчитування показань оператором по курсу (\*) та глісаді (х). Дослідження показали доцільність виключення оператора з контура управління посадкою та доцільнісь введення обчислювального пристрою для автоматизованого визначення і індикації координат. При цьому можливе врахування інструментальних похибок. Важливо, що уточнення та контроль точності можна здійснювати в режимі нормальної експлуатації системи.

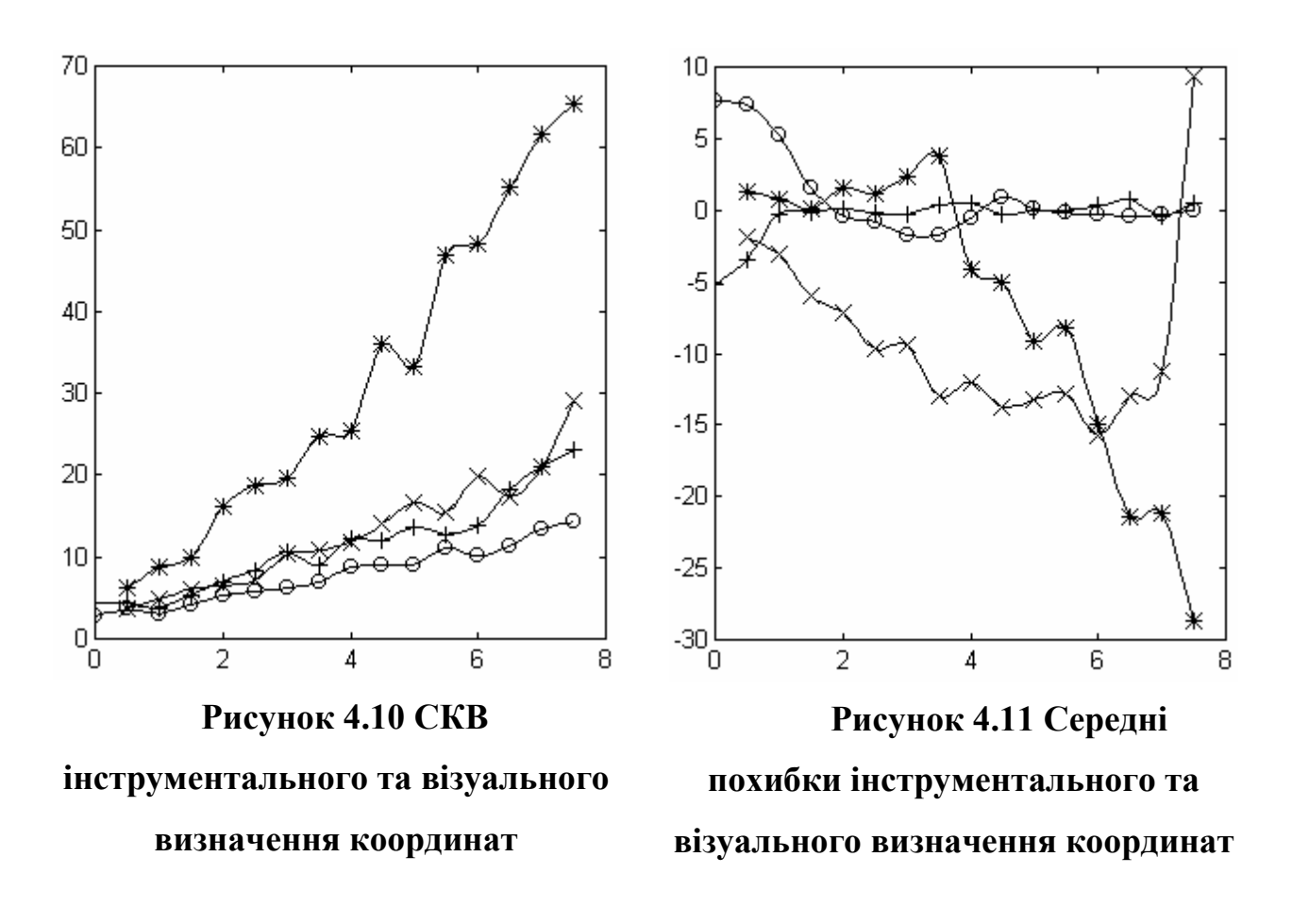

# *4.2 Інформаційна технологія екологічного моніторингу*

Існує цілий ряд визначень терміну "інформаційна технологія". За визначенням академіка В.М.Глушкова, процеси, де основною продукцією, що переробляється, є інформація, називаються інформаційними технологіями.

Інформаційна технологія — це сукупність методів і засобів реалізації інформаційних процесів в різних галузях людської діяльності .

Информаційну технологію визначають як систему методів і способів збирання, накопичення, зберігання, пошуку, обробки і видачі інформації.

Таким чином доцільно визначити інформаційну технологію екологічного моніторингу як визначений процес переробки екологічної інформації, що включає методи та засоби її зберігання, обробки і відображення.

Основною метою інформаційної системи екологічного гідрохімічного моніторингу є оцінка фактичного екологічного стану заданого району за даними спостережень та прогнозування екологічного стану. Система складається із наступних підсистем.

Збору, накопичення та зберігання даних. Підсистема містить засоби для введення і редагування даних результатів гідрохімічних аналізів у dbf файли по свердловинах.

Підсистема зберігання і вибірки даних. Включає засоби обєднання даних по окремих свердловинах для можливості оперативної вибірки в розрізі часу, виду аналізу, координат, номерів свердловин. Також містить засоби перетворення даних у необхідні формати (txt, Excel, mat).

Підсистема посвердловинного сплайн-аналізу і прогнозу. Включає засоби редагування і відображення даних, побудови сплайна за МНК, оптимізації сітки вузлів сплайна, відображення результатів обробки, збереження сплайн-моделі.

Підсистема просторово-часового сплайн-аналізу і прогнозу. Включає засоби побудови просторово-часової трикубічної сплайн-моделі, засоби відображення просторової сплайн-моделі у вигляді обємного зображення, ізоліній, колорового зображення.

186

Технологія обробки складається з наступних етапів.

- 1. Об'єднання результатів аналізів по свердловинах в єдиний файл.
- 2. Імпорт файла в середовище Excel
- 3. Експорт даних в текстовий файл і заміна розділових знаків (з , на .) при необхідності
- 4. Завантаження даних з текстового файла в середовище MatLab, доповнення даних текстовою інформацією та збереження в mat файлі.
- 5. Аналіз гідрохімічних проб по свердловинах та видах аналізу, включає

5.1 Вибір свердловини і виду аналізу та графічне відображення вибраних даних.

5.2 Встановлення параметрів алгоритму послідовної побудови сплайна

5.3 Послідовна побудова сплайна. У випадку незадовільного результату слід змінити ймовірність помилки 1-го роду.

5.4 Оптимізація отриманої методом послідовної побудови сітки вузлів сплайн-моделі шляхом покоординатної оптимізації з обмеженнями. Можлива довільна зміна числа і порядку оптимізації положення вузлів. У випадку скорочення до мінімуму фрагмента сплайна рекомендується видалити один із близьких вузлів.

5.5 Збереження результатів моделювання, що представлений значеннями вузлів і довірчими інтервалами для них.

- 6. Початковий просторово-часовий сплайн-аналіз
- 7. Уточнення просторово-часової моделі
- 8. Побудова часових чи просторових зрізів просторово-часової моделі.
- 9. Інтерпретація результатів обробки

Звичайно, ця послідовність є найбільш повною і послідовною. При її застосуванні можуть використовуватися лише певні фрагменти. Слід також зважити на ітеративність ряду етапів, що повязано як із множиною обєктів обробки так і з оптимізацією результатів.

Для моделювання та прогнозування параметрів екологічного моніторингу розроблено програму Sevgokh в середовищі MatLab версії не нижче 5.3 R11. Для установки програми в систему MatLab слід скопіювати каталог Ecology в робочий каталог (наприклад в d:\Matlabr11\toolbox ) та вказати шлях до цього каталога в установках Set Path після запуску системи MatLab.

Для роботи спочатку необхідно завантажити в робоче середовище дані моніторингу

» load sevgok

Програма викликається командою

» sevgokh sevgok ,

де друге слово є іменем структури даних з даними моніторингу.

Загальний вигляд інтерфейсу програми показано на рис.4.14.

Вибір необхідного параметра заданої свердловини здійснюється кнопкою hole.

Вибравши номер свердловини та вид аналізованого параметра слід натиснути кнопку Load , а при відмові зміни Close (рис.4.12).

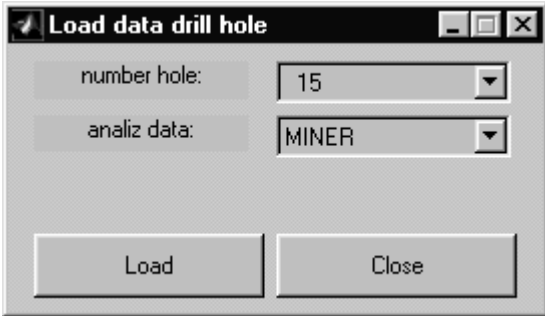

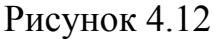

Після зникнення панелі результати аналізів по свердловині відобразяться на графікові (рис.4.14). На горизонтальній осі відображається час в днях. За нульову точку відліку взято дату 01.01.1970.

Рядок Knots призначений для введення та редагування вузлів сплайна. Мінімально

необхідне число вузлів – два. Бажано щоб всі дані потрапили в інтервал між крайніми вузлами. Бажано також щоб не було більше одного фрагмента без даних. Сортування вузлів та перерахунок сплайна здійснюється автоматично після натиснення клавіши Enter.

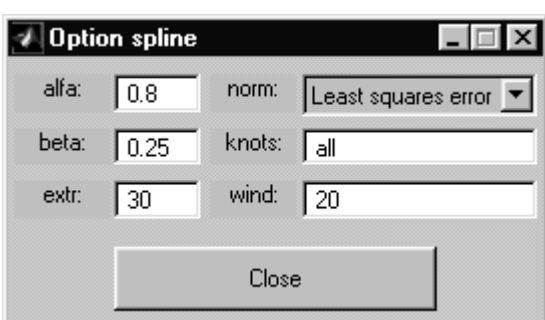

При відсутності досвіду розстановки вузлів рекомендується виконати послідовну побудову сплайна. Для цього натиснувши кнопку [] (вони ідентичні) слід виставити

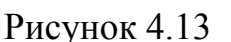

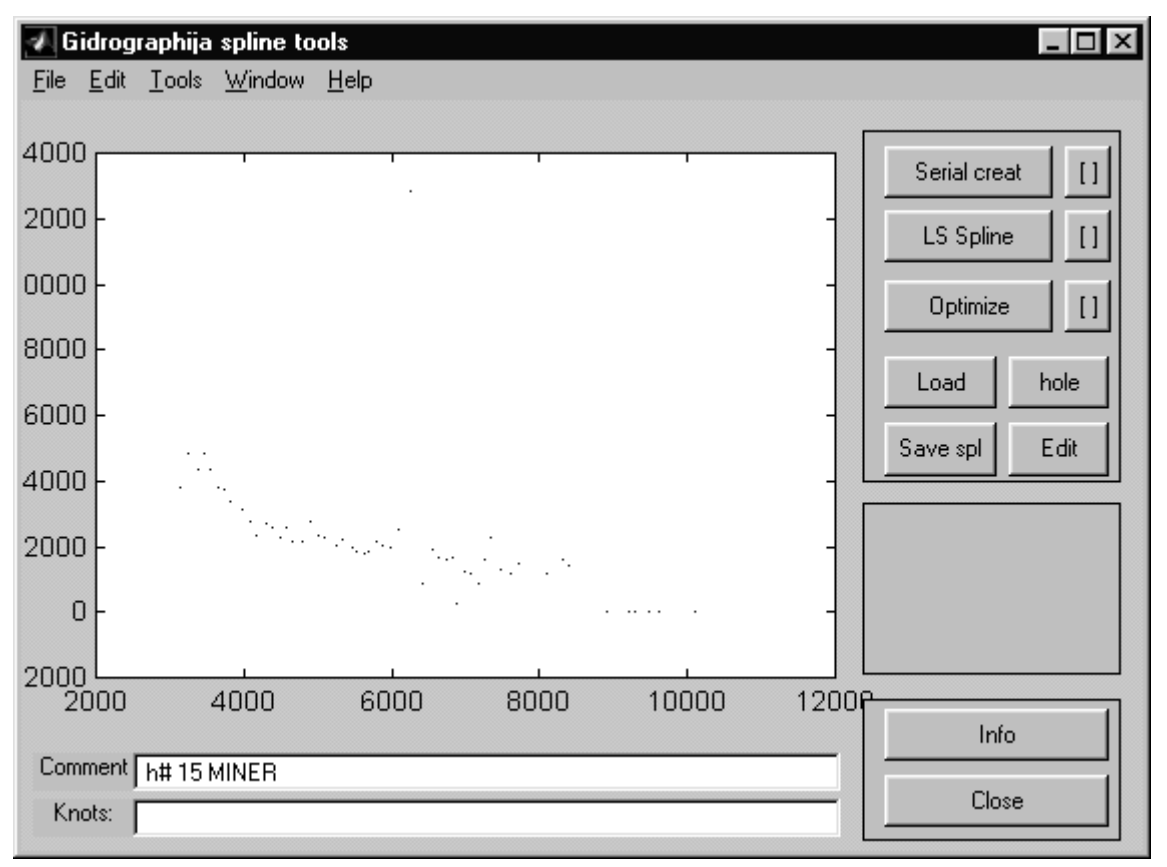

**Рисунок 4.14.**

Тут alfa рівень довірчої ймовірності оцінок параметрів. Рівень помилки першого роду при перевірці гіпотези про випадковість залишків - beta. Довжина інтервалу екстраполяції - extr (відстань від останньої точки даних до крайнього правого вузла).Число останніх даних, для котрих перевіряється гіпотеза про випадковість залишків - wind. Інші параметри застосовуються при оптимізації сітки вузлів методом покоординатного спуску. Критерій оптимізації - norm. Список номерів вузлів, що підлягають оптимізації – knots (all означає всі). Порядок має значення. Встановивши параметри натисніть Close. Далі кнопку Serial creat.

Вигляд графіка після побудови сплайна показано на рис.4.15. Аналіз результату показує наявність викиду. Для виправлення викидів слід скористатися кнопкою Edit, що служить для редагування даних. Вигляд вікна редагування показано на рис.4.16.

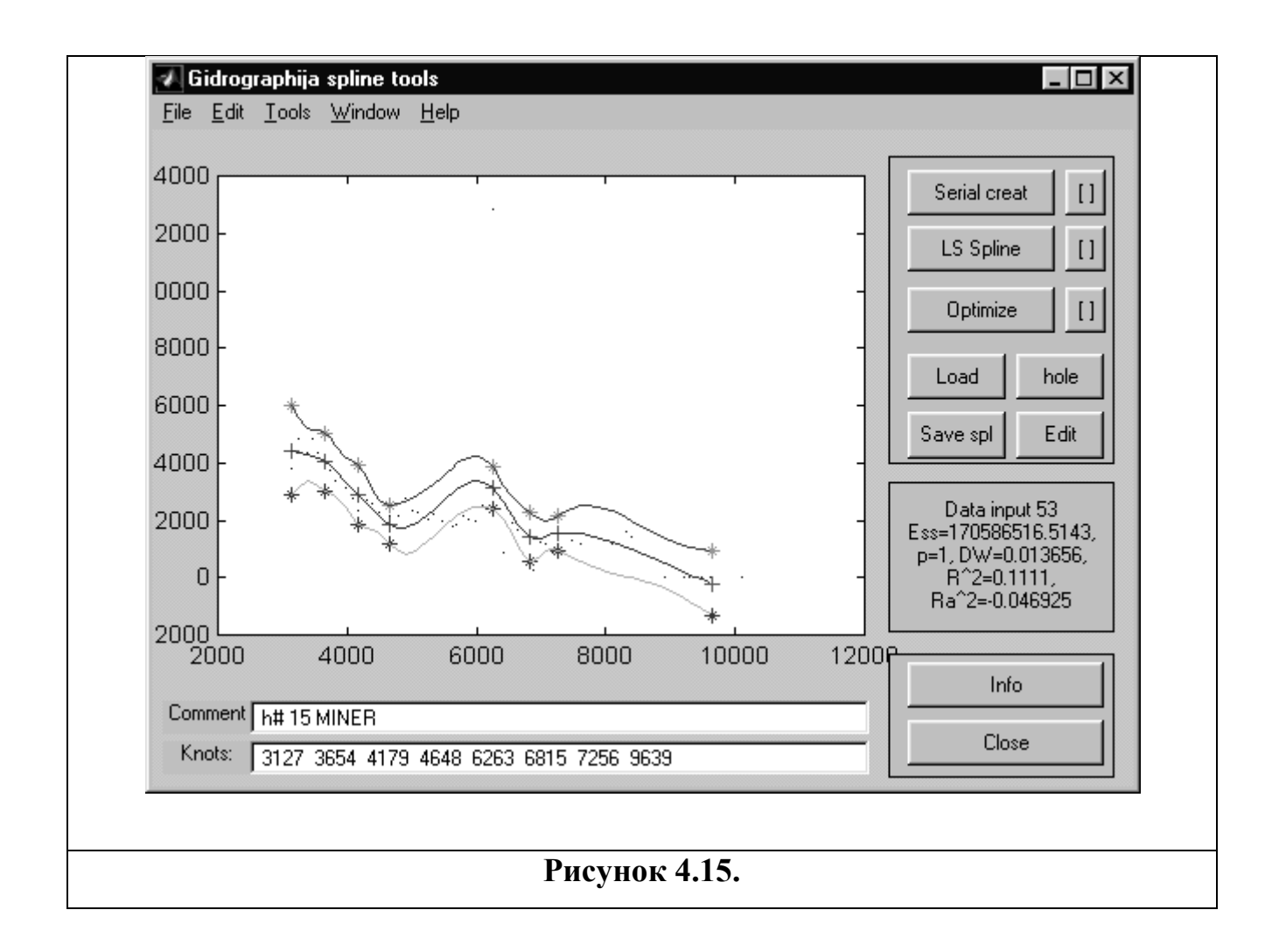

У вікні праворуч відображені параметри сплайна із довірчими інтервалами включно. A Edit data  $\vert x \vert$ Ліворуч відображені вхідні 5265 3.13e+0034.44e+0031.55e+003  $2011.2$  $\blacktriangle$ 5331 2234.9 3.65e+0034.03e+0031.01e+003 5464 1993.7 4.18e+0032.88e+0031.02e+003 дані, які можна редагувати 1858.3 4.65e+0031.85e+003 5523 693 5625 1796.5 6.26e+0033.11e+003 731 у нижніх полях. Кнопка 5699 1843.6 6.82e+0031.43e+003 860 5787 2165.2 7.26e+0031.56e+003 611 5878 2038.9 9.64e+003 -2011.12e+003 delete дозволяє витерти 5997 1993.5 6095 2515.7 точку. Кнопка insert 6263 12828.3 6430  $840.1$ вставити нову. Кнопка 6550 1938.6 6635 1650 6733 1604.3 mean замінює точку 6815 1675.4 6263 1282.83 delete mean insert save

**Рисунок 4.16** 

середньоарифметичним двох сусідніх. У даному випадку викид очевидно є помилкою реєстрації (неправильне положення крапки).

Після виправлення даних слід натиснути кнопку save. Перерахунок сплайна виконується автоматично після закриття вікна редагування. Результат показано На рис.4.18. Подальша робота над моделлю полягає у оптимізації

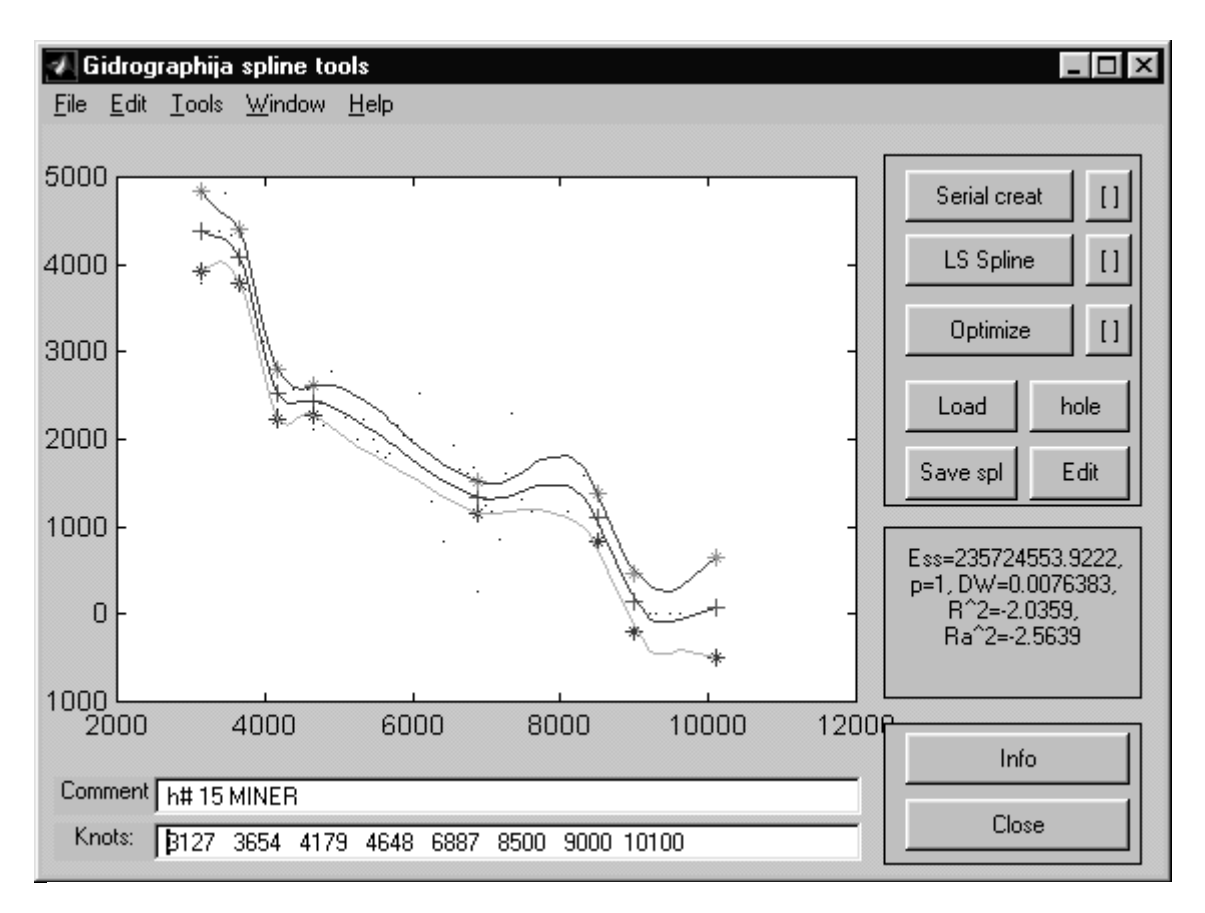

**Рисунок 4.17** 

вузлів методом по координатного спуску. Для цього слід натиснути кнопку Optimize. Оптимізація здійснюється згідно списку номерів вузлів в опціях [], або по всіх внутрішніх (якщо all). Результат оптимізації показано на рис.4.18. Слід відмітити, що порядок номерів вузлів при оптимізації впливає на кінцевий результат. Можливі також випадки, коли сусідні вузли надто зближуються, що негативно впливає на ширину довірчого інтервалу. В такому випадку слід витерти одне із близьких значень вузла у рядку Knots. Для прогнозування слід змінювати значення останнього праворуч вузла, посуваючи його від останньої точки даних. Завершення редагування вузлів викликає їх сортування та наступний перерахунок моделі. Перерахунок можна виконати також кнопкою LS Spline.

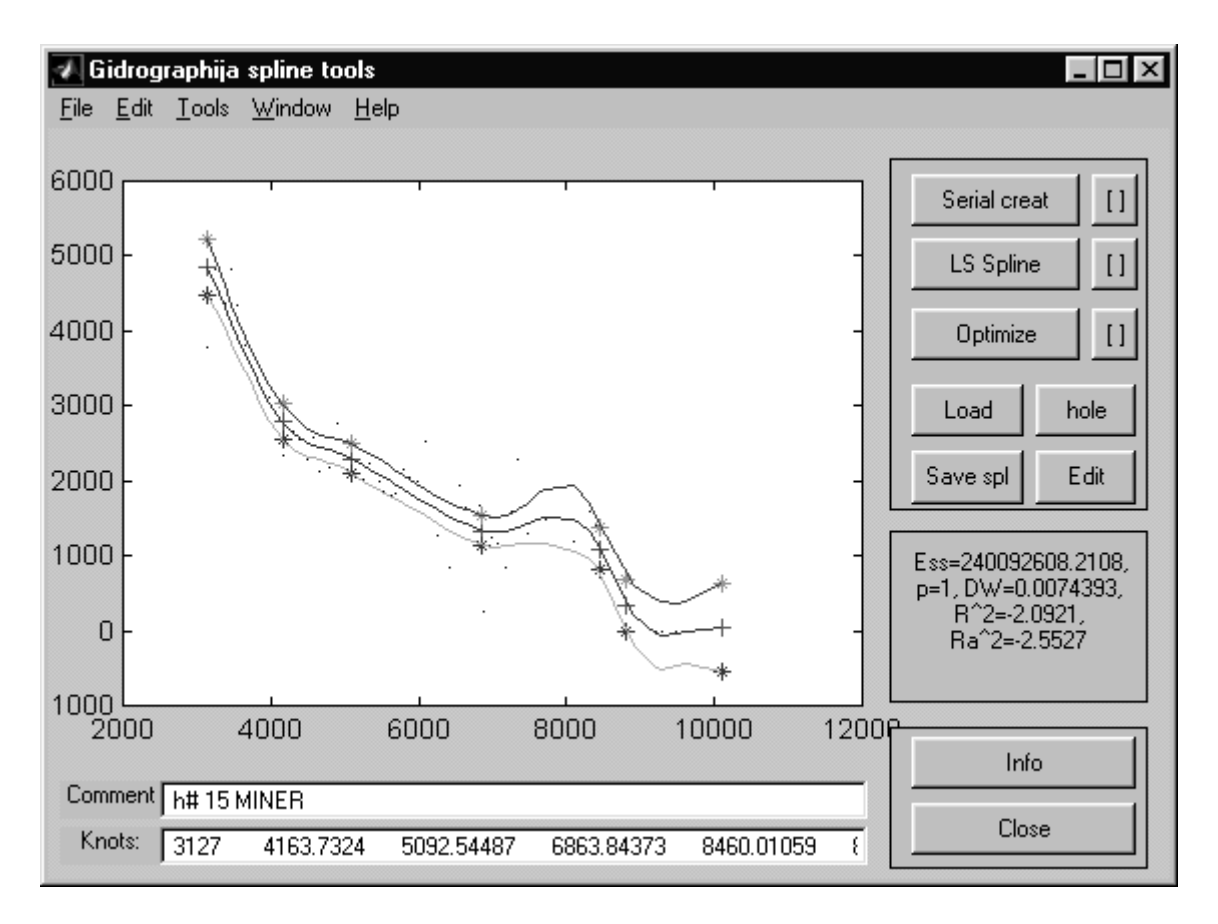

#### **Рисунок 4.18**

Рядок Comment служить для запису коментарів до даних. Рядок зберігається разом із параметрами моделі у файлі. Для збереження побудованої сплайн-моделі у файлі слід натиснути кнопку Save Spl та вказати ім'я файла для запису, як це показано нижче на рис.4.19.

Вхідні дані та побудовані сплайн-моделі зберігаються в файлах спеціального формату MatLab: \*.mat. Ці данні можна завантажити в середовище автономно командою load. Для перегляду їх структури можна скористатися командами who, whos.

Не гарантується робота декількох одночасно запущених програм sevgokh.

Оригінальні дані вимірювань знаходяться в окремих \*.dbf файлах по свердловинах. Для їх конвертації в \*.mat файл розроблено програму в СУБД Clipper, що заносить всі дані в один файл згідно списку свердловин. Далі з допомогою Excel дані конвертувалися в текстовий формат і зчитувалися в середовище MatLab командою load –ASCII та зберігалися командою save.

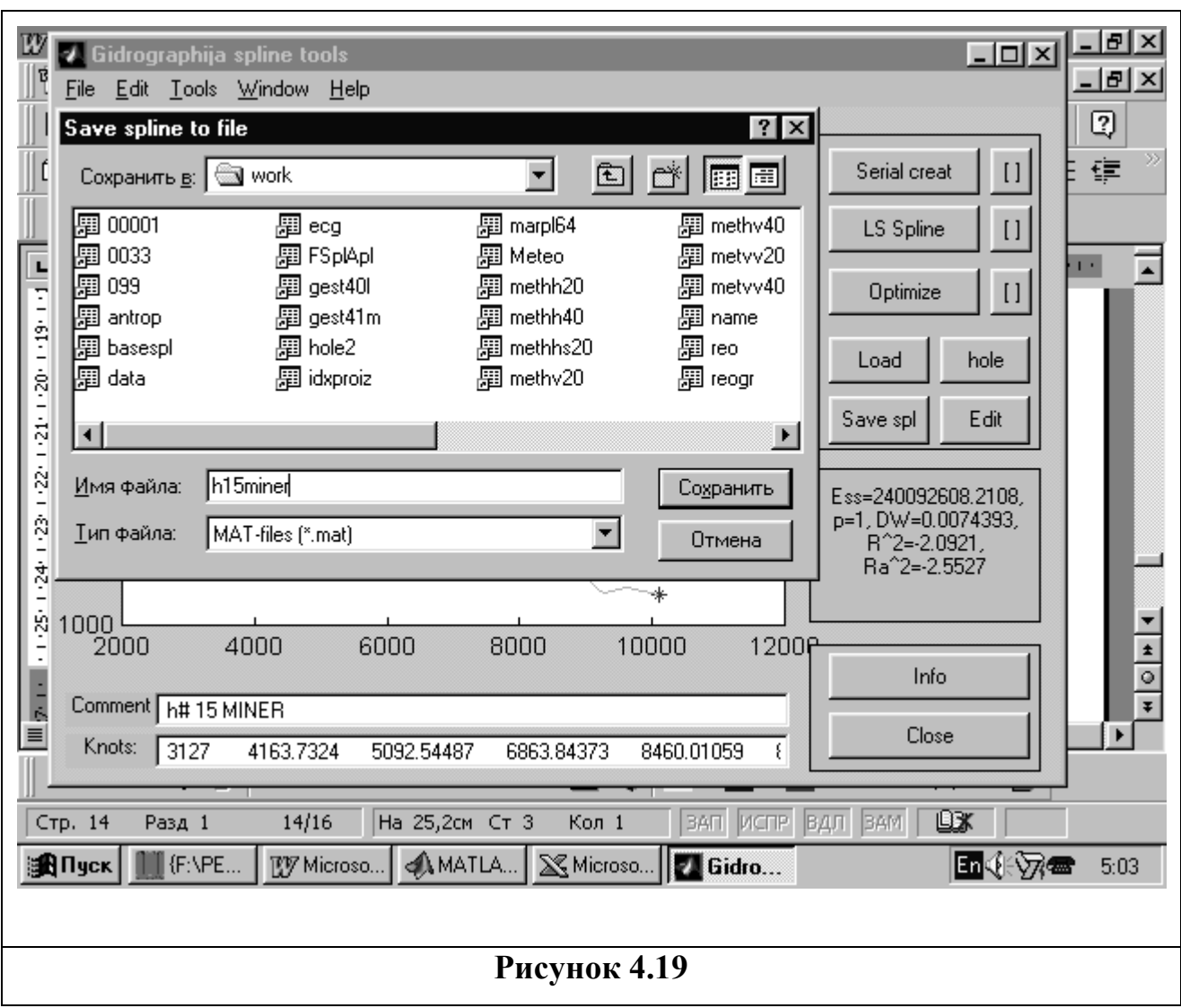

### *4.3 Бібліотека функцій сплайн-обробки загального характеру*

Бібліотека містить найбільш необхідні функції для роботи з кубічними ермітовими сплайнами. Ермітові сплайни є локальними і гарантують неперервність значень та першої похідної. Значення першої похідної у вузлах є наближеним до першої похідної інтерпольованої функції. Для побудови не потребує вирішення системи інтерполяційних рівнянь. В пакеті використано варіант з продовженням у нескінченість крайніх фрагментів (за першим і останнім вузлами).

#### **Список функцій**

**s = splherm(t,tu,a)** розрахунок значень iнтерполяцiйного ермiтового кубiчного сплайна з нескінченим продовженням крайніх фрагментів

**s=spldt(tu,a,t)** розрахунок першої похiдної кубічного ермітового cплайна

**s=spldt2(tu,a,t)** розрахунок другої похiдної кубічного ермітового cплайна

**s=splint(tu,a,xl,xr)** розрахунок інтеграла від кубічного ермітового cплайна

 $k =$ splcls(tu,a) розрахунок коефiцiентiв при степенях базисних полiномiв

**s=splscls(t,tu,k)** розрахунок значень сплайна заданого положенням абсцис вузлiв та коефiцiентами полiномiв на фрагментах

**[a,di,s,ds,cob,d]=lsqsplh(tu,t,y[,alfa])** побудова кубiчного ермiтового сплайна за методом найменших квадратiв

**[wu,wi,op]=optspl(tu,t,y,norm)** оцiнка за МНК вузлів кубiчного емiтового сплайна з покоодинатним пошуком оптимальної схеми pозмiщення вузлiв

**[tu,A,Am,Ap,PInv,PYInv]=sersplm(dx,dy [,ext][,alfa][,nf][,optplot][,aalfa])** послiдовна побудова сплайна з врахуванням стацiонарностi залишкiв

Інформація про функції представлена в табличному форматі за вказаною нижче формою

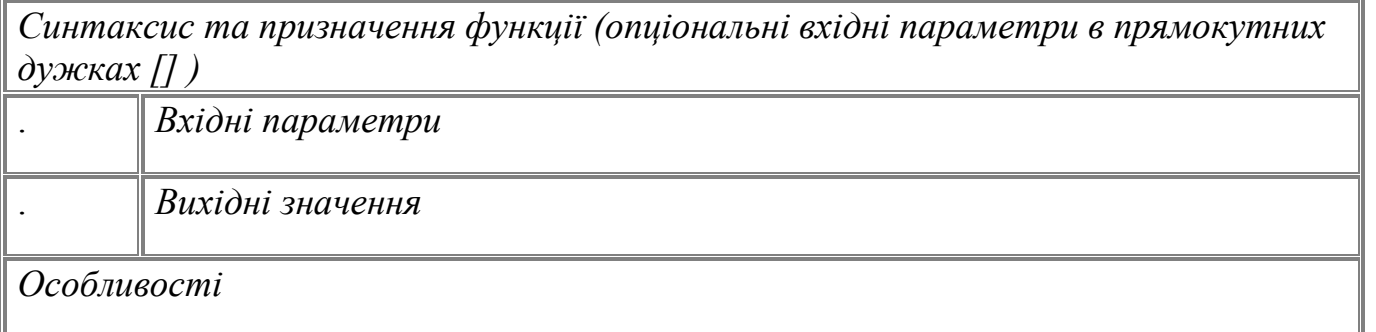

*Використані та близькі функції*

*Приклад застосування*

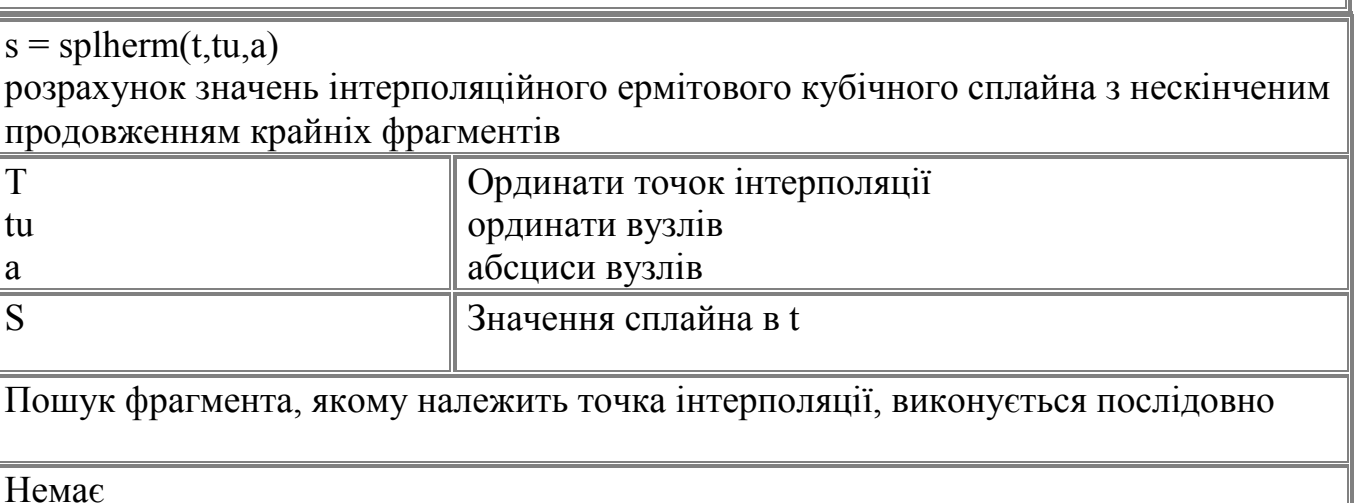

194

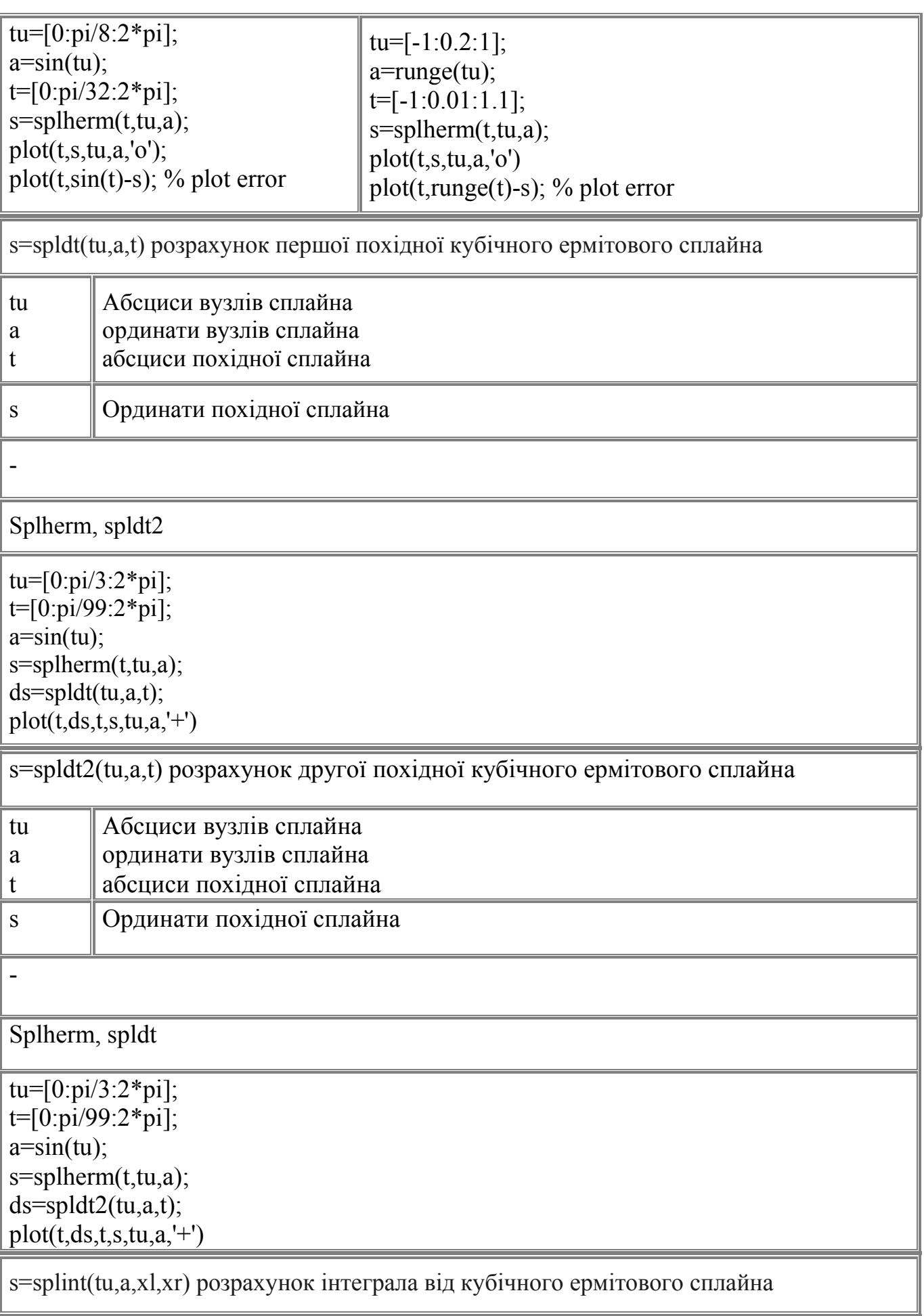

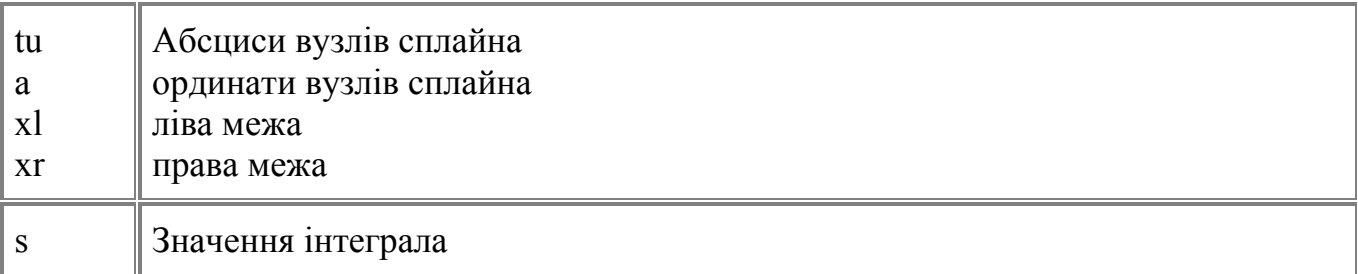

Значення інтеграла розраховуються аналітично, як сума інтегралів від окремих фрагментів.

Splherm, splinti, splinth

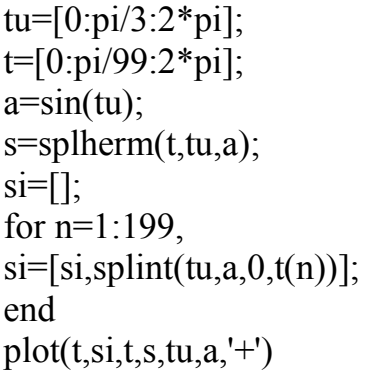

 $k =$ splcls(tu,a) розрахунок коефіціентів при степенях базисних поліномів

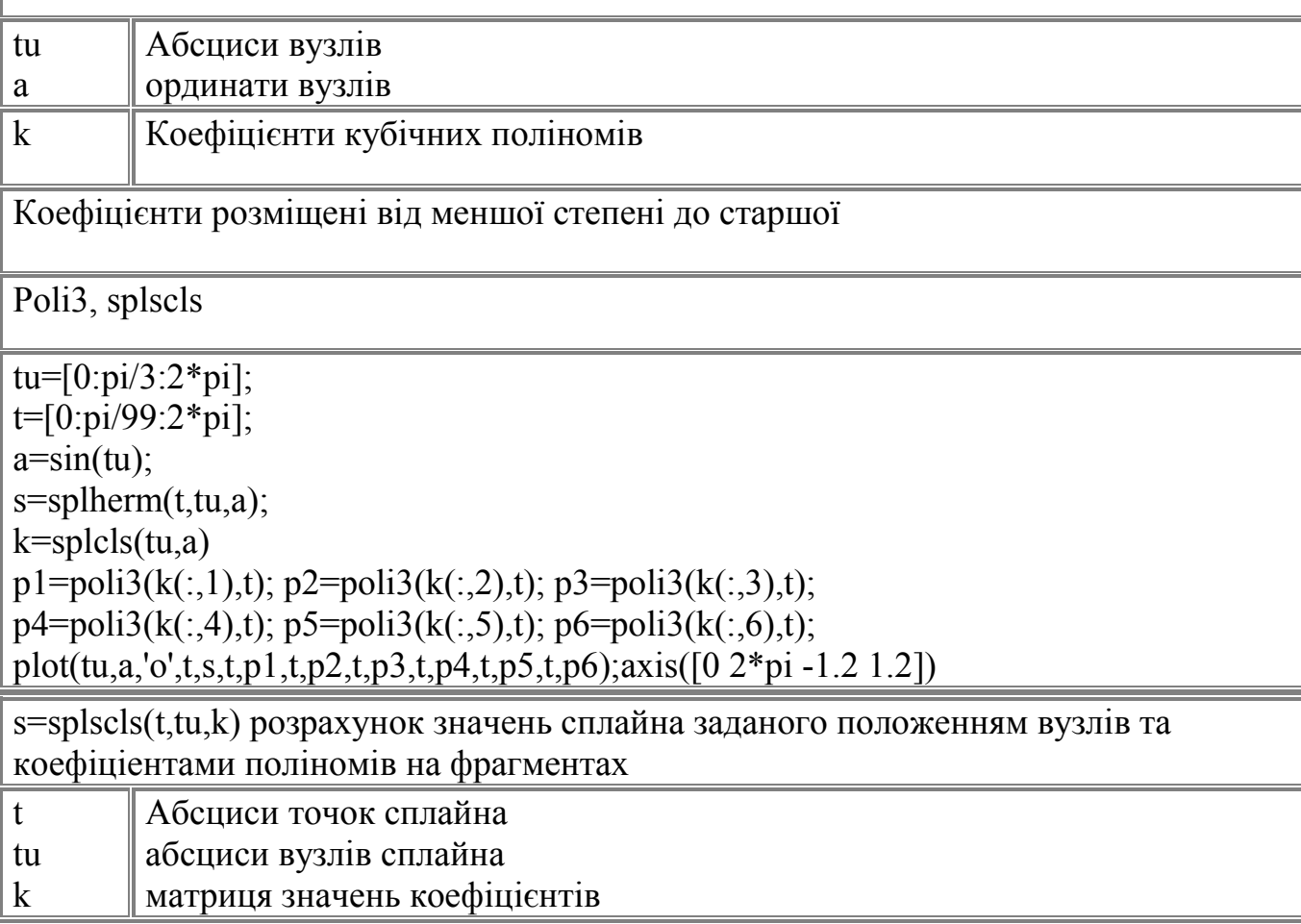

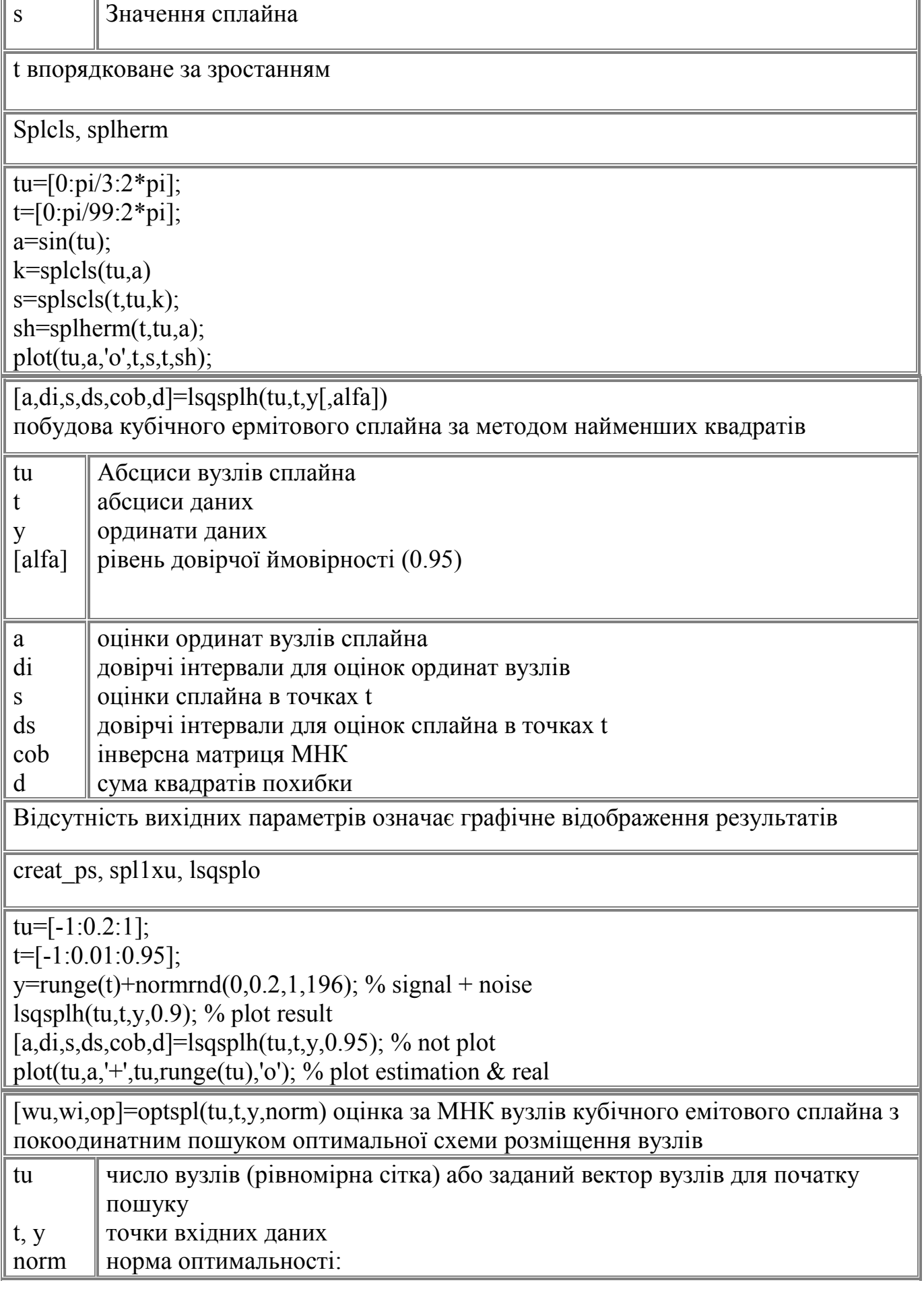

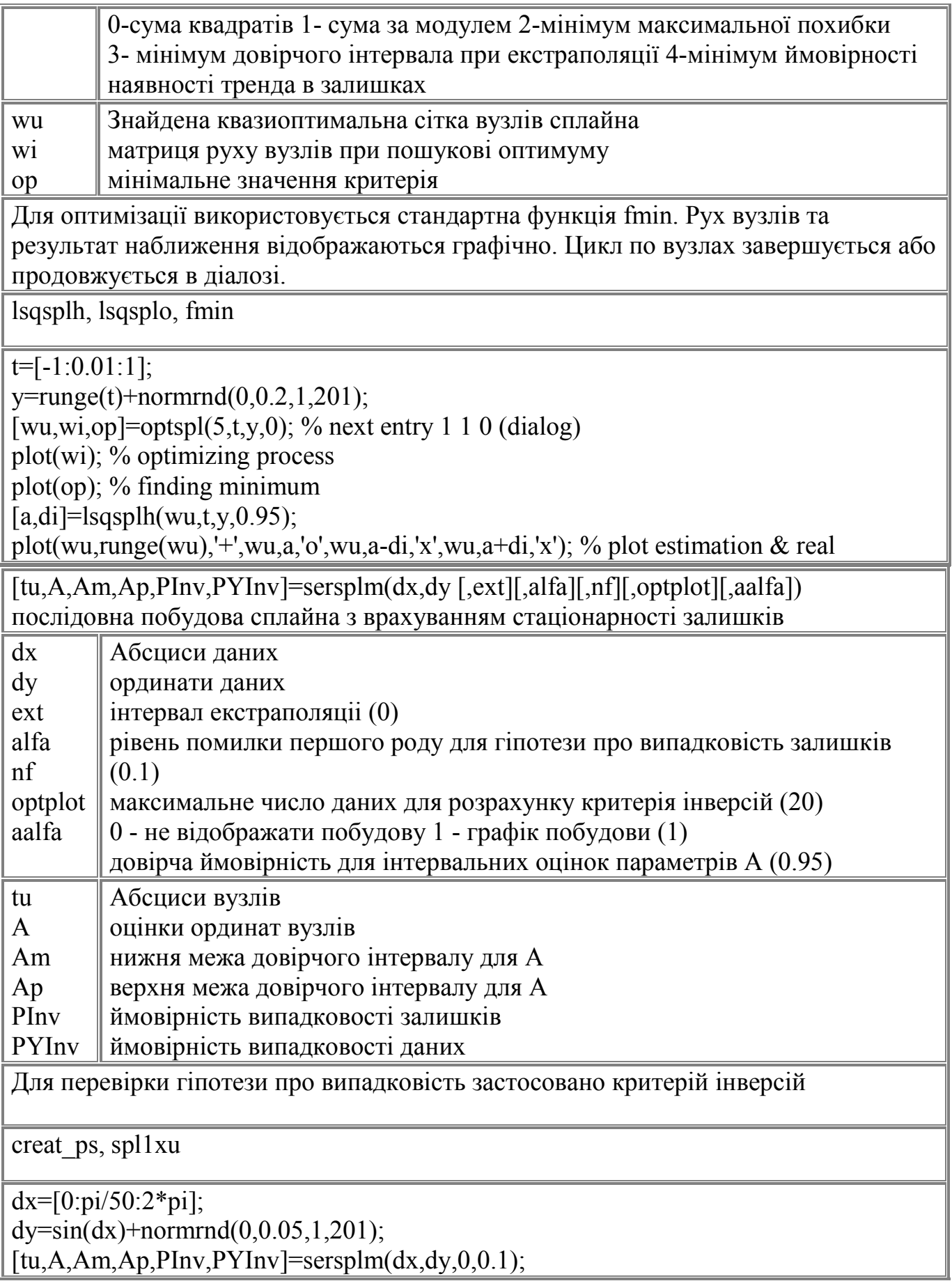

#### **Список літератури**

- 1. A Semi-implicit Semi-Lagrangian Finite-Element Shallow-Water Ocean Model. D.Roux, C.Lin, A.Staniforth. Monthly weater review, 1384-1401,vol.128, may 2000.
- 2. Aldroubi, A.F. Laine, M.A. Unser, Eds., Mathematical Imaging: Wavelet Applications in Signal and Image Processing VIII, Proceedings of SPIE 4119, 2000.
- 3. Aldroubi, M.A. Unser, Eds., Wavelets in Medicine and Biology, CRC Press, 1996.
- 4. Aldroubi, P. Abry, M. Unser, "Construction of Biorthogonal Wavelets Starting from Any Two Multiresolutions," IEEE Transactions on Signal Processing, vol. 46, no. 4, pp. 1130-1133, April 1998.
- 5. A.Cohen, Biorthogonal wavelets, Wavelets -- A Tutorial in Theory and Applications (C. K. Chui, ed.) Academic Press, Boston, 1992, 123-152.
- 6. A.Cohen, Ondelettes, Analyses Multir'esolutions et Traitement Num'erique du Signal, Doctoral Thesis, Univ. Paris-Dauphine, 1990. 20.
- 7. A.Muñoz Barrutia, T. Blu, M. Unser, "Least-Squares Image Resizing Using Finite Differences," IEEE Transactions on Image Processing, vol. 10, no. 9, pp. 1365- 1378, September 2001.
- 8. A.F. Laine, M.A. Unser, A. Aldroubi, Eds., Mathematical Imaging: Wavelet Applications in Signal and Image Processing VI, Proceedings of SPIE 3458, 1998.
- 9. A.F. Laine, M.A. Unser, A. Aldroubi, Eds., Mathematical Imaging: Wavelet Applications in Signal and Image Processing IX, Proceedings of SPIE 4478, 2001.
- 10.A.F. Laine, M.A. Unser, Eds., Mathematical Imaging: Wavelet Applications in Signal and Image Processing II, Proceedings of SPIE 2303, 1994.
- 11.A.F. Laine, M.A. Unser, M.V. Wickerhauser, Eds., Mathematical Imaging: Wavelet Applications in Signal and Image Processing III, Proceedings of SPIE 2569, 1995.
- 12.B.Vidakovic, P.Mueller. Wavelets for kids: a Tutorial Introduction. Duke University,1991.
- 13.C.K. Chui and J. Z. Wang, A cardinal spline approach to wavelets, Proc. Amer. Math. Soc. 113 (1991), 785-793.
- 14.C.K. Chui, An Introduction to Wavelets, Academic Press, Boston, 1992.
- 15.C.Lee, M. Eden, M. Unser, "High-Quality Image Resizing Using Oblique Projection Operators," IEEE Transactions on Image Processing, vol. 7, no. 5, pp. 679-692, May 1998.
- 16.C.Lee, S. Huh, T.A. Ketter, M. Unser, "Automated Segmentation of the Corpus Callosum in Midsagittal Brain Magnetic Resonance Images," Optical Engineering, vol. 39, no. 4, pp. 924-935, April 2000.
- 17.C.Lee, S. Huh, T.A. Ketter, M. Unser, "Unsupervised Connectivity-Based Thresholding Segmentation of Midsagittal Brain MR Images," Computers in Biology and Medicine, vol. 28, no. 3, pp. 309-338, May 1998.
- 18.Chui, Charles K.; Wang, Jian-Zhong An analysis of cardinal spline-wavelets. J. Approx. Theory 72 (1993), no. 1, 54--68.
- 19.De Boor C. Box splines/ De Boor C., Hollig K., Riemenschneider S.. -New York et al.: Springer, 1993. -XVII,200 p.: ill.Applied mathematical sciences;Vol.98.
- 20.Debao Chen, Cardinal Spline Wavelets, Doctoral Thesis, the University of Texas at ustin, 1994.
- 21.Debao Chen, Extended families of cardinal spline wavelets, Appl. Comp. Harmonic Anal. 1 (1994), 194-208.
- 22.D.Van De Ville, T. Blu, M. Unser, "On the Multidimensional Extension of the Quincunx Subsampling Matrix," IEEE Signal Processing Letters, vol. 12, no. 2, pp. 112-115, February 2005.
- 23.E.Meijering, "A Chronology of Interpolation: From Ancient Astronomy to Modern Signal and Image Processing," Proceedings of the IEEE, vol. 90, no. 3, pp. 319-342, March 2002.
- 24.E.Meijering, M. Unser, "A Note on Cubic Convolution Interpolation," IEEE Transactions on Image Processing, vol. 12, no. 4, pp. 477-479, April 2003.
- 25.F.Mьller, P. Brigger, K. Illgner, M. Unser, "Multiresolution Approximation Using Shifted Splines," IEEE Transactions on Signal Processing, vol. 46, no. 9, pp. 2555-2558, September 1998.
- 26.Felix J. Yanovsky, Model of the relationship between Doppler and polarization parameters of the radar signal from precipitation. Report IRCTR-S-002-98. TU-Delft, The Netherlands, 1998, 108 pp.
- 27.G.Battle, Cardinal spline interpolation and block spin construction of wavelets, Wavelets -- A Tutorial in Theory and Applications (C. K. Chui, ed.), Academic Press, Boston, 1992, 73-90.
- 28.G^1 Continuous Conditions of Bicubic B-spline Surfaces, X. Shi and Y. Zhao (China) CAGD/Computational Geometry The 4th Asian Symposium on Computer Mathematics Chiang Mai, Thailand, December 17-21, 2000.
- 29.GARDNER, L.R.T., GARDNER, G.A. & ABDULLAH, M.F. Simulations of Boussinesq solitons. Computer Methods in Applied Mechanics and Engineering 08, 1997.
- 30.GARDNER, L.R.T., GARDNER, G.A., AYOUB, F.A. & AMEIN,N.K. Approximations of solitary waves of the MRLW equation by B-spline finite elements. The Arabian Journal for Science and Engineering 22 (1997) 183-193.
- 31.Grimshaw R., Pelinovsky E., Tian X. Interaction of a solitary wave with an external force //Physica D. 1994. V. 77. P. 405-413.
- 32.Guo H.,Odegard J.E., Lang M., Gopinath R.A., Selesnick I., and Burus C.S. Speckle reduction via waveletsoft-tresholding with application to SAR based ATD/R. In SPIE, vol.2303, San Diego, CA, 1994.
- 33.I.Daubechies, Ten lectures on wavelets. Philadelphia, PA: Society for Industrial and Applied Mathematics, 1992.
- 34.I.J. Schoenberg, Cardinal spline interpolation. Philadelphia, PA: Society of Industrial and Applied Mathematics, 1973.
- 35.I.Schoenberg, Contribution to the problem of approximation of equidistant data by analytic functions, Quart.Appl.Math.,4 (1946),pp.45 –99 and 112 –141.
- 36.IDEF Users Group. (1990). IDEF: framework, draft report (IDEF-U.S.-0001). Dayton, OH: IDEF Users Group.
- 37.J.Kybic, P. Thйvenaz, A. Nirkko, M. Unser, "Unwarping of Unidirectionally Distorted EPI Images," IEEE Transactions on Medical Imaging, vol. 19, no. 2, pp. 80-93, February 2000.
- 38.L. Zeng, C.P. Jansen, S. Marsch, M. Unser, P.R. Hunziker, "Four-Dimensional Wavelet Compression of Arbitrarily Sized Echocardiographic Data," IEEE Transactions on Medical Imaging, vol. 21, no. 9, pp. 1179-1187, September 2002.
- 39.L.-E. Andersson: Constrained Spline Approximation, Second Annual Meeting of SIAM NORDIC SECTION, Espoo, Finland, August 28--29 1989.
- 40.L.L. Schumaker, Spline functions: basic theory. New York: Wiley, 1981.
- 41.Least-squares quadratic B-spline finite element method for the regularised long wave equation. Idris Dag Comput. Methods Appl. Mech. Engrg. 182 (2000) 205- 215.
- 42.Lee, Daniel A simple approach to cardinal Lagrange and periodic Lagrange splines. J. Approx. Theory 47 (1986), no. 2, 93—100
- 43.Lu, Chien Ke Error analysis for interpolating complex cubic splines with deficiency 2. J. Approx. Theory 36 (1982), no. 3, 183—196.
- 44. M. Arigovindan, M. Sьhling, P. Hunziker, M. Unser, "Variational Image Reconstruction from Arbitrarily Spaced Samples: A Fast Multiresolution Spline Solution," IEEE Transactions on Image Processing, vol. 14, no. 4, pp. 450-460, April 2005.
- 45.M. Jacob, T. Blu, M. Unser, "An Exact Method for Computing the Area Moments of Wavelet and Spline Curves," IEEE Transactions on Pattern Analysis and Machine Intelligence, vol. 23, no. 6, pp. 633-642, June 2001.
- 46.M. Jacob, T. Blu, M. Unser, "Sampling of Periodic Signals: A Quantitative Error Analysis," IEEE Transactions on Signal Processing, vol. 50, no. 5, pp. 1153-1159, May 2002.
- 47.M. Sühling, M. Arigovindan, P. Hunziker, M. Unser, "Multiresolution Moment Filters: Theory and Applications," IEEE Transactions on Image Processing, vol. 13, no. 4, pp. 484-495, April 2004.
- 48.M. Unser and T. Blu, "Fractional splines and wavelets," SIAM Review, in press. Vol.42,No.1,pp.43 –67 March 2000.
- 49.M. Unser, "A Practical Guide to the Implementation of the Wavelet Transform," Wavelets in Medicine and Biology, A. Aldroubi, M.A. Unser, Eds., CRC Press, Boca Raton FL, USA, pp. 37-73, 1996.
- 50.M. Unser, "Sampling: Beyond the Myth of a Perfect Reconstruction," Plenary talk, Fourth International Conference on Sampling Theory and Applications (SampTA'01), Orlando FL, USA, May 13-17, 2001, pp. 15.
- 51.M. Unser, "Sampling--50 Years After Shannon," Proceedings of the IEEE, vol. 88, no. 4, pp. 569-587, April 2000.
- 52.M. Unser, "Splines and Wavelets for Biomedical Imaging," Series of Invited Lectures, Workshop on Fractals and Wavelets in Medical Imaging, Centre de Recherches Mathématiques, Université de Montréal, Montréal QC, Canada, February 23-24, 2001.
- 53.M. Unser, "Splines and Wavelets for Medical Imaging," Proceedings of the Fourth IEEE EMBS Berder International Summer School on Biomedical Imaging, June 17-24, 2000, Ile de Berder, France.
- 54.M. Unser, "Splines: a perfect fit for signal and image processing," IEEE Signal Processing Magazine, vol. 16, no. 6, pp. 22-38, 1999.
- 55.M. Unser, A. Aldroubi and M. Eden, "B-spline signal processing: Part II efficient design and applications," IEEE Trans. Signal Processing, vol. 41, no. 2, pp. 834-848, 1993.
- 56.M. Unser, A. Aldroubi and M. Eden, "B-spline signal processing: Part I—theory," IEEE Trans. Signal Processing, vol. 41, no. 2, pp. 821-833, 1993.
- 57.M. Unser, J. Zerubia, "A Generalized Sampling Theory Without Band-Limiting Constraints," IEEE Transactions on Circuits and Systems--II: Analog and Digital Signal Processing, vol. 45, no. 8, pp. 959-969, August 1998.
- 58.M. Unser, P. Thйvenaz, A. Aldroubi, "Shift-Orthogonal Wavelet Bases," IEEE Transactions on Signal Processing, vol. 46, no. 7, pp. 1827-1836, July 1998.
- 59.M. Unser, T. Blu, "Fractional Splines and Wavelets: From Theory to Applications," Joint IDR-IMA Workshop: Ideal Data Representation, Minneapolis MN, USA, April 9-13, 2001.
- 60.M. Unser, T. Blu, "Mathematical Properties of the JPEG2000 Wavelet Filters," IEEE Transactions on Image Processing, vol. 12, no. 9, pp. 1080-1090, September 2003.
- 61.M. Unser, T. Blu, "Wavelet Theory Demystified," IEEE Transactions on Signal Processing, vol. 51, no. 2, pp. 470-483, February 2003.
- 62.M. Unser. Sampling—50 years after shannon. Proceedings of the IEEE, vol. 88, no. 4, pp. 569-587, April 2000.
- 63.M. Vetterli, P. Marziliano, T. Blu, "Sampling Signals with Finite Rate of Innovation," IEEE Transactions on Signal Processing, vol. 50, no. 6, pp. 1417- 1428, June 2002.
- 64.M.A. Unser, A. Aldroubi, A.F. Laine, Eds., Mathematical Imaging: Wavelet Applications in Signal and Image Processing VII, Proceedings of SPIE 3813, 1999.
- 65.M.A. Unser, A. Aldroubi, A.F. Laine, Eds., Mathematical Imaging: Wavelet Applications in Signal and Image Processing IV, Proceedings of SPIE 2825, Part I and II, 1996.
- 66.M.J. Vrhel, M. Unser, "Multichannel Restoration with Limited A Priori Information," IEEE Transactions on Image Processing, vol. 8, no. 4, pp. 527-536, April 1999.
- 67.Madych, W. R.; Nelson, S. A. Polyharmonic cardinal splines: a minimization property. J. Approx. Theory 63 (1990), no. 3, 303--320.
- 68.Mayer, R. J. (Ed.). (1990). IDEFШ function modeling: A reconstruction of the original Air Force report. College Station, TX: Knowledge Based Systems, Inc.
- 69.Mayer, R. J., Menzel, C. P, & Mayer, P. S. (1991). IDEF3: A methodology for process description, WPAFB, OH: AL/HRGA.
- 70.Mayer, R. J., Menzel, C. P., & deWitte, P. S. (1991). IDEF3 technical report. WPAFB, OH: AL/HRGA.
- 71.Menzel, C. P., & Mayer, R. J. (1990). IDEF3 formalization report. WPAFB, OH: AL/HRGA.
- 72.Menzel, C., Mayer, R. J., & Edwards, D. (1994). IDEF3 process descriptions and their semantics. In A. Kuziak, & C. Dagli (Eds.), Intelligent systems in design and manufacturing. New York: ASME Press.
- 73.Neuman, E. Quadratic splines and histospline projections. J. Approx. Theory 29 (1980), no. 4, 297--304.
- 74.Odegard J.E., Lang M., Guo H., Gopinath R.A., Burus C.S. Nonlinear wavelet processing for enhancement of images, Submitted to: IEEE SP, 1994. Odegard@rice.edu.
- 75.P. Blanc, T. Blu, T. Ranchin, L. Wald, R. Aloisi, "Using Iterated Rational Filter Banks Within the ARSIS Concept for Producing 10 m Landsat Multispectral Images," International Journal of Remote Sensing, vol. 19, no. 12, pp. 2331-2343, August 1998.
- 76.P. Brigger, F. Mьller, K. Illgner, M. Unser, "Centered Pyramids," IEEE Transactions on Image Processing, vol. 8, no. 9, pp. 1254-1264, September 1999.
- 77.P. Brigger, J. Hoeg, M. Unser, "B-Spline Snakes: A Flexible Tool for Parametric Contour Detection," IEEE Transactions on Image Processing, vol. 9, no. 9, pp. 1484-1496, September 2000.
- 78.P. Brigger, S.L. Bacharach, G. Srinivasan, K.A. Nour, J.A. Carson, V. Dilsizian, A. Aldroubi, M. Unser, "Segmentation of Gated Tl-SPECT Images and Computation of Ejection Fraction: A Different Approach," Journal of Nuclear Cardiology, vol. 6, no. 3, pp. 286-297, May-June 1999.
- 79.P. Thévenaz, T. Blu, M. Unser, "Interpolation Revisited," IEEE Transactions on Medical Imaging, vol. 19, no. 7, pp. 739-758, July 2000.
- 80.P. Thйvenaz, M. Unser, "Geometric Aspects in 3D Biomedical Image Processing," Association suisse de microtechnique (schweizerische Gesellschaft fьr Mikrotechnik), Bulletin ASMT/SGMT no. 22, Microvision et capteurs

optiques, Journйes de microtechnique, Lausanne, Switzerland, October 1-2, 1998, pp. 5-10.

- 81.P. Thйvenaz, M. Unser, "Optimization of Mutual Information for Multiresolution Image Registration," IEEE Transactions on Image Processing, vol. 9, no. 12, pp. 2083-2099, December 2000.
- 82.P. Thйvenaz, T. Blu and M. Unser, "Image interpolation and resampling," Handbook of Medical Imaging, Processing and Analysis, I.N. Bankman, Ed., Academic Press, San Diego Ca, USA, pp. 393-420, 2000.
- 83.P. Thйvenaz, T. Blu, M. Unser, "Interpolation Revisited," IEEE Transactions on Medical Imaging, vol. 19, no. 7, pp. 739-758, July 2000.
- 84.P. Thйvenaz, U.E. Ruttimann, M. Unser, "A Pyramid Approach to Subpixel Registration Based on Intensity," IEEE Transactions on Image Processing, vol. 7, no. 1, pp. 27-41, January 1998.
- 85.Pelinovsky E., Choi H. A mathematical model for nonlinear waves due to moving disturbances in a basin of variable depth //J. Korean Soc. Coastal and Ocean Engn. 1993. V. 5. P. 191-197.
- 86.Rice, John; Rosenblatt, Murray Integrated mean squared error of a smoothing spline. J. Approx. Theory 33 (1981), no. 4, 353—369
- 87.Robust Regularized Learning Using Distributed Approximating Functional Networks. Z.Shi, D.S.Zhang, D.J.Kouri, D.K.Hoffman. University of Houston, 1999, zshi@bayou.uh.edu р.4 .
- 88.Russchenberg, H.J.W., Bimodal Doppler spectra from clouds and precipitation. IEEE Trans. Geosience and remote sensing, v. 35, No. 4, May 1997.
- 89.Ruttimann, M. Unser, P. Thйvenaz, C. Lee, D. Rio, D.W. Hommer, "Statistical Analysis of Image Differences by Wavelet Decomposition," Wavelets in Medicine and Biology, A. Aldroubi, M.A. Unser, Eds., CRC Press, Boca Raton FL, USA, pp. 115-144, 1996.
- 90.Rutuparna Panda, B.N. Chatterji. B-spline signal processing using harmonic basis function. Signal Processing 72(1999) 147-166.
- 91.S. G. Mallat, Multiresolution approximations and orthonormal bases of L2 (R), Trans. Amer. Math. Soc. 315 (1989), 69-87.
- 92.S. M. Gomes and E. Cortina and I. M. Moroz (1995), 'Characterisation of Biorthogonal spline wavelets by means of derivatives and primitives'. In `Approx. Theory VIII no. 2: Wavelets and Multilevel Approximation', eds. C.K. Chui and L.L. Schumaker.
- 93.S. Mallat, A wavelet tour of signal processing. San Diego: Academic Press, 1998.
- 94.Sablonniиre, Paul Positive spline operators and orthogonal splines. J. Approx. Theory 52 (1988), no. 1, 28--42.
- 95.Schempp, Walter Cardinal logarithmic splines and Mellin transform. J. Approx. Theory 31 (1981), no. 3, 279--287.
- 96.Schempp, Walter On cardinal exponential splines of higher order. J. Approx. Theory 31 (1981), no. 3, 288--297.
- 97.Schumaker, Larry L. On hyperbolic splines. J. Approx. Theory 38 (1983), no. 2, 144--166.
- 98.Silitary Waves in the Critical Surface Tension Model. Yi.A.Li, B.Nguyen,P.J.Olver., 1998. http://www.math.umn.edu/~olver.
- 99.T. Blu and M. Unser, "Quantitative Fourier analysis of approximation techniques: Part I—interpolators and projectors," IEEE Transactions on Signal Processing, vol. 47, no. 10, pp. 2783-2795, 1999.
- 100. T. Blu and M. Unser, "Quantitative Fourier analysis of approximation techniques: Part II—wavelets," IEEE Transactions on Signal Processing, vol. 47, no. 10, pp. 2796-2806, 1999.
- 101. T. Blu, "A New Design Algorithm for Two-Band Orthonormal Rational Filter Banks and Orthonormal Rational Wavelets," IEEE Transactions on Signal Processing, vol. 46, no. 6, pp. 1494-1504, June 1998.
- 102. T. Blu, M. Unser, "Approximation Error for Quasi-Interpolators and (Multi-) Wavelet Expansions," Applied and Computational Harmonic Analysis, vol. 6, no. 2, pp. 219-251, March 1999.
- 103. T. Blu, M. Unser, "Wavelets, Fractals, and Radial Basis Functions," IEEE Transactions on Signal Processing, vol. 50, no. 3, pp. 543-553, March 2002.
- 104. T. Blu, P. Thévenaz, M. Unser, "Complete Parameterization of Piecewise-Polynomial Interpolation Kernels," IEEE Transactions on Image Processing, vol. 12, no. 11, pp. 1297-1309, November 2003.
- 105. T. Blu, P. Thévenaz, M. Unser, "Linear Interpolation Revitalized," IEEE Transactions on Image Processing, vol. 13, no. 5, pp. 710-719, May 2004.
- 106. T. Blu, P. Thévenaz, M. Unser, "MOMS: Maximal-Order Interpolation of Minimal Support," IEEE Transactions on Image Processing, vol. 10, no. 7, pp. 1069-1080, July 2001.
- 107. Talipova T., Pelinovsky E., Kit E. Numerical simulation of wind waves in the coastal zone //Int. Conf. "Coastal Dynamics'95". Gdansk (Poland), 1995. P. 211- 212.
- 108. Thomas Fuch. (1999). Optimal Smoothing Splines. Http://www.appliedspectroscopy.com/spline.html.
- 109. Tunik A.A., Lee S.J., Klim J.C. The Nonlinear State Estimation of the Aircraft Using Adaptive Extended Kalman filter. –Journal of Control. Automation & System Engineering. – Seoul. – v.5. – No.2. – Feb. 1999. – pp. 158-165.
- 110. U.E. Ruttimann, M. Unser, R.R. Rawlings, D. Rio, N.F. Ramsey, V.S. Mattay, D.W. Hommer, J.A. Frank, D.R. Weinberger, "Statistical Analysis of Functional MRI Data in the Wavelet Domain," IEEE Transactions on Medical Imaging, vol. 17, no. 2, pp. 142-154, April 1998.
- 111. V.R. Zschorlich, "Digital filtering of EMG-signals", Electromyogr. Clin. Neurophysiol., Vol.29, pp. 81-86, 1986.
- 112. W.Sweldens, P.Schroder, Building Your Own Wavelets at Home. http://cm.bell-labs.com/who/wim/papers/index.html.
- 113. W.Sweldens. Wavelets: What Next? http://cm.belllabs.com/who/wim/papers/index.html
- 114. Xuming He, Pin Ng. Quantile splines with several covariates. Journal of Statistical Planning and Inference 75(1999) 343-352.

115. Yanovski F.J., Ligthart L.P., Russchenberg H.W.J., Fomochov V.S., "Comparison of

Modeled and Measured Doppler-Polarimetric Parameters of Radar Signal Reflected from Rain", (invited), Proc. 2000 International Symposium on Antennas and Propagation (ISAP2000) vol 3, pp 951-955, ISBN 4-88552-171-8 C3055, Fukuoka, Japan, 2000

- 116. Yanovsky F.J., Russchenberg H.W.J., Ligthart L.P. Doppler and polarization parameters of radar signal from rain IEEE Trans. on GRS, 2001 (in publication)
- 117. Yanovsky,F.J., H.W.J. Russchenberg, L.P. Ligthart and V.S. Fomichev, Microwave Doppler-Polarimetric Technique for Study of Turbulence in Precipitation. IEEE 2000 International Geoscience and Remote Sensing Symposium. Hilton Hawaiian Village Honolulu, Hawaii, 24-28 July 2000, Volume V, pp. 2296-2298.
- 118. Z. Shi, Z. Bao, L.C. Jiao, "Nonlinear ECG filtering by group normalized wavelet packets", IEEE International Symposium on Information Theory, Ulm, Germany, 1997.
- 119. Адаптивные системы сбора и передачи аналоговой информации. Основы теории /А.Н.Дядюнов, Ю.А.Онищенко, А.И.Сенин.- М.:Машиностроение, 1988. - 288 с.
- 120. Адаптивные фильтры: Пер. с англ. / Под ред. К.Коуэна и П.Гранта. М.:Мир, 1988. -392с
- 121. Айвазян С.А., Мхитарян В.С. Прикладная статистика и основы эконометрики. -М.:ЮНИТИ, 1998. -1022 с.
- 122. Алберг Дж., Нильсон Э., Уолш Дж. Теория сплайнов и ее приложения. М.:Мир, 1972. - 316с.
- 123. Алгоритмизация в АСУ / Г. А. Козлик. Киев : о-во "Знание" УССР, 1980. — 23с.
- 124. Аппроксимация с ограничениями / Н. П. Корнейчук, А. А. Лигун, В. Г. Доронин. - Киев : Наук. думка, 1982. - 250 с.
- 125. Апроксимація функцій дискретного аргументу: Автореф. дис... канд. фіз. мат. наук: 01.01.01 / Ю.В. Великіна / НАН України. Ін-т математики. — К.,  $1999. - 15$  c.
- 126. Атлас Д. Успехи радарной метеорологии.- Л.: Гидрометеоиздат, 1967.- 198 c.
- 127. Ахо А., Хопкрофт Дж., Ульман Дж. Построение и анализ вычислительных алгоритмов.- М.: Мир, 1979. - 536 с.
- 128. Бабак В. П., Хандецький В. С., Шрюфер Е. Обробка сигналів К.:Либідь, 1999. — 496с.
- 129. Бабич М.Д., Задірака В.К.. Питання оптимізації обчислень (1969-2001) (симпозіуми, конференції, школи, семінари) : Наук.-метод. та навч. органіаційні матеріали / НАН України; Інститут кібернетики ім. В.М.Глушкова; Наукова рада НАН України з проблеми "Кібернетика". — К.,  $2001. - 107c$ .
- 130. Балакришнан А.В. Теория фильтрации Калмана.- М.: Мир, 1988. 168 с.
- 131. Баскаков С.И. Радиотехнические цепи и сигналы. -М.:Высш.шк., 1988 488с.
- 132. Безуглов Д.А., Скляров А.В. Алгоритм восстановления волнового фронта на базе двумерных сглаживающих кубических нормализованных В-сплайнов // журнал "Оптика атмосферы и океана" ,том 13, 2000г., № 08, стр.770-774
- 133. Беляевский Л.С., Новиков В.С., Олянюк П.В. Обработка и отображение радионавигационной информации.- М.: Радио и связь, 1990. - 232 с.
- 134. Бендат Дж., Пирсол А. Прикладной анализ случайных данных. М.: Мир, 1989. - 540с.
- 135. Березовский А.И., Кондратенко О.С. О выявлении и уточнении априорной информации. УСиМ, №6, Киев, 1997. - С.17-22.
- 136. Березовский А.І., Кондратенко О.С. До побудови ε-наближень функцій однієї змінної. //Теорія обчислень. Зб.наук.праць. –Київ:ІК НАНУ, 1999. С.325-329.
- 137. Блейхут Р. Быстрые алгоритмы цифровой обработки сигналов. М.: Мир, 1989. - 448 с.
- 138. Блохін Л.М. Модернизированная многомерная виннеровская фильтрация // Кибернетика и вычислительная техника. – 2002. – вип. 136. – С. 77-88.
- 139. Боглаев Ю.П. Вычислительная математика и программирование. М.:Высш.школа, 1990. - 544 с.
- 140. Боревич З.И. Определители и матрицы.- М.: Наука, 1988. 184 с.
- 141. Бортовые метеонавигационные радиолокаторы // Ф. И. Яновский; Киев. ин-т гражд. авиации им. 60-летия СССР. - Киев : КИИГА, 1987. - 71 с.
- 142. Бронштейн И.Н., Семендяев К.А. Справочник по математике для инженеров и учащихся втузов. -М.: Наука, 1986. -544 с.
- 143. В.Ю. Новокшенов."Математические модели в естествознании. Введение в теорию солитонов" Уфимский государственный авиационный технический университет, Уфа, 1999 г.
- 144. Вайсман М.В., Прилуцкий Д.А., Селищев С.В. "Алгоритм синтеза имитационных электрокардиосигналов для испытания цифровых электрокардиографов". Московский Институт Электронной Техники, Москва, Зеленоград, 2000 год http://www.ecg.ru
- 145. Вайсман М.В., Прилуцкий Д.А., Селищев С.В. "Программируемый имитатор электрокардиосигналов". Московский Институт Электронной Техники, Москва, Зеленоград 2000 г. http://www.ecg.ru
- 146. Валях Е. Последовательно-паралельные вычисления.- М.: Мир, 1985. 456с.
- 147. Вариабельность сердечного ритма. Стандарты измерения, физиологической интерпретации и клинического использования. Рекомендации. Русский перевод. http://www.ecg.ru
- 148. Василенко В.А. Сплайн-функции:теория, алгоритмы, программы.- Новосибирск: Наука, 1983. - 212 с.

211
- 149. Василенко В.А., Зюзин М.В., Ковалков А.В. Сплайн-функции и цифровые фильтры. Под ред. А.С.Алексеева. –Новосибирск: ВЦ СО АН СССР, 1984. 154с.
- 150. Введение в вейвлет преобразование. Robi Polikar, Iowa State University /Перевод ГРИБУНИН В.Г. www.autex.spb.ru
- 151. Введение в цифровую фильтрацию. Под.ред. Р.Богнера, А.Константинидиса. –М.: Мир, 1976. 216с.
- 152. Вентцель Е.С. Теория вероятностей.- М.: Физматгиз, 1962. 564 с.
- 153. Верлань А.Ф., Сизиков В.С. Интегральные уравнения: методы, алгоритмы, программы.- Киев: Наукова думка, 1986. - 543 с.
- 154. Вовк И.В., Дахнов С.Л., Крижановский В.В., Олийнык В.Н. Возможности и перспективы диагностики легочных патологий с помощью компьютерной регистрации и обработки шумов дыхания // Акуст вісн - 1998 - 1, N 2 - С 3- 16
- 155. Волков Е.А. Численные методы.- М.: Наука, 1987. 248 с.
- 156. Вопросы когнитивно-информационной поддержки постановки и решения новых научных проблем : Сб. науч. тр. / НАН Украины; Институт кибернетики им. В.М.Глушкова / А.В. Палагин (отв.ред.). - К., 1995. - 170с.
- 157. Вычисление функций на ЭВМ : Справочник / Б. А. Попов, Г. С. Теслер. Киев : Наук. думка, 1984. - 599 с.
- 158. Горбань И.И. Справочник по теории случайных функций и математической статистике для научных работников и инженеров / НАН Украины; Институт проблем математических машин и систем. - К. : Изд-во Ин-та кибернетики им. В.М.Глушкова НАН Украины, 1998. - 149с.
- 159. Гримшоу Р., Пелиновский Е. Н. Взаимодействие уединенных поверхностных и внутренних волн с бегущими возмущениями //ДАН. 1995. Т. 344. С. 394-396.
- 160. Давлет'янц О.І., Коломієць О.В. Стиснення мовних сигналів після дельта та імпульсно-кодової модуляцій // Вісник НАУ. –2000. – с 10-15
- 161. Данильченко Л.С., Задирака В.К., Кондратенко О.С., Людвиченко В.А., Мельникова С.С. Пакет программ решения задач цифровой обработки сигналов (ЦОС-1) //Кибернетика. – 1992. -№2. С.128-131.
- 162. Дахнов С. Л. Акустичні властивості респіраторного тракту людини (рукопис).Дисертація на здобуття ученого ступеня кандидата фізикоматематичних наук за спеціальністю 01.04.06 - акустика, Ін-т гідромеханіки НАН України - Київ, 2000.
- 163. Де Бор К. Практическое руководство по сплайнам.- М.: Радио и связь, 1985. - 304 с.
- 164. Денисюк В.П., Марченко Б.Г., Шутко Н.А. Применение сплайн функций в задачах статистического анализа информационных сигналов.- Киев: Знание, 1981. - 20 с.
- 165. Денисюк В.П., Марченко Б.Г. Сплайны и их приложения в задачах моделирования и обработки измерительных сигналов / Национальный технический ун-т Украины "Киевский политехнический ин-т". — К., 1995. — 245с.
- 166. Денисюк В.П., Марченко Б.Г., Шутко Н.А. Применение эрмитовых сплайнов для восстановления информационных сигналов по дискретным наблюдениям.- Киев: Знание, 1983. - 24 с.
- 167. Дж Ортега. Введение в паралельные и векторные методы решения линейных систем.- М.:Мир, 1991. - 367 с.
- 168. Добеши И. Десять лекций по вейвлетам. М.:РХД, 2001.
- 169. Довиак Р., Зрнич Д. Доплеровские радиолокаторы и меторологические наблюдения. Л.: Гидрометеоиздат, 1988, 512 с.
- 170. Дубров А.М., Мхитарян В.С., Трошин Л.И. Многомерные статистические методы. - М.:Финансы и статистика, 1998. - 352 с.
- 171. Дьяконов В., Абраменкова И. МАTLAB. Обработка сигналов и изображений. –СПб.:Питер, 2002. –608с.
- 172. Завялов Ю.С., Квасов Б.И., Мирошниченко В.П. Методы сплайн функций.- М.: Наука, 1980. - 352 с.

- 173. Завялов Ю.С., Леус В.А. Сплайны в инженерной геометрии.- М.:Машиностроение, 1985. - 224 с.
- 174. Задирака В. К., Иванов В. В. Вопросы оптимизации вычислений : (Числен. интегрирование и дифференцирование). - Киев : о-во "Знание" УССР, 1979. - 29, [5] с.; 20 см. - (Кибернетика / О-во "Знание" УССР).
- 175. Задирака В.К. Теория вычисления преобразования Фурье. –Киев. Наукова думка. –1983. –215с.
- 176. Зенков Л.Р., Ронкин М.А. Функциональная диагностика нервных болезней. -М.:Медицина -1991, 640 с.
- 177. Иванов Г.Г. "Электрокардиография высокого разрешения" , Москва, 1999 год. http://www.ecg.ru/books/index.html
- 178. Игнатов В.А. Теория информации и передачи сигналов.- М.: Радио и связь, 1991. - 280 с.
- 179. Игнатов В.А., Маньшин Г.Г., Тpайнев В.А. Статистическая оптимизация качества функциониpования электpонных систем.- М.:Энеpгия, 1974. - 264 с.
- 180. Икрамов Х.Д. Численное решение матричных уравнений.- М.:Наука, 1988. - 160 с.
- 181. Икрамов Х.Д. Численные методы для симметричных линейных систем.- М.: Наука, 1988. - 160 с.
- 182. Ильин В.А., Позняк Э.Г.. Основы математического анализа. Часть 2. М.:Наука, 1973. - 448 с.
- 183. Ильин В.П., Кузнецов Ю.И. Трехдиагональные матрицы и их приложения.- М.: Наука, 1985. - 208 с.
- 184. Интерполяция и аппроксимация сплайнами: Сб.науч.тр/ Науч.ред.:Ю.С.Завьялов,В.Л.Мирошниченко. -Новосибирск, 1992. -102 c.
- 185. Исследование динамики социально- экономических систем : Сб. науч. тр. / НАН Украины; Институт кибернетики им. В.М.Глушкова / Н.И. Костина (ред.), Г.А. Козлик (ред.). — К., 1995. — 70c.

- 186. Іванов В.О. Диаграммы направленности некоторых типов несимметричных излучателей // КМУГА Проблемы моделирования и цифровой обработки сигналов. – К.: КМУГА. – 1999. – c. 64-73
- 187. Ігнатов В.О. Синтез стаціонарних поліноміальних фільтрів негаусівських сигналів // Вісник НАУ. – К: НАУ. – 2002. – С. 42-52.
- 188. Ільницький Л.Я. Методика льотної перевірки доопрацьованих курсових радіоприймачів на їх відповідність вимогам ICAO із завадостійкості. // Вісник НАУ. – 2001. – №4. – с. 138-141
- 189. Ільницький Л.Я., Применение дробно-рациональных аппроксимаций в теории функциональных преобразователей. -Киев:Наук.думка, 1971, - 244с.
- 190. Каленанпур Г. Стохастическая теория фильтрации.- М.: Наука, 1987. 320с.
- 191. Калиткин Н.Н. Численные методы. М.: «Наука», 1978. 512 с.
- 192. Каплан А.И. Практические занятия по высшей математике. Харьков: Из-во Харьковского университета, 1972. - 412 с.
- 193. Карлин С., Стадден В. Чебышевские системы и их применение в анализе и статистике.- М.: Наука, 1976. - 568 с.
- 194. Кобелев В.Ю. Адаптивное вейвлет-преобразование сигналов. Доклады 3-й Международной Конференции (DSPA-2000). Санкт-Петербург, 2000. //www.autex.spb.ru -5c.
- 195. Кобелев В.Ю., Ласточкин А.В. Выбор оптимальных вейвлетов для обработки сигналов и изображений. // докл. 2-й международной конф. и выставки "Цифровая обработка сигналов и ее применения" (DSPA'99). Москва, 1999. Т.2. с.514-518.
- 196. Коваленко И.Н., Филиппова А.А. Теория вероятностей и математическая статистика. М.:Высшая школа, 1973. - 368 с.
- 197. Колобов А.Г. Метод сплайн-коллокации для решения уравнения вихря в динамике океана: Автореферат диссертации на соискание ученой степени канд.физ.-мат.наук:01.01.07. -Новосибирск, 1991. -12 с
- 198. Колтун В.М., Трусов Ю.С. Портативный прибор для измерения характеристик электрокардиографов. Медицинская техника, №4, 1989.- М:Медицина, ст.55-58.
- 199. Компьютерные методы в задачах прикладной математики и механики: Сб. науч. тр. / НАН Украины. Ин-т кибернетики им. В.М.Глушкова / Ред.: В.И. Моссаковский. — К., 1998. — 126 с. — рус.
- 200. Корн Г.,Корн Т. Справочник по математике.- М.: Наука, 1973. 832 с.
- 201. Корнейчук Н.П. Сплайны в теории приближения.- М.: Наука, 1984. 352с.
- 202. Корнильев Э.А., Прокопенко И.Г. Устойчивые алгоритмы обработки сигналов в информационных системах.- Киев: Технiка, 1989. - 224 с.
- 203. Кошовий А.А., Вагущенко Л.Л. Особенности обработки данных в судовых радиолокационных станциях. // ОВМА. – Одесса, - 1998. – 86 с.
- 204. Кузьмин С.З. Основы теории цифровой обработки радиолокационной информации.- М.: Сов.радио, 1974. - 432 с.
- 205. Кузьмин С.З. Цифровая радиолокация, введение в теорию. -Киев: и-во "ВВіЦ", 2000. -426 c.
- 206. Кульбак C. Теория информации и статистика.- М.: Наука, 1967. 408 с.
- 207. Кунченко Ю.П. Метод максимизации полинома и его применение в радиотехнике. // Радіоелектроніка і інформатика, №2 – Харків - 2000 – с.14- 23
- 208. Купер Дж., Макгиллем К. Вероятностные методы анализа сигналов и систем.- М.: Мир, 1989. - 376 с.
- 209. Левин Б.Р. Теоретические основы статистической радиотехники. Книга первая.- М.: Сов.радио, 1974. - 552 с.
- 210. Лившиц К.И. Сглаживание экспериментальных данных сплайнами/ Лившиц К.И.; Под ред.А.Ф.Терпугова. -Томск: Изд-во Том. ун-та, 1991. - 180с.
- 211. Лигун А. А., Шумейко А. А. Асимптотические методы восстановления кривых. — К., 1997. - 358с.
- 212. Линник Ю.В. Метод наименьших квадратов и основы теории обработки наблюдений.- М.: Физматгиз, 1962. - 352 с.
- 213. Логинов В.М. Солитоны и диагностика случайных шумовтом // журнал "Оптика атмосферы и океана", том 8, 1995 год Институт Оптики Атмосферы СО РАН, стр.484.
- 214. Лоуссон, Хенсон. Численное pешение задач метода наименьших квадpатов.- М.:Миp, 1988. - 225 c.
- 215. Льюнг Л. Идентификация систем. Теория для пользователя. М.:Наука, 1991. - 432 с.
- 216. Маликов В.Т, Кветный Р.Н. Вычислительные методы и применение ЭВМ.- Киев: Вища школа, 1989. - 213 с.
- 217. Марпл.-мл. С.Л. Цифровой спектральный анализ и его приложения. М.:Мир,1990. -584 с.
- 218. Математика и САПР / Жермен-Лакур П., и др.- М.: Мир, 1989 264 с.
- 219. Математичне моделювання ходи людини на основі оптимізації керованих процесів біодинамічних систем / В.Є. Бербюк, Б.А. Литвин // Мат. методи та фіз.-мех. поля. — 1998. — 41, N 3. — С. 153-161. — укр.
- 220. Медведєв В.П. Алгоритмы обработки сигналов в адаптивных системах спутниковой навигации // Зб. праць НАУ - К.: НАУ – 2003 – с. 18-21
- 221. Метод фрактальной классификации сложных сигналов. Ю.Н.Кликушин. //"Журнал радиоэлектроники" № 4 , 2000.
- 222. Методи розв'язку рівнянь теорії нелінійних коливань /В.І.Зінченко /Дніпродзерж. держ. техн. ун-т. — К., 1999. — 123 с.
- 223. Методи та алгоритми виявлення-вимірювання інформаційних сигналів із застосуванням сплайн-перетворень: Автореф. дис. канд. техн. наук: 05.13.06 /В.М. Шутко / Київ. міжнар. ун-т цив. авіації. — К., 1998. — 20 с. — укp.
- 224. Методы и алгоритмы оптимизации программного и технического обеспечения АСУ промышленного назначения : Сб. науч. тр. / Киев. ин-т автоматики; Под ред. Г. А. Козлика. — Киев : КИА, 1990. — 156 с.
- 225. Методы и средства повышения достоверности обработки измерительной информации и контроля параметров радиоэлектронных систем управления воздушным движением: Автореф. дис. докт. техн. наук: 05.22.14 / Н.А.Шутко / Киевский институт инженеров гражданской авиации — К., 1991. — 30 с.
- 226. Методы сплайн-функций,сибирская конф.(2001;Новосибирск). Сибирская конференция "Методы сплайн-функций", посвященная памяти Ю.С.Завьялова (1931-1998): Тез. докл., Новосибирск: Изд-во Ин-та математики, 2001. -80 с.: ил..
- 227. Моделирование на цифровых, аналоговых и гибридных ЭВМ. Ажогин В.В., Згуровский М.З. –Киев: Вища школа, 1983. –280с.
- 228. Морозов В.А. Регулярные методы решения некорректно поставленных задач.- М.: Наука, 1987. - 240 с.
- 229. Мохамад Абдулбаки Ибрагим Применение сплайн-функции при реконструкции автомобильных дорог в условиях САР: Автореферат диссертации на соискание ученой степени канд.техн.наук:05.23.11. -М., 1994. -20 с.
- 230. Мудров А.Е. Численные методы для ПЭВМ на языках Бейсик, Фортран и Паскаль.- Томск: МП"Раско", 1991.- 272 с.
- 231. Мюррей Д., У.ван Райнер. Энциклопедия форматов графических файлов. -К.:BHV,1997. -678 с.
- 232. Натуральные сплайны многих переменных/ Игнатов М.И., Певный А.Б.; Отв.ред.В.Н.Прохоров. -Л.: Наука, 1991. -125 с.: ил..
- 233. Начала математического моделирования: Спец. курс "Стационар. и нестационар. задачи теории колебаний" для студ. техн. вузов. Ч. 2 / Т.В. Крылова. — К.: Выща школа, 1998. — 177 с. — Библиогр.: 98 назв. — рус.
- 234. Некорректные задачи естествознания / под ред. А.Н.Тихонова, А.В.Гончарского.- М.: Из-во Московского университета, 1987. 299 с.
- 235. Новицкий П.В., Зограф И.А. Оценка погрешностей результатов измерений.- Л.:Энергоатомиздат, 1991. - 304 с.
- 236. Новіков В.С. Повышение качества идентификации состояния сложных систем. // Проблемы информатизации и управления – Киев - 2002 – с. 47-56.
- 237. Ньюэлл А. Солитоны в физике и математике -М.:Мир 1987.
- 238. О реализации сглаживающих полиномиальных сплайнов методом матричной прогонки/ Смелов В.В., Кучинский К.И.. -Новосибирск, 1996. - 14с.
- 239. Одинец Г.С. Алгоритм автоматизированной обработки реосигналов. Медицинская техника, №2, 1988.-М:Медицина, ст.29-32.
- 240. Оптимизация обработки информации в системах управления / Г. А. Козлик, Ю. В. Бондарь, И. А. Кириллов. — Киев : Тэхника, 1989. — 156
- 241. Основные конструкции всплесков. Новиков И.Я., Стечкин С.Б. Фундаментальная и прикладная математика. 1997. 3.4. с.999-1028.
- 242. Основы теории всплесков. Новиков И.Я., Стечкин С.Б**.** Успехи математических наук, 1996. 87с.
- 243. П л о т н и к о в В. А., П р и л у ц к и й Д. А., С е л и щ е в С. В. "Стандарт SCP-ECG в программных системах для электрокардиографии". Московский Институт Электронной Техники, Москва, Зеленоград, 1999 г. http://www.ecg.ru
- 244. Паралельные вычисления / под ред. Г.Родрига. М.: Наука, 1986. 376 с.
- 245. Пелиновский Е. Н., Талипова Т. Г., Степанянц Ю. А. Моделирование распространения нелинейной внутренней волны в горизонтально неоднородном океане //Изв. РАН. Физика атмосферы и океана. 1994. Т. 30. С. 79-85.
- 246. Петренко П. А., Теслер Г. С. Обработка данных в вычислительных системах и сетях. - Киев : ТехнIка, 1980. - 232 с.
- 247. Плотников А.В. Волновое преобразование (wavelet) в электрокардиографии. Секция 9. Компьютерные системы сбора и математической обработки ЭКГ информации. Международный симпозиум КОМПЬЮТЕРНАЯ ЭЛЕКТРОКАРДИОГРАФИЯ НА РУБЕЖЕ СТОЛЕТИЙ, Россия, Москва 27 - 30 апреля 1999 г. http://www.ecg.ru
- 248. Плотников А.В., Прилуцкий Д.А., Селищев С.В. Стандарт DICOM в компьютерных медицинских технологиях./ Москва: "Медицинская техника", 1997, №2, c.18–24.
- 249. Побудова кусково-гладких наближених розв'язків жорсткої задачі Коші / В.С.Абрамчук, І.В.Абрамчук // Вісн. Вінниц. політехн. ін-ту. — 1998. — N 3. — С. 69-72. — укр.
- 250. Попов Б.А. Равномерное приближение сплайнами.- Киев:Наук.думка, 1989. - 372 с.
- 251. Попов Я. Б. Математичне моделювання первинних перетворювачiв фiзичних величин на основi апроксимацiйних методiв : Автореф. дис. канд. техн. наук (01.05.02) / Державний ун-т "Львiвська полiтехнiка". - Л., 1998. - 18с.
- 252. Построение автоматизированных систем обработки экспериментальных данных : [Сб. статей] / АН УССР, Науч. совет по пробл. "Кибернетика", Ин-т кибернетики; [Редкол.: Г. С. Теслер (отв. ред.) и др.]. - Киев : ИК, 1981. - 73 с.
- 253. Потемкин В.Г. Система инженерных и научных расчетов MATLAB 5.x: - В 2-х т. Том 1. -М.: ДИАЛОГ-МИФИ, 1999 - 366 с.
- 254. Потемкин В.Г. Система инженерных и научных расчетов MATLAB 5.x: В 2-х т. Том 2. -М.: ДИАЛОГ-МИФИ, 1999 - 304 с.
- 255. Представлення функцій у системах керування / Б.О. Попов // Косм. наука і технологія. — 1998. — 4, N 4. — С. 151-155. — укр.
- 256. Приближение функций для технических приложений / Б. А. Попов, Г. С. Теслер. - Киев : Наук. думка, 1980. - 350 с.
- 257. Прикладная статистика: Классификация и снижение размерности: С.А.Айвазян и др.- М.: Финансы и статистика, 1989. - 607 с.
- 258. Применение цифровой обработки сигналов. Под.ред.Э.Оппенгейма. –М.: Мир, 1980. 550с.
- 259. Приставка А.Ф., Райко О.В. Гистосплайны. -Днепропетровск: Изд-во ДГУ, 1991. -136 с.
- 260. Про побудову і застосування тензорних ермітових сплайнів у теорії пружності твердих тіл / О.І. Хвищун // Мат. методи та фіз.-мех. поля. — 1998. N4. — С. 150-154. — укр.
- 261. Прокопенко І.Г. Методи і засоби обробки сигналів: оцінювання, виявлення, фільтрація // К.: Видавництво НАУ – 2003 – 200 с.
- 262. Пронин А.И. Применение динамического программирования и решение уравнения Беллмана с помощью сплайнов полуограниченной кривизны: Автореферат диссертации на соискание ученой степени канд.физ. мат.наук:01.01.11. -М., 1993. -11 с
- 263. Рабинер Л., Гоулд Б. Теория и применение цифровой обработки сигналов. -М.:Мир, 1978. - 848 с.
- 264. Райс Дж. Матричные вычисления и математическое обеспечение.- М.:Мир, 1984. - 264 с.
- 265. Розв'язування крайової задачі для нелінійних диференціальних рівнянь нейтрального типу методом сплайн-функцій / І.М. Черевко, Н.П. Настасьєва // Крайові задачі для диференціальних рівнянь: Зб. наук. пр. — 1998. — Вип.3. - С. 156-165. — укр.
- 266. Розробка інформаційних технологій оперативного аналізу і прогнозування параметрів моніторингу складних систем: Автореф. дис... канд. техн. наук: 05.13.06 / Б.Є. Неділько / Київ. міжнар. ун-т цив. авіації. — К., 1999. — 18 с. — укp.
- 267. Розробка інформаційної технології нелінійної робастної сплайн-обробки даних в системі моніторингу: Автореф. дис... канд. техн. наук: 05.13.06

/В.М.Остропицький / Київ. міжнар. ун-т цив. авіації. — К., 1999. — 17 с. укp.

- 268. Роль векторкардиографии в ранней диагностике гипертрофии левого желудочка у больных гипертонической болезнью Маколкин В.И., Подзолков В.И., Самойленко В.В., Хасбулатова С.Р., Буфарах М.С. Московская медицинская Академия им. И.М. Сеченова. Кафедра внутренних болезней №1 лечебного факультета, Москва. http://www.ecg.ru/conf/simp\_xxi/text/s2t04.htm
- 269. Рудаков П.И., Сафонов И.В., Обработка сигналов и изображений. MATLAB 5.x. -М.:ДИАЛОГ-МИФИ, 2000. -416с.
- 270. Русаков С.В. Разностные сплайн-схемы и их приложения: Автореферат диссертации на соискание ученой степени д-ра физ.-мат.наук:01.01.07. -М., 1992. -32 с.: ил. - В надзаг.: МГУ им.М.В.Ломоносова.
- 271. Рыбалка С.А. Математическое и программное обеспечение генерирования векторных сплайн-изображений с оценкой качества в метрике Хаусдорфа: Автореферат диссертации на соискание ученой степени канд. техн. науке: 05.13.11. -Томск, 1997. -22 с.. - Библиогр.:с. 22(7 назв.)
- 272. Сабоннадьер Ж.К. Кулон Ж.Л. Метод конечных элементов и САПР.- М.:Мир, 1989. - 190 с.
- 273. Сейдж Э., Мелса Дж. Теория оценивания и ее применение в связи и управлении. М.: Связь, 1976.
- 274. Сейсмическая томография. С приложениями в глобальной сейсмологии и разведочной геофизике / под ред. Г.Нолета.- М.:Мир, 1990. - 416 c.
- 275. Синєглазов В.М., Мельниченко А.В. Використання багатокритеріальної оптимізації в задачі проектування ліній зв'язку повітряних суден // Вісник КМУЦА. – 1999 – №2. – с.42-51
- 276. Сібрук Л.В., Алексєєв В.М., Харченко В.П. Вплив стохастичних збурень на якість функціонування систем посадки повітряних кораблів // Вісник  $HAY. -2001. - N_28. -c. 82-86$
- 277. Сібрук Л.В., Ільницький Л.Я., Савченко О.Я. Антени та пристрої надвисоких частот – К.: Укртелеком, 2003. – 496 с.
- 278. Слепов Н. Cолитонные сети // "СЕТИ" №03, 1999 И-во "Открытые системы".
- 279. Смеркло Л.М. Принципи побудови основних компонентів САПР для потужних МОН ПТ // Вісник Національного університету "Львівська політехніка", серія Радіоелектроніка та телекомунікації, №443 – 2002 – с.91- 99.
- 280. Свенсон А.Н., Руденко В.В., Тынная Н.Т. Системы дискретной передачи квазистационарного сигнала. –Киев: Наук.думка, 1974. -128с.
- 281. Соколова И.В. Система автоматизированной диагностической оценки функционального состояния сосудов головного мозга по реоэнцефалограмме. Медицинская техника, №2, 1986.-М:Медицина, ст.9-13.
- 282. Сплайн-аппроксимация бианалитических функций равномерно внутри квазикруга / Е.Ю. Орфиняк // Доп. НАН України. — 1999. — N 1. — С. 40- 43. — рус.
- 283. Сплайн-идентификация в обратных задачах теплопроводности / Е.Н. Бут // Электрон. моделирование. — 1999. — 21, N 2. — С. 86-95. — рус.
- 284. Сплайн-інтерполяція загальними експоненціальними функціями багатьох змінних / І.В. Абрамчук // Вісн. Вінниц. політехн. ін-ту. — 1998. — N 4. — С.96-100. — укр.
- 285. Сплайн-обробка вимірювальної інформації та її застосування в задачах ідентифікації технічних систем: Автореф. дис. канд. техн. наук: 05.13.06 /В.В.Турчак / Київ. міжнар. ун-т цив. авіації. — К., 1998. — 20 с. — укp.
- 286. Сплайн-функции и их приложения: Сб. науч.тр./ Науч.ред.:Ю.С.Завьялов, В.Л.Мирошниченко. -Новосибирск, 1997. -228 с.
- 287. Справочник по прикладной статистике. В 2-х т. Т1./ под ред. Э.Ллойда и др.- М.:Финансы и статистика, 1989. - 510 с.
- 288. Справочник по прикладной статистике. В 2-х т. Т2./ под ред. Э.Ллойда и др.- М.:Финансы и статистика, 1989. - 526 с.

- 289. Степаненко В.Д. Радиолокация в метеорологии. Л.: Гидрометеоиздат, 1973, 344 с.
- 290. Стечкин С.Б., Субботин Ю.Н. Сплайны в вычислительной математике.- М.:Наука, 1976. - 248 с.
- 291. Стратонович Р.Л. Принципы адаптивного приема. –М.: Сов.радио, 1973. 144с.
- 292. Теория и практика вейвлет-преобразования. ВОРОБЬЕВ В.И., ГРИБУНИН В.Г. ВУС, Типография ВУС, СПб.,1999. С.204.
- 293. Тихонов А.Н., Гончарский А.В., Степанов В.В., Ягола А.Г. Численные методы решения некорректных задач.- М.: Наука, 1990. 232 с.
- 294. Тихонов В.И. Статистическая радиотехника.- М.:Радио и связь, 1982. 624с.
- 295. Ткачева О.Е. Разработка и исследование свойств метода обработки экспериментальных данных усреднением аппроксимирующих сплайнов: Автореферат диссертации на соискание ученой степени канд.техн.наук: 05.13.16. -Л., 1991. -16 с. - В надзаг.: Ленингр.электротехн.ин-т им.В.И.Ульянова(Ленина).
- 296. Уидроу Б., Стирнз С. Адаптивная обработка сигналов: -М.:Радио и связь, 1989.- 440 с.
- 297. Фабриков А.В., Алдошина О.И., Мамаева А.В. Оценивание времен запаздывания сигналов методом адаптивной фильтрации с применением сглаживающих сплайнов// журнал "Оптика атмосферы и океана" том 8, 1995г., № 08, стр.1213
- 298. Фабрічев В.А. Питання побудови уніфікованого комплекса технічних та програмних засобів для створення автоматизованих систем управління // Зб. наук. праць "Сучасні засоби комп'ютерних технологій" – К.: Вид. НАНУ Інститут кібернетики – 2001 – с.58-64.
- 299. Хемминг Р.В. Численные методы для научных работников и инженеров. -М.:Наука, 1972. - 400с.
- 300. Хорн Р., Джонсон Ч. Матричный анализ.- М.:Мир, 1989. 655 с.
- 301. Храісат Я.С.Х., Яновський Ф.Й. Зв'язок інтервалу кореляції обвідної ехосигналу з інтенсивністю турбулентності у відбивному об'ємі. Проблеми інформації і управління. Збірник наукових праць, вип. 3, Київ: КМУЦА, 1998, с. 296-299.
- 302. Цифровая обработка сигналов: Справочник / Гольденберг Л.М. и др.- М.:Радио и связь, 1985. - 312с.
- 303. Цифровая обработка сигналов. Задирака В.К., Мельникова С.С. Киев:Наукова думка, 1993. С.294
- 304. Чжоу Гуйхуа Применение методов интерполяции и сплайнаппроксимации для синтеза субоптимальных стратегий стабилизации движения летательных аппаратов: Автореферат диссертации на соискание ученой степени канд.физ.-мат.наук:01.01.11. -М., 1994. -18 с.: ил. - В надзаг.: Моск.гос.авиац.ин-т (техн.ун-т),МАИ.
- 305. Численные методы. Н.Н.Калиткин. -М.:Наука, 1978. 512 с.
- 306. Чуи Ч. Введение в вэйвлеты. М.:Мир, 2001. С.412.
- 307. Шагхильдян В.В., Лохвицкий М.С. Методы адаптивного приема сигналов. –М.: Связь, 1974. 159с.
- 308. Штейнберг Ш.Е. Идентификация в системах управления.- М.:Энергоатомиздат, 1987. -80с.
- 309. Эйкхофф П. Основы идентификации систем управления. М.: Мир, 1975.
- 310. Эффективные алгоритмы и программы решения некоторых задач цифровой обработки сигналов для микроЭВМ / В. К. Задирака, Н. А. Маслова. — Киев : ИК, 1990. — 27 с.
- 311. Яновский Ф.И. Моделирование процессов взаимодействия радиолокационного сигнала с турбулизированным метеорологическим объектом. Вісник КМУЦА, вип.1,1998, с. 125-136.

## \* \* \*

312. Белецкий А.Я., Шелевицкий И.В., Шутко В.Н.. Спектральный анализ сверхмалых выборок наблюдений. Защита информации (сборник научных трудов), КМУГА, Киев,1998.

- 313. Білецький А.Я., Матіборський В.В., Сенин А.О., Шелевицький І.В., Шутко В.М.. Побудова квазіортогональних сплайнових базисів з неперервною першою похідною. Вісник центрального наукового центру транспортної Академії України. Вип.2, травень 1999, Київ.
- 314. Білецький А.Я., Матіборський В.В., Шелевицький І.В., Шутко В.М. побудова ермітових сплайнових базисів у лагранжівій формі. Актуальні проблеми автоматизації та інформаційних технологій: збірник наукових праць. Том 2. - Дніпропетровськ. -"Навчальна книга",1999
- 315. Білецький А.Я., Шелевицький І.В., Шутко В.М Наближення залежностей за допомогою дискретних сплайнових базисів. Вісник КМУЦА (№1, 1999), Київ. с.85-89.
- 316. Білецький А.Я., Шелевицький І.В., Шутко В.М. Рекурентний сплайнметод спектрального оцінювання. Вісник КМУЦА (№2, 1999), Київ. с.138- 141.
- 317. Білецький А.Я., Шелевицький І.В., Шутко В.М., Юрко Ю.В. Адаптивна обробка геохімічних аналізів з допомогою сплайнової моделі. Вісник КМУЦА (№1-2, 2000), Київ. с.89-93.
- 318. Білецький А.Я., Шелевицький І.В., Шутко В.М., Юрко Ю.В. Побудова тривимірних ермітових інтерполяційних сплайнів. // Вісник НАУ. –К.:НАУ, 2001,  $\mathcal{N}$ <sup>o</sup> 1(8). – c.150-153.
- 319. Білецький А.Я., Шелевицький І.В., Шутко В.М.. Приведення сплайнових базисів до лагранжівої форми. Актуальні проблеми автоматизації та інформаційних технологій: збірник наукових праць. Том 4. - Дніпропетровськ. -"Навчальна книга", 2000.
- 320. Бойко И.Ф., Шутко В.Н., Шелевицкий И.В., Турчак В.В.. Метод и алгоритм оптимальной фильтрации потока измерительной информации в реальном времени. Проблемы моделирования и цифровой обработки сигналов:Сборник научных трудов.-Киев:КМУГА, 1996. (стр.125-136).
- 321. Доровской В.А., Миначева А.В., Сенин А.А., Шелевицкий И.В. Анализ данных в экспертных системах антикризисного управления // Актуальні

проблеми автоматизації та інформаційних технологій: збірник наукових праць. - Том 3. - Дніпропетровськ. - "Навчальна книга", 2000.- С.45-54.

- 322. Доровской В.А., Шелевицкий И.В. Моделирование дихотомических тестов. Придніпровський науковий вісник. (№131, 1998), Дніпропетровськ. с.14-24.
- 323. Доровской В.А., Шелевицкий И.В. Оперативный сплайн прогноз валютных курсов. Придніпровський науковий вісник. (№129, 1998), Дніпропетровськ. с.2-9.
- 324. Доровской В.А., Шелевицкий И.В. Прогнозирование кризисного состояния эргатических систем. Придніпровський науковий вісник. (№123, 1998), Дніпропетровськ. с.72-83.
- 325. Сенін А.О., Сольонов В.І., Шелевицький І.В., Шутко В.М.. Рекурентний сегментний сплайн-метод спектрального оцінювання. Защита информации (сборник научных трудов), КМУГА, Киев,1999.
- 326. Сенін А.О., Сольонов В.І., Шелевицький І.В., Юрко Ю.В. Сплайнова модель релаксаційного генератора. Вісник центрального наукового центру транспортної Академії України. Вип.2, травень 1999, Київ.
- 327. Турчак В.В., Шелевицкий И.В., Шутко Н.А.. Приближение функции двух переменных с помощью двумерных кубических сплайнов. Проблеми авіоніки. Збірник наукових праць. КМУЦА, Київ, 1997.(ст.131-135).
- 328. Турчак В.В., Шелевицький І.В., Шутко В.М. Необмежені сплайни в задачах фільтрації та стиснення даних Вісник КМУЦА (№1, 1998), Київ. С.275-279.
- 329. Шелевицкий И.В. Метод адаптивного сжатия данных с помощью сплайнов. Защита информации (сборник научных трудов), КМУГА, Киев,1998.
- 330. Шелевицкий И.В.. Рекуррентный алгоритм построения сплайнов методом наименьших квадратов. Статистические методы обработки сигналов в авиационных радиоэлектронных системах: Сборник научных трудов. - Киев:КМУГА, 1995.
- 331. Шелевицький І.В. Ефективність оцінок методу найменших квадратів для сплайнової моделі. // Актуальні проблеми автоматизації та інформаційних технологій: збірник наукових праць. - Том 1. - Дніпропетровськ. - "Навчальна книга", 1999.- С.129-135
- 332. Шелевицький І.В., Шутко В.М. Вибір сплайнових базисів у задачах оптимальної лінійної фільтрації. Захист інформації. (№2, 2000), Київ. с.40- 44.
- 333. Шелевицький І.В. Побудова цифрового сплайн-інтерполяційного фільтра. // Актуальні проблеми автоматизації та інформаційних технологій: збірник наукових праць. - Том 5. - Дніпропетровськ. - "Видавництво ДНУ", 2001.- С.24-30.
- 334. Шелевицький І.В., Шутко В.М., Ткаченко Є.В. Сплайнові базиси в задачах стиснення числових даних. Вісник КМУЦА (№7, 2000), Київ. (ст.119-124).
- 335. Шелевицький І.В., Шутко В.М., Юрко Ю.В. Базисні сплайни та їх зв'язок із законами розподілу. Захист інформації. (№1, 2000), Київ. с.28-32.
- 336. Шелевицький І.В., Шутко В.М.. Швидкий алгоритм оптимальної сплайнфiльтрацiї даних. Проблеми авіоніки. Збірник наукових праць. КМУЦА, Київ, 1997.(ст.136-143).
- 337. Шелевицький І.В. Сплайновий характер інтерполяційних фільтрів. Защита информации (сборник научных трудов), КМУГА, Киев,1999.
- 338. В.О.Касьянов, В.М.Шутко, І.В.Шелевицький. Сплайн-апроксимація аналітично зв'язаних часових послідовностей. Вісник НАУ №4, Київ, НАУ, 2001. c 117-120.
- 339. Білецький А.Я., Рашевський М.О., Шелевицький І.В., Шутко В.М. Умови неперервності двох похідних в сплайнових безисах, отриманих згорткою. – "Вісник НАУ" №2(9). – К.: НАУ, 2001. – с.177-181.
- 340. Шелевицький І.В. Методи та засоби сплайн-технології обробки сигналів складної форми. /Під ред. Шутка М.О. –Кривий Ріг: Європейський університет, 2002 р. -304 с.
- 341. Робастний частотно-часовий аналіз з допомогою методу найменших квадратів та сплайнів. М.О.Шутко, І.В.Шелевицький, Ю.В.Юрко. Матеріали V Міжнародної науково-технічної конференції "АВІА-2003". Том.1.Інформаційно-діагностичні системи. Київ: НАУ. 2003 р. С.13.67-13.70. 342. Сплайни в частотній області і вейвлети: зв'язок і застосування. І.В.Шелевицький, В.М.Шутко, В.Й.Лукяненко, В.І.Сольонов. Матеріали V Міжнародної науково-технічної конференції "АВІА-2003". Том1.Інформаційно-діагностичні системи. Київ: НАУ. 2003 р. С.13.28-13.30.
- 343. Шелевицкий И.В. Интерполяционные сплайны в задачах цифровой обработки сигналов. // Exponenta Pro. Математика в приложениях. 2003. -№4 –С. 42 -53.
- 344. Синтез сплайнів із заданими частотними властивостями. І.В.Шелевицький, Ю.В.Юрко. Матеріали Міждержавної науково-методичної конференції "Проблеми математичного моделювання". Дніпродзержинськ, ДДТУ. 2003.
- 345. Швидкі алгоритми і пристрої для частотно-часового розкладу сигналів з допомогою сплайнів і методу найменших квадратів. І.В.Шелевицький, В.М.Шутко, А.П.Нікітін, В.І.Сольонов. Матеріали VІ Міжнародної науковотехнічної конференції "АВІА-2004". Том 2. Аерокосмічні системи моніторингу та керування. Київ: НАУ. 2004 р. С.22.16 4.с.
- 346. Адаптивні сплайн-фільтри в обробці сигналів складної форми. І.В.Шелевицький. Матеріали Міждержавної науково-методичної конференції "Проблеми математичного моделювання". Дніпродзержинськ, ДДТУ. 2004. с.26-27.

[View publication stats](https://www.researchgate.net/publication/299282472)